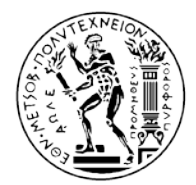

 $1.1$ 

 $W$  2, 1

 $W_{3,1}$ 

 $W_{4,1}$ 

 $W$  5, 1

 **ΕΘΝΙΚΟ ΜΕΤΣΟΒΙΟ ΠΟΛΥΤΕΧΝΕΙΟ Σχολή Μηχανολόγων Μηχανικών Τομέας Τεχνολογίας των Κατεργασιών**

### **Μέτρηση σφαλμάτων θέσης σε ευθύγραμμες κινήσεις βιομηχανικού ρομποτικού βραχίονα και μοντελοποίηση τους με τεχνητά νευρωνικά δίκτυα**

Διπλωματική Εργασία

**Αγγελίδης Αντώνης**

**Επιβλέπων:** Γ.-Χ. Βοσνιάκος, Αναπληρωτής Καθηγητής

a

*Αθήνα, Οκτώβριος 2012*

*«Το μεγαλύτερο λάθος, που μπορείς να κάνεις στη ζωή σου, είναι να φοβάσαι συνεχώς ότι θα κάνεις λάθος»*

*Elbert Hubbard, (1856-1915)*

### <span id="page-2-0"></span>**Ευχαριστίες**

Είναι προσωπική μου ανάγκη να ευχαριστήσω όλους όσοι με βοήθησαν στη συγγραφή της παρούσας εργασίας.

Αρχικά, οφείλω ένα μεγάλο ευχαριστώ στον καθηγητή μου και επιβλέποντα της εργασίας κο Γ.-Χ. Βοσνιάκο για την πολύτιμη καθοδήγηση που μου παρείχε και τη βοήθειά του κατά τη διάρκεια εκπόνησης της εργασίας. Το ενδιαφέρον και η εμπιστοσύνη που έδειξε στο πρόσωπό μου ήταν καταλυτικοί παράγοντες για την ολοκλήρωση αυτής της διπλωματικής. Μου έδωσε την ευκαιρία να ασχοληθώ με ένα άκρως ενδιαφέρον αντικείμενο και να έρθω σε επαφή με εξοπλισμό που χρησιμοποιείται άμεσα στη βιομηχανία.

Δε θα μπορούσα να παραβλέψω να αναφερθώ στο εξαιρετικό κλίμα συνεργασίας που υπήρξε στον Τομέα Τεχνολογίας των Κατεργασιών. Θα ήθελα να ευχαριστήσω όλο το προσωπικό του εργαστηρίου και ιδιαιτέρως τους Υπ. Διδάκτορες Η. Μάτσα και Ν. Κοντολάτη, οι οποίοι αν και δεν είχαν την παραμικρή υποχρέωση, μου αφιέρωσαν χρόνο, συμβουλές και με βοήθησαν σε οποιοδήποτε πρόβλημα προέκυψε.

Επίσης, θα ήθελα να ευχαριστήσω το συνάδελφο και προσωπικό φίλο Α. Καραγιαννίδη για τη συνεργασία που είχαμε στο εργαστήριο και την πολύτιμη υποστήριξη που μου παρείχε, καθώς και όλα τα κοντινά μου πρόσωπα που με βοήθησαν με το δικό τους μοναδικό τρόπο. Ιδιαίτερα, ευχαριστώ τη Χ. Κουλούρη για τη βοήθεια που μου παρείχε στη συγγραφή της εργασίας.

Κλείνοντας θα ήθελα να εκφράσω την ευγνωμοσύνη μου στους γονείς μου και στα αδέρφια μου που με τόση υπομονή και έναν ιδιαίτερο τρόπο μου συμπαραστάθηκαν σε όλη τη διάρκεια των σπουδών και συνέβαλαν στην ολοκλήρωση της προσπάθειάς μου το τελευταίο διάστημα Ταυτόχρονα τους ζητώ συγγνώμη που δεν ήμουν διαθέσιμος και τυπικός απέναντι στις υποχρεώσεις μου. Ελπίζω να φάνηκα αντάξιος των προσδοκιών τους…

## Περιεχόμενα

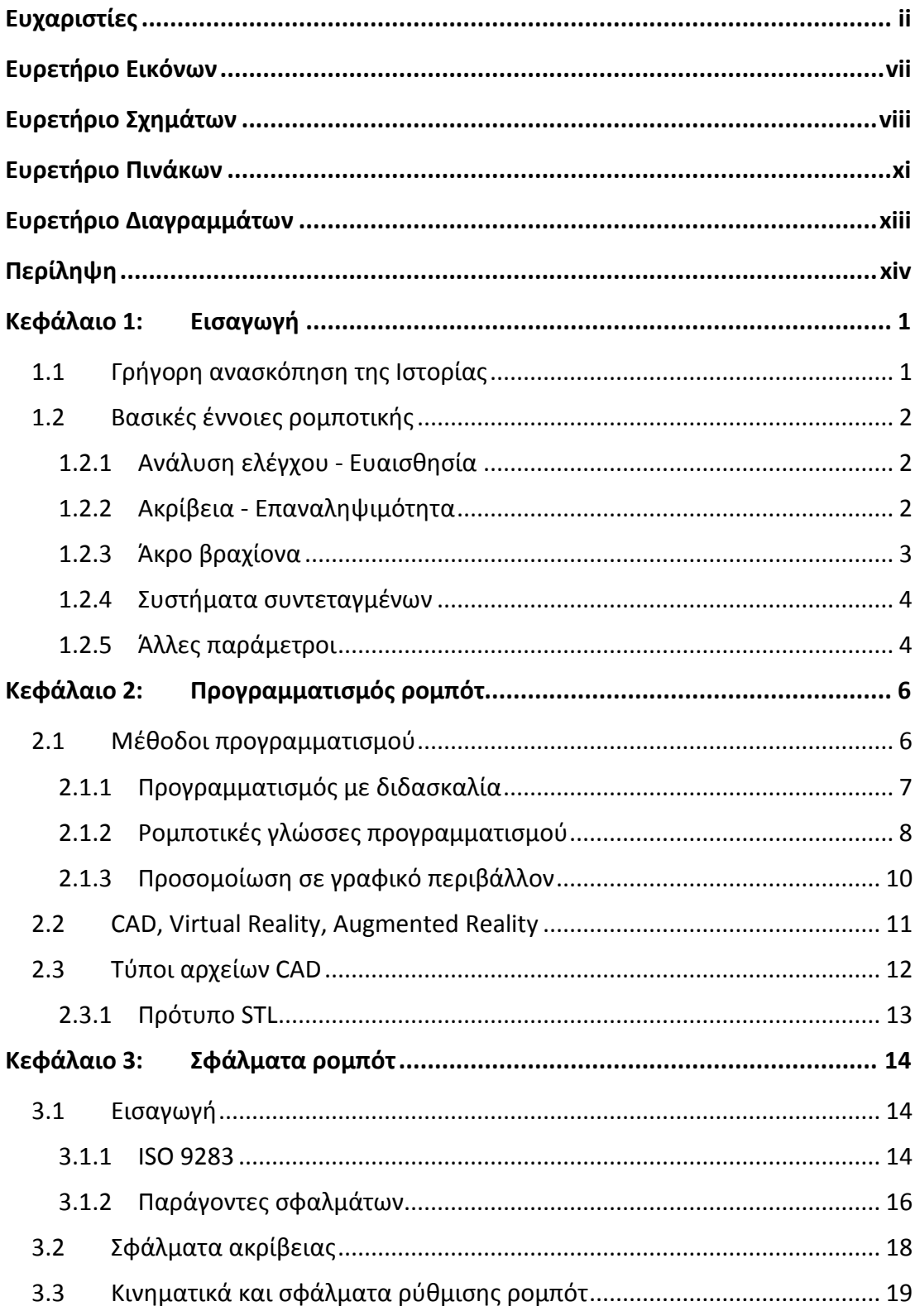

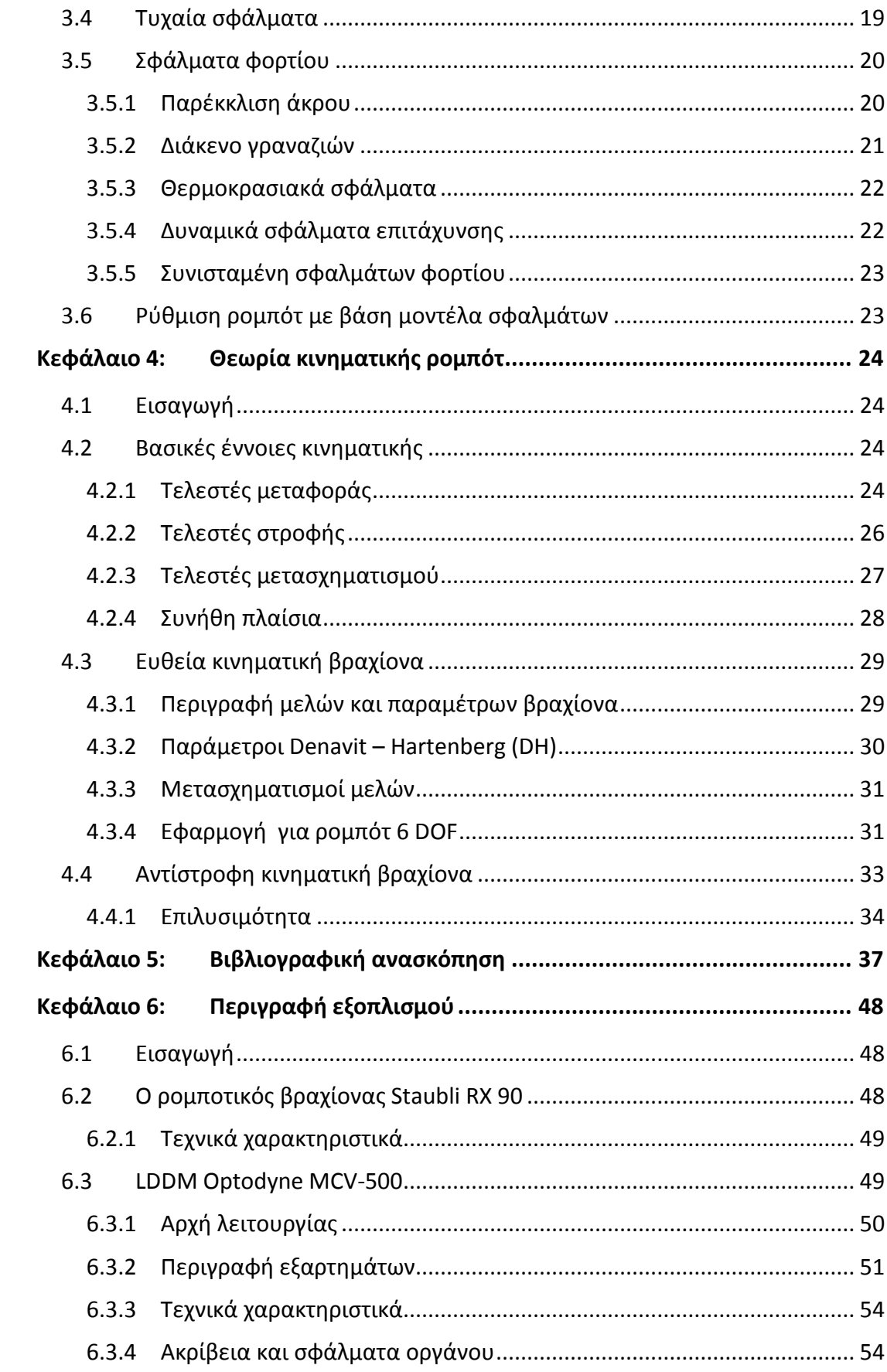

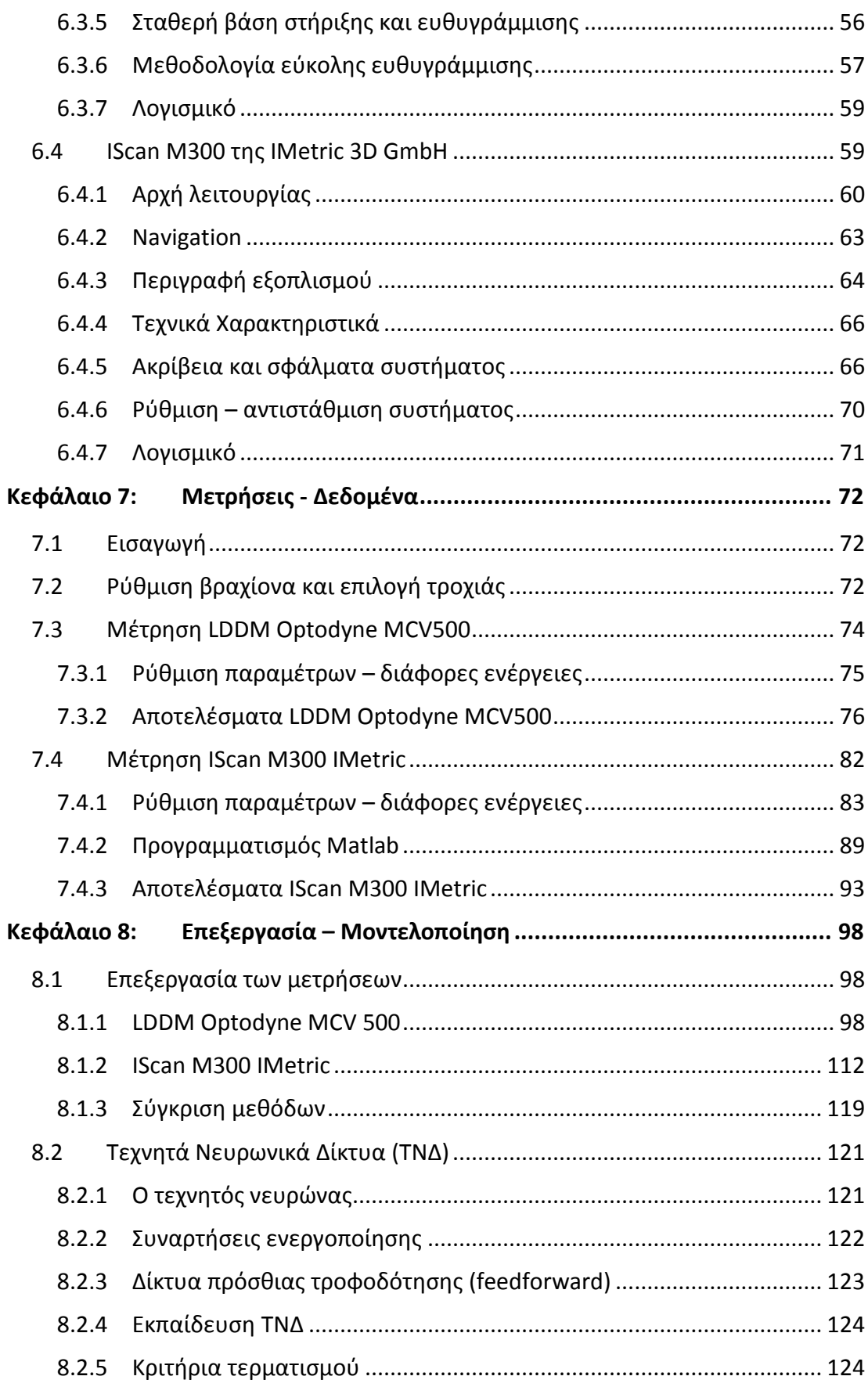

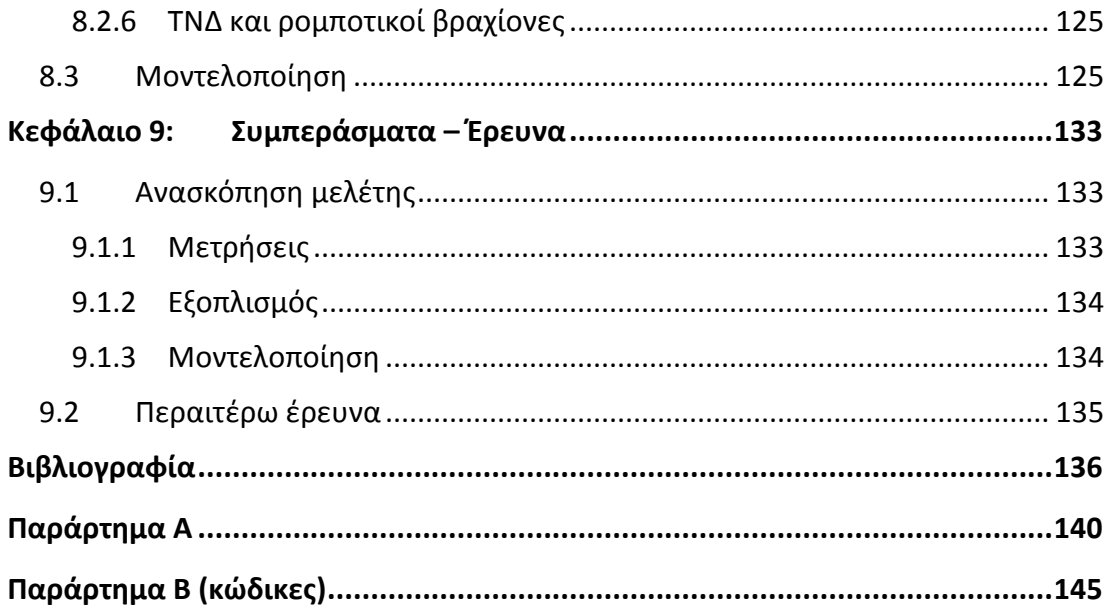

# <span id="page-7-0"></span>**Ευρετήριο Εικόνων**

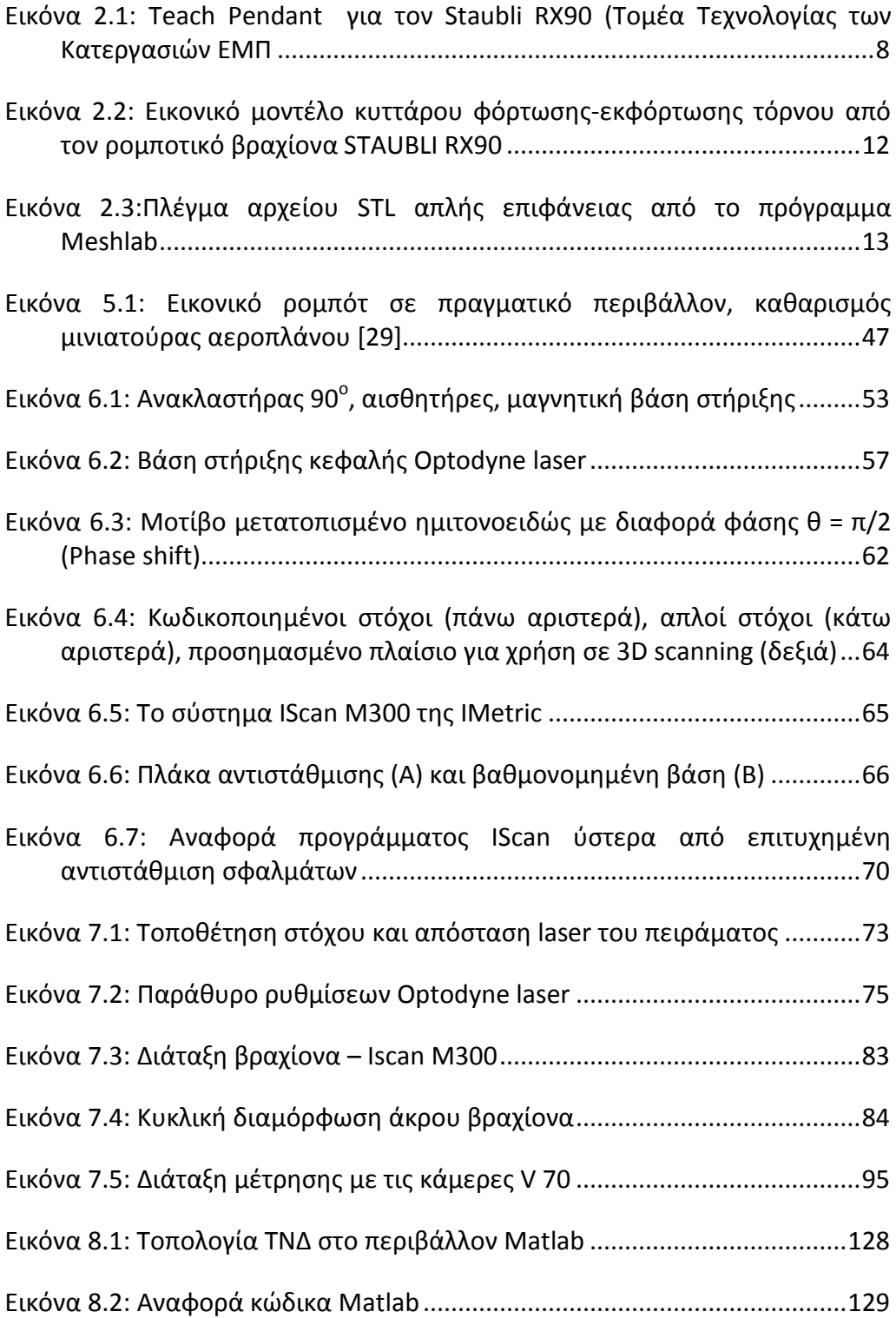

# <span id="page-8-0"></span>**Ευρετήριο Σχημάτων**

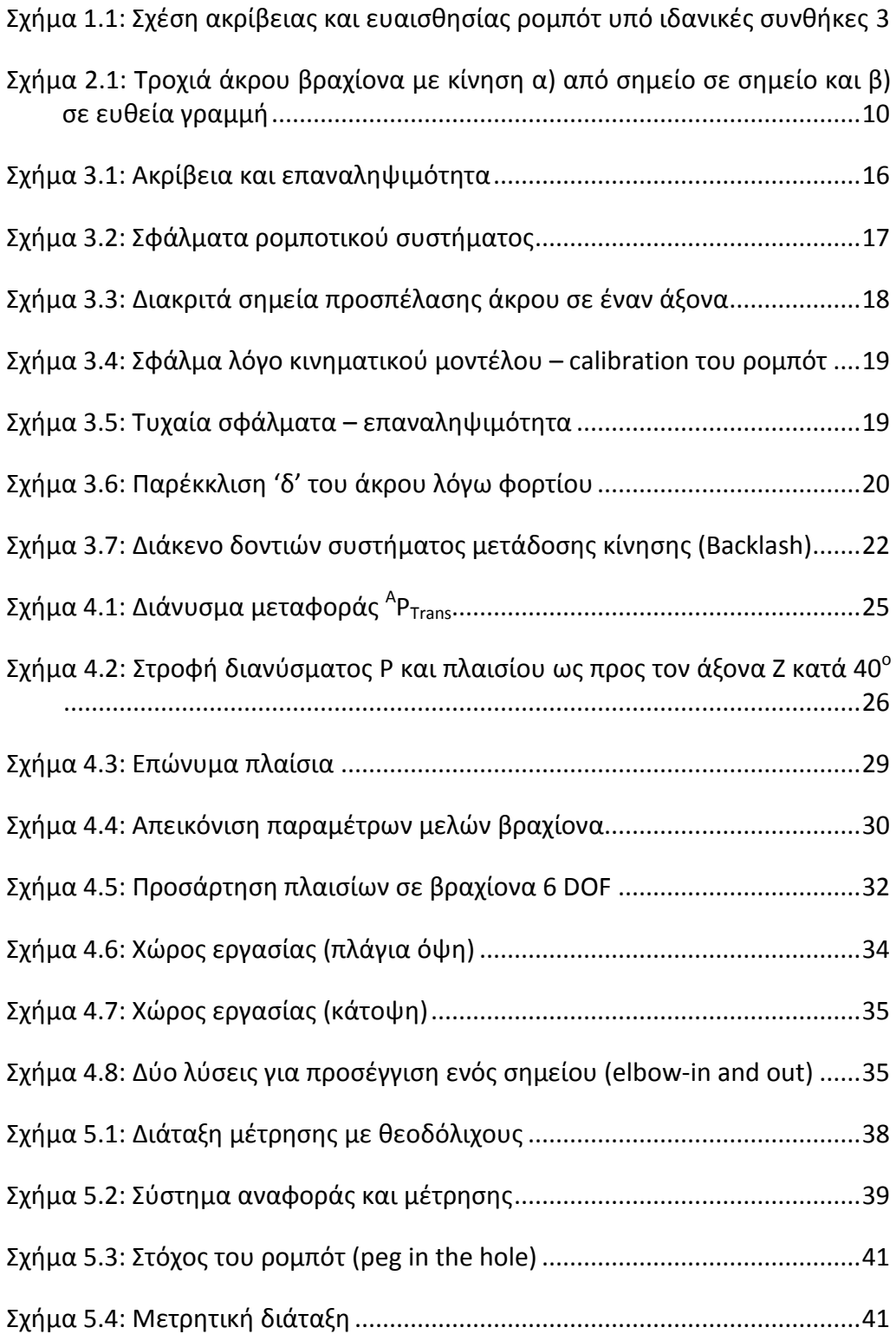

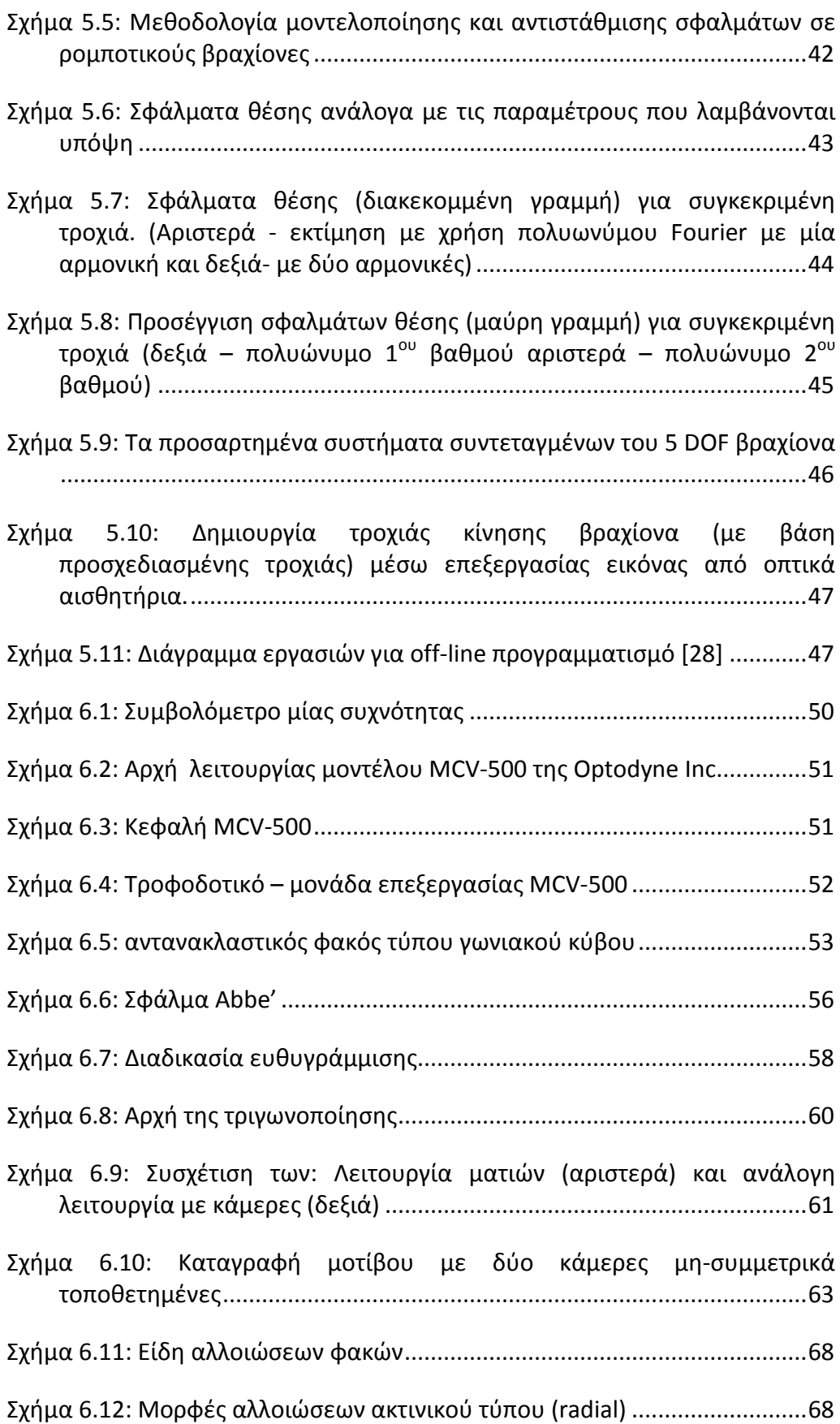

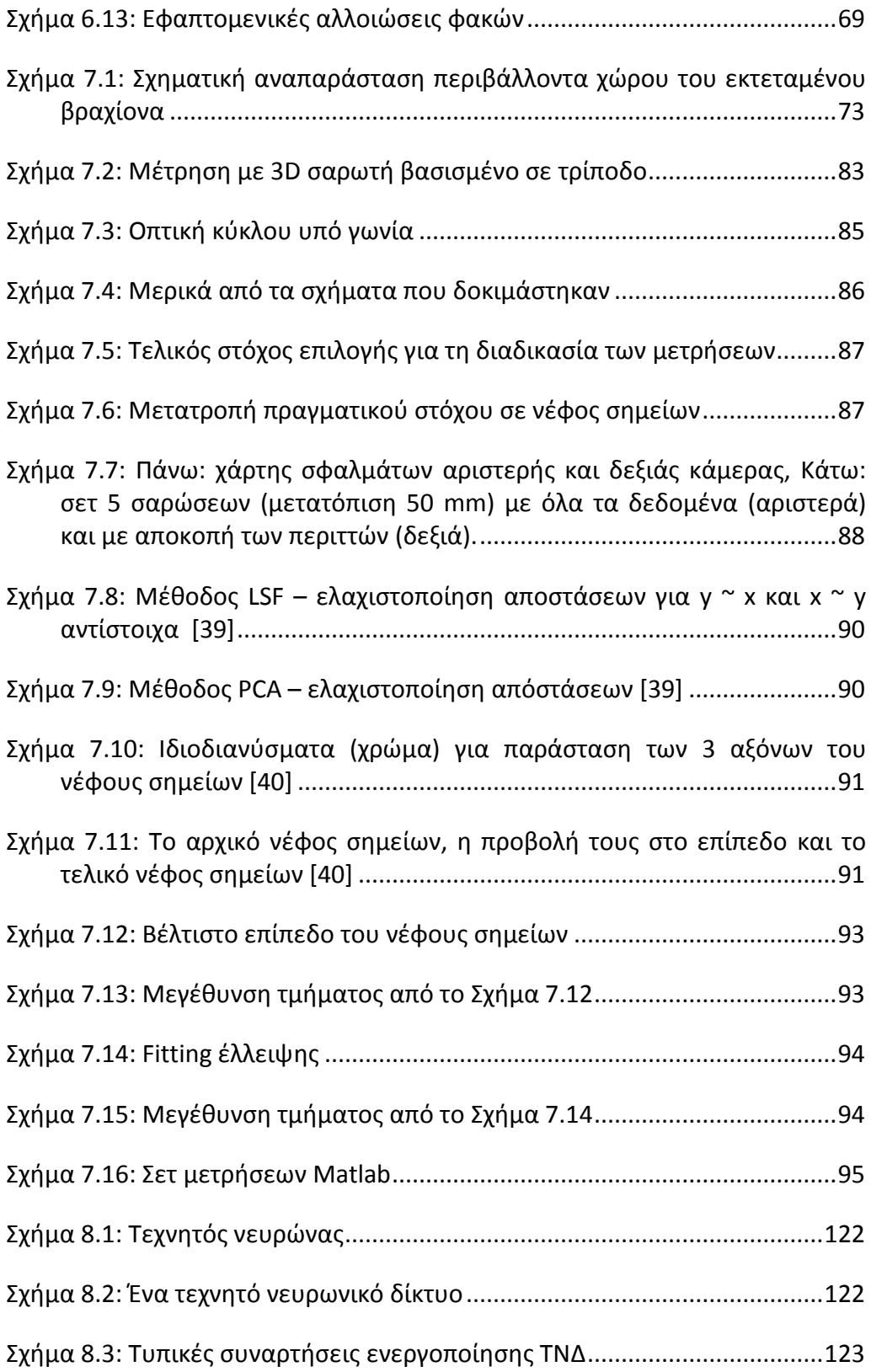

### <span id="page-11-0"></span>**Ευρετήριο Πινάκων**

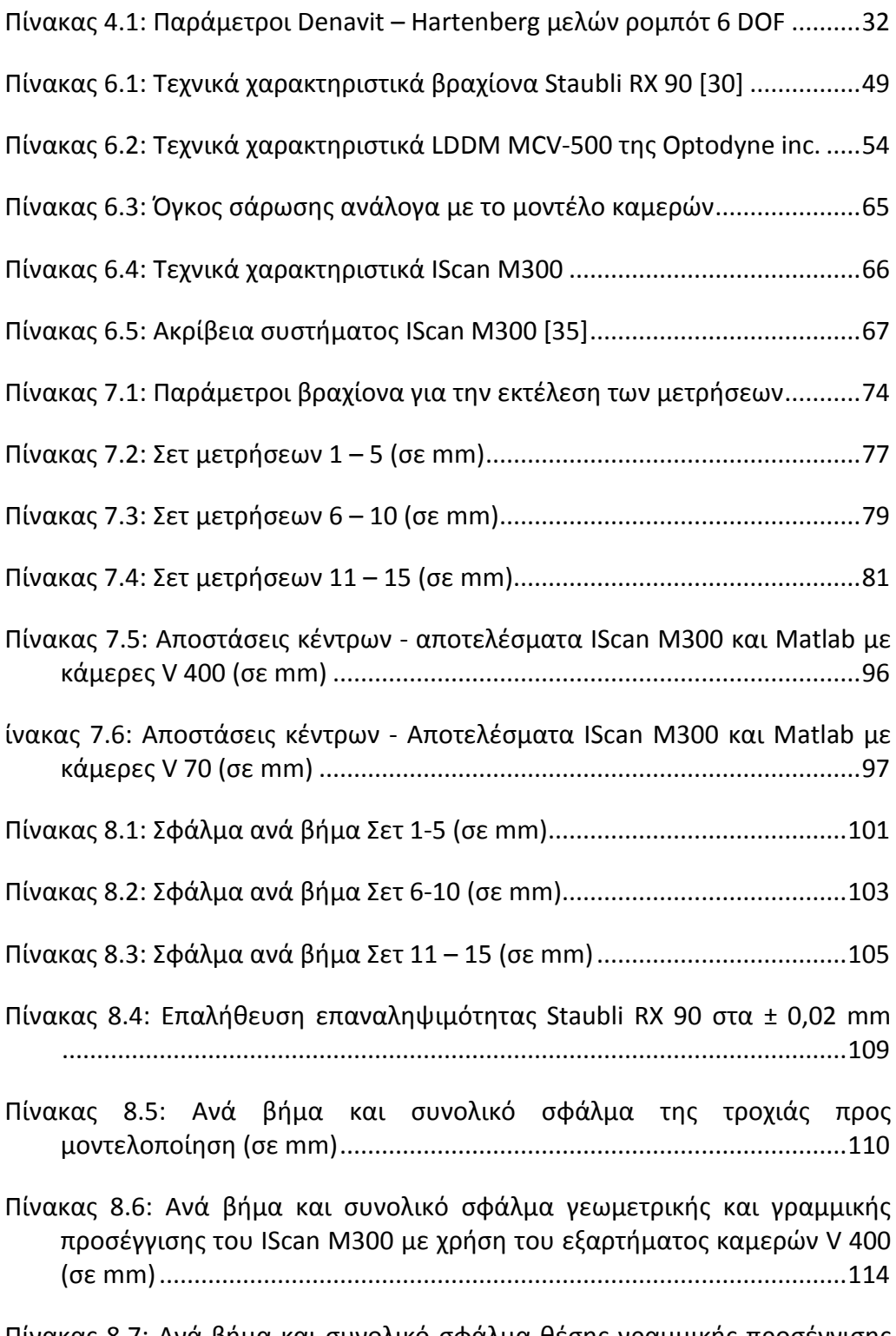

[Πίνακας 8.7: Ανά βήμα και συνολικό σφάλμα θέσης γραμμικής προσέγγισης](#page-132-0)  IScan M[300 με χρήση του εξαρτήματος καμερών V](#page-132-0) 70 (σε mm)...........117

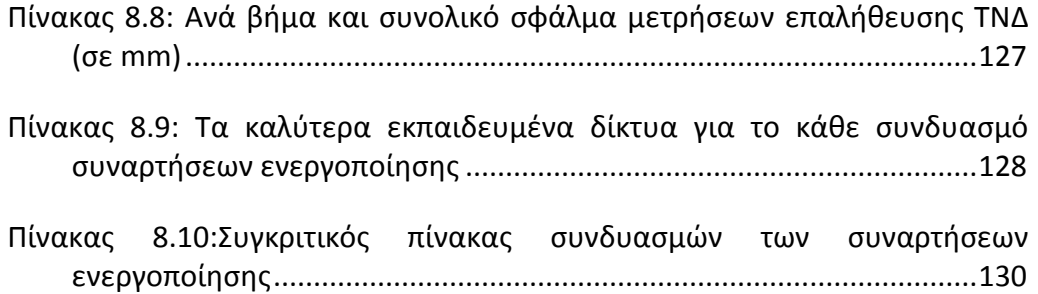

# <span id="page-13-0"></span>**Ευρετήριο Διαγραμμάτων**

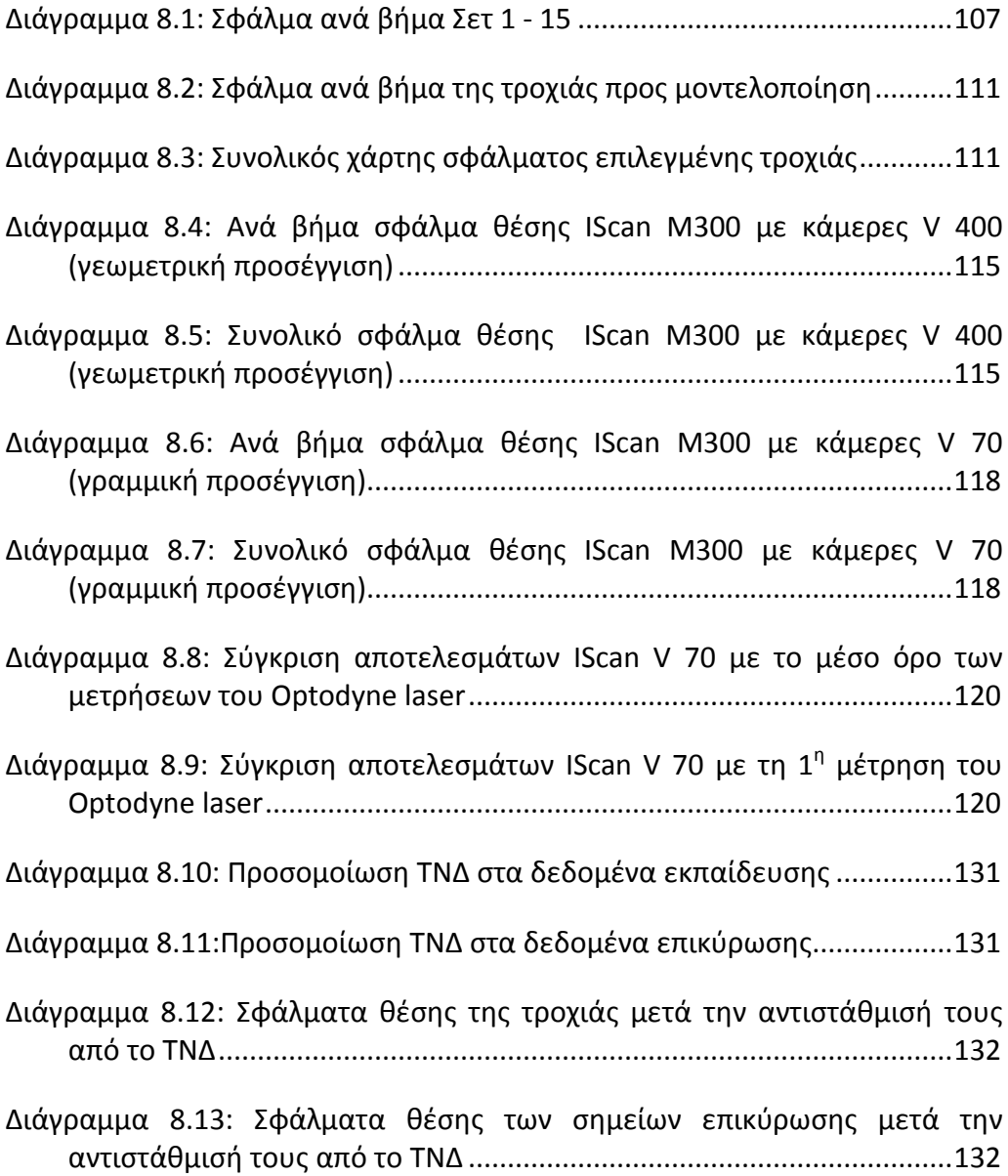

### <span id="page-14-0"></span>**Περίληψη**

Σκοπός της παρούσας διπλωματικής εργασίας είναι η μέτρηση σφάλματος θέσης άκρου (end effector) και μοντελοποίησής του με τη μέθοδο των νευρωνικών δικτύων. Ο ρομποτικός βραχίονα που χρησιμοποιήθηκε είναι ο STAUBLI RX-90 6 DOF και βρίσκεται στις κτηριακές εγκαταστάσεις της σχολής Μηχανολόγων Μηχανικών Ε.Μ.Π. του τομέα Τεχνολογίας των Κατεργασιών.

Βασική προϋπόθεση και απαίτηση, προτού αρχίσει κάποιος τη διαδικασία των μετρήσεων, είναι η εξοικείωσή του με το ρομπότ και η κατανόηση βασικών κινηματικών μοντέλων που αυτό ακολουθεί. Αυτός είναι γενικός κανόνας στην περίπτωση χρήσης οποιουδήποτε παρόμοιου βιομηχανικού ρομποτικού βραχίονα, καθώς πέρα από το στόχο της σωστής διεκπεραίωσης της εργασίας, τίθεται και θέμα ασφάλειας και ακεραιότητας τόσο των ανθρώπων-χειριστών όσο και του ίδιου του εξοπλισμού.

Η μέτρηση ακρίβειας της κίνησης ενός ρομποτικού βραχίονα είναι μια πολύ δύσκολη διαδικασία λόγω των πολλών παραμέτρων που πρέπει να ληφθούν υπόψη. Στις μετρήσεις υπεισέρχονται πολλών ειδών σφάλματα. Για αυτόν ακριβώς το λόγο έχουν δημιουργηθεί διάφορες μέθοδοι που προσπαθούν να προσεγγίσουν τα σφάλματα αυτά με τον καλύτερο δυνατό τρόπο. Στην παρούσα εργασία, αρχικά, γίνεται η βασική απλοποίηση μέτρησης σφάλματος σε μία ευθεία και μόνο (με συγκεκριμένη αρχή και τέλος), ενώ οι διάφορες παράμετροι όπως ταχύτητα, επιτάχυνση, βάρος, κλπ. μένουν σταθερές. Επόμενο βήμα, είναι η χρήση του μετρολογικού εξοπλισμού που διατίθεται στο εργαστήριο του τομέα Τεχνολογίας των Κατεργασιών για τη μέτρηση του σφάλματος και η επεξεργασία των δεδομένων για περαιτέρω χρήση. Χρησιμοποιήθηκαν δύο διαφορετικές μετρητικές διατάξεις : α) το σύστημα LDDM MCV-500 της Optodyne Inc. και β) το σύστημα IScan M300 της εταιρίας IMetric. Τέλος, τα επεξεργασμένα δεδομένα των μετρήσεων εισάγονται στο περιβάλλον προγραμματισμού της Matlab, όπου και γίνεται η εκπαίδευση του νευρωνικού δικτύου ως μέθοδος διόρθωσης της ιδανικής τροχιάς του ρομπότ.

Η εργασία χωρίζεται σε θεματικές ενότητες ανάλογα με το περιεχόμενο που διαπραγματεύονται, ενώ έγινε προσπάθεια καταγραφής της διαδικασίας με τη σειρά που πραγματικά έγινε στο εργαστήριο.

Τα κεφάλαια 1 έως και 4 συνιστούν τη θεωρία που χρησιμοποιήθηκε. Πιο συγκεκριμένα:

Στο *κεφάλαιο 1* εξετάζονται βασικές έννοιες τις ρομποτικής χρήσιμες για την περαιτέρω κατανόηση αυτής της μελέτης.

Στο *κεφάλαιο 2* αναφέρονται διάφοροι τρόποι προγραμματισμού βιομηχανικών ρομποτικών βραχιόνων και τρόποι επικοινωνίας τους με προγράμματα μοντελοποίησης τύπου CAD.

Στο *κεφάλαιο 3* εξετάζονται τα σφάλματα που εισάγονται στο σύστημά μας καθώς και οι λόγοι που αυτά εμφανίζονται.

Τέλος, στο *κεφάλαιο 4* , κυρίως για την πληρότητα της εργασίας γίνεται μια επισκόπηση του μαθηματικού υπόβαθρου της ευθείας κινηματικής, παρουσιάζεται ένα παράδειγμα για ένα 6 DOF βραχίονα και γίνεται μικρή εισαγωγή στην αντίστροφη κινηματική.

Το *κεφάλαιο 5* αποτελεί τη βιβλιογραφική ανασκόπηση και τις πηγές από τις οποίες προέκυψαν οι διάφορες ιδέες και μέθοδοι.

Τα κεφάλαια 6 έως 9 περιλαμβάνουν στην ουσία τη δουλειά και μελέτη του συγγραφέα αυτής της διπλωματικής.

Στο *κεφάλαιο 6* γίνεται μια εκτενής παρουσίαση του εξοπλισμού που χρησιμοποιήθηκε. Γίνεται αναφορά στα τεχνικά χαρακτηριστικά, τον τρόπο συνδεσμολογίας, τους τρόπους αντιστάθμισης και ρύθμισης και τη χρήση του λογισμικού με τον οποίο ο εξοπλισμός συνεργάζεται.

Στο *κεφάλαιο 7* περιγράφεται το πείραμα. Αναλύονται οι παράμετροι που λήφθηκαν υπόψη, οι τυχόν υποθέσεις απλοποίησης χωρίς όμως κατάργηση της γενικότητας, η διάταξη του πειράματος (τοπολογία) και εν τέλει τα τελικά αποτελέσματα που προκύπτουν από τις μετρήσεις.

Στο κεφάλαιο 8 μπαίνουμε στο τμήμα της μοντελοποίησης. Η μέθοδος που χρησιμοποιείται είναι αυτή των Τεχνητών Νευρωνικών Δικτύων. Ύστερα από μια μικρή εισαγωγή στα ΤΝΔ, περιγράφεται η διαδικασία προετοιμασίας των δεδομένων για χρήση και παρουσιάζονται τα αποτελέσματα της προσομοίωσης.

Τέλος, στο *κεφάλαιο 9* σχολιάζονται τα αποτελέσματα της έρευνας, εξάγονται συμπεράσματα και παρατίθενται προτάσεις για μελλοντικές έρευνες. Ακολουθεί η βιβλιογραφία και τα παραρτήματα Α, Β.

## <span id="page-16-0"></span>**Κεφάλαιο 1: Εισαγωγή**

### <span id="page-16-1"></span>**1.1 Γρήγορη ανασκόπηση της Ιστορίας**

Τα ρομπότ, στη σημερινή εποχή, αποτελούν τη ραχοκοκαλιά της βιομηχανικής παραγωγής. Χιλιάδες κατασκευαστές στηρίζονται στη παραγωγικότητα, την αυξημένη επίδοση και την οικονομία που τους παρέχει ο μοντέρνος βιομηχανικός αυτοματισμός. Για να φτάσουμε όμως σε αυτό το σημείο, όπου ρομπότ 6 αρθρώσεων εφοδιασμένα με αυτόνομους ελεγκτές στηρίζουν μια ολόκληρη βιομηχανία, χρειάστηκε πολύς χρόνος, εξέλιξη και αναρίθμητα πειράματα.

Όλα ξεκίνησαν από τον George Charles Devol ο οποίος συχνά αποκαλείται ο ''πατέρας'' της ρομποτικής. Ο Devol καθιέρωσε τον όρο βιομηχανικό ρομπότ το 1954, ενώ λίγα χρόνια αργότερα, το 1956 μαζί με τον Joseph F. Engelberger ίδρυσαν τη πρώτη εταιρία ρομποτικής, ονόματι Unimation. Η εξέλιξη πάνω στα βιομηχανικά ρομπότ συνεχίστηκε με κύριο πρωταγωνιστή την Unimation, έως και το 1970 όπου έχουμε την εμφάνιση μεγάλων Ιαπωνικών εταιριών στον τομέα. Το 1969 ο V. Scheinman στο πανεπιστήμιο του Stanford κατασκευάζει ρομπότ 6 αρθρώσεων με ηλεκτροκινητήρες, ενώ αργότερα σε συνεργασία με τη Unimation κατασκευάζει ένα δεύτερο ρομποτικό βραχίονα 6 αρθρώσεων ονόματι PUMA. Στην Ευρώπη έχουμε την εμφάνιση μεγάλων εταιριών όπως την ABB Robotics και KUKA Robotics, ενώ στην Αμερική τις General Electric, General Motors, Adept Technology. Το 1984 η Unimation εξαγοράζεται από την αμερικανική Westinghouse Electric Corporation και στη συνέχεια πωλείται, το 1988, στη Γαλλική εταιρία Staubli Faverges SCA, η οποία μέχρι και σήμερα δραστηριοποιείται στον τομέα. Οι δαπάνες και ο ενθουσιασμός για τον τομέα της ρομποτικής όμως, σε πολλές περιπτώσεις δε συμβάδιζε με την κατανόηση των βασικών αρχών που τη διέπουν και οδήγησε πολλές εταιρίες σε αδιέξοδο. Στην Αμερική η αγορά των ρομποτικών βραχιόνων σχεδόν εξαφανίστηκε ενώ σε Ευρώπη και Ιαπωνία άκμασε. Λίγες μη Ιαπωνικές παραμένουν στην αγορά μεγαλύτερες των οποίων είναι: η αμερικανική Adept Technology, η γαλλική Staubli-Unimation, η ελβετική ABB, η γερμανική KUKA Robotics και η ιταλική Comau. [1] [2]

#### <span id="page-17-0"></span>**1.2 Βασικές έννοιες ρομποτικής**

Στο σημείο αυτό κρίνεται σκόπιμο να γίνει μία αναφορά και επεξήγηση των βασικών εννοιών της ρομποτικής, ούτως ώστε να γίνει ευκολότερη η κατανόηση των επόμενων κεφαλαίων.

#### <span id="page-17-1"></span>**1.2.1 Ανάλυση ελέγχου - Ευαισθησία**

Ανάλυση ελέγχου είναι η μικρότερη μεταβολή θέσης, που μπορεί να μετρήσει η διάταξη ανάδρασης θέσης – αισθητήρας ή να εκτελέσει ο επενεργητής του ρομπότ, οποιαδήποτε από τις δύο είναι μεγαλύτερη [3]. Με άλλα λόγια υπάρχουν δύο συνιστώσες. Πρώτη είναι η ανάλυση του ελεγκτή, δηλαδή η δυνατότητα χωρισμού μιας απόστασης σε πολύ μικρά τμήματα που εξαρτάται από τα bit μνήμης που έχει διαθέσιμα. Δεύτερη συνιστώσα είναι η ανάλυση των επενεργητών που εξαρτάται από την κατασκευή τους και τα ηλεκτρομηχανικά τους μέρη. Παραδείγματος χάριν, αν έχουμε ένα περιστρεφόμενο οπτικό κωδικοποιητή, σε μια περιστροφική άρθρωση, ο οποίος μετράει μεταβολές 0.01 μοιρών αλλά ο κινητήρας-servo που κινεί την άρθρωση έχει ανάλυση 0.5 μοιρών τότε η ανάλυση ελέγχου είναι 0.5 μοίρες.

#### <span id="page-17-2"></span>**1.2.2 Ακρίβεια - Επαναληψιμότητα**

Ακρίβεια είναι το πόσο κοντά σε ένα προκαθορισμένο σημείο δύναται το ρομπότ να τοποθετήσει το άκρο του βραχίονα.

Επαναληψιμότητα είναι πόσο κοντά μεταξύ τους είναι τα σημεία που φτάνει το άκρο του βραχίονα, εκτελώντας την ίδια εντολή κατ΄ επανάληψη [4]. Είναι, δηλαδή, η μέτρηση του σφάλματος ή της τυπικής απόκλισης όταν επαναλαμβανόμενα μετακινούμαστε σε ένα ορισμένο σημείο. Η επαναληψιμότητα είναι συνήθως μικρότερη της ακρίβειας.

Συνήθως υπάρχει σύγχυση μεταξύ των τριών εννοιών που αναπτύχθηκαν παραπάνω και περαιτέρω ανάλυσή τους θα γίνει σε επόμενο κεφάλαιο. Αρκεί εδώ να αναφέρουμε ότι η ακρίβεια εξαρτάται από την ευαισθησία ελέγχου αλλά και από πολλές άλλες παραμέτρους όπως π.χ. τυχαία σφάλματα. Σε ιδανικές συνθήκες, όπου δεν εισάγονται σφάλματα στο σύστημα, ισχύει η ακόλουθη σχέση:

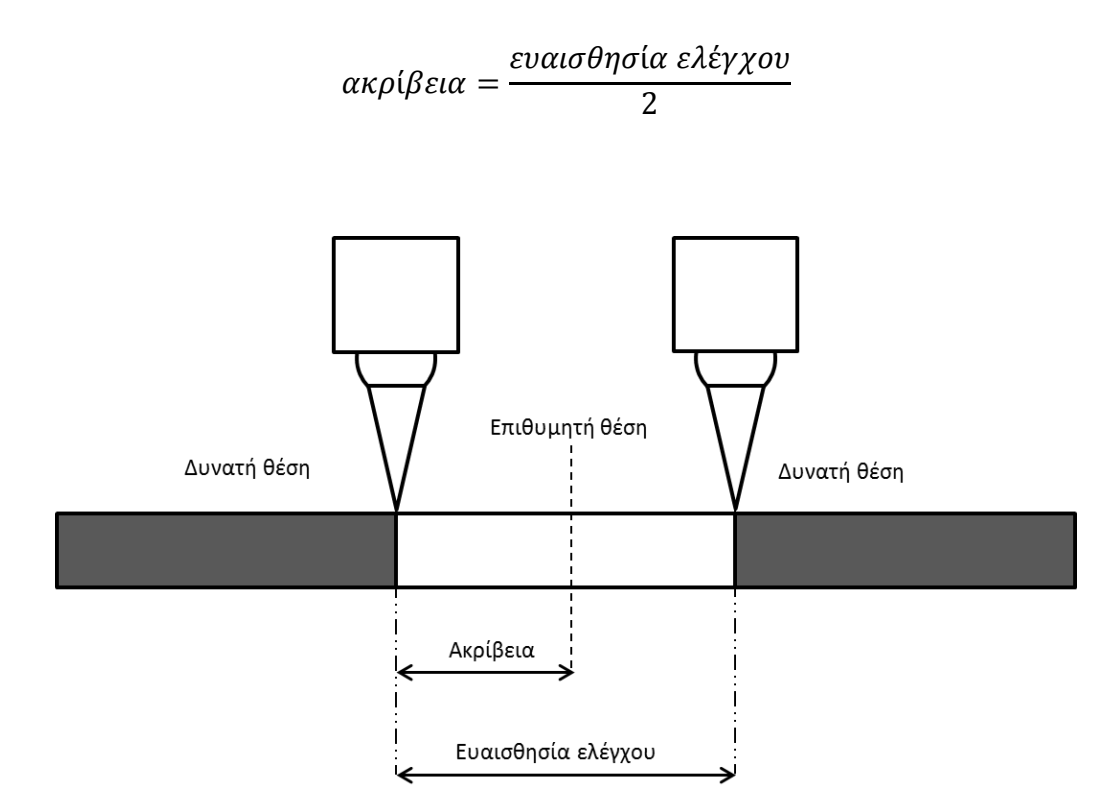

<span id="page-18-1"></span>**Σχήμα 1.1:** Σχέση ακρίβειας και ευαισθησίας ρομπότ υπό ιδανικές συνθήκες

#### <span id="page-18-0"></span>**1.2.3 Άκρο βραχίονα**

Το άκρο του βραχίονα (end effector) αποτελεί το πιο σημαντικό τμήμα ενός ρομπότ. Όπως είδαμε παραπάνω, οι ορισμοί της ακρίβειας και της επαναληψιμότητας ενός ρομπότ γίνονται αναφορικά με το άκρο. Εκεί γίνεται άμεσα η επαφή του ρομπότ με το περιβάλλον και η εκτέλεση της εργασίας που του έχει ανατεθεί. Συνήθως τα άκρα ρομποτικών βραχιόνων είναι αρπάγες ή κάποιο εργαλείο χωρίς αυτό να σημαίνει ότι δεν υπάρχουν και πιο εξειδικευμένες κατασκευές όπως π.χ. ''πιστόλι'' ψεκασμού πλάσματος.

#### <span id="page-19-0"></span>**1.2.4 Συστήματα συντεταγμένων**

Για την έκφραση της θέσης των διαφόρων μελών του βραχίονα χρησιμοποιούνται κυρίως τα ακόλουθα τρία (3) συστήματα συντεταγμένων.

- 1) Παγκόσμιες συντεταγμένες: Ένα καρτεσιανό σύστημα συντεταγμένων τοποθετείται στη βάση του ρομπότ και όλες οι θέσεις των διαφόρων μερών του, εκφράζονται αναφορικά με αυτή.
- 2) Συντεταγμένες άκρου-εργαλείου: Εδώ το καρτεσιανό σύστημα συντεταγμένων τοποθετείται στο άκρο του βραχίονα λαμβάνοντας πάντα υπόψη και την περιστροφή του.
- 3) Συντεταγμένες αρθρώσεων: Η θέση της κάθε άρθρωσης (π.χ. γωνίες όλων των περιστροφικών αρθρώσεων) χρησιμοποιείται για τη περιγραφή της θέσης του ρομπότ.

#### <span id="page-19-1"></span>**1.2.5 Άλλες παράμετροι**

Επιπρόσθετες παράμετροι που παίζουν σημαντικό ρόλο σε πολλές εφαρμογές και μπορούν να επηρεάσουν την ακρίβεια ενός ρομποτικού βραχίονα είναι οι:

- 1) Ταχύτητα: Αναφέρεται στη μέγιστη ταχύτητα που είναι εφικτό να υπάρξει στο άκρο του βραχίονα ή που μπορεί να επιτύχει μία άρθρωση. Δεν υπάρχει ακριβές νούμερο καθώς η ταχύτητα μεταβάλλεται δυναμικά καθώς το ρομπότ μετακινείται από θέση σε θέση και αλλάζει τη γεωμετρία του. Για αυτό το λόγο αναφερόμαστε, κυρίως, στη μέγιστη δυνατή ασφαλή ταχύτητα χωρίς αυτό να σημαίνει ότι δε μπορούμε να την υπερβούμε (πάντα με προσοχή).
- 2) Επιτάχυνση: Το πόσο γρήγορα μπορεί ένα ρομπότ να επιταχύνει/επιβραδύνει μια άρθρωση. Π.χ. εκτελώντας μια πολύ μικρή κίνηση θα προλάβει το ρομπότ να αποκτήσει την επιθυμητή ταχύτητα προτού φτάσει στο στόχο; Ή θα μπορέσει να ακολουθήσει μία τροχιά με πολλές αλλαγές κατεύθυνσης;

3) Φορτίο: Το μέγιστο φορτίο που είναι ικανός να χειριστεί ένας βραχίονας, χωρίς να έχουμε σημαντική απώλεια ακρίβειας. Το φορτίο με το οποίο επιβαρύνονται οι ενεργοποιητές και το σύστημα διεύθυνσης είναι συνάρτηση: α) της συγκεκριμένης διαμόρφωσης του βραχίονα, β) του χρόνου υποστήριξης του φορτίου και γ) του τρόπου δυναμικής διαχείρισης του φορτίου, που εξαρτάται από τις δυνάμεις που αναπτύσσονται εξαιτίας της κίνησης και των αδρανειακών φαινομένων. [3]

Όπως διαπιστώνουμε, όλες οι προαναφερθείσες παράμετροι αλληλοεξαρτώνται έως σε ένα βαθμό ενώ παίζουν σημαντικό ρόλο στο χαρακτηρισμό της ακρίβειας και επαναληψιμότητας ενός ρομποτικού βραχίονα.

## <span id="page-21-0"></span>**Κεφάλαιο 2: Προγραμματισμός ρομπότ**

Η εξέλιξη των βιομηχανικών ρομπότ μαζί με τη ραγδαία ανάπτυξη των υπολογιστικών συστημάτων και κατ΄ επέκταση της υπολογιστικής ισχύς, έχει οδηγήσει στην δυνατότητα εκτέλεσης πολύπλοκων εργασιών και μαζικής παραγωγής αγαθών. Η βιομηχανική παραγωγή, πλέον, αποτελείται από ομάδες ρομποτικών βραχιόνων (κύτταρα) τα οποία είτε εκτελούν μεμονωμένες εργασίες είτε συνεργάζονται με άλλα κύτταρα για τη βελτιστοποίηση της παραγωγής (π.χ. αυτοκινητοβιομηχανία). Όπως γίνεται αντιληπτό, ο προγραμματισμός αυτών των κυττάρων με τους παραδοσιακούς τρόπους προγραμματισμού (π.χ. με διδασκαλία) όχι μόνο είναι υπερβολικά χρονοβόρος και προϋποθέτει μεγάλα κόστη (λόγο χρήσης ανθρωπίνου δυναμικού και απασχόλησης μηχανημάτων) αλλά επίσης κρύβει τον κίνδυνο εισαγωγής σφαλμάτων αφού εξαρτάται κατά ένα μεγάλο ποσοστό από την ικανότητα και εμπειρία του χειριστή/προγραμματιστή. Για αυτόν ακριβώς το λόγο, έχουν αναπτυχθεί και άλλες μέθοδοι προγραμματισμού όπως με χρήση γλωσσών προγραμματισμού ή κινηματικής προσομοίωσης σε γραφικό περιβάλλον.

#### <span id="page-21-1"></span>**2.1 Μέθοδοι προγραμματισμού**

Για τα βιομηχανικά ρομπότ που διαθέτουν υπολογιστές-ελεγκτές μπορούν να διακριθούν τρεις μέθοδοι προγραμματισμού [5]. Αυτές είναι:

- 1) Με διδασκαλία σημείο-σημείο (Leadthrough on-line programming)
- 2) Με γλώσσα προγραμματισμού για ρομπότ (on-line και off-line programming)
- 3) Με προσομοίωση σε γραφικό περιβάλλον (off-line programming)

Πιο αναλυτικά έχουμε:

#### <span id="page-22-0"></span>**2.1.1 Προγραμματισμός με διδασκαλία**

Με αυτή τη μέθοδο, η απαιτούμενη τροχιά ''διδάσκεται'' στο ρομπότ και αποθηκεύεται στη μνήμη του ελεγκτή για μελλοντική αναπαραγωγή της κίνησης. Ο χρήστης, δηλαδή, μετακινεί το ρομπότ ''χειροκίνητα'' στα σημεία που επιθυμεί και τα αποθηκεύει ένα ένα με τη σειρά στον ελεγκτή του ρομπότ. Ο όρος on-line programming σημαίνει πως το ρομπότ κατά τη διάρκεια του προγραμματισμού του χρησιμοποιείται άμεσα και άρα δεν είναι δυνατή η οποιαδήποτε εκμετάλλευση του. Η μετακίνηση του βραχίονα στα διάφορα σημεία γίνεται με τους εξής τρόπους:

- 1) Εντολές θέσης: Δίνονται από το χρήστη οι συντεταγμένες του επιθυμητού σημείου (x y z) στη γραμμή εντολών του προγράμματος του ρομπότ και αποθηκεύονται ως μεταβλητές θέσης τις οποίες μπορεί αυτό αργότερα να διαβάσει και να εκτελέσει. Προϋπόθεση είναι οι συντεταγμένες των σημείων αναφορικά με το ρομπότ να είναι γνωστές.
- 2) Τροφοδοτούμενη διδασκαλία με teach pendant: Είναι στην ουσία ένα χειριστήριο το οποίο επιτρέπει τη χειροκίνητη μετατόπιση των αξόνων του βραχίονα αναφορικά με το σύστημα συντεταγμένων που έχει επιλεγεί. Συνήθως, υπάρχει η δυνατότητα ρύθμισης και άλλων παραμέτρων ενός ρομπότ όπως π.χ. η ταχύτητα ώστε ο χρήστης να μπορεί να προσεγγίσει ένα σημείο με χαμηλή ταχύτητα και άρα μεγαλύτερη ακρίβεια. Στη συνέχεια το σημείο αποθηκεύεται με τον ίδιο τρόπο όπως προηγουμένως. Χαρακτηριστικό, επίσης, είναι το κόκκινο κουμπί άμεσης ακινητοποίησης του ρομπότ σε περίπτωση ανάγκης. Στην εικόνα 2.1 φαίνεται το teach pendant που διαθέτει ο ελεγκτής του ρομποτικού βραχίονα του τομέα Τεχνολογίας των Κατεργασιών Ε.Μ.Π. και οι λειτουργίες που διαθέτει.
- 3) Χειροκίνητη διδασκαλία ή μέθοδος ''περάσματος'': Ο χειριστής έχει τη δυνατότητα με συγκεκριμένη εντολή να θέσει τον βραχίονα σε ''χαλάρωση'' και να είναι δυνατή η μετακίνησή του, κατά μήκος της επιθυμητής τροχιάς, με το χέρι. Κατά τη διάρκεια αυτής της διαδικασίας ο ελεγκτής τραβάει τα δεδομένα της τροχιάς και μπορεί να την αναπαραγάγει με μεγάλη ακρίβεια. Όπως καταλαβαίνουμε, χρησιμοποιείται κυρίως για συνεχείς πορείες με ομαλές καμπύλες που δύσκολα καταγράφονται με τη χρήση των δύο παραπάνω μεθόδων. Σε περίπτωση μεγάλων βραχιόνων χρησιμοποιούνται βοηθητικά μηχανήματα για την μετακίνησή τους πάνω στην επιθυμητή τροχιά.

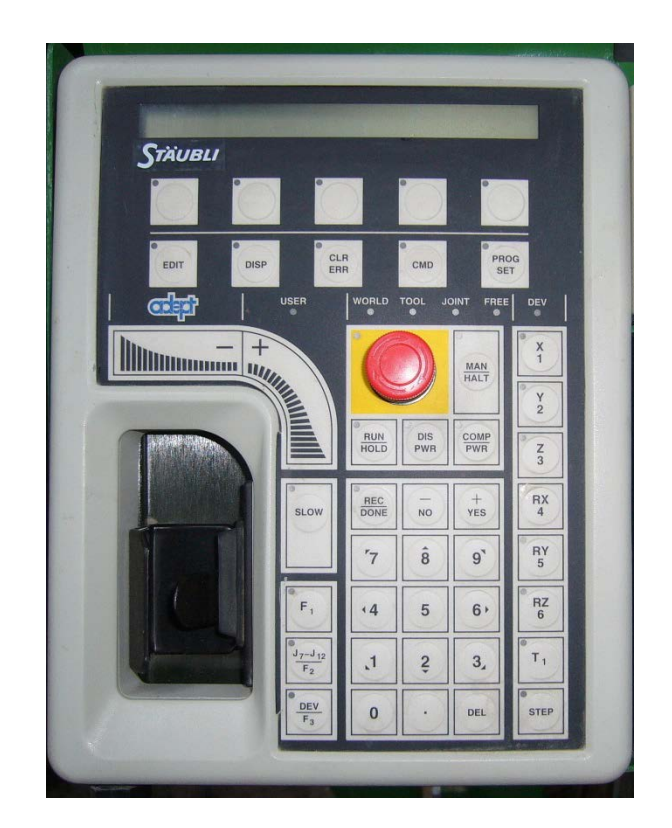

<span id="page-23-1"></span>**Εικόνα 2.1:** Teach Pendant για τον Staubli RX90 (Τομέα Τεχνολογίας των Κατεργασιών ΕΜΠ

#### <span id="page-23-0"></span>**2.1.2 Ρομποτικές γλώσσες προγραμματισμού**

Η μέθοδος προγραμματισμού με γλώσσες προγραμματισμού ρομπότ είναι παρόμοια με αυτή σε έναν απλό Η/Υ. Χρησιμοποιούνται γλώσσες υψηλού επιπέδου (π.χ. VAL ή η πιο πρόσφατη έκδοσή της V+) όπου διάφορα προφίλ κίνησης περιγράφονται από λέξεις (π.χ. MOVE). Έχουμε ,δηλαδή, ένα συνδυασμό λεκτικών όρων και μεθόδων διδασκαλίας. Οι λεκτικοί όροι περιγράφουν συνήθως την κίνηση, ενώ οι μέθοδοι διδασκαλίας καθορίζουν τη θέση του ρομπότ και τον προσανατολισμό του, κατά τη διάρκεια αλλά και στο τέλος της κίνησης.

Ο προγραμματισμός κίνησης με μια απλή εντολή, όπως η MOVE, σε ένα ρομπότ 6 περιστροφικών αρθρώσεων (Staubli RX90) μπορεί να εκτελεστεί με διάφορους τρόπους [5]. Παραδείγματος χάριν, αν ζητηθεί στο ρομπότ να πάει από ένα σημείο σε ένα άλλο τότε, συνήθως, ο ελεγκτής υπολογίζει τις γωνίες που πρέπει να διανύσει κάθε άρθρωση και το χρόνο που απαιτείται. Κατόπιν, τις κινεί όλες με κατάλληλη ταχύτητα, διαφορετική στην κάθε μία, ώστε να ξεκινάνε από το ένα σημείο και να σταματάνε στο άλλο ταυτόχρονα.

Με αυτόν τον τρόπο καταλαβαίνουμε ότι τόσο η τροχιά που θα ακολουθήσει ο βραχίονας όσο και ο προσανατολισμός του κατά τη διάρκεια της κίνησης είναι απροσδιόριστες. Η κίνηση, επομένως, γίνεται κυρίως με κριτήριο την επίτευξη της ταχύτερης μετάβασης στο επιθυμητό σημείο. Στην περίπτωση που θέλουμε ανάμεσα στα επιθυμητά σημεία μία συγκεκριμένη τροχιά (π.χ. ευθεία γραμμή-εντολή MOVES) τότε ο ελεγκτής χρησιμοποιεί ευθύγραμμη ή κυκλική παρεμβολή ώστε να υπολογίσει τα απαραίτητα σημεία στο χώρο από τα οποία πρέπει να περάσει το άκρο του βραχίονα προτού φτάσει στο τελικό σημείο.

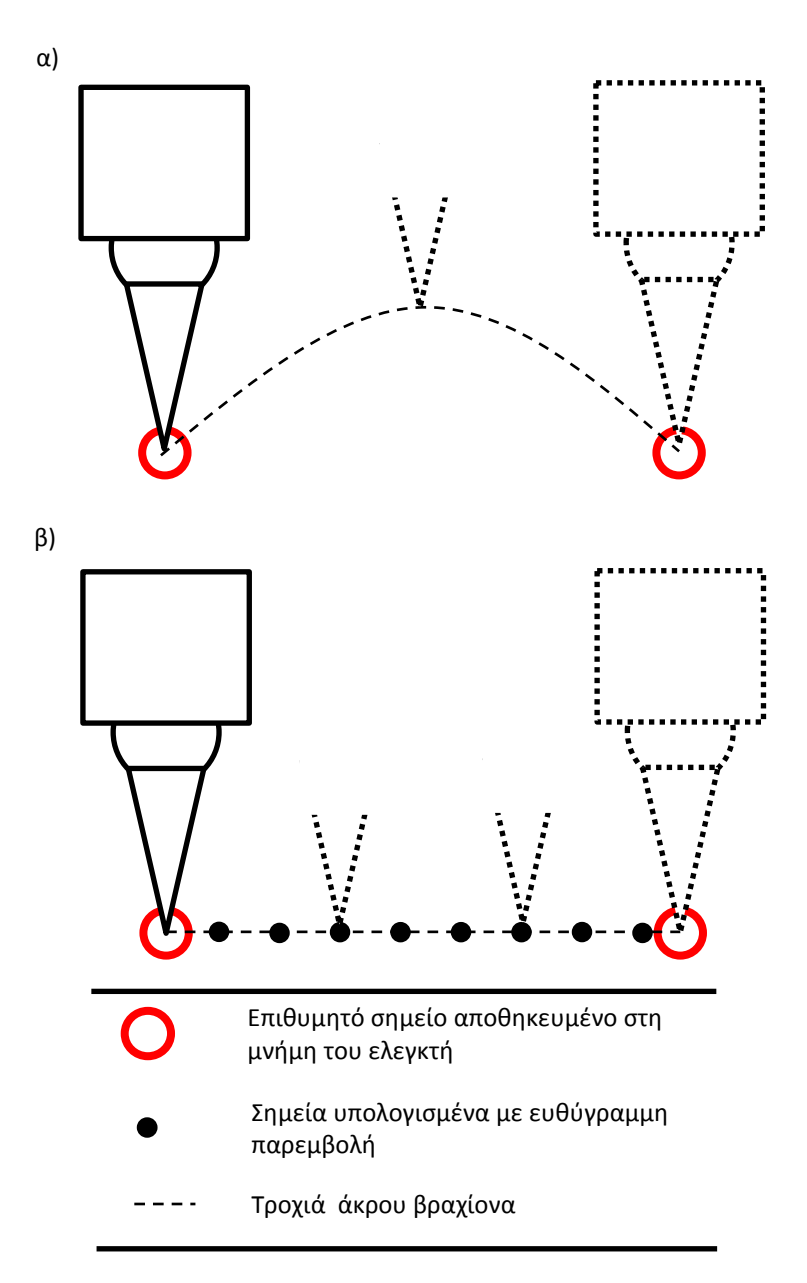

#### <span id="page-25-1"></span>**Σχήμα 2.1:** Τροχιά άκρου βραχίονα με κίνηση α) από σημείο σε σημείο και β) σε ευθεία γραμμή

Η μέθοδος αυτή μπορεί να γίνει είτε on-line, δηλαδή άμεσα γίνεται ο προγραμματισμός στον ελεγκτή με σταματημένο το ρομπότ, είτε off-line όπου ο προγραμματιστής φτιάχνει τον απαραίτητο κώδικα ''σπίτι'' και απλά τον φορτώνει στον ελεγκτή χωρίς να χρειαστεί διακοπή της λειτουργίας.

Τα πλεονεκτήματα αυτής της μεθόδου σε σχέση με αυτή της διδασκαλίας είναι σημαντικά. Πιο συγκεκριμένα, έχουμε δυνατότητα εκμετάλλευσης αισθητήρων οι οποίοι μπορούν να δίνουν αναλογικό/ψηφιακό σήμα, βελτιωμένο έλεγχο εξοπλισμού με σήματα εισόδου/εξόδου (I/O signals), καλύτερη επεξεργασία δεδομένων, επεκτάσιμη προγραμματιστική λογική, επικοινωνία με άλλα συστήματα (ή κύτταρα).

#### <span id="page-25-0"></span>**2.1.3 Προσομοίωση σε γραφικό περιβάλλον**

Αυτή η μέθοδος βασίζεται σε πλατφόρμες προσομοίωσης με γραφικό περιβάλλον, στις οποίες ο προγραμματισμός και η εκτέλεση των εντολών αναπαρίστανται με τη χρήση εικονικών 3D μοντέλων των πραγματικών αντικειμένων. Σαν αποτέλεσμα, ο προγραμματιστής του ρομπότ δε χρειάζεται να γνωρίζει κάποια γλώσσα προγραμματισμού παρά μόνο το πρόγραμμα με το οποίο κάνει την προσομοίωση.

Ο off-line προγραμματισμός με προσομοίωση αποτελεί ένα πανίσχυρο εργαλείο για τη βιομηχανία καθώς γλιτώνει χρόνο και χρήμα για το σχεδιασμό ενός κυττάρου. Η δυνατότητα να αναλύσει πως ένα ''κύτταρο εργασίας'' θα δουλεύει προτού γίνει η οποιαδήποτε επένδυση κεφαλαίου σε εξοπλισμό, δίνει τεράστιο προβάδισμα σε μια εταιρία και καθιστά τη μετάβαση από το σχεδιασμό στη κατασκευή πιο ομαλή [6]. Επιπροσθέτως, επιτρέπει τη μελέτη πολλών διαφορετικών περιπτώσεων έως ότου βρεθεί η βέλτιστη, όπως π.χ. χρήση διαφορετικών παραμέτρων για βαφή, και επιτρέπει τη διόρθωση ενδεχόμενων σφαλμάτων που θα προέκυπταν στην πραγματικότητα. Πέρα από τη βιομηχανία, η προσομοίωση σε γραφικό περιβάλλον είναι και για την ακαδημαϊκή κοινότητα ένας τρόπος έμμεσης επαφής με το προγραμματισμό ρομπότ.

Στην περίπτωση αυτή, ο όρος off-line αναφέρεται στη δυνατότητα να μεταφέρουμε προγράμματα για ρομπότ που έχουν προκύψει από μία προσομοίωση στο πραγματικό ρομπότ-κύτταρο (downloading) και αντίστροφα. Δηλαδή, να μεταφέρουμε ένα πρόγραμμα από τον ελεγκτή ενός ρομπότ-κυττάρου σε ένα εικονικό μοντέλο προσομοίωσης (uploading).

Παρόλα τα πλεονεκτήματα που μας παρέχει η προσομοίωση, προκύπτουν κάποια νέα προβλήματα που αν δεν ληφθούν υπόψη και δεν αντιμετωπιστούν καθιστούν αυτή τη μέθοδο ακατάλληλη. Σε ένα τέλειο περιβάλλον, όπου η κατασκευή ρομπότ θα γινόταν χωρίς ατέλειες, οποιοδήποτε πρόγραμμα από μια προσομοίωση θα μπορούσε να γίνει download σε έναν ελεγκτή ρομπότ και να λειτουργεί άψογα. Στην πραγματικότητα όμως αυτό το περιβάλλον υπάρχει μόνο στον Η/Υ όπου τα πραγματικά αντικείμενα έχουν μετατραπεί σε πλήρως ορισμένες οντότητες με συγκεκριμένες διαστάσεις. Στο φυσικό κόσμο όμως, έχουμε κατασκευαστικές ατέλειες, αλλαγή συνθηκών περιβάλλοντος και πολλών ειδών σφάλματα που εισάγονται στο σύστημα. Αποτέλεσμα των παραπάνω είναι η λανθασμένη τοποθέτηση του ρομπότ στο χώρο καθώς και ο κίνδυνος συγκρούσεων και φθορών (σε περίπτωση μεγάλων αποκλίσεων). Επισημαίνεται πως κύριο ρόλο παίζει ο τύπος της εργασίας που θέλουμε να κάνουμε και το περιθώριο σφάλματος που υπάρχει μέχρι αυτή να καταστεί αδύνατη. Το πρόβλημα αυτό μπορεί να περιορισθεί με συγκεκριμένες ενέργειες από το μηχανικό που χειρίζεται το σύστημα. Πιο συγκεκριμένα, πρώτο βήμα είναι η δημιουργία του εικονικού περιβάλλοντος, όσο πιο πιστού με την πραγματικότητα γίνεται. Αυτό απαιτεί καλή γνώση του εκάστοτε πακέτου προσομοίωσης που χρησιμοποιείται όπως και διάφορα προγράμματα CAD για τη δημιουργία των 3D μοντέλων. Δεύτερο βήμα είναι η σωστή ρύθμιση του ρομπότ αλλά και η δημιουργία χαρτών σφάλματος οι οποίοι θα χρησιμοποιούνται για την ανατροφοδότηση του μοντέλου προσομοίωσης το οποίο με τη σειρά του θα βγάζει διορθωμένα αποτελέσματα.

Σκοπός της παρούσας διπλωματικής είναι στην ουσία η ''χαρτογράφηση'' των σφαλμάτων και η διόρθωσή τους για χρήση σε ένα πακέτο προσομοίωσης όπως το VIRTOOLS, Delmia, RobCAD, MotoSim, KUKA-Sim, 3D studio, κλπ.

#### <span id="page-26-0"></span>**2.2 CAD, Virtual Reality, Augmented Reality**

Όπως διαπιστώνεται, οι πλατφόρμες προσομοίωσης στηρίζονται κυρίως σε συστήματα CAD (Computer Aided Design) ή τεχνολογίες Virtual Reality (VR), ενώ σχετικά νέο πεδίο έρευνας είναι η τεχνολογία Augmented Reality (AR). Σε αντίθεση με τα συστήματα VR, όπου απαιτείται η ολοκληρωτική αναπαράσταση του φυσικού περιβάλλοντος με 3D μοντέλα, στα AR συστήματα τα εικονικά αντικείμενα συνυπάρχουν με τα πραγματικά στον ίδιο χώρο. Ο προγραμματιστής του ρομπότ έχει καλύτερη εποπτεία του χώρου γεγονός που έχει ως αποτέλεσμα τη βελτίωση της απόδοση της όλης διαδικασίας καθώς και την αισθητή μείωση της αναγκαιότητας για μοντελοποίηση όλων των φυσικών αντικειμένων σε εικονικά. Ένα παράδειγμα εφαρμογής είναι η τοποθέτηση ενός εικονικού ρομποτικού βραχίονα σε ένα φυσικό χώρο και ο προγραμματισμός του έτσι ώστε να αποφεύγει πιθανά εμπόδια κατά μια συγκεκριμένη κίνηση. Στην περίπτωση αυτή απαιτείται μόνο το 3D μοντέλο του βραχίονα και με ελάχιστο κόστος μπορούμε να αποφασίσουμε αν η τοποθέτηση και λειτουργία ενός πραγματικού ρομπότ στο σημείο αυτό είναι εφικτή ή όχι.

Στην παρακάτω εικόνα φαίνεται η μοντελοποίηση ενός κυττάρου φόρτωσηςεκφόρτωσης τόρνου σε VR. Ο προγραμματιστής μπορεί να κάνει προσομοίωση της διαδικασίας προτού στείλει (download) τον σωστό κώδικα στον ελεγκτή του ρομπότ.

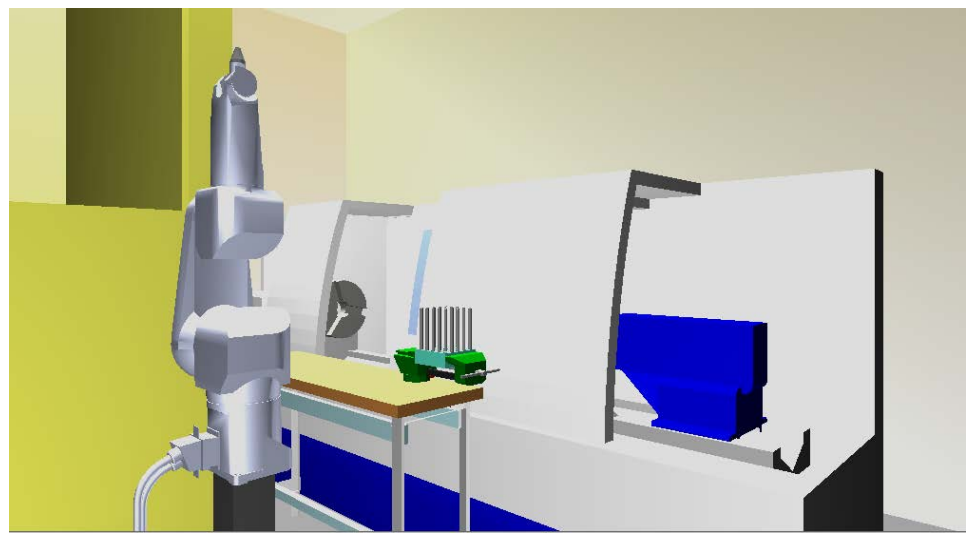

**Εικόνα 2.2:** Εικονικό μοντέλο κυττάρου φόρτωσης-εκφόρτωσης τόρνου από τον ρομποτικό βραχίονα STAUBLI RX90

#### <span id="page-27-1"></span><span id="page-27-0"></span>**2.3 Τύποι αρχείων CAD**

Η τεχνολογία CAD παίζει πρωτεύοντα ρόλο στη βιομηχανία παραγωγής. Η αυξημένη παραγωγικότητα που προσφέρει στο μηχανολογικό σχεδιασμό είναι κοινώς αποδεκτή και για αυτό χρησιμοποιείται σε πολλούς τομείς όπως αυτοκινητοβιομηχανία, αεροναυπηγική, ναυπηγική, αρχιτεκτονική, κτλ. Κατά συνέπεια, είναι φυσική και η ύπαρξη πολλών διαφορετικών πακέτων CAD όπως το SolidWorks, Autodesk Inventor, Catia, Pro/ENGINEER, κτλ.

Η ύπαρξη, όμως, όλων αυτών των πακέτων δημιουργεί την ανάγκη επικοινωνίας-συνεργασίας μεταξύ τους. Το πρόβλημα αυτό λύνεται με τη δημιουργία πρότυπων μορφών αρχείων τα οποία είναι κοινά για όλους [7]. Τα πιο διαδεδομένα πρότυπα που χρησιμοποιούνται σήμερα είναι τα: IGES(Initial Graphics Exchange Standard), SET (Standard d' Echange et de Transfert), STEP (Standard for the Exchange of Product model data) και STL (Standard Transform Language). Στα πλαίσια της παρούσας διπλωματικής θα αναφερθούμε μόνο στο πρότυπο STL που χρησιμοποιείται κατά την επεξεργασία των μετρήσεων.

#### <span id="page-28-0"></span>**2.3.1 Πρότυπο STL**

Το πρότυπο STL, το οποίο προέρχεται από το CAD πρόγραμμα στερεολιθογραφίας που δημιουργήθηκε από τη 3D Systems, περιγράφει τη γεωμετρία επιφάνειας ενός τρισδιάστατου αντικειμένου αγνοώντας χαρακτηριστικά όπως χρώμα, υφή, κτλ. Το πρότυπο STL υΥπάρχει σε δύο μορφές, ASCII (μορφή κειμένου) και binary (δυαδική μορφή) με τη δεύτερη να είναι κοινώς αποδεκτή, κυρίως λόγω του μικρού μεγέθους αρχείων που προκύπτουν από ένα μοντέλο CAD. Η επιφάνεια χωρίζεται σε μικρά ακανόνιστα τρίγωνα με γνωστές τις συντεταγμένες των κορυφών τους και το κάθετο διάνυσμα [7]. Η σειρά με την οποία καταγράφονται οι κορυφές των τριγώνων ακολουθεί τον κανόνα του δεξιού χεριού για τρισδιάστατα συστήματα συντεταγμένων.

Πλεονέκτημα των αρχείων STL, και κυρίως της μορφής ASCII, είναι η εύκολη εξαγωγή πληροφοριών για τη γεωμετρία της επιφάνειας σε μορφή νέφους σημείων με τρισδιάστατες συντεταγμένες.

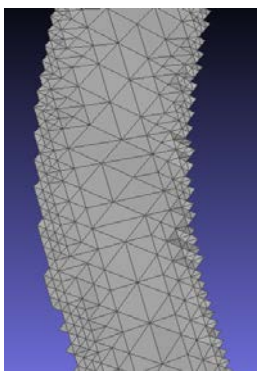

<span id="page-28-1"></span>**Εικόνα 2.3:**Πλέγμα αρχείου STL απλής επιφάνειας από το πρόγραμμα Meshlab

## <span id="page-29-0"></span>**Κεφάλαιο 3: Σφάλματα ρομπότ**

#### <span id="page-29-1"></span>**3.1 Εισαγωγή**

Στο 1<sup>ο</sup> Κεφάλαιο δώσαμε απλά τους ορισμούς βασικών εννοιών της ρομποτικής, όπως ακρίβεια και επαναληψιμότητα. Στο παρόν κεφάλαιο θα αναλύσουμε πως προκύπτουν αυτές οι έννοιες και τί παράμετροι λαμβάνονται υπόψη.

#### <span id="page-29-2"></span>**3.1.1 ISO 9283**

Το πρότυπο ISO 9283 (Manipulating industrial robots—performance criteria and related test methods) χρησιμοποιείται για τον προσδιορισμό της ακρίβειας και της επαναληψιμότητας ενός άκρου ρομποτικού βραχίονα [8]. Για τη μέτρηση γίνεται η θεώρηση δυσμενών συνθηκών, δηλαδή η μέγιστη ταχύτητα λειτουργίας και το μέγιστο επιτρεπόμενο φορτίο. Συνοπτικά το πρωτόκολλο αναφέρει

- 1) Προθέρμανση του ρομπότ πριν την έναρξη των μετρήσεων, μέχρι να επέλθει σε κατάσταση μόνιμης λειτουργίας (π.χ. θερμική σταθερότητα των κινητήρων και των συστημάτων μετάδοσης κίνησης).
- 2) Ξεκινώντας από ένα συγκεκριμένο σημείο, προγραμματίζουμε το ρομπότ να περάσει από 3-4 διαφορετικά σημεία (αποθηκευμένα στον ελεγκτή) με τη σειρά και να επιστρέψει στο αρχικό, μετρώντας το σφάλμα μετατόπισης στη τελική θέση.

3) Το βήμα 2 γίνεται πολλές φορές όπου σε κάθε μία μετράμε (συνήθως με 2 κάμερες και ένα οπτικό στόχο πάνω στο ρομπότ) το σφάλμα μετατόπισης στη τελική θέση. Επαναληψιμότητα ορίζεται ως η τυπική απόκλιση των παραπάνω σετ μετρήσεων στις τρεις διαστάσεις.

Το απλό μαθηματικό μοντέλο με N μετρήσεις, αρχικές συντεταγμένες σημείου (Χ<sub>a</sub>,Υ<sub>a</sub>,Ζ<sub>a</sub>) και τελικές συντεταγμένες μετά από τη κίνηση (Χ<sub>b</sub>,Υ<sub>b</sub>,Ζ<sub>b</sub>) είναι [8]:

Μέσος όρος για κάθε διάσταση:

$$
\overline{X} = \frac{1}{N} \sum_{i=1}^{N} X_i
$$
\n
$$
\overline{Y} = \frac{1}{N} \sum_{i=1}^{N} Y_i
$$
\n
$$
\overline{Z} = \frac{1}{N} \sum_{i=1}^{N} Z_i
$$

Τυπική απόκλιση:

$$
l_i = \sqrt{(X_i - \bar{X})^2 + (Y_i - \bar{Y})^2 + (Z_i - \bar{Z})^2}
$$

$$
\bar{l} = \frac{1}{N} \sum_{i=1}^{N} l_i
$$

$$
S_l = \sqrt{\frac{\sum_{i=1}^{N} (l_i - \bar{l})^2}{N - 1}}
$$

Η επαναληψιμότητα ορίζεται ως:

$$
Reapitability = \bar{l} + 3 * S_l
$$

Δηλαδή, το άκρο του βραχίονα σε κάθε κίνηση, έχει πιθανότητα 99,8% να βρίσκεται εντός του εύρους επαναληψιμότητας.

Μία εποπτική παρουσίαση της επαναληψιμότητας φαίνεται στο παρακάτω σχήμα [9].

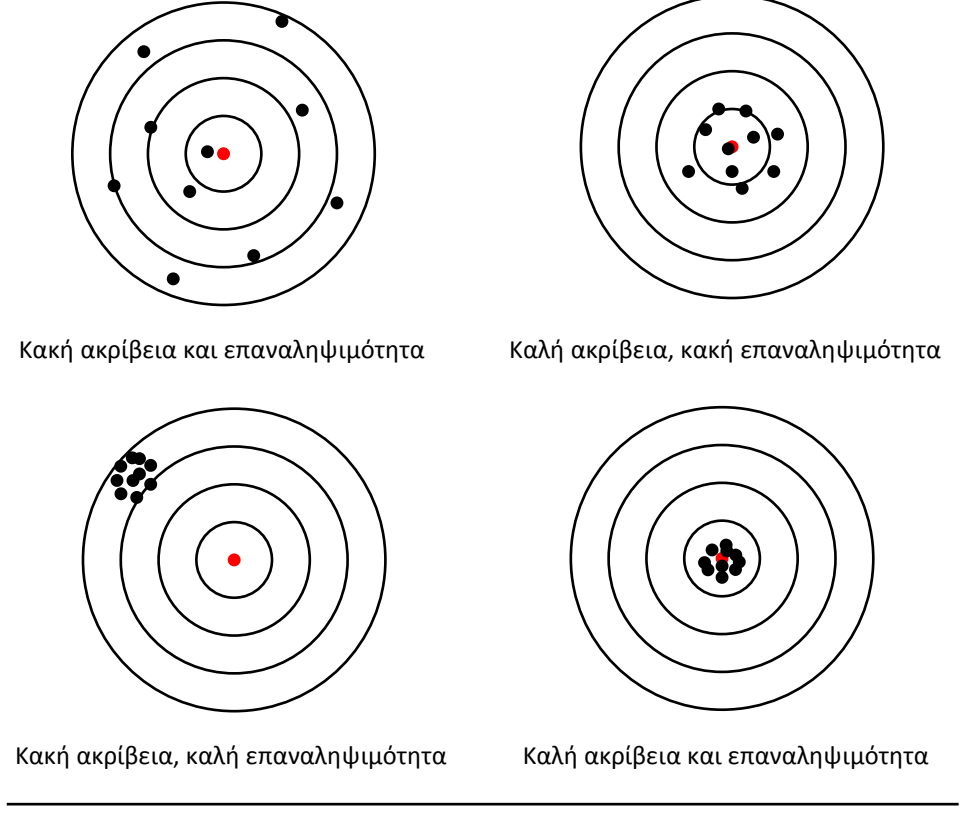

**Σχήμα 3.1:** Ακρίβεια και επαναληψιμότητα

#### <span id="page-31-1"></span><span id="page-31-0"></span>**3.1.2 Παράγοντες σφαλμάτων**

Όπως διαπιστώνουμε, οι ορισμοί της ακρίβειας και επαναληψιμότητας δεν είναι μονοσήμαντοι καθώς εξαρτώνται από πολλές παραμέτρους όπως κατασκευαστικές ανοχές, είδος υπολογιστικών αλγορίθμων που χρησιμοποιούνται, ευαισθησία συστήματος, τυχαία σφάλματα, κτλ. Επομένως, κρίνεται απαραίτητος ο προσδιορισμός αυτών των σφαλμάτων και η αντιστάθμισή τους για τη βελτίωση της ακρίβειας-επαναληψιμότητας. Υπάρχουν διάφορες μέθοδοι αντιστάθμισης όπως, μεγαλύτερη ακρίβεια κατασκευής και τακτική ρύθμιση της μηχανής, υπολογιστικοί αλγόριθμοι αντιστάθμισης ή συνδυασμός τους. Καθώς η τεχνολογία εξελίσσεται όμως, πλησιάζουμε όλο και πιο κοντά στο σημείο που η κατασκευή μιας μηχανής ακριβείας (precise- ultra precise machining) τείνει να έχει εκθετική αναλογία κόστους. Για αυτόν το λόγο, η αγορά τείνει στην ανάπτυξη υπολογιστικών

αλγορίθμων που θα υπολογίζουν τα σφάλματα κίνησης σε ένα ρομπότ και θα τα αντισταθμίζουν.

Πρώτο βήμα, λοιπόν, είναι η διάκριση του εκάστοτε παράγοντα σφάλματος και η κατηγοριοποίησή του. Έτσι δημιουργείται ένας συνοπτικός ''χάρτης'' σφαλμάτων και να υπάρχει η εποπτεία, για το ποιά σφάλματα επηρεάζουν σημαντικά το σύστημα, ποιά αντισταθμίζονται και ποιά δε μπορούμε να προβλέψουμε. Στο σχήμα 3.2 βλέπουμε τα σφάλματα που επηρεάζουν ένα ρομποτικό σύστημα [9].

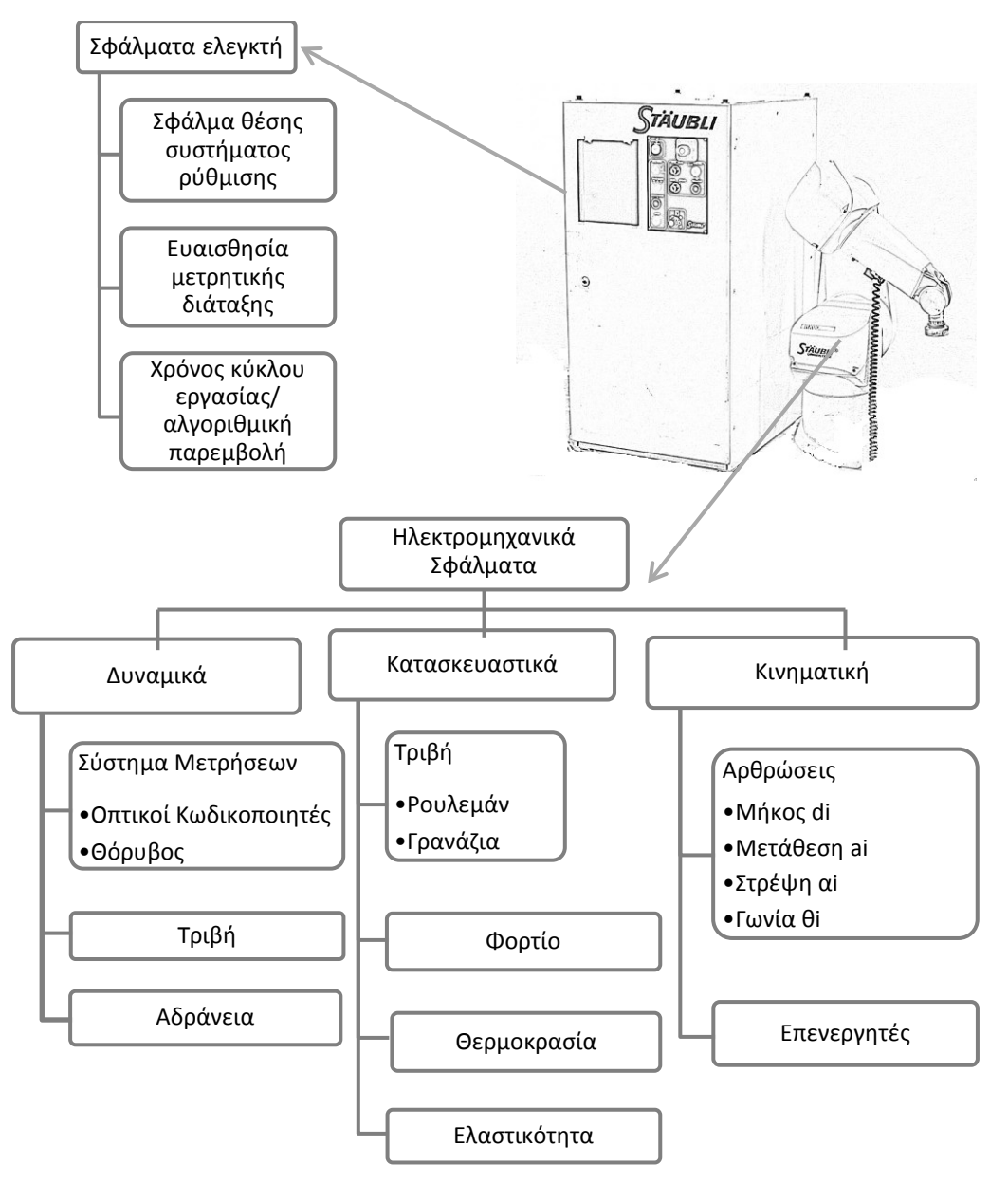

<span id="page-32-0"></span>**Σχήμα 3.2:** Σφάλματα ρομποτικού συστήματος

Βεβαίως, υπάρχουν πολλά μοντέλα κατηγοριοποίησης αυτών των σφαλμάτων όπως π.χ. σε 4 βασικές κατηγορίες:

1)σφάλματα ψηφιοποίησης 2)σφάλματα ρύθμισης του ρομπότ 3)ντετερμινιστικά μοντέλα κινηματικών σφαλμάτων 4) στοχαστικά μοντέλα κινηματικών σφαλμάτων.

Σημασία έχει, πως ο προγραμματισμός ρομπότ, και κυρίως ο off-line, απαιτεί τη χρήση αισθητήρων ως εντοπιστές των σφαλμάτων και έμμεσα αντισταθμιστές αυτών.

#### <span id="page-33-0"></span>**3.2 Σφάλματα ακρίβειας**

Όπως έχουμε αναφέρει, η ευαισθησία-διακριτότητα ενός ελεγκτή είναι η δυνατότητα του να χωρίσει μια απόσταση σε πολλά διακριτά σημεία τα οποία μπορεί να προσπελάσει το άκρο του βραχίονα. Π.χ. σε ένα σύστημα με διακριτότητα 1mm το πρόβλημα προκύπτει όταν ο χειριστής ζητήσει μια θέση π.χ. 38,3mm. Το άκρο μπορεί να πάει όμως μόνο στη κοντινότερη θέση των 38mm, δημιουργώντας έτσι σφάλμα ακρίβειας των 0,3mm.

Η διακριτότητα εξαρτάται από τα bit μνήμης του ελεγκτή και ισχύει ο τύπος:

$$
θ
$$
 διακριτών σημείων = 2<sup>n</sup>

Όπου n ο αριθμός των bit μνήμης.

Π.χ. για 8 bit μνήμης θα έχουμε 256 διακριτά σημεία.

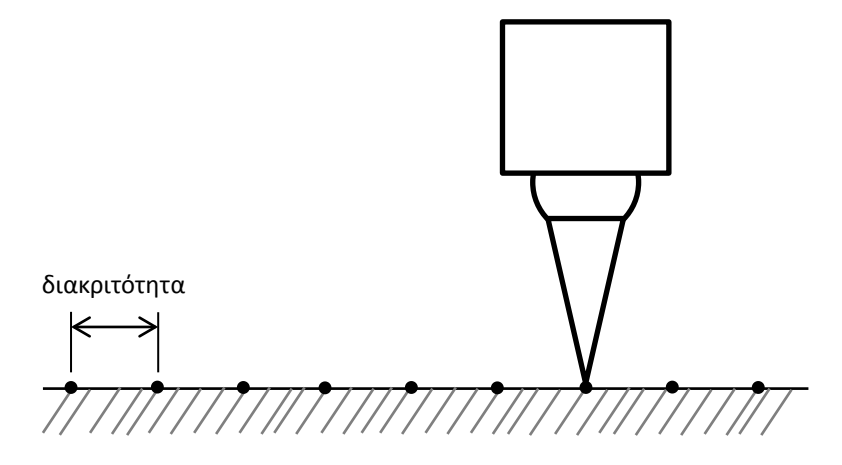

<span id="page-33-1"></span>**Σχήμα 3.3:** Διακριτά σημεία προσπέλασης άκρου σε έναν άξονα

#### <span id="page-34-0"></span>**3.3 Κινηματικά και σφάλματα ρύθμισης ρομπότ**

Στην ουσία, τα κινηματικά και τα σφάλματα ρύθμισης ρομπότ μετατοπίζουν τα σημεία του χώρου εργασίας, δημιουργώντας έτσι ένα σφάλμα 'ε' διαφορετικό σε κάθε θέση.

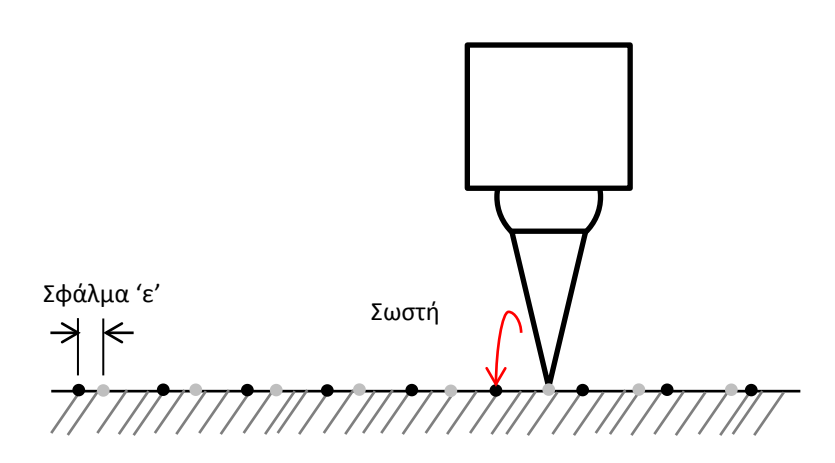

<span id="page-34-2"></span>**Σχήμα 3.4:** Σφάλμα λόγο κινηματικού μοντέλου – calibration του ρομπότ

#### <span id="page-34-1"></span>**3.4 Τυχαία σφάλματα**

Τα τυχαία σφάλματα είναι ο λόγος που το άκρο αποκλίνει κάθε φορά που επιστρέφει σε ένα ακριβές σημείο. Πειραματικά προκύπτει μια κανονική κατανομή γύρω από το σημείο (επαναληψιμότητα).

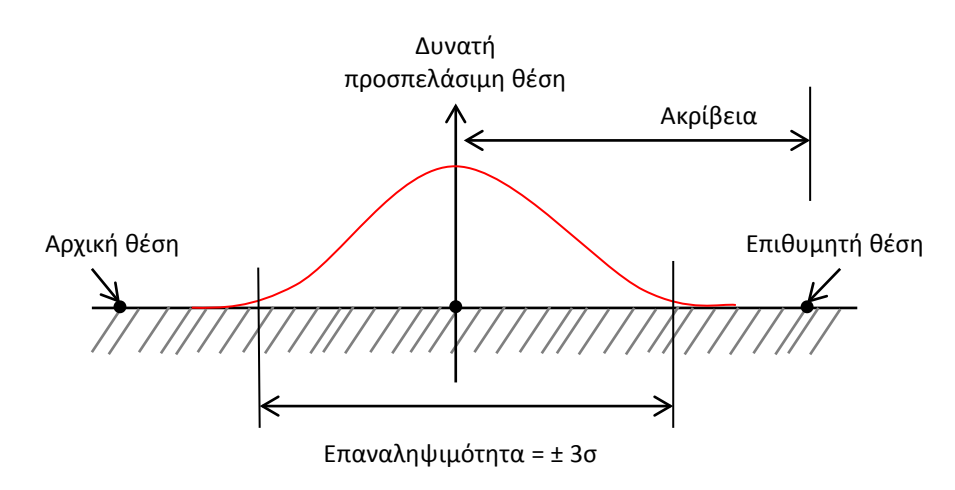

<span id="page-34-3"></span>**Σχήμα 3.5:** Τυχαία σφάλματα – επαναληψιμότητα

Με βάση τα όσα αναφέρθηκαν μέχρι στιγμής η ακρίβεια ενός ρομπότ θα μπορούσε να εκφραστεί ως:

 $A\kappa \rho \mathfrak{i} \beta \varepsilon \mathfrak{i} \alpha = (\delta \nu \nu \alpha \tau \mathfrak{n} \theta \mathfrak{i} \sigma \eta - \varepsilon \pi \mathfrak{i} \theta \nu \mu \eta \tau \mathfrak{n}) + \varepsilon$ 

#### <span id="page-35-0"></span>**3.5 Σφάλματα φορτίου**

Το φορτίο στο άκρο του βραχίονα μπορεί να επηρεάσει την κίνηση του ρομπότ με διάφορους τρόπους. Σημαντικό ρόλο παίζει τόσο η στατική όσο και η κινηματική. Στατικά φαινόμενα είναι, η παρέκκλιση του βραχίονα προς τα κάτω λόγο βαρύτητας, δημιουργία διάκενων στα δόντια των γραναζιών (backlash) και αλλαγή διαστάσεων έμμεσα λόγω αλλαγών θερμοκρασίας. Τα δυναμικά φαινόμενα αναφέρονται κυρίως στην επιτάχυνση του βραχίονα και τις δυνάμεις αδράνειας που προκαλούν παρεκκλίσεις στους άξονες. Βέβαια, τα δυναμικά φαινόμενα επηρεάζουν σημαντικά το σύστημα όταν έχουμε μεγάλες ταχύτητες ή θέλουμε να ακολουθήσουμε συνεχή τροχιά. [10]

#### <span id="page-35-1"></span>**3.5.1 Παρέκκλιση άκρου**

Έστω ότι θεωρούμε ένα μέλος του βραχίονα ως μία μεταλλική πακτωμένη δοκό όπου στο άκρο της υπάρχει το φορτίο που επιθυμούμε να χειριστούμε. Τα γεωμετρικά μεγέθη είναι γνωστά.

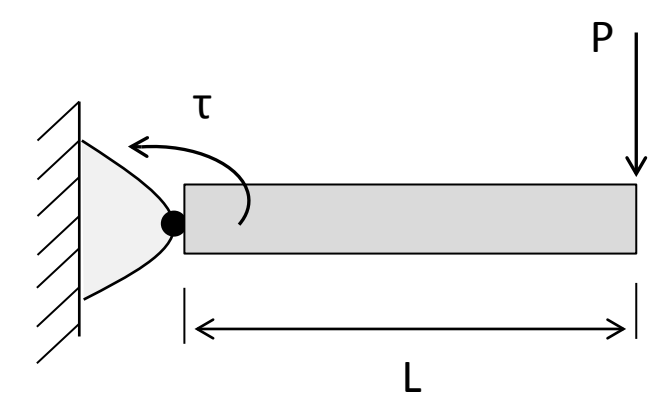

**Σχήμα 3.6:** Παρέκκλιση 'δ' του άκρου λόγω φορτίου

<span id="page-35-2"></span>Η παρέκκλιση του άκρου δ λόγο της δύναμης P υπολογίζεται από το τύπο
$$
\delta_{\varphi o \rho \tau i o v} = \frac{PL^3}{3EI}
$$

Όπου Ε η σταθερά του Young για το υλικό που έχει το μέλος και I η ροπή αδρανείας για τη συγκεκριμένη γεωμετρία διατομής.

Προσοχή πρέπει να δοθεί στο ότι θεωρήσαμε πως το βάρος του ίδιου του βραχίονα (W) δεν επηρεάζει την παρέκκλιση του άκρου. Σε περιπτώσεις, όμως, που πρέπει να το λάβουμε υπόψη το νέο δ προκύπτει ως:

$$
\delta_{o\lambda o \kappa \acute{o}} = \delta_{\varphi o \rho \tau \acute{o} v} + \delta_W
$$

Σημαντική παρατήρηση είναι η κυβική αναλογία που έχει το μήκος του μέλους του βραχίονα με την παρέκκλιση δ. Αυτό σημαίνει πως στην περίπτωση που έχουμε 2 ίδια μέλη συνδεδεμένα με μία άρθρωση και το φορτίο στο άκρο, η παρέκκλιση θα αυξανόταν 8 φορές σε σχέση με το ένα μέλος. Αντίστοιχα για τρία μέλη θα είχαμε αύξηση 27 φορές! Καταλαβαίνουμε λοιπόν πόσο σημαντικό ρόλο μπορεί να παίζει η γεωμετρία της τοποθεσίας του βραχίονα σε συνδυασμό με ένα φορτίο, στο συνολικό σφάλμα του άκρου του βραχίονα.

## **3.5.2 Διάκενο γραναζιών**

Έστω 'd' το διάκενο που δημιουργείται ανάμεσα στα δόντια του κινητήριου τροχού με του κινούμενου. Αυτό σημαίνει πως όταν το κινητήριο γρανάζι (σχέση μετάδοσης 1:1) κινηθεί κατά απόσταση Χ θα πρέπει πρώτα να διανύσει την απόσταση ΄d΄ του διάκενου και έπειτα να μεταδώσει την κίνηση στον κινούμενο τροχό, ο οποίος θα κινηθεί κατά Χ-d (βλ. σχήμα 3.7). Το σφάλμα αυτό πολλαπλασιάζεται ανάλογα με τη σχέση μετάδοσης ενώ μπορεί να αυξηθεί ανάλογα και με το φορτίο. [10]

Το παραπάνω σφάλμα μπορούμε να το εξαλείψουμε με την κατασκευή μεγάλης ακριβείας γραναζιών ή χρήση γραναζιών anti-backlash που χρησιμοποιούν ελατήρια για να κρατούν το κινητήριο γρανάζι πάντα σε επαφή με το κινούμενο. Η μέθοδος χρήσης λογισμικού αντιστάθμισης αυτού του σφάλματος είναι επίσης ευρείας αποδοχής.

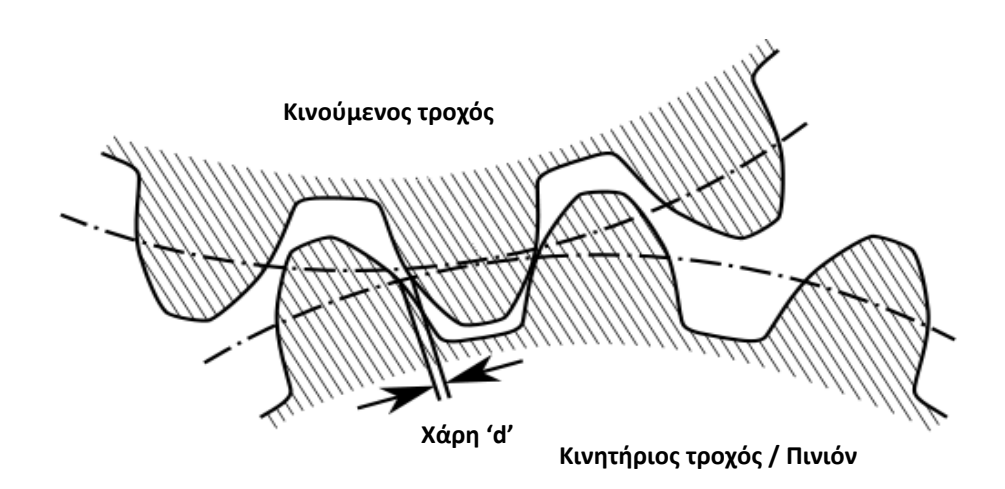

**Σχήμα 3.7:** Διάκενο δοντιών συστήματος μετάδοσης κίνησης (Backlash)

## **3.5.3 Θερμοκρασιακά σφάλματα**

Όσον αφορά τα θερμοκρασιακά σφάλματα ισχύει ο γνωστός τύπος:

$$
\delta_{\theta\epsilon\rho\mu\iota\kappa\dot{\sigma}} = L * a * \Delta T
$$

Όπου

L: μήκος

α: συντελεστής γραμμικής θερμικής διαστολής

ΔΤ: θερμοκρασία λειτουργίας – θερμοκρασία ρύθμισης της μηχανής

Το σφάλμα λόγω θερμοκρασιακής διαστολής/συστολής μπορεί να επηρεάζει σημαντικά το σύστημά μας. Εξ΄ου και στο πρωτόκολλο ISO 9283 απαιτούνται συνθήκες μόνιμης λειτουργίας για οποιαδήποτε περαιτέρω μέτρηση.

## **3.5.4 Δυναμικά σφάλματα επιτάχυνσης**

Τα δυναμικά σφάλματα επιτάχυνσης παίζουν σημαντικό ρόλο όταν υπάρχουν μεγάλες ταχύτητες και φορτία. Έχουμε την εμφάνιση δυνάμεων που προκαλούν λυγισμό στα μέλη του βραχίονα και που πρέπει να ληφθούν υπόψη στους προηγούμενους υπολογισμούς μας. Σε βραχίονες πολλών μελών πρέπει να λαμβάνονται υπόψη και οι ακτινικές, φυγοκεντρικές δυνάμεις που αναπτύσσονται.

## **3.5.5 Συνισταμένη σφαλμάτων φορτίου**

Όλα τα παραπάνω είδη σφαλμάτων για μια συγκεκριμένη θέση θα πρέπει να υπολογίζονται για τον κάθε άξονα του ρομπότ ξεχωριστά ώστε με σύνθεση των καρτεσιανών αυτών στοιχείων να προκύπτει το συνολικό σφάλμα.

$$
\delta_{total} = \sqrt{\left(\sum \Sigma \delta_{\chi i}\right)^2 + \left(\sum \Sigma \delta_{\chi i}\right)^2 + \left(\sum \Sigma \delta_{z i}\right)^2}
$$

# **3.6 Ρύθμιση ρομπότ με βάση μοντέλα σφαλμάτων**

Λαμβάνοντας υπόψη όσα έχουν αναφερθεί μέχρι στιγμής, η αντιστάθμιση σφαλμάτων ενός ρομπότ και η σωστή ρύθμισή του για τον off-line προγραμματισμό του, είναι μια διαδικασία αρκετά επίπονη. Ο μηχανικός θα πρέπει να αποφασίσει σε ποιες παραμέτρους θα δώσει προσοχή, ποιες μπορεί να μετρήσει και να αντισταθμίσει και να φτιάξει ένα μοντέλο που θα τις περιλαμβάνει.

Στην παρούσα διπλωματική γίνεται προσπάθεια αντιστάθμισης αυτών των σφαλμάτων θεωρώντας όμως διάφορες παραδοχές που κάνουν το πρόβλημα πιο απλό.

Σε επόμενο κεφάλαιο θα γίνει μικρή βιβλιογραφική ανασκόπηση του πως έχει αντιμετωπιστεί αυτό το πρόβλημα μέχρι στιγμής και τι θεωρίες έχουν εφαρμοστεί.

# **Κεφάλαιο 4: Θεωρία κινηματικής ρομπότ**

## **4.1 Εισαγωγή**

Σε αυτό το κεφάλαιο θα γίνει αναφορά σε βασικές σχέσεις τις κινηματικής ρομποτικών βραχιόνων, κυρίως για λόγους πληρότητας της εργασίας. Η κινηματική, αναλύει τη κίνηση του ρομπότ χωρίς να εξετάζει τις δυνάμεις που την προκαλούν (δυναμική). Παρακάτω θα εξετάσουμε τη θέση και το προσανατολισμό των μελών ενός βραχίονα σε στατική κατάσταση.

## **4.2 Βασικές έννοιες κινηματικής**

## **4.2.1 Τελεστές μεταφοράς**

Με τον όρο μεταφορά εννοούμε τη μετατόπιση ενός σημείου στο χώρο, κατά το μήκος και τη διεύθυνση συγκεκριμένου διαστήματος. Πιο συγκεκριμένα, έστω ότι έχουμε ένα σημείο αναφορικά με ένα συγκεκριμένο σύστημα συντεταγμένων (πλαίσιο B) που ορίζεται από ένα διάνυσμα θέσης <sup>Α</sup>Ρ<sub>1</sub> και θέλουμε να το εκφράσουμε αναφορικά με ένα άλλο πλαίσιο A το οποίο έχει ίδιο προσανατολισμό με το B (σχήμα 4.1). Το μόνο χαρακτηριστικό που διαφοροποιεί τα δύο συστήματα είναι η μεταξύ τους απόσταση στο χώρο. Η μεταφορά είναι στην ουσία ένα διάνυσμα <sup>Α</sup>P<sub>trans</sub> που συνδέει την αρχή των αξόνων των δύο πλαισίων μεταξύ τους.

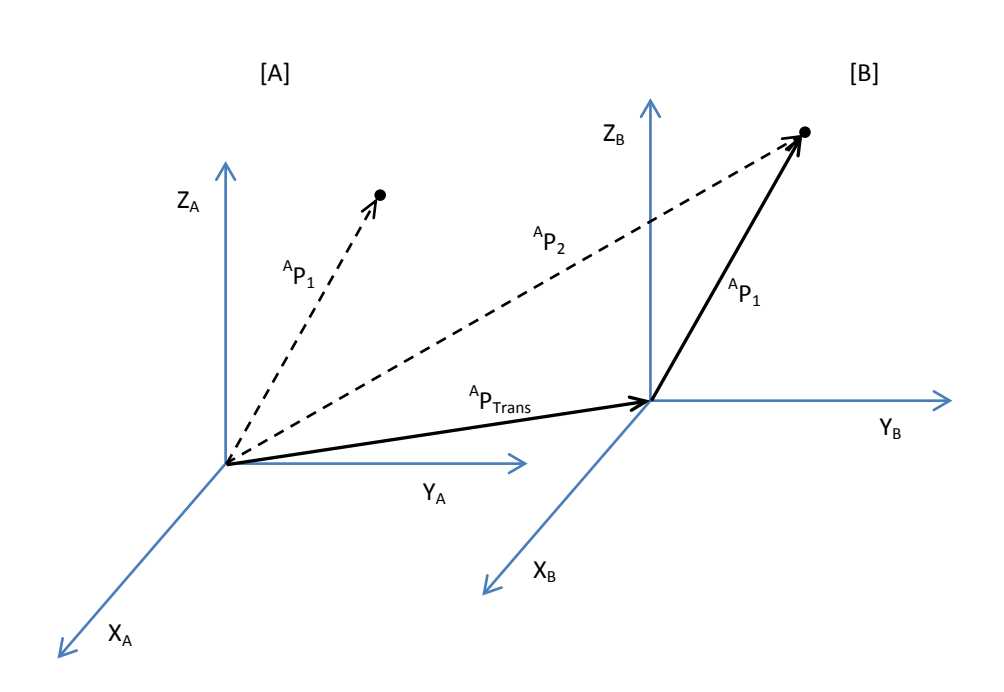

**Σχήμα 4.1:** Διάνυσμα μεταφοράς <sup>Α</sup>Ρ<sub>Trans</sub>

Ισχύει η σχέση

$$
^A P_2 = ^A P_{Trans} + ^A P_1
$$

Η παραπάνω σχέση με χρήση του τελεστή μεταφοράς μετατρέπεται σε

$$
^A P_2 = D_{P(q)} \cdot {}^A P_1
$$

Όπου

$$
D_{P(q)} = \begin{bmatrix} 1 & 0 & 0 & q_x \\ 0 & 1 & 0 & q_y \\ 0 & 0 & 1 & q_z \\ 0 & 0 & 0 & 1 \end{bmatrix}
$$

Και  $q_x$ ,  $q_y$ ,  $q_z$  οι συνιστώσες του διανύσματος μεταφοράς.

## **4.2.2 Τελεστές στροφής**

Οι τελεστές στροφής επενεργούν πάνω σε ένα διάνυσμα και το στρέφουν κατά R, μετασχηματίζοντάς το έτσι σε ένα άλλο διάνυσμα. Με τον ίδιο τρόπο επενεργούν και στα πλαίσια. Ο ίδιος πίνακας που στρέφει ένα διάνυσμα κατά R, περιγράφει και ένα πλαίσιο που υποβάλλεται σε στροφή R ως προς κάποιο πλαίσιο αναφοράς [3]. Η μαθηματική έκφραση των παραπάνω είναι:

$$
{}^A P_2 = R_j(\theta) \cdot {}^A P_1
$$

Όπου  $R_i(\theta)$  ο τελεστής στροφής κατά άξονα j και γωνία θ.

Παραδείγματος χάριν, ο τελεστής στροφής ενός πλαισίου κατά τον άξονα Ζ για θ μοίρες είναι:

$$
R_Z(\theta) = \begin{bmatrix} \cos\theta & -\sin\theta & 0 & 0 \\ \sin\theta & \cos\theta & 0 & 0 \\ 0 & 0 & 1 & 0 \\ 0 & 0 & 0 & 1 \end{bmatrix}
$$

Είναι σαφές πως ο πίνακας στροφής μπορεί να γραφτεί και ώς 3x3 αλλά για να έχουμε τη δυνατότητα πράξεων σε συνδυασμό με το πίνακα μεταφοράς υιοθετείται η μορφή 4x4.

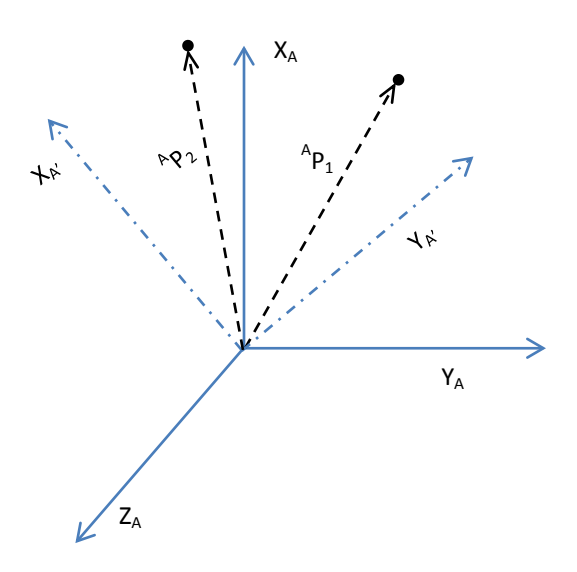

**Σχήμα 4.2:** Στροφή διανύσματος P και πλαισίου ως προς τον άξονα Ζ κατά 40<sup>ο</sup>

Σε επέκταση των παραπάνω, η αναπαράσταση ενός πλαισίου Β το οποίο είναι στραμμένο αναφορικά με ένα πλαίσιο Α μπορεί να γίνει με διάφορες μεθόδους.

Μερικές από τις μεθόδους αυτές παρουσιάζονται συνοπτικά στο σημείο αυτό [3]:

### Γωνίες στροφής ως προς σταθερούς άξονες Χ-Υ-Ζ (Χ-Υ-Ζ fixed angles)

Κάθε μια από τις στροφές, γίνεται ως προς έναν από τους άξονες του σταθερού πλαισίου Α με τη σειρά που αναγράφονται. Ο όρος «σταθερός», απορρέει από το γεγονός προσδιορισμού των γωνιών ως προς ένα σταθερό πλαίσιο αναφοράς.

### Γωνίες στροφής Euler ως προς Ζ-Υ-Χ

Η στροφή γίνεται κάθε φορά ως προς κάποιον άξονα του κινούμενου συστήματος Β με τη σειρά που αναγράφονται και όχι ως προς το σταθερό πλαίσιο Α.

### Γωνίες στροφής Euler ως προς Ζ-Υ-Ζ

Όμοια με την παραπάνω αλλά γίνεται χρήση διαφορετικών αξόνων.

Αναφέρεται πως γενικά υπάρχουν στο σύνολο 24 συμβάσεις στροφής με 12 από αυτές να αναφέρονται σε στροφή ως προς σταθερούς άξονες και οι υπόλοιπες σε γωνίες Euler.

## **4.2.3 Τελεστές μετασχηματισμού**

Οι τελεστές μετασχηματισμού στην ουσία είναι ένας συνδυασμός των τελεστών μεταφοράς και στρέψης. Δηλαδή, στρέφουν και μεταθέτουν ταυτόχρονα ένα διάνυσμα <sup>Α</sup>Ρ, υπολογίζοντας έτσι το νέο διάνυσμα <sup>Β</sup>Ρ [[11](#page-151-0)].

$$
\left[ \begin{array}{c} {}^{B}P \\ 1 \end{array} \right] = {}^{B}_{A}T \cdot \left[ \begin{array}{c} {}^{A}P \\ 1 \end{array} \right]
$$

Όπου  ${}^{A}_{B}T$  ο τελεστής μετασχηματισμού

$$
{}_{A}^{B}T=\begin{bmatrix} {}_{A}^{B}R & {}^{B}P_{Trans} \\ {}_{0}^{A}O & 0 & 1 \end{bmatrix}
$$

Η μέθοδος του μετασχηματισμού μπορεί να εφαρμοστεί και σε πιο σύνθετα συστήματα. Έστω ένα διάνυσμα <sup>C</sup>P (αναφορικά με το πλαίσιο C) το οποίο θέλουμε να εκφράσουμε αναφορικά με το πλαίσιο Α. Το πλαίσιο C είναι γνωστό ως προς το πλαίσιο Β και το Β είναι γνωστό ως προς το Α. Η διαδικασία που εφαρμόζεται είναι πρώτα μετασχηματισμός του <sup>C</sup>P στο <sup>B</sup>P και μετά του <sup>Β</sup>Ρ στο <sup>Α</sup>Ρ. Δηλαδή:

$$
{}^B P = {}^B_C T \cdot {}^C P
$$

και

$$
^A P = ^A_B T \cdot ^B P
$$

Με συνδυασμό τους προκύπτει:

$$
^A P = _B^A T^B _C T \cdot ^C P
$$

Με τον ίδιο τρόπο δουλεύουμε και για περισσότερα πλαίσια.

## **4.2.4 Συνήθη πλαίσια**

Αλλιώς επώνυμα ή καθιερωμένης χρήσης πλαίσια, τα οποία χρησιμοποιούνται συχνά και με καθιερωμένο τρόπο, διευκολύνοντας έτσι το κινηματικό προγραμματισμό [3]. Όλες οι κινήσεις του ρομπότ μπορούν να περιγραφούν αναφορικά με αυτά τα πλαίσια (βλ. Σχήμα 4.3 ). Έχουμε:

- 1) Το πλαίσιο βάσης {Β}
- 2) Το πλαίσιο σταθμού εργασίας {S}
- 3) Το πλαίσιο καρπού του βραχίονα {W}
- 4) Το πλαίσιο εργαλείου {Τ}
- 5) Το πλαίσιο στόχευσης {G}

Η χρήση τους βοηθά στην κατάρτιση μιας ενιαίας γλώσσας περιγραφής των ενεργειών των ρομπότ.

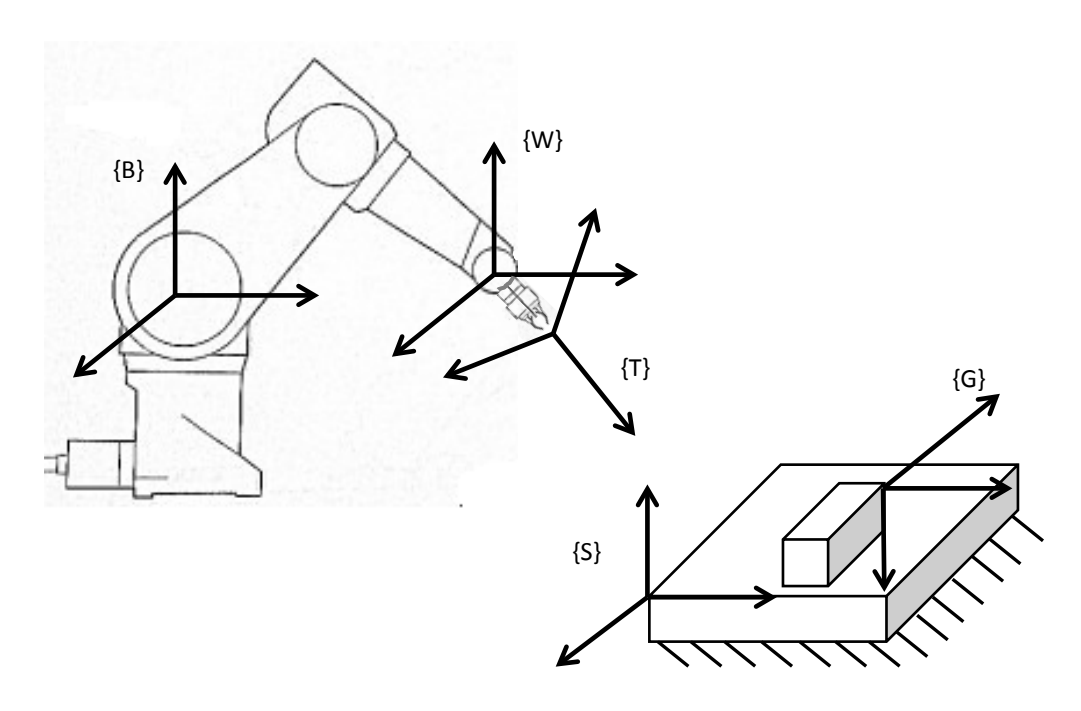

**Σχήμα 4.3:** Επώνυμα πλαίσια

# **4.3 Ευθεία κινηματική βραχίονα**

## **4.3.1 Περιγραφή μελών και παραμέτρων βραχίονα**

Κάθε διάταξη με μορφή αλυσίδας σωμάτων που συνδέονται μεταξύ τους με αρθρώσεις μπορεί να θεωρηθεί ως βραχίονας. Τα σώματα αυτά καλούνται μέλη του βραχίονα και αριθμούνται από το 0 για την ακίνητη βάση μέχρι n για το ελεύθερο άκρο του βραχίονα. Εν συνεχεία, δύο γειτονικά μέλη συνδέονται μεταξύ τους μέσω μιας άρθρωσης. Σε κάθε άρθρωση ορίζουμε τον άξονά της με συγκεκριμένο τρόπο. Ως άξονας i, ορίζεται η ευθεία του χώρου ή η διεύθυνση του διανύσματος γύρω από την οποία στρέφεται το μέλος i σε σχέση με το μέλος i-1 [[11](#page-151-0)].

Για κάθε ζεύγος αξόνων στο χώρο, ορίζουμε την παράμετρο «μήκος» μέλους και υπάρχει μια συγκεκριμένη μέθοδος μέτρησής της. Πιο συγκεκριμένα η απόσταση αυτή μετριέται πάνω στην ευθεία που είναι κάθετη και στους δύο άξονες και για το μέλος i-1 συμβολίζεται ως ai-1.

Μια δεύτερη παράμετρος είναι η «στρέψη» του μέλους αναφορικά με το γειτονικό του. Έστω ένα επίπεδο κάθετο στην κοινή κάθετο των δύο αξόνων.

Προβάλλουμε τους δύο άξονες στο επίπεδο αυτό και μετράμε τη μεταξύ τους γωνία, η οποία για το μέλος i-1 αναφορικά με το i συμβολίζεται ώς  $\alpha_{i-1}$ .

Μια τρίτη παράμετρος είναι η «μετάθεση» μέλους, di. Όπως αναφέραμε δύο γειτονικά μέλη έχουν ένα κοινό άξονα, τον άξονα της άρθρωσης, που τα συνδέει. Η μετρούμενη απόσταση μεταξύ των δύο μελών, πάνω σε αυτόν τον άξονα ονομάζεται μετάθεση μέλους.

Τέλος, η σχετική στροφή των δύο γειτονικών μελών ως προς τον κοινό τους άξονα είναι η τέταρτη παράμετρος ονόματι «γωνία άρθρωσης» και συμβολίζεται με θ<sub>i</sub>.

Για την καλύτερη κατανόηση δίνεται μια παραστατική απεικόνισή τους στο σχήμα 4.4 :

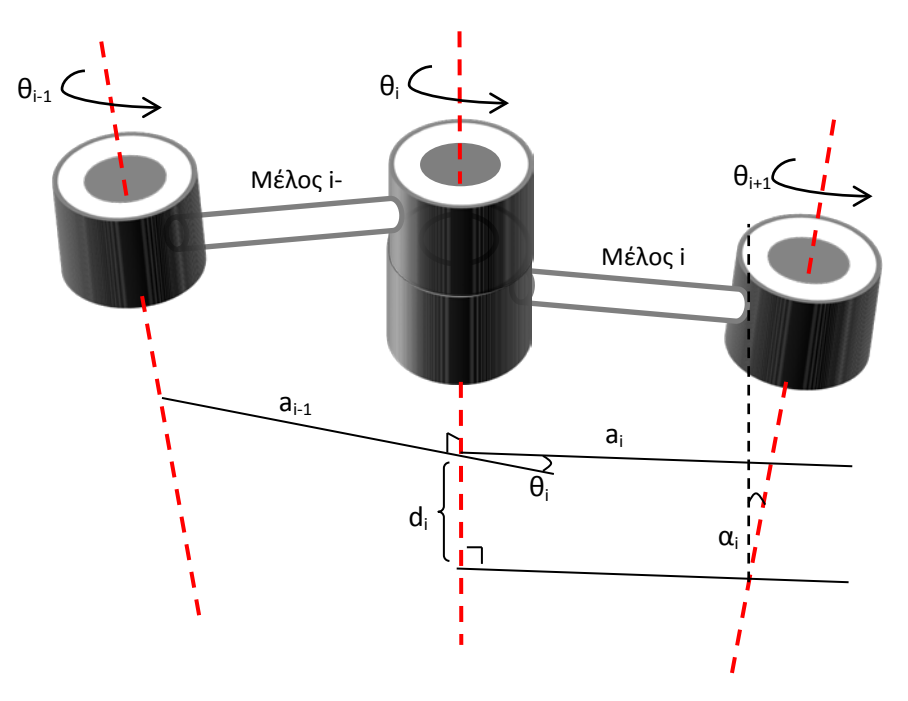

**Σχήμα 4.4:** Απεικόνιση παραμέτρων μελών βραχίονα

Παρατηρούμε ότι στα άκρα της αλυσίδας ισχύει a<sub>0</sub>=a<sub>n</sub>=0 και α<sub>0</sub>=α<sub>n</sub>=0 ενώ οι  $d_1$  και  $\theta_1$  μηδενίζονται όταν έχουμε περιστροφική και πρισματική άρθρωση αντίστοιχα.

## **4.3.2 Παράμετροι Denavit – Hartenberg (DH)**

Οι παραπάνω τέσσερις παράμετροι που ορίσθηκαν ονομάζονται παράμετροι Denavit – Hartenberg και αποτελούν μια μέθοδο αναπαράστασης μηχανισμών [3]. Τελικά, ένα οποιοδήποτε ρομπότ μπορεί να περιγραφεί από κινηματική άποψη με την απόδοση τιμών στα τέσσερα αυτά μεγέθη για κάθε μέλος του. Για παράδειγμα, η περιγραφή της κινητικής κατάστασης ενός ρομπότ περιστροφικών αρθρώσεων 6 DOF (όπως το Staubli RX90 του εργαστηρίου) σε στάση, απαιτεί τον προσδιορισμό 18 αριθμών – παραμέτρων.

## **4.3.3 Μετασχηματισμοί μελών**

Έστω ότι θέλουμε να περιγράψουμε τη θέση και τον προσανατολισμό του μέλους n σε σχέση με τα αντίστοιχα μεγέθη του μέλους 0. Η διαδικασία έχει ήδη αναφερθεί και είναι 1) η προσάρτηση πλαισίων σε κάθε μέλος και 2) οι αλυσιδωτοί μετασχηματισμοί των πλαισίων των γειτονικών μελών μέχρι να φτάσουμε στο επιθυμητό. Στην ουσία, δηλαδή, το πρόβλημα της κινηματικής κατακερματίζεται σε n επιμέρους προβλήματα της μορφής:

$$
^{i-1}P = {^{i-1}}T ^{i}P
$$

Όπου

$$
{}^{i-1}_{i}T = \begin{bmatrix} cos\theta_i & -sin\theta_i & 0 & a_{i-1} \\ sin\theta_i cos a_{i-1} & cos\theta_i cos a_{i-1} & -sina_{i-1} & -sina_{i-1}d_i \\ sin\theta_i sin a_{i-1} & cos\theta_i sin a_{i-1} & cosa_{i-1} & cosa_{i-1}d_i \\ 0 & 0 & 0 & 1 \end{bmatrix}
$$

## **4.3.4 Εφαρμογή για ρομπότ 6 DOF**

Έστω ένας βραχίονας περιστροφικών αρθρώσεων 6 DOF του οποίου το πλαίσιο 0 ταυτίζεται με το πλαίσιο 1 όταν η  $\theta_1$  είναι μηδενική και πως στη στάση που το μελετάμε οι άξονες των αρθρώσεων 4,5 και 6 είναι κάθετοι μεταξύ τους (και τέμνονται σε ένα σημείο).

Πρώτο βήμα είναι η προσάρτηση κατάλληλων πλαισίων στο κάθε μέλος (βλ. [Σχήμα 4.5\)](#page-47-0) και η εύρεση των παραμέτρων DH.

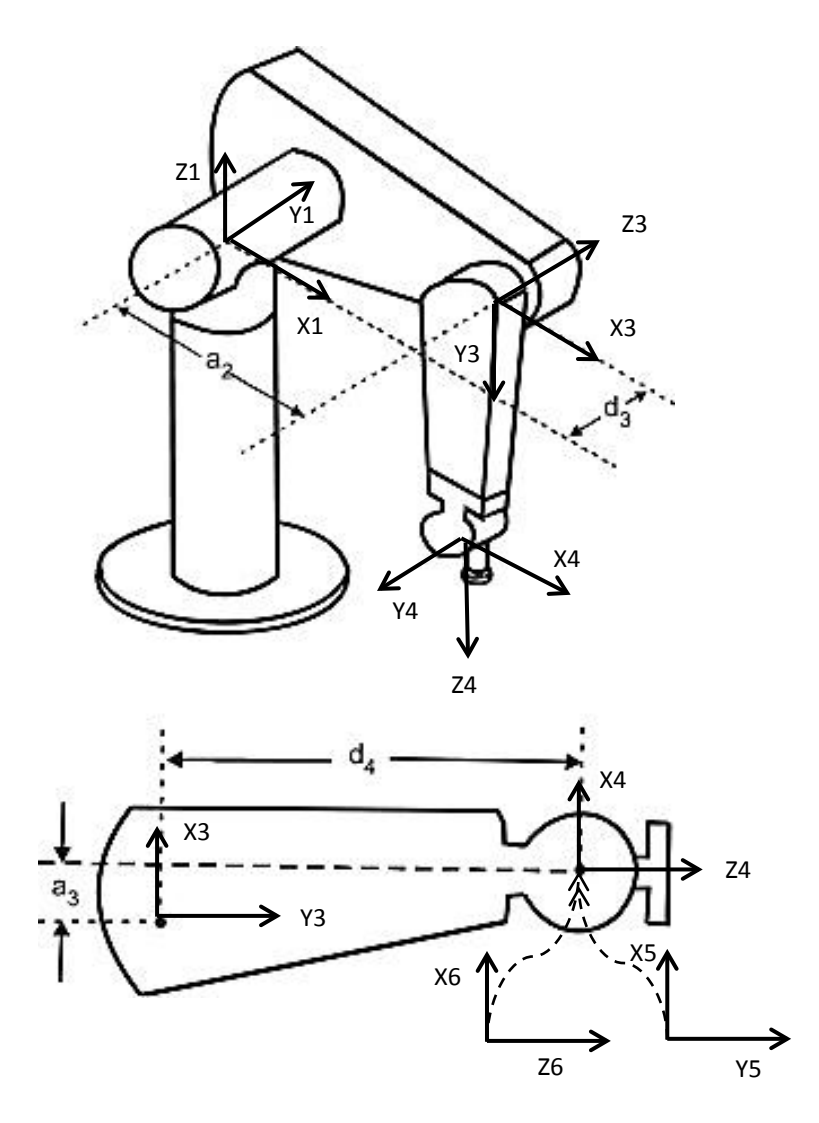

**Σχήμα 4.5:** Προσάρτηση πλαισίων σε βραχίονα 6 DOF

<span id="page-47-0"></span>

| $a_{i-1}$   | $\alpha_{i-1}$ |    |            |
|-------------|----------------|----|------------|
|             |                |    |            |
| $-90^\circ$ |                |    |            |
|             | $\alpha_2$     | u۹ |            |
| $-90^\circ$ | $\alpha_3$     | a4 | U,         |
| $90^\circ$  |                |    | $\Theta_5$ |
| $-90^\circ$ |                |    | U6         |

**Πίνακας 4.1:** Παράμετροι Denavit – Hartenberg μελών ρομπότ 6 DOF

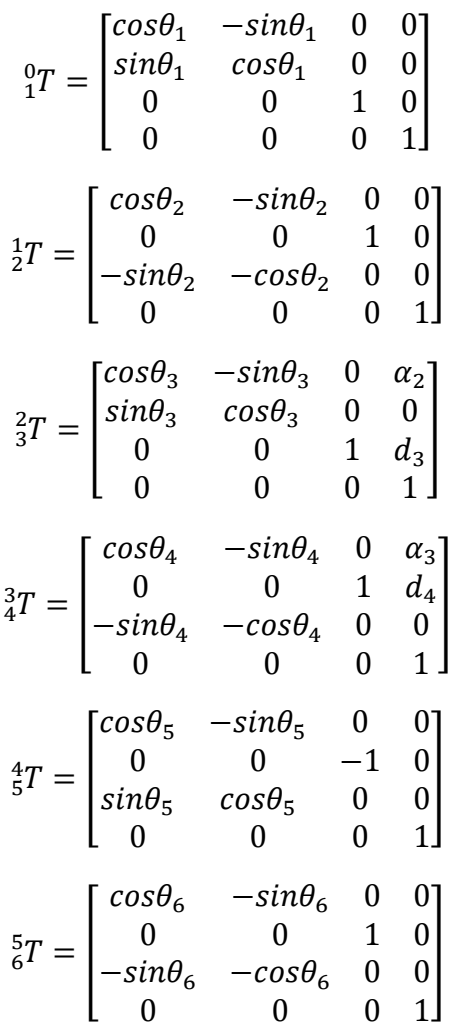

Οι πίνακες μετασχηματισμού για κάθε μέλος είναι:

Με πολλαπλασιασμό αυτών των πινάκων προκύπτει ο ζητούμενος πίνακας μετασχηματισμού για το άκρο αναφορικά με το πλαίσιο βάσης του βραχίονα.

$$
{}^{0}_{6}T = {}^{0}_{1}T {}^{1}_{2}T {}^{2}_{3}T {}^{3}_{4}T {}^{4}_{5}T {}^{5}_{6}T
$$

# **4.4 Αντίστροφη κινηματική βραχίονα**

Όσον αφορά την αντίστροφη κινηματική, θα γίνει αναφορά σε λίγα βασικά πράματα εισαγωγικού επιπέδου καθώς περαιτέρω ανάλυση ξεφεύγει από τα πλαίσια αυτής της διπλωματικής.

Το πρόβλημα στην αντίστροφη κινηματική ανάγεται σε πρόβλημα υπολογισμού των κατάλληλων γωνιών για την τοποθέτηση του πλαισίου {Τ} σε μια προεπιλεγμένη θέση ως προς το πλαίσιο {S}. Με λίγα λόγια, γνωρίζοντας τις συντεταγμένες χώρου του άκρου προσπαθούμε να υπολογίσουμε τις συντεταγμένες των αρθρώσεων του ρομπότ [3]. Είναι αρκετά δυσκολότερη η επίλυση του καθώς τίθενται θέματα επιλυσιμότητας όπως θα δούμε στην επόμενη ενότητα.

## **4.4.1 Επιλυσιμότητα**

Οι εξισώσεις κινηματικής του βραχίονα συνιστούν ένα μη γραμμικό πρόβλημα με το οποίο, όταν κάποιος καταπιάνεται έχει να αντιμετωπίσει α) το πρόβλημα της ύπαρξης της λύσης, β) το πρόβλημα ύπαρξης πολλών λύσεων και γ) το πρόβλημα επιλογής κατάλληλης μεθόδου επίλυσης.

### Α) Ύπαρξη λύσεων

Η ύπαρξη λύσεων έχει άμεση σχέση με το χώρο εργασίας του βραχίονα. Χρησιμοποιούνται οι εξής δύο ορισμοί: 1) Χώρος εργασίας μέγιστης επιδεξιότητας, όπου το άκρο του βραχίονα έχει πρόσβαση σε κάθε σημείο του χώρου με όλες τις πιθανές τιμές του προσανατολισμού, και 2) απλώς προσβάσιμος χώρος λειτουργίας, όπου το άκρο του βραχίονα έχει πρόσβαση σε κάθε σημείο για μία τουλάχιστον τιμή του προσανατολισμού του.

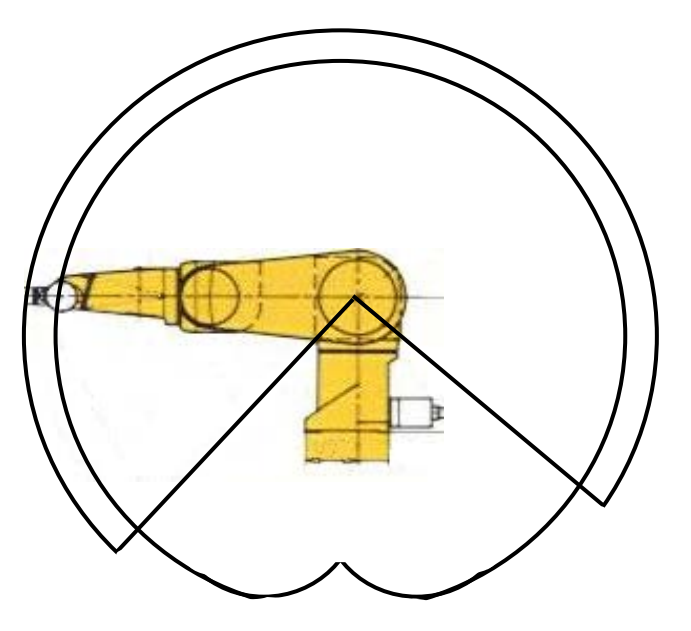

**Σχήμα 4.6:** Χώρος εργασίας (πλάγια όψη)

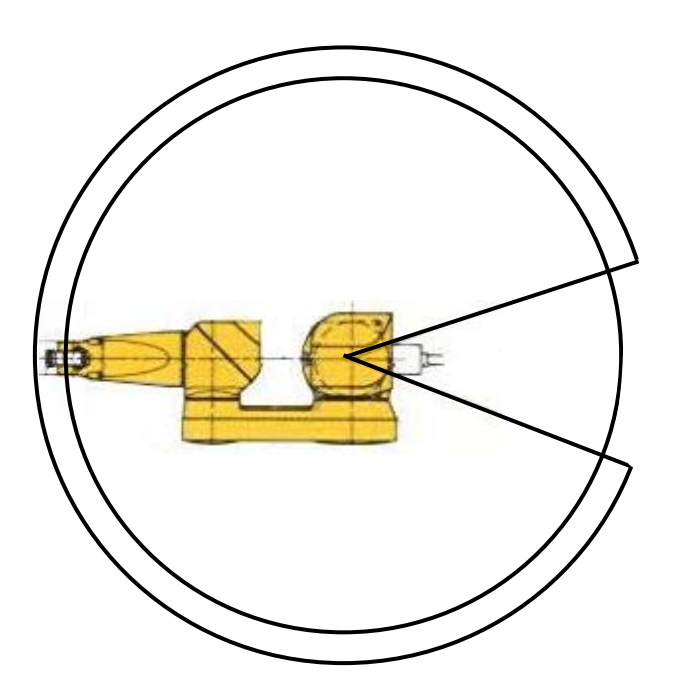

**Σχήμα 4.7:** Χώρος εργασίας (κάτοψη)

### Β) Πολλαπλές λύσεις

Πολλαπλές λύσεις έχουμε όταν τα σημεία του χώρου εργασίας προσεγγίζονται με τον ίδιο προσανατολισμό με παραπάνω από ένα τρόπο. Το γεγονός ύπαρξης εναλλακτικών λύσεων μπορεί να δημιουργήσει προβλήματα αφού μιας και ο βραχίονας θα πρέπει να διαθέτει τη δυνατότητα βέλτιστης λύσης. Ένα παράδειγμα πολλαπλών λύσεων φαίνεται στο [Σχήμα 4.](#page-50-0)8, ενώ για ένα βραχίονα 6 DOF τύπου Staubli RX90 για ορισμένα σημεία υπάρχουν μέχρι και 8 διαφορετικές λύσεις!

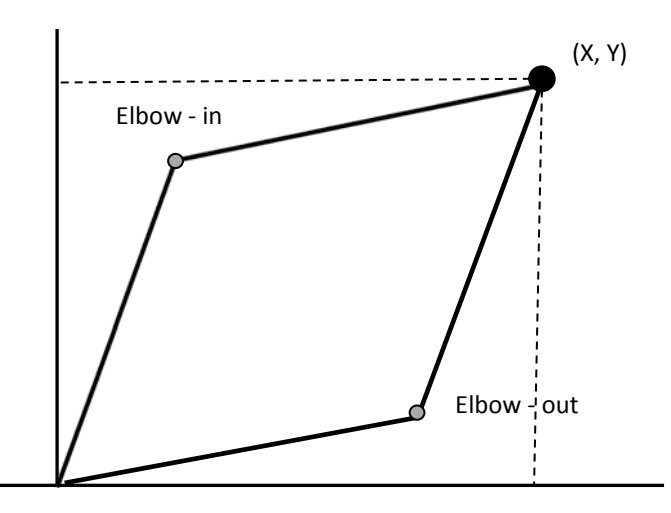

<span id="page-50-0"></span>**Σχήμα 4.8:** Δύο λύσεις για προσέγγιση ενός σημείου (elbow-in and out)

Επισημαίνεται πως απαιτείται ιδιαίτερη προσοχή στην περίπτωση των πολλαπλών λύσεων καθώς τότε το ρομπότ επιλέγει την τροχιά με δικά του κριτήρια (συνήθως της μικρότερης απόστασης) και στην περίπτωση εμποδίων μέσα στο χώρο εργασίας υπάρχει ο κίνδυνος συγκρούσεων.

### Γ) Μέθοδος επίλυσης

Επιλύσιμος θεωρείται ένας βραχίονας όταν οι τιμές των μεταβλητών των αρθρώσεών του μπορούν να προσδιοριστούν αλγοριθμικά. Αυτό στην ουσία αποκλείει τη χρήση επαναληπτικών μεθόδων οι οποίες δεν εγγυούνται εύρεση όλων των λύσεων. Προσοχή δίνεται στις μεθόδους που δίνουν λύσεις κλειστού τύπου: την αλγεβρική και τη γεωμετρική μέθοδο. Μια συνθήκη, ικανή να εξασφαλίσει την ύπαρξη λύσεων κλειστού τύπου, για έναν βραχίονα με έξι περιστροφικές αρθρώσεις, είναι η ύπαρξη σημείου τομής τριών γειτονικών αξόνων.

# **Κεφάλαιο 5: Βιβλιογραφική ανασκόπηση**

Κάνοντας μια ανασκόπηση στη διεθνή βιβλιογραφία συνειδητοποιούμε πως όσον αφορά τη μέτρηση και αντιστάθμιση σφαλμάτων κίνησης ρομπότ υπάρχει πλούσιο υλικό.

Μια πληθώρα τρόπων μοντελοποίησης, μέτρησης και διόρθωσης σφαλμάτων τίθενται υπό συζήτηση στα [\[12\]](#page-151-1), [13], [14]. Ο Jang [\[15\]](#page-152-0) παρουσιάζει μια μέθοδο αντιστάθμισης βασισμένη στο χωρισμό του βραχίονα σε κομμάτια. Για κάθε κομμάτι καταστρώνει μια εξίσωση διόρθωσης σφάλματος το οποίο μετράει με ένα σύστημα κάμερας – LED υπερύθρων. Ο Newman [[16](#page-152-1)] αντισταθμίζει σφάλματα σε ένα βραχίονα Motoman P-8 χρησιμοποιώντας τεχνικές ανάλυσης κυκλικών σημείων. Επιπροσθέτως, οι Driels και Pathre [[17](#page-152-2)] εξετάζουν κατά πόσο επηρεάζουν την ταυτοποίηση των κινηματικών παραμέτρων ενός ρομπότ οι αρχικές εκτιμήσεις των: παραμέτρων, μετρητικής ακρίβειας και θορύβου, ανάλυση κωδικοποιητή, αβεβαιότητας και αριθμού πειραμάτων. Ο G. Zak [[18](#page-152-3)] προτείνει μια μεθοδολογία εκτίμησης των κινηματικών παραμέτρων, όπου ο κλασσικός αλγόριθμος προσέγγισης ελαχίστων τετραγώνων αντικαθιστάται από έναν σταθμισμένο αλγόριθμο ελαχίστων τετραγώνων. Επιπλέον, υποστηρίζει πως είναι δυνατό να βελτιωθεί η εκτίμηση των παραμέτρων χωρίς να αυξηθεί ο αριθμός των πειραμάτων. Ο J.M. Renders [[19](#page-152-4)] παρουσιάζει μια άλλη τεχνική εκτίμησης κινηματικών παραμέτρων με χρήση αλγορίθμου μέγιστων πιθανοτήτων σε αναδρομική μορφή που απαιτεί αρκετή υπολογιστική ισχύ. Ο Ph. Drouet [\[20\]](#page-152-5) δημιούργησε μια μέθοδο αντιστάθμισης γεωμετρικών και σφαλμάτων ελαστικότητας σε ιατρικό βραχίονα 6 DOF, με χρήση γραμμικών μοντέλων με παραμέτρους τη δεδομένη ρύθμιση του βραχίονα (ταχύτητες, επιταχύνσεις) και του φορτίου. Ο A. Omodei [\[21\]](#page-152-6) ύστερα από έρευνα τριών διαφορετικών αλγορίθμων εκτίμησης κινηματικών παραμέτρων (μη- γραμμικών ελαχίστων τετραγώνων, γραμμικών ελαχίστων τετραγώνων και φίλτρα Kalman) κατέληξε

ότι τα φίλτρα Kalman είναι η καλύτερη μέθοδος από πλευρά ταχύτητας, αξιοπιστίας και ότι δίνει μια εκτίμηση της αβεβαιότητας των αποτελεσμάτων.

Στη βιβλιογραφική ανασκόπηση [22] ο J. O. Berg θέτει το πρόβλημα της ακρίβειας ενός ρομπότ και την αντιστάθμισή του αναφορικά με το προγραμματισμό του. Αναφέρει τη δυνατότητα μεταφοράς του πραγματικού κόσμου σε ένα εικονικό μοντέλο με χρήση λογισμικού CAM αλλά τονίζει την αδυναμία της ακριβούς αυτής μετάβασης. Ο ίδιος υποστήριξε πως μόνο στον off-line προγραμματισμό έχει σημασία ο όρος 'ακρίβεια θέσης' και 'σφάλμα θέσης'. Το σύστημα συντεταγμένων που χρησιμοποιείται κυρίως ,στον offline προγραμματισμό είναι το σύστημα βάσης του ρομπότ. Με βάση αυτό το σύστημα η κινηματική του ρομπότ μπορεί να περιγράψει την κίνησή του μόνο προσεγγιστικά και αυτό γιατί δεν λαμβάνει υπόψη τις κατασκευαστικές ανοχές και ελαστικότητες του ρομπότ. Η όλη ιδέα είναι η σύνδεση αυτού του συστήματος συντεταγμένων με ένα δεύτερο σύστημα το οποίο θα περιγράφει την πραγματική κίνηση που λαμβάνει χώρα.

Για τη διαδικασία μέτρησης του σφάλματος θέσης χρησιμοποίησε ψηφιακούς θεοδόλιχους. Οι θεοδόλιχοι μετράνε γωνίες και με συγκεκριμένη διάταξη την πραγματική θέση του άκρου του βραχίονα αναφορικά με ένα σταθερό σύστημα συντεταγμένων. Αν οι παράμετροι μετατροπής από το σύστημα συντεταγμένων της μέτρησης στο άγνωστο σύστημα βάσης του ρομπότ, ήταν γνωστοί τότε θεωρητικά θα μπορούσε να γίνει άμεση μέτρηση της ακρίβειας θέσης του ρομπότ. Η διάταξη μέτρησης (σχήμα 5.1) αποτελείται από 4 θεοδόλιχους σε διάταξη τετραγώνου - ένας σε κάθε κορυφή- ενώ ο βραχίονας βρίσκεται στο κέντρο του τετραγώνου, δηλαδή στη τομή των δύο διαγωνίων.

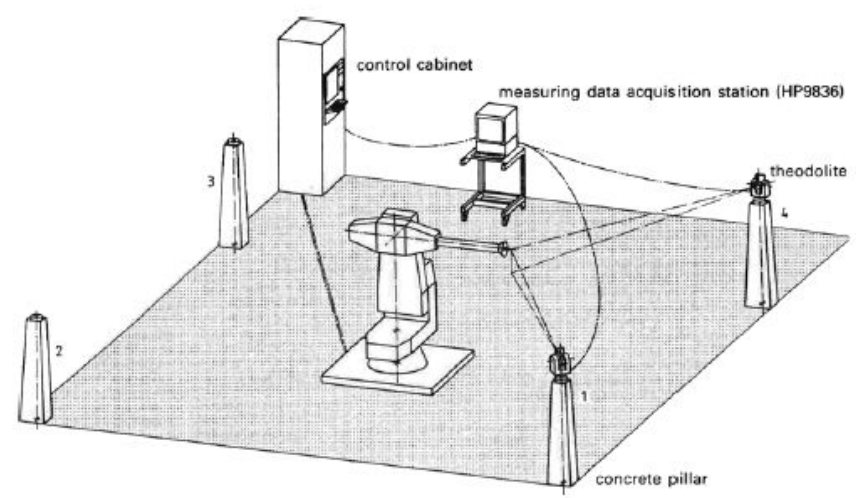

**Σχήμα 5.1:** Διάταξη μέτρησης με θεοδόλιχους

Το μαθηματικό μοντέλο που περιγράφει τη μετατροπή από το σύστημα μετρήσεων στο σύστημα αναφοράς του ρομπότ είναι:

$$
X_{R,i}=T+\mu DX_{M,i}
$$

Όπου

$$
X_{R,i} = \begin{bmatrix} x_{R,i} \\ y_{R,i} \\ z_{R,i} \end{bmatrix} \; : \eta \text{ i-οστή θέση στις αναφορικές συντεταγμένες του ρομπότ
$$

 $X_{M,i} = |$  $x_{M,i}$  $y_{M,i}$  $Z_{M,i}$ � : η i-οστή θέση στο σύστημα συντεταγμένων μέτρησης (πραγματική θέση)

 $T = |$  $x_T$  $y_T$  $Z_T$  $\, \big| \,$  : πίνακας μετατροπής μετατομίσεων από το σύστημα μετρήσεων σε αυτό του ρομπότ

μ : Κλίμακα

**: πίνακας περιστροφής** 

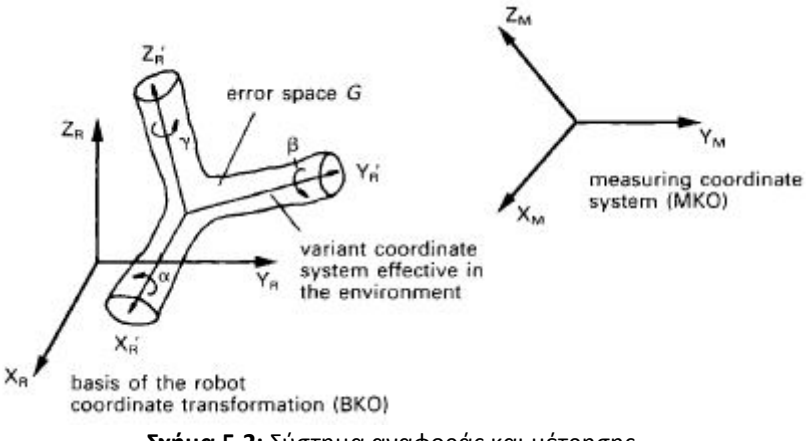

**Σχήμα 5.2:** Σύστημα αναφοράς και μέτρησης

Εννοείται πως για την εύρεση των ζητούμενων παραμέτρων απαιτούνται μετρήσεις πολλών σημείων για στατιστικούς λόγους και εξαγωγή αυτών με

χρήση της μεθόδου ελαχίστων τετραγώνων. Το τελικό σφάλμα θέσης στις τρεις διαστάσεις μπορεί τελικά να αποτυπωθεί ως:

$$
V_i = T + \mu DX_{M,i} - X_{R,i}
$$

Για την επικύρωση των αποτελεσμάτων χρησιμοποίησε τρεις διαφορετικούς ρομποτικούς βραχίονες KUKA.

Οι Bernhardt et al στην αναφορά [23] κάνουν προσπάθεια αντιστάθμισης του σφάλματος του ρομπότ με χρήση ενός στατικού μοντέλου που περιέχει τις παραμέτρους που επηρεάζουν το σύστημα. Τονίζουν πόσο σημαντική είναι η σωστή ρύθμιση το ρομπότ λαμβάνοντας υπόψη και τα κατασκευαστικά σφάλματα. Διευκρινίζουν πως μόνο στη περίπτωση ενός 'τέλειου' κόσμου όπου τα πραγματικά αντικείμενα μπορούν να περιγραφούν επακριβώς από ένα 3D εικονικό μοντέλο έχει νόημα να μιλάμε για αυτόματο προγραμματισμό ρομπότ (off-line). Αυτός ο κόσμος δεν υπάρχει και για αυτό η εύρεση των παραμέτρων που επηρεάζουν το σύστημα, κατέχει πρωτεύοντα ρόλο.

Στόχος του πειράματος τους, είναι η τοποθέτηση ενός αντικειμένου σε μια συγκεκριμένη θέση με συγκεκριμένο προσανατολισμό (peg in the hole). Το μετρητικό σύστημα του ρομπότ μετράει την περιστροφή του άξονα των κινητήρων και επομένως δεν λαμβάνει υπόψη μηχανικές παρεκκλίσεις όπως ελαστικότητα γραναζιών, κατασκευαστικές ατέλειες, κλπ. Η κατασκευή συστημάτων μεγάλης ακρίβειας είναι πολλές φορές απαγορευτική λόγω του μεγάλου κόστους για αυτό το λόγο σημαντικό ρόλο παίζουν νέες τεχνικές αντιστάθμισης σφαλμάτων όπως αυτή της μοντελοποίησής τους σε ένα υπολογιστικό μοντέλο που θα συνεργάζεται με τον ελεγκτή του ρομπότ και θα το καθοδηγεί στις σωστές πραγματικά θέσεις.

Η μετρητική διάταξη είναι παρόμοια με αυτή της προηγούμενης αναφοράς (σχήμα 5.3) χρησιμοποιώντας ψηφιακούς θεοδόλιχους για τη μέτρηση του σφάλματος θέσης.

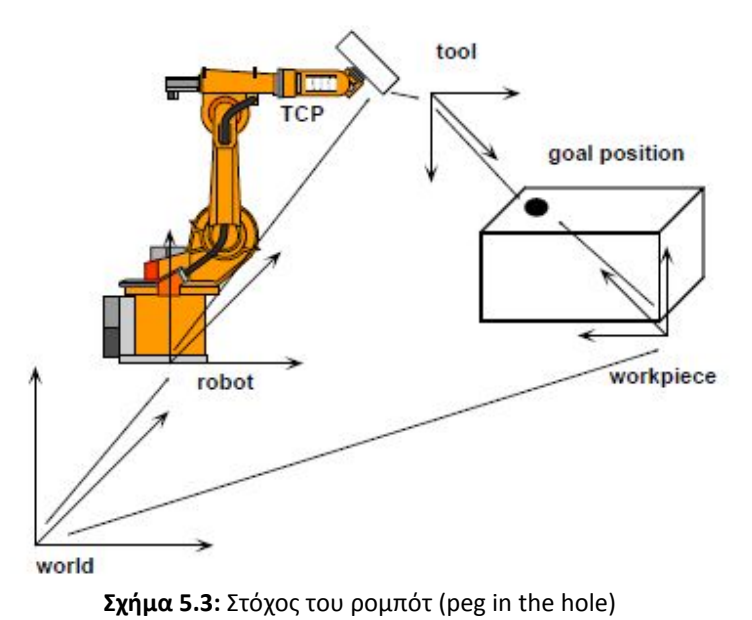

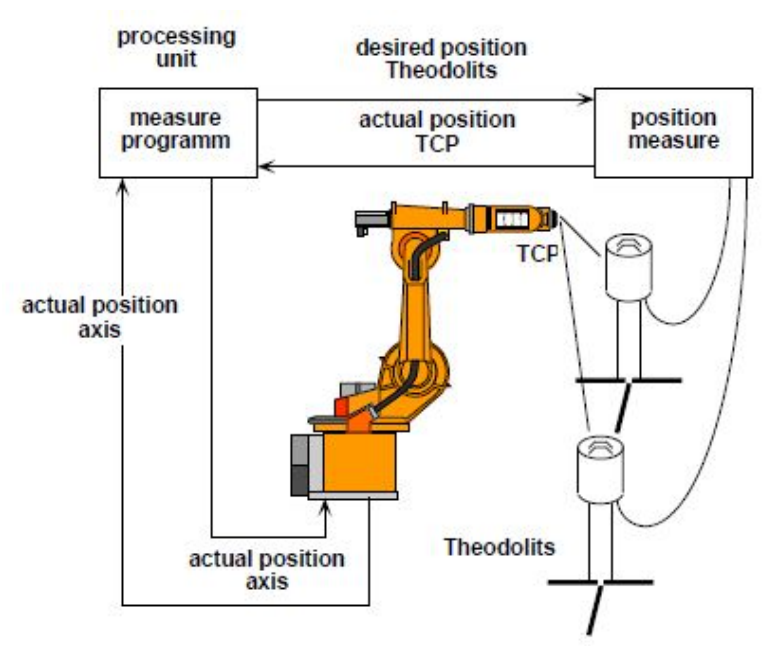

**Σχήμα 5.4:** Μετρητική διάταξη

Η διαδικασία που ακολουθείται για τη μοντελοποίηση του σφάλματος είναι η εξής: Δημιουργείται πρώτα ένα στατικό μοντέλο το οποίο περιλαμβάνει τις φυσικές παραμέτρους που προκαλούν τις αποκλίσεις στην κίνηση του βραχίονα. Αυτές οι παράμετροι ταυτοποιούνται μέσω πολλών μετρήσεων με τους θεοδόλιχους και αντιστοιχίζονται με τις συντεταγμένες των αρθρώσεων. Το μοντέλο που περιγράφει την κίνηση του άκρου του ρομπότ φαίνεται στο

σχήμα 5.5 και ξεκινάει από την εισαγωγή των επιθυμητών συντεταγμένων αρθρώσεων (TCP-desired). Μέσω αντίστροφης κινηματικής οι συντεταγμένες αρθρώσεων μετατρέπονται σε συντεταγμένες χώρου ΧΥΖ και σε συνδυασμό με το μοντέλο σφαλμάτων που περιγράψαμε παραπάνω προκύπτει η τελική πραγματική θέση του άκρου. Παρατηρούμε ότι οι αρχικές παράμετροι για το μοντέλο σφαλμάτων είναι το φορτίο του βραχίονα και το βάρος των ίδιων των μελών του.

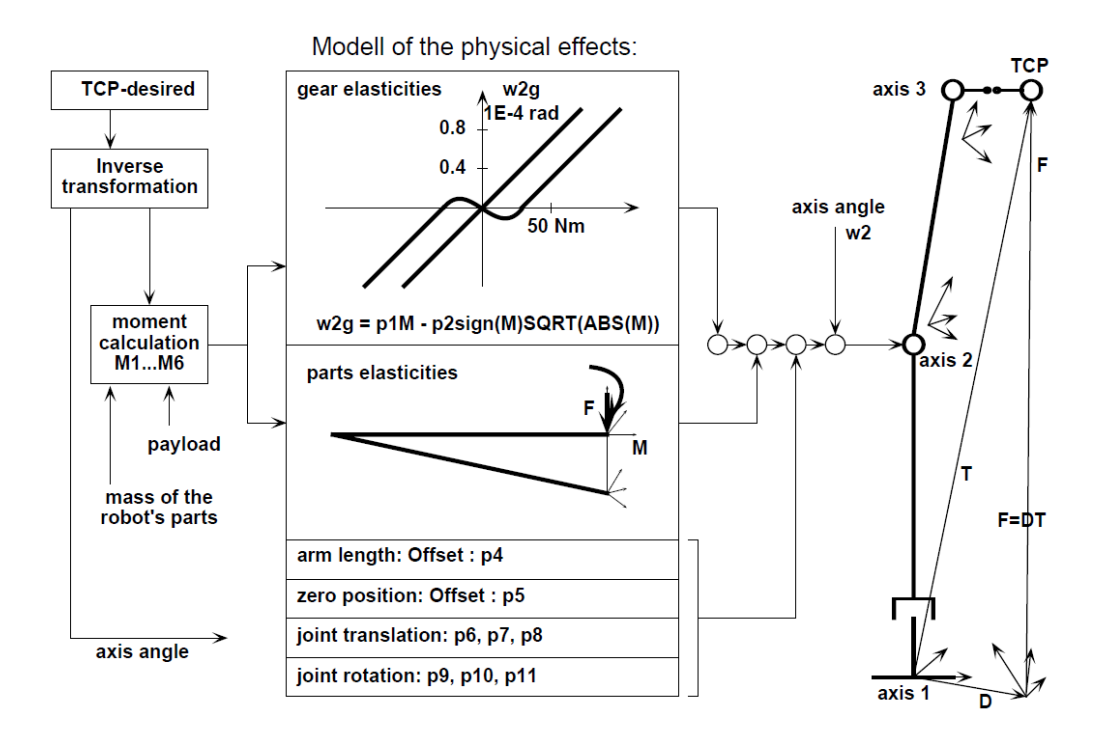

**Σχήμα 5.5:** Μεθοδολογία μοντελοποίησης και αντιστάθμισης σφαλμάτων σε ρομποτικούς βραχίονες

Στη βιβλιογραφία [\[24\]](#page-152-7) γίνεται μια προσπάθεια προσέγγισης σφαλμάτων θέσης του βραχίονα με χρήση αναλυτικών συναρτήσεων όπως τα πολυώνυμα Fourier. Για τις πειραματικές μετρήσεις χρησιμοποιείται ο ρομποτικός βραχίονας Motoman SK 120.

Τα δεδομένα θέσης που απαιτούνται προκύπτουν από διάταξη μέτρησης συμβολόμετρου (laser) ενώ οι σταθερές των πολυωνύμων και οι κινηματικές παράμετροι καθορίζονται από τα δεδομένα θέσης συγκεκριμένης, γνωστής, γεωμετρίας του ρομπότ. Τα προσεγγιστικά σφάλματα που προκύπτουν από τα πολυώνυμα, σε επόμενο βήμα, διορθώνονται με χρήση μιας πρώτης τάξης προσέγγισης του αντίστροφου κινηματικού μοντέλου. Ο βραχίονας Motoman SK 120 είναι τύπου closed chain robot και παρακάτω φαίνονται τα σφάλματα θέσης στους τρεις άξονες για ονομαστικές τιμές όλων των παραμέτρων, για τις μετρούμενες τιμές των παραμέτρων εκτός αυτών της κλειστής αλυσίδας και για τις μετρούμενες τιμές όλων των παραμέτρων.

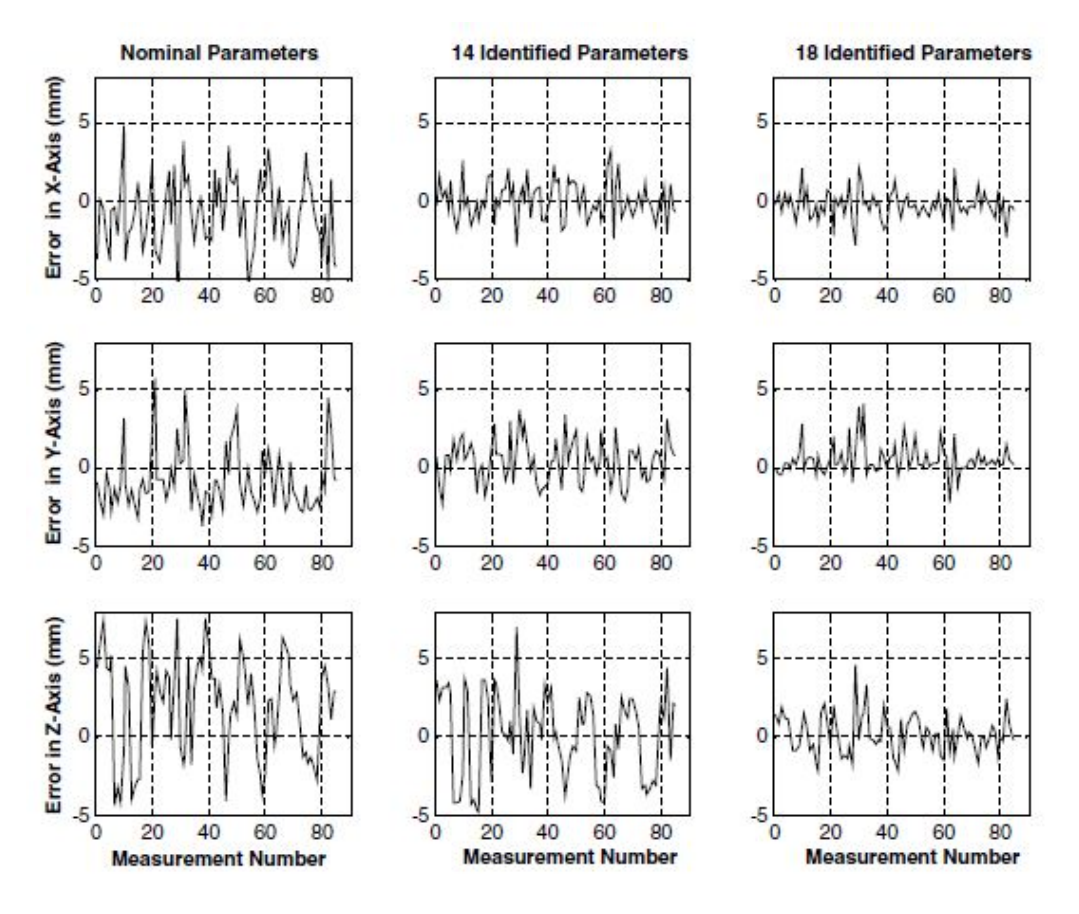

**Σχήμα 5.6:** Σφάλματα θέσης ανάλογα με τις παραμέτρους που λαμβάνονται υπόψη

Ο αλγόριθμος που παρουσιάζει σε τέσσερα βήματα είναι: 1) επιλογή τύπου του πολυωνύμου που θα χρησιμοποιηθεί π.χ Fourier 2) επιλογή του βαθμού της συνάρτησης 3) εκτίμηση των αριθμητικών τιμών των σταθερών και επικύρωση του επιλεγμένου βαθμού της συνάρτησης μέσω των δεδομένων μέτρησης και 4) επιλογή μιας γνωστής συγκεκριμένης τροχιάς στο καρτεσιανό χώρο για διόρθωση του σφάλματος.

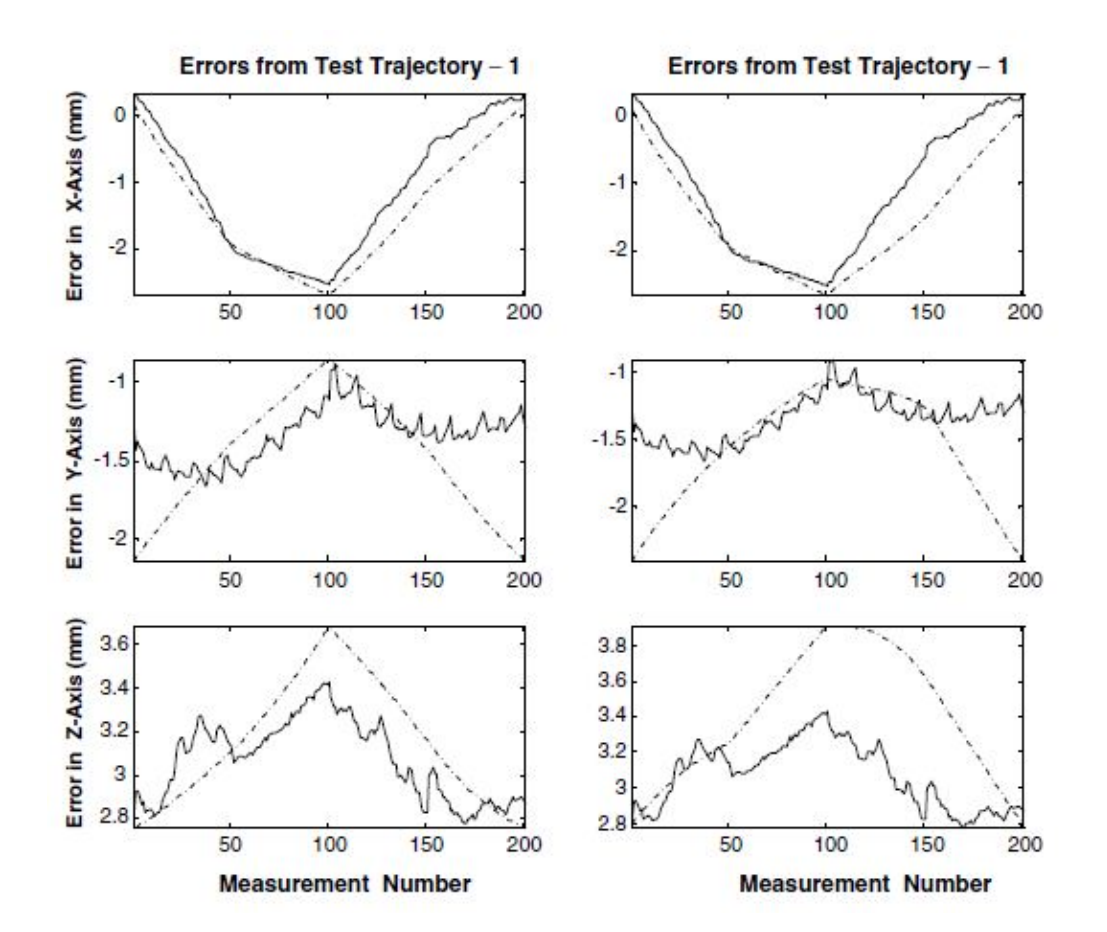

Μια γρήγορη επισκόπηση των αποτελεσμάτων της μεθόδου που προτείνει φαίνεται παρακάτω.

**Σχήμα 5.7:** Σφάλματα θέσης (διακεκομμένη γραμμή) για συγκεκριμένη τροχιά. (Αριστερά εκτίμηση με χρήση πολυωνύμου Fourier με μία αρμονική και δεξιά- με δύο αρμονικές)

Σε συνέχεια της παραπάνω έρευνας στην αναφορά [\[25\]](#page-153-0) η εκτίμηση των ζητούμενων παραμέτρων του πολυωνύμου που χρησιμοποιείται γίνεται με τη μέθοδο βελτιστοποίησης σμήνους σωματιδίων (Particle Swarm Optimization method - PSO). Πρόκειται για ένα στοχαστικό αλγόριθμο βελτιστοποίησης που χρησιμοποιεί πληθυσμό σημείων βελτιστοποίησης. Η ανάπτυξή τους βασίστηκε στην προσπάθεια προσομοίωσης της κίνησης ενός σμήνους πτηνών ή κοπαδιού ψαριών ως μέρος μιας κοινωνιο - γνωστικής μελέτης πάνω στην ιδέα της συλλογικής νοημοσύνης των βιολογικών πληθυσμών. Υπάρχουν διάφορες μορφές αυτού του αλγορίθμου με χρήση ,εδώ, της βασικής μορφής.

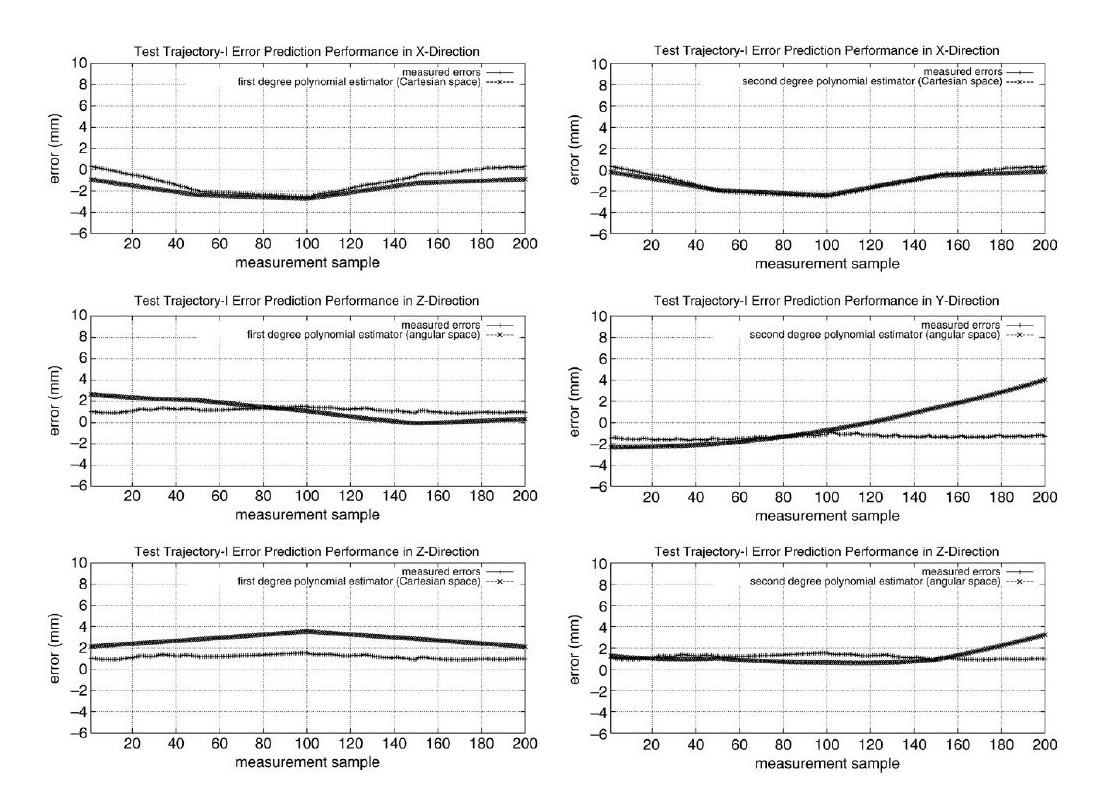

**Σχήμα 5.8:** Προσέγγιση σφαλμάτων θέσης (μαύρη γραμμή) για συγκεκριμένη τροχιά (δεξιά – πολυώνυμο 1<sup>ου</sup> βαθμού αριστερά – πολυώνυμο 2<sup>ου</sup> βαθμού)

Οι Jian Yin και Yu Gao [\[26\]](#page-153-1) μέσω ευθείας κινηματικής υπολογίζουν τις πραγματικές παραμέτρους DH ενός βραχίονα 5 DOF του οποίου το άκρο κάνει μια συγκεκριμένη κίνηση από σημείο σε σημείο με διαφορετικό όμως προσανατολισμό στο κάθε ένα.

Πρώτο βήμα είναι ο καθορισμός παραμέτρων λειτουργίας του ρομπότ όπως η ταχύτητα λειτουργίας και το φορτίο. Στη συνέχεια, για την πρόβλεψη της κίνησης και του προσανατολισμού του άκρου, δοσμένων συντεταγμένων αρθρώσεων, απαιτείται το ευθύ κινηματικό μοντέλο του ρομπότ. Για να γίνει αυτό αντιστοιχίζουν σε κάθε άρθρωση ένα σύστημα συντεταγμένων, όπου με τη χρήση των πινάκων μεταφοράς και περιστροφής θα καταλήξουν στις καρτεσιανές συντεταγμένες του άκρου.

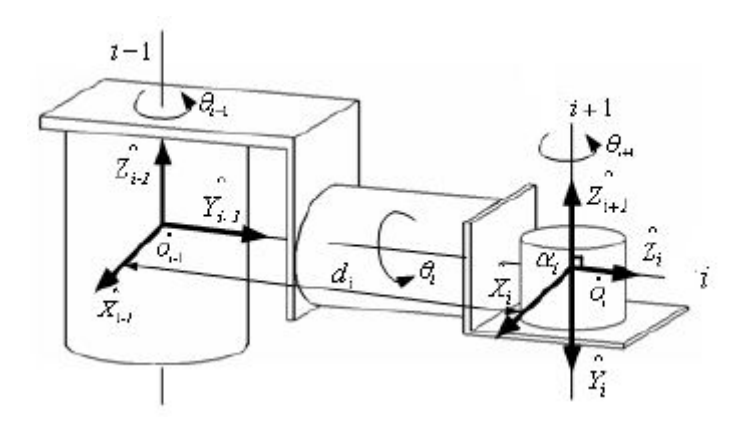

**Σχήμα 5.9:** Τα προσαρτημένα συστήματα συντεταγμένων του 5 DOF βραχίονα

Για τον υπολογισμό των πραγματικών παραμέτρων DH χρησιμοποιήθηκε μετρητική διάταξη συμβολόμετρου LTD 840. Αφού η κεφαλή του laser ευθυγραμμιστεί με το στόχο – κάτοπτρο, το ρομπότ ξεκινά την κίνησή του προκαθορισμένης τροχιάς. Έχουμε την εμφάνιση του φαινομένου Doppler και η αλλαγή συχνότητας της ακτίνας στη κεφαλή του laser μεταφράζεται ως σχετική μετατόπιση από το αντίστοιχο λογισμικό της μετρητικής διάταξης. Για να μπορεί ο στόχος να είναι πάντα ευθυγραμμισμένος με την κεφαλή καθόλη τη διάρκεια της κίνησης, χρησιμοποιείται ένα σύστημα γυροσκοπίου – κινητήρων. Οι γωνίες των αξόνων του γυροσκοπίου καταγράφονται από οπτικούς κωδικοποιητές.

Η ιδέα έγκειται στο γεγονός ότι, γνωρίζοντας τις παραμέτρους DH του κατασκευαστή αλλά και τις πραγματικές, μπορούμε μέσω του ευθύ κινηματικού μοντέλου του ρομπότ να προβλέψουμε την απόκλιση που θα έχει το άκρο του βραχίονα σε μια προκαθορισμένη κίνηση με τυχαίο προσανατολισμό.

Τέλος, στη βιβλιογραφική αναφορά [27] γίνεται μια πιο εξελιγμένη προσέγγιση προγραμματισμού ρομπότ όπως αυτή του on-line προγραμματισμού με διόρθωση ή δημιουργίας τροχιάς μέσω μεθόδων οπτικού ελέγχου. Για τον off-line προγραμματισμό εξηγεί ποια είναι τα απαραίτητα βήματα ενώ αναφέρεται και στον προγραμματισμό σε Augmented Reality μεθόδους.

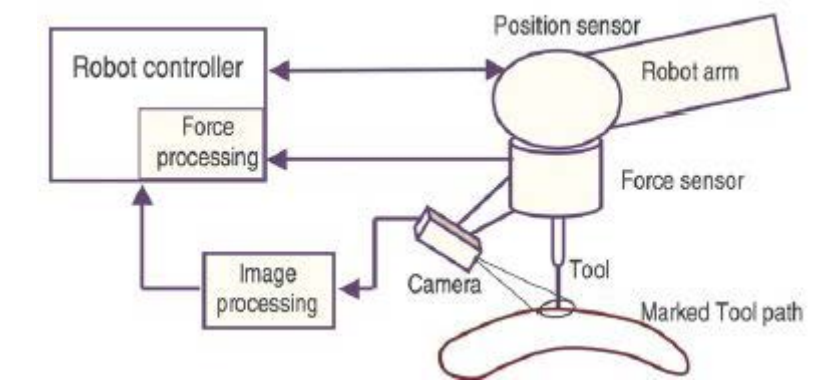

**Σχήμα 5.10:** Δημιουργία τροχιάς κίνησης βραχίονα (με βάση προσχεδιασμένης τροχιάς) μέσω επεξεργασίας εικόνας από οπτικά αισθητήρια.

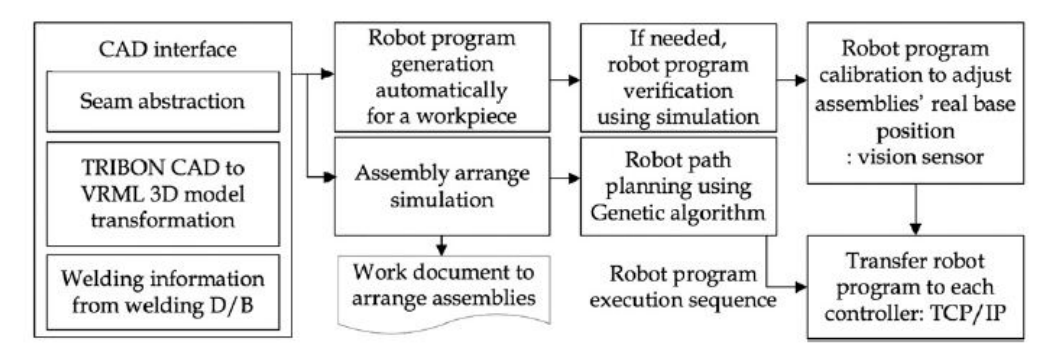

**Σχήμα 5.11:** Διάγραμμα εργασιών για off-line προγραμματισμό **[[28](#page-153-2)]**

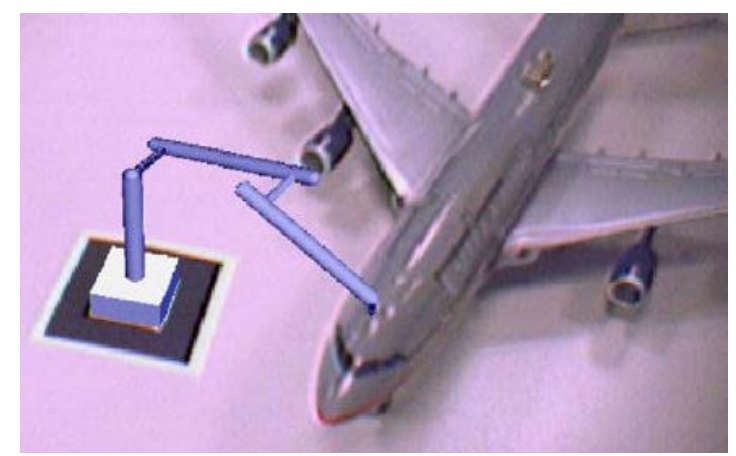

**Εικόνα 5.1:** Εικονικό ρομπότ σε πραγματικό περιβάλλον, καθαρισμός μινιατούρας αεροπλάνου **[[29](#page-153-3)]**

# **Κεφάλαιο 6: Περιγραφή εξοπλισμού**

# **6.1 Εισαγωγή**

Όπως έχουμε ήδη αναφέρει, αντικείμενο της παρούσας διπλωματικής είναι , κατ' αρχήν, η μέτρηση σφαλμάτων θέσης του άκρου ρομποτικού βραχίονα και εν συνεχεία η μοντελοποίησή τους με τη μέθοδο των τεχνητών νευρωνικών δικτύων. Σε αυτό το κεφάλαιο θα περιγράψουμε το χώρο και τις συνθήκες που έγιναν τα πειράματα καθώς επίσης και τον εξοπλισμό που χρησιμοποιήθηκε.

# **6.2 Ο ρομποτικός βραχίονας Staubli RX 90**

Ο ρομποτικός βραχίονας που διαθέτει ο τομέας Τεχνολογίας των Κατεργασιών είναι το μοντέλο RX 90 της εταιρίας STAUBLI [\(www.staubli.com\)](http://www.staubli.com/). Εντάσσεται στη κατηγορία special robots και πιο συγκεκριμένα στα paint robots, δηλαδή κατάλληλο για εργασίες βαφής ή ψεκασμού. Στο εργαστήριο χρησιμοποιείται κυρίως για πειράματα ψεκασμού πλάσματος.

Ο κωδικός ονομασίας που το περιγράφει είναι:

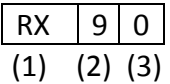

(1): Οικογένεια RX

(2): Η μέγιστη απόσταση μεταξύ αρθρώσεων 2 και 5 σε δεκατόμετρα (dm)

- (3): Αριθμός ενεργών αρθρώσεων:
	- 0 = 6 ενεργές αρθρώσεις.

# **6.2.1 Τεχνικά χαρακτηριστικά**

Τα τεχνικά χαρακτηριστικά του βραχίονα φαίνονται συνοπτικά στο παρακάτω πίνακα:

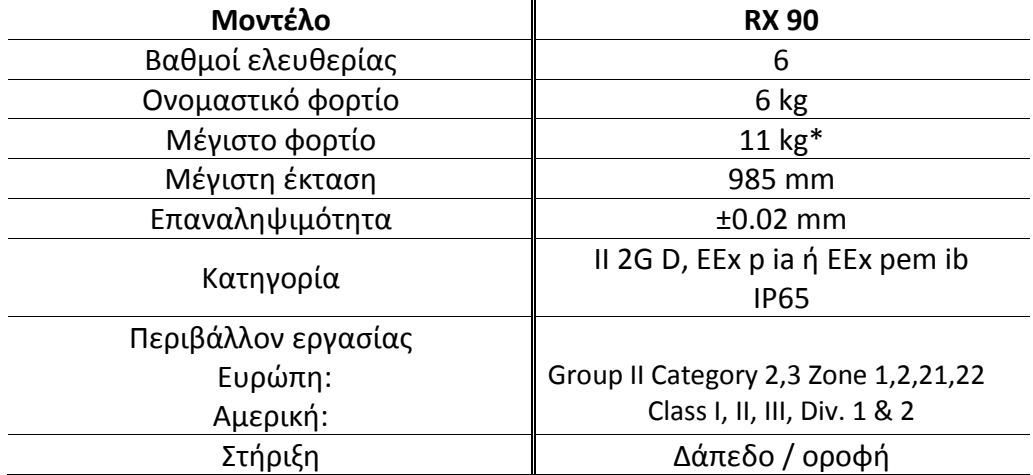

\*Το φορτίο μπορεί να αυξηθεί σε χαμηλές ταχύτητες, μέχρι μέγιστη τιμή 11 kg για συγκεκριμένη γεωμετρία του βραχίονα

**Πίνακας 6.1:** Τεχνικά χαρακτηριστικά βραχίονα Staubli RX 90 **[30]**

Ο ελεγκτής του ρομπότ είναι ο CS7 και ο προγραμματισμός του επιτυγχάνεται μέσω τερματικού με χρήση της ρομποτικής γλώσσας V+ (εξέλιξη της VAL). Επίσης, είναι εξοπλισμένος με teach pendant (βλ. [Εικόνα 2.](#page-23-0)1) που διευκολύνει στον έλεγχο του βραχίονα (κυρίως σε έκτακτες καταστάσεις) καθώς αυτός βρίσκεται μακριά από τον ελεγκτή.

Τα γεωμετρικά και κατασκευαστικά χαρακτηριστικά του βραχίονα επισυνάπτονται αναλυτικά στο Παράρτημα Α.

# **6.3 LDDM Optodyne MCV-500**

Η πρώτη μετρητική διάταξη που χρησιμοποιήθηκε είναι το σύστημα μέτρησης μετατοπίσεων LDDM (Laser Doppler Displacement Meter) MCV-500 της εταιρίας Optodyne Inc [31]. Ανήκει στην οικογένεια συμβολόμετρων δύο συχνοτήτων που ως αρχή λειτουργίας έχουν το φαινόμενο Doppler, όπως θα δούμε παρακάτω. Κύρια χρήση του είναι η μέτρηση σφαλμάτων θέσης εργαλειομηχανών αλλά, παρόλα αυτά, μπορεί εύκολα να χρησιμοποιηθεί και σε ρομποτικούς βραχίονες αρκεί η ευθυγράμμιση να είναι σωστή και οι διάφορες παράμετροι που επηρεάζουν καλά ορισμένοι.

# **6.3.1 Αρχή λειτουργίας**

Συμβολόμετρο είναι το όργανο με το οποίο είναι δυνατό να προκληθούν φαινόμενα συμβολής και να μετρηθούν με τη βοήθειά τους ορισμένα μεγέθη, όπως, για παράδειγμα, πολύ μικρά μήκη κύματος, δείκτες διάθλασης, μικρές διαφορές μήκους κύματος κλπ. Το όργανο αυτό μας επιτρέπει να υποδιαιρέσουμε σε δύο δέσμες τα κύματα που προέρχονται από μια μοναδική πηγή, υποχρεώνοντάς τις να ακολουθήσουν μια διαφορετική διαδρομή, κατά μήκος της οποίας προκαλείται μια μετατόπιση φάσης που σχετίζεται με το υπό μέτρηση φυσικό μέγεθος και, τέλος, να επιπροστεθούν και πάλι οι δύο δέσμες. Για τον σκοπό αυτό χρησιμοποιείται ένας διαιρέτης της δέσμης του φωτός και δύο κάτοπτρα (ένα σταθερό και ένα κινητό). Οι δέσμες, επειδή είναι εκτός φάσης, δίνουν αφορμή σε φαινόμενα συμβολής. Αυτά είναι τα συμβολόμετρα μίας συχνότητας ή συμβατικά τύπου Michelson αφού στον οπτικό αισθητήρα επιστρέφει μία δέσμη. Καταλαβαίνουμε πως αυτή η διάταξη είναι ογκώδης λόγω των οπτικών μερών όπως επίσης και ότι σημαντικό ρόλο παίζει η καλή ευθυγράμμιση.

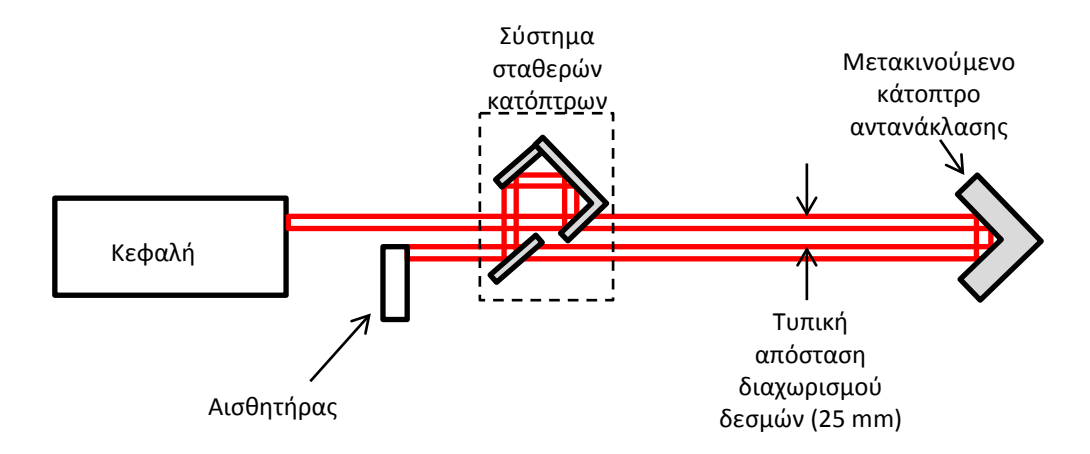

**Σχήμα 6.1:** Συμβολόμετρο μίας συχνότητας

Ένα δεύτερο είδος συμβολόμετρων είναι αυτά των δύο συχνοτήτων που βασίζονται στο φαινόμενο Doppler. Έχουμε δύο δέσμες: τη δέσμη αναφοράς και τη δέσμη μέτρησης. Οι δύο δέσμες, έχοντας διαφορετικές συχνότητες, συμβάλλουν και η συχνότητα του σήματος παρεμβολής μετράτε ως διαφορά φάσης. Αν επιπλέον ο στόχος – κάτοπτρο μετατοπιστεί τότε η συχνότητα μέτρησης αλλάζει κατά ± Δf και συγκρινόμενη με τη δέσμη αναφοράς αλλά

και με τη μέτρηση του προηγούμενου κύκλου, προκύπτει η μετατόπιση του κινητού κατόπτρου σε μορφή μεταβολής συχνότητας.

Πιο συγκεκριμένα για το μοντέλο MCV-500, η κατασκευή του είναι αρκετά συμπαγής καθώς έχει μία δίοδο και για τις δύο δέσμες. Χρησιμοποιεί ηλεκτρο-οπτικό αισθητήρα ο οποίος ανιχνεύει τη μεταβολή συχνότητας μιας δέσμης και τη μεταφράζει μέσω της μονάδας επεξεργασίας σε μετατόπιση.

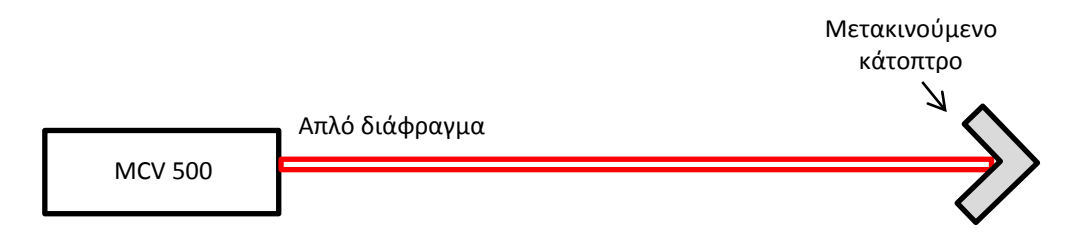

**Σχήμα 6.2:** Αρχή λειτουργίας μοντέλου MCV-500 της Optodyne Inc.

## **6.3.2 Περιγραφή εξαρτημάτων**

### Κεφαλή laser (L - 109)

Όπως αναφέραμε η κεφαλή του laser MCV-500 αποτελείται από επιμέρους κυκλώματα τα οποία κάνουν την όλη κατασκευή συμπαγή και ελαφριά. Περιλαμβάνει ένα σωλήνα – πηγή HeNe laser, ένα ηλεκτρο – οπτικό κύκλωμα ανίχνευσης μεταβολής συχνότητας Doppler, φωτοανιχνευτή και θερμαντήρα.

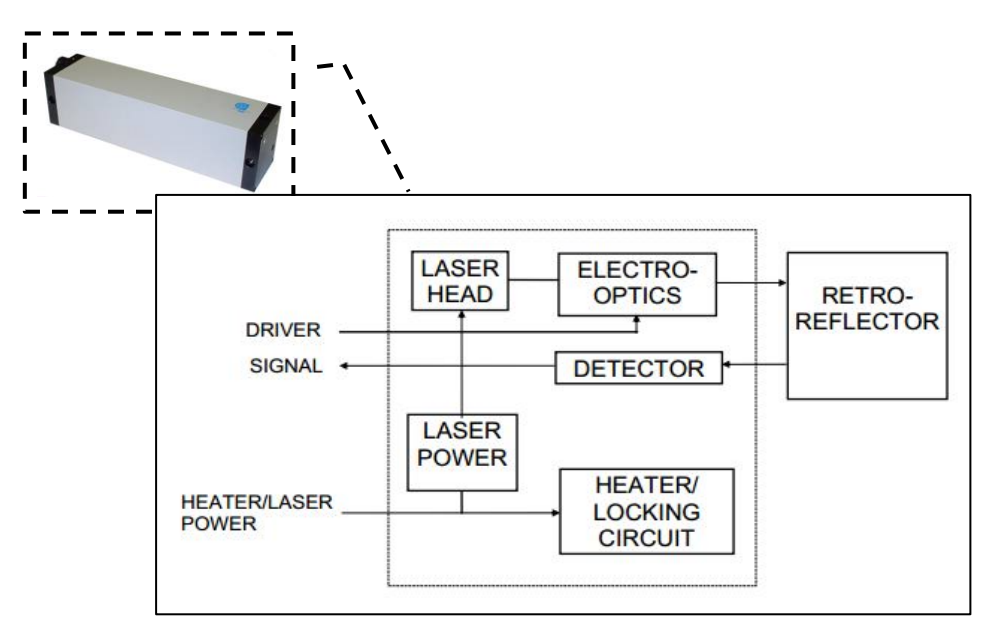

**Σχήμα 6.3:** Κεφαλή MCV-500

### Μονάδα επεξεργασίας (P – 108D)

Η μονάδα επεξεργασίας παρέχει την απαιτούμενη ισχύ για τη λειτουργία της πηγής laser, τα ηλεκτρο-οπτικά συστήματα της κεφαλής, τον επεξεργαστή σημάτων και τον θερμαντήρα. Οι θύρες επικοινωνίας είναι μία RS232 για σύνδεση με Η/Υ και δύο υποδοχές σύνδεσης αισθητήρων πίεσης/θερμοκρασίας και θερμοκρασίας υλικού για αντιστάθμιση των μετρήσεων ανάλογα με τις περιβαλλοντικές συνθήκες.

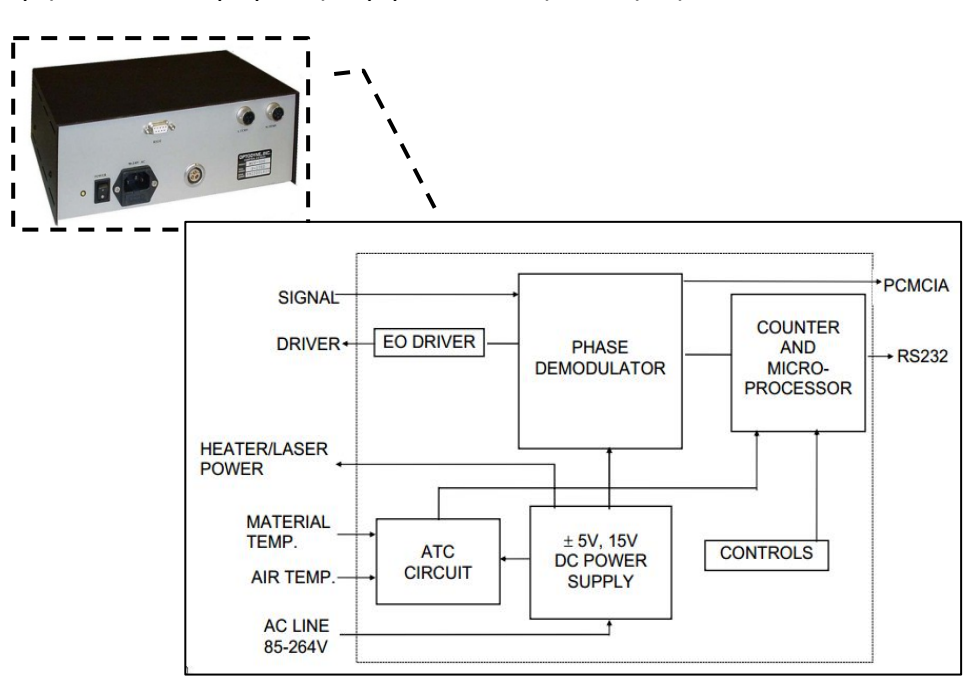

**Σχήμα 6.4:** Τροφοδοτικό – μονάδα επεξεργασίας MCV-500

### Αντανακλαστικός φακός (R - 102)

Ο αντανακλαστικός χρησιμοποιείται σαν στόχος για την κεφαλή laser. Είναι ένας γωνιακός κύβος ο οποίος αντανακλά τη δέσμη laser παράλληλα πίσω ακριβώς στην πηγή από όπου προήλθε, ανεξάρτητα από τη γωνία πρόσπτωσης της ακτίνας πάνω του. Η χρήση του γωνιακού κύβου παρέχει σημαντικά πλεονεκτήματα καθώς η ευθυγράμμιση με την κεφαλή, στην αρχή και κατά τη διάρκεια της κίνησης, δε χρειάζεται να είναι απολύτως ακριβής (η ευθυγράμμιση είναι μία διαδικασία επίπονη).

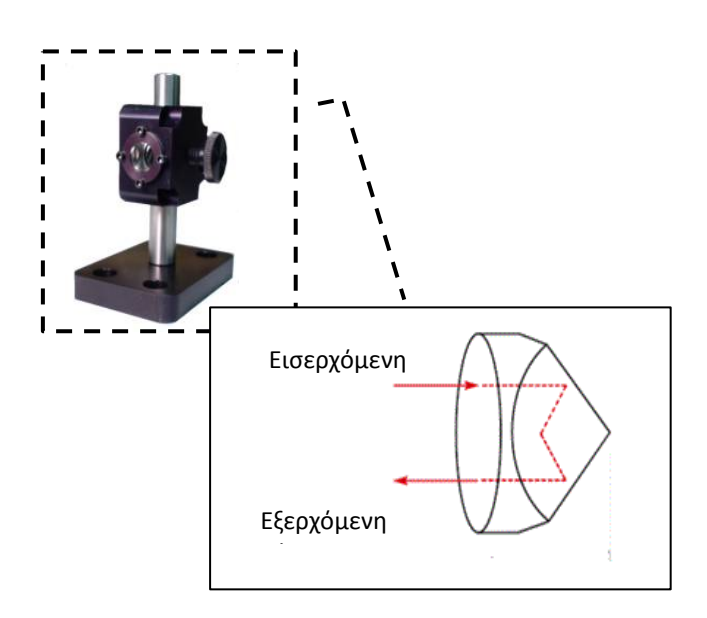

**Σχήμα 6.5:** αντανακλαστικός φακός τύπου γωνιακού κύβου

### Παρελκόμενα εξοπλισμού

Πέρα από τα εξαρτήματα που αναφέρθηκαν παραπάνω ο εξοπλισμός του MCV-500 περιέχει επίσης:

- Αισθητήρες θερμοκρασίας (IATCP)
- Ανακλαστικό καθρέπτη 90 $^{\circ}$  (LD -37)
- Μαγνητική βάση στήριξης (LD -03)
- Αντάπτορα στήριξης κεφαλής (LD -14D)
- Καλώδια σύνδεσης κεφαλής μονάδας επεξεργασίας
- Λογισμικό ανάλυσης μετρήσεων (W 500)
- Εγχειρίδιο χρήσης
- Βαλίτσα μεταφοράς

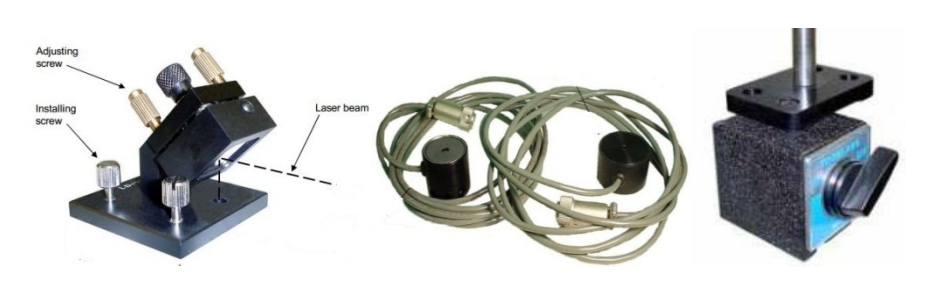

**Εικόνα 6.1:** Ανακλαστήρας 90<sup>°</sup>, αισθητήρες, μαγνητική βάση στήριξης

## **6.3.3 Τεχνικά χαρακτηριστικά**

Τα τεχνικά χαρακτηριστικά του μετρητικού συστήματος MCV-500, όπως δίνονται από τον κατασκευαστή, είναι:

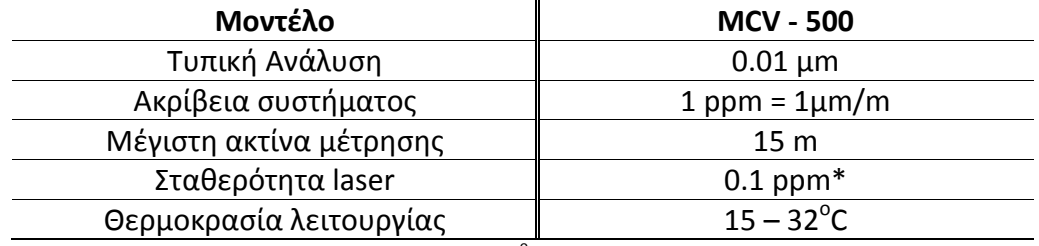

\*Η τιμή είναι για πίεση 759.46 mmHg και 20°C αλλιώς είναι ±1 ppm με χρήση αισθητήρων αντιστάθμισης

**Πίνακας 6.2:** Τεχνικά χαρακτηριστικά LDDM MCV-500 της Optodyne inc.

## **6.3.4 Ακρίβεια και σφάλματα οργάνου**

Όπως συμβαίνει με κάθε όργανο, έτσι και εδώ, έχουμε την παρεμβολή σφαλμάτων στις μετρήσεις μας. Η συνολική ακρίβεια του οργάνου όμως, δεν εξαρτάται μόνο από τα σφάλματα του ιδίου αλλά και από εξωτερικές πηγές σφάλματος όπως είναι οι μεταβολές του περιβάλλοντος και ο ανθρώπινος παράγοντας. Πιο συγκεκριμένα, το συνολικό σφάλμα του συστήματος είναι η τετραγωνική ρίζα του αθροίσματος των τετραγώνων των επιμέρους σφαλμάτων και εκφράζεται σε μονάδες μήκους. Τα σφάλματα συνήθως είναι ανάλογα του μήκους μέτρησης αλλά υπάρχουν και περιπτώσεις όπου αυτά είναι ανεξάρτητα (π.χ σταθερή τιμή σε κάθε μέτρηση).

Τα συνηθέστερα σφάλματα που εμφανίζονται σε μετρήσεις του MCV-500 και μπορούν να επηρεάσουν σημαντικά τις μετρήσεις όπως αναφέρονται από τον κατασκευαστή είναι με τη σειρά:

### Σφάλματα μήκους κύματος laser

Η ακρίβεια ενός laser εξαρτάται από το μήκος κύματός του. Για ένα τυπικό σύστημα LDDM η ακρίβεια μήκους κύματος είναι 1 ppm ενώ για μετρήσεις ακριβείας φτάνει τα 0.002 ppm.

### Σφάλματα ηλεκτρονικών κυκλωμάτων

Η τιμή αυτού του σφάλματος είναι σταθερή και εξαρτάται από την ανάλυση του μετρητικού συστήματος. Η τυπική τιμή είναι στα 0.01 μm.

#### Οπτική μη-γραμμικότητα

Στο σύστημα LDDM η δέσμη δεν είναι πολωμένη και άρα δεν έχουμε εμφάνιση αυτού του σφάλματος.

### Σφάλμα ατμοσφαιρικής αντιστάθμισης

Εξαρτάται από την ακρίβεια/ευαισθησία των αισθητήρων πίεσης/θερμοκρασίας αλλά και τον τρόπο που μεταβάλλονται οι συνθήκες αυτές κατά τη διάρκεια του πειράματος.

### Θερμικά σφάλματα λόγω διαστολής

Η μεταβολή της μετρούμενης γεωμετρίας λόγω θερμοκρασιακής διαστολής μπορεί να εισάγει σημαντικό σφάλμα στις μετρήσεις. Είναι απαραίτητο να ξέρουμε το συντελεστή θερμικής διαστολής του υλικού που μετράμε ενώ επίσης ρόλο παίζει (όπως και προηγουμένως) η ακρίβεια του αισθητήρα θερμοκρασίας του υλικού.

### Θερμικά φαινόμενα στα οπτικά εξαρτήματα

Η μεταβολή της θερμοκρασίας του αντανακλαστικού φακού μπορεί να αλλάξει το μήκος της διαδρομής της δέσμης και αυτή η μεταβολή να εμφανίζεται ως μετατόπιση στις μετρήσεις μας. Η τυπική τιμή μετατόπισης είναι 0.2 μm/<sup>ο</sup>C. Η χρήση ανακλαστικών κατόπτρων εξαλείφει αυτό το πρόβλημα.

### Σφάλμα 'νεκρής διαδρομής' (dead path error)

Ως νεκρή διαδρομή ορίζεται η απόσταση που βρίσκεται ανάμεσα στην κεφαλή και στο αρχικό σημείο της μέτρησης χωρίς όμως αυτή να είναι ενεργή, χωρίς δηλαδή να μας ενδιαφέρει η μέτρηση σφάλματος μέσα στα όριά της. Ελαχιστοποίηση αυτού του σφάλματος γίνεται με ελαχιστοποίηση αυτής της απόσταση. Στην παρούσα εργασία η 'νεκρή διαδρομή' ήταν η ελάχιστη δυνατή.

#### Σφάλματα Abbé

Εμφανίζονται όταν η μέτρηση δε γίνεται στον επιθυμητό άξονα αλλά σε έναν μετατοπισμένο άξονα σε σχέση με αυτόν, ενώ ταυτόχρονα υπάρχει στην κίνηση κάποιο γωνιακό σφάλμα. Για καλύτερη κατανόηση παρατίθεται το παρακάτω σχήμα.

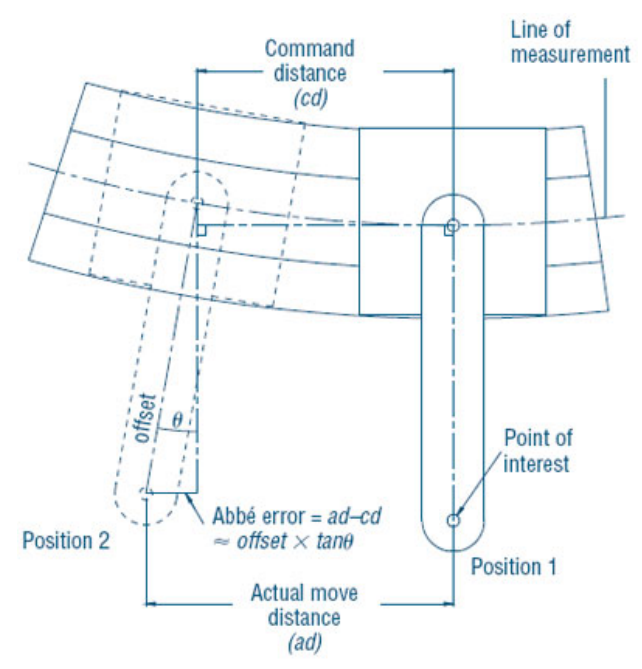

**Σχήμα 6.6:** Σφάλμα Abbe'

## Σφάλμα συνημίτονου

Όπως καταλαβαίνουμε κακή ευθυγράμμιση της ακτίνας laser με τον άξονα της κίνησης, οδηγεί σε απόκλιση ανάμεσα στη μετρούμενη και την πραγματική τιμή απόστασης.

Τέλος, τα σφάλματα που δε μπορούμε να προσδιορίσουμε, όπως οι ταλαντώσεις και οι θόρυβοι δε λαμβάνονται υπόψη με την προϋπόθεση ότι δεν επηρεάζουν σημαντικά το σύστημα. Ο τρόπος να το διαπιστώσουμε αυτό είναι οι πειραματικές επαναλήψεις. Πρέπει το δείγμα του πειράματος να είναι ικανοποιητικό ώστε μέσα από την ανάλυση των δεδομένων και την εύρεση των τυπικών αποκλίσεων να αποφανθούμε αν όντως υπάρχει τυχαίο σφάλμα και σε τι ποσοστό κυμαίνεται αυτό. Μετρήσεις με μεγάλα τυχαία σφάλματα δεν πρέπει να λαμβάνονται υπόψη, ενώ οι παράγοντες που τα προκαλούν θα πρέπει να εξαλειφθούν.

## **6.3.5 Σταθερή βάση στήριξης και ευθυγράμμισης**

Αναφέραμε πως σημαντικό ρόλο στη χρήση μετρητικών οργάνων τύπου συμβολόμετρου παίζει η καλή ευθυγράμμιση της ακτίνας του laser με τον άξονα κίνησης που μετράμε. Μια τέτοια διαδικασία με τη χρήση της μαγνητικής βάσης και το χέρι είναι αρκετά δύσκολη έως αδύνατη αν θέλουμε να επιτύχουμε καλή ακρίβεια. Για αυτό το λόγο, για τη στήριξη της κεφαλής
laser και την ευθυγράμμισή της χρησιμοποιούμε τη βάση στήριξης ακριβείας (της εταιρίας Melles Griot) που διατίθεται στο εργαστήριο του Τομέα Τεχνολογίας των Κατεργασιών.

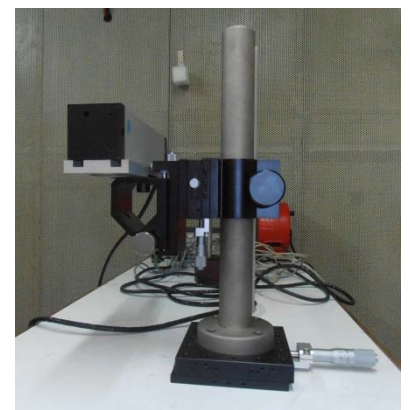

**Εικόνα 6.2:** Βάση στήριξης κεφαλής Οptodyne laser

Πρωταρχικός ρόλος αυτής της βάσης ήταν να συγκρατεί κυλινδρικό laser και όχι το τετραγωνικής διατομής MCV-500. Παρόλα αυτά σε εκπόνηση προηγούμενης διπλωματικής που έκανε χρήση του εξοπλισμού, σχεδιάστηκε και φτιάχτηκε ειδική βάση που δέχεται επακριβώς και με όσο το δυνατό βέλτιστα κριτήρια (μικρές ανοχές, ελάχιστο βάρος) την κεφαλή.

Η χρήση αυτής της βάσης παρέχει σημαντικά πλεονεκτήματα. Η κεφαλή μπορεί να τοποθετηθεί σε ανεξάρτητα,από το σώμα που μετράμε, μη μεταλλικά σημεία όπου δεν υπάρχουν έντονες ταλαντώσεις αλλά και να αποσβέσει αυτές που εμφανίζονται, ελαχιστοποιώντας έτσι το τυχαίο σφάλμα. Το σημαντικότερο όμως πλεονέκτημα που μας δίνει είναι η δυνατότητα μικρομεταχειρίσεων της κεφαλής. Για κάθε κατεύθυνση έχει ενσωματωμένα μικρόμετρα που επιτρέπουν όχι μόνο κινήσεις ακριβείας στον οριζόντιο και κατακόρυφο άξονα αλλά και ρυθμίσεις pitch, yaw.

## <span id="page-72-0"></span>**6.3.6 Μεθοδολογία εύκολης ευθυγράμμισης**

Η διαδικασία της ευθυγράμμισης, ειδικά στην αρχή της 'γνωριμίας' με τον εξοπλισμό μπορεί να γίνει επίπονη και ειδικά, όταν χρησιμοποιείται σε ρομποτικούς βραχίονες όπου η κίνηση μπορεί να έχει οποιαδήποτε διεύθυνση στο χώρο (σε αντίθεση με τις εργαλειομηχανές όπου οι άξονες κινούνται κάθετα, οπότε μια αρχική τοποθέτηση με το χέρι μπορεί να είναι αρκετά κοντά στην επιθυμητή). Παρόλα αυτά, η διαδικασία ευθυγράμμισης μπορεί να γίνει αρκετά πιο εύκολη αν κάποιος σκεφτεί απλά και «γεωμετρικά».

Στόχος μας είναι να ενώσουμε δύο σταθερά σημεία (αρχικό και τελικό σημείο μέτρησης) με μία συγκεκριμένη ευθεία (δέσμη laser) την οποία ελέγχουμε από ένα τρίτο σημείο, αυτό της κεφαλής του laser. Έστω ότι ένας κύκλος ακτίνας R του οποίου το κέντρο συμπίπτει με την κεφαλή του laser και ότι το αρχικό σημείο μέτρησης είναι σχεδόν στο κέντρο του κύκλου ενώ το τελικό σημείο μέτρησης βρίσκεται σε ακτίνα R. Από τη γεωμετρία γνωρίζουμε ότι το τόξο κύκλου γωνίας θ μοιρών είναι ανάλογο της ακτίνας r που επιλέγουμε (arc=π\*r\*θ/180). Έτσι, μια μικρή περιστροφή dθ θα οδηγήσει το ίχνος του laser να διανύσει μηδαμινό τόξο σε σχέση με το σημείο κοντά στο κέντρο του κύκλου αλλά πολύ μεγάλο σε απόσταση R. Αντίθετα, μια μετατόπιση του κέντρου του κύκλου κατά x θα οδηγήσει στην ίδια μετατόπιση του ίχνους του laser σε οποιαδήποτε ακτίνα. Η απλή 'μετάφραση' του παραπάνω σκεπτικού είναι πως για σημεία κοντά στην κεφαλή του laser ρυθμίζουμε τους άξονες μετατόπισης x,z και για τα μακρινά σημεία ρυθμίζουμε τους άξονες περιστροφής pitch, yaw. Κάνοντας αυτή τη διαδικασία εναλλάξ για το αρχικό και τελικό σημείο μέτρησης μέσα σε ελάχιστο χρόνο μπορούμε να επιτύχουμε την επιθυμητή καλή ευθυγράμμιση.

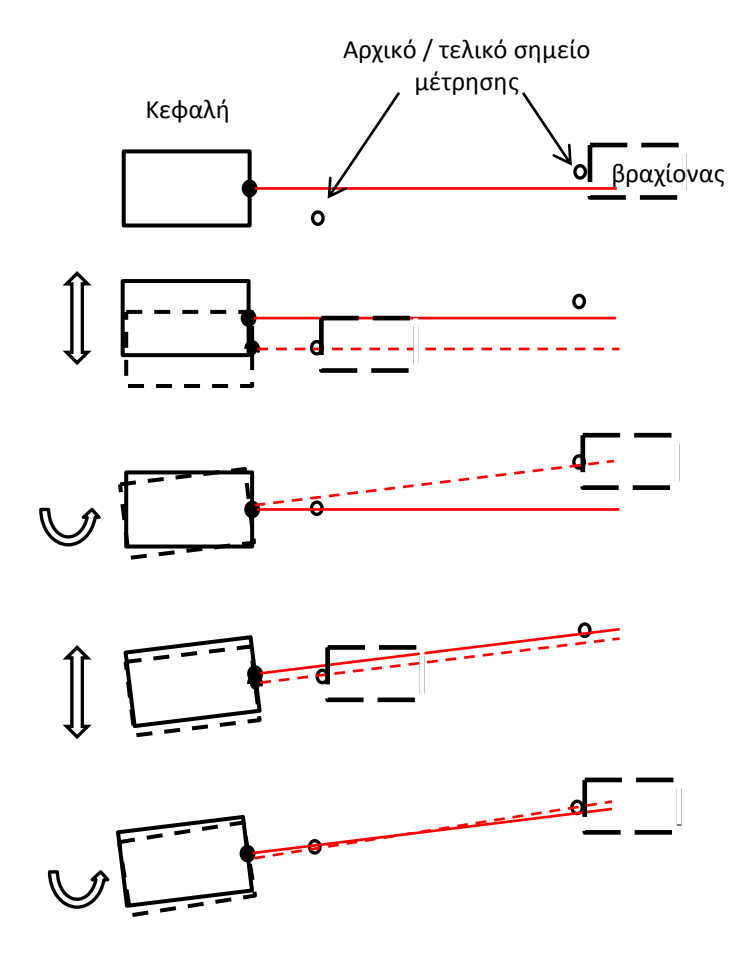

**Σχήμα 6.7:** Διαδικασία ευθυγράμμισης

Σε περίπτωση που το αρχικό σημείο απέχει και αυτό αρκετά από την κεφαλή του laser (π.χ. βρίσκεται στο μέσο της συνολικής απόστασης κεφαλής – τελικού σημείου), η διαδικασία γίνεται λίγο πιο πολύπλοκη καθώς για αυτό το σημείο ίσως χρειαστεί να ρυθμίσουμε τις μετατοπίσεις αλλά και τις περιστροφές σε μικρότερο όμως βαθμό από το τελικό σημείο. Γενικά πάντως, με βάση τη θεωρία των σφαλμάτων, αυτή η περίπτωση ταυτόχρονα σημαίνει μεγαλύτερη 'νεκρή απόσταση' άρα και σφάλμα και θα πρέπει να αποφεύγεται όποτε αυτό είναι εφικτό.

## **6.3.7 Λογισμικό**

Το λογισμικό που συνοδεύει το μετρητικό όργανο είναι ένα μετρολογικό πρόγραμμα φτιαγμένο από την ίδια εταιρία. Η έκδοση που ήταν διαθέσιμη στο εργαστήριο και χρησιμοποιήθηκε είναι η 2.61 ενώ για πιο καινούρια συστήματα αυτή έχει αναβαθμιστεί (χωρίς να σημαίνει ότι έχουν αλλάξει οι βασικές λειτουργίες). Αναλυτική παρουσίαση των λειτουργιών του λογισμικού υπάρχει στο εγχειρίδιο χρήσης που παρέχει ο κατασκευαστής, ενώ οι ρυθμίσεις που μας απασχόλησαν θα αναφερθούν στο επόμενο κεφάλαιο. Σε γενικές γραμμές η χρήση του είναι απλή και κατανοητή.

## **6.4 IScan M300 της IMetric 3D GmbH**

Ο δεύτερος μετρητικός εξοπλισμός που χρησιμοποιήθηκε (για λόγους που θα δούμε στο επόμενο κεφάλαιο) είναι το σύστημα IScan M300 της ελβετικής εταιρίας IMetric 3D GmbH (www.imetric.com). Πρόκειται για εξοπλισμό καινούριας τεχνολογίας η οποία βασίζεται κατά κόρον στην τεχνητή όραση (computer vision) και αναγνώριση 3D γεωμετριών μέσω προβολής δομημένου άσπρου φωτός και ανίχνευσής του από εγκατεστημένες κάμερες στο χώρο. Χρησιμοποιούνται κατά κόρον σε εφαρμογές rapid prototyping, 3D printing, reverse engineering, κλπ. Ο νεοαποκτηθέντας εξοπλισμός (του εργαστήριου του τομέα Τεχνολογίας των Κατεργασιών) έχει αρκετές δυνατότητες και λειτουργίες τις οποίες εμείς, λόγω της φύσης της παρούσας διπλωματικής, δε μπορέσαμε να εκμεταλλευτούμε. Παρόλο αυτά, θα γίνει μια προσπάθεια ανασκόπησης τους.

## **6.4.1 Αρχή λειτουργίας**

Το IScan M300 είναι στην ουσία ένας τρισδιάστατος σαρωτής δομημένου φωτός. Περιληπτικά η όλη διαδικασία περιλαμβάνει την κατάλληλη ''κωδικοποίηση'' της επιφάνειας του αντικειμένου μέσω προβολής φωτεινού σχηματισμού (pattern), την απεικόνισή της από μια ή περισσότερες μηχανές και την 3D ανακατασκευή της επιφάνειας μέσω της αυτόματης αντιστοίχισης του προβαλλόμενου σχηματισμού με τις εικονοψηφίδες (*pixel*) των ψηφιακών εικόνων.

Με τον όρο δομημένο φως εννοούμε μια φωτεινή εικόνα με συγκεκριμένο δομημένο σχηματισμό όπως ασπρόμαυρες, γκρίζες ή έγχρωμες λωρίδες. Χρησιμοποιώντας έναν προβολέα, προβάλλουμε μια αλληλουχία αυτών των εικόνων πάνω στην επιφάνεια που θέλουμε, ενώ ταυτόχρονα καταγράφουμε το αντικείμενο με κάμερες – ψηφιακές μηχανές από διαφορετική οπτική γωνία. Οι σχηματισμοί που προβάλλουμε, παρουσιάζονται από την οπτική γωνία των καμερών παραμορφωμένες ανάλογα με την επιφάνεια που καλύπτουν. Με συνδυασμό πολλών τέτοιων λήψεων σε πολλές διαφορετικές θέσεις μπορούμε να εξάγουμε τις τρισδιάστατες συντεταγμένες κάθε σημείου πάνω στο αντικείμενο αναφορικά πάντα με ένα σύστημα αναφοράς. Η παραπάνω διαδικασία βασίζεται στην αρχή της τριγωνοποίησης (triangulation, βλ. [Σχήμα](#page-75-0) 6.8) και χρησιμοποιείται σχεδόν από όλα τα συστήματα τρισδιάστατης σάρωσης.

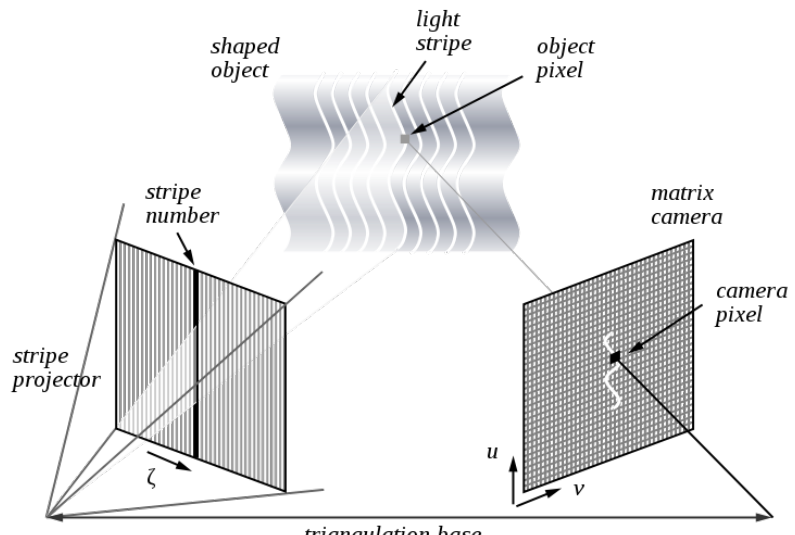

triangulation base

<span id="page-75-0"></span>**Σχήμα 6.8:** Αρχή της τριγωνοποίησης

Εννοείται πως είναι απαραίτητη η γνώση της εσωτερικής γεωμετρίας του προβολέα και της φωτογραφικής μηχανής καθώς και της σχετικής θέσης τους στον χώρο ώστε να ανακατασκευαστεί η επιφάνεια του αντικειμένου με τριγωνισμό των ομόλογων ακτινών.

Όπως αναφέραμε, για να μπορέσουμε να εξάγουμε τις τρισδιάστατες συντεταγμένες, άρα και το βάθος πεδίου ενός αντικειμένου, πρέπει να γίνουν λήψεις από διαφορετικές γωνίες. Με άλλα λόγια, όπως ακριβώς έχουμε δύο μάτια και ο διαφορετικός τρόπος προβολής των αντικειμένων στον αμφιβληστροειδή χιτώνα μας δίνει τη δυνατότητα αντίληψης σχετικών αποστάσεων, έτσι και εδώ χρειαζόμαστε το λιγότερο δύο κάμερες ώστε να έχουμε την εποπτεία του βάθους. (βλ. [Σχήμα](#page-76-0) 6.9) [\[32\]](#page-153-0).

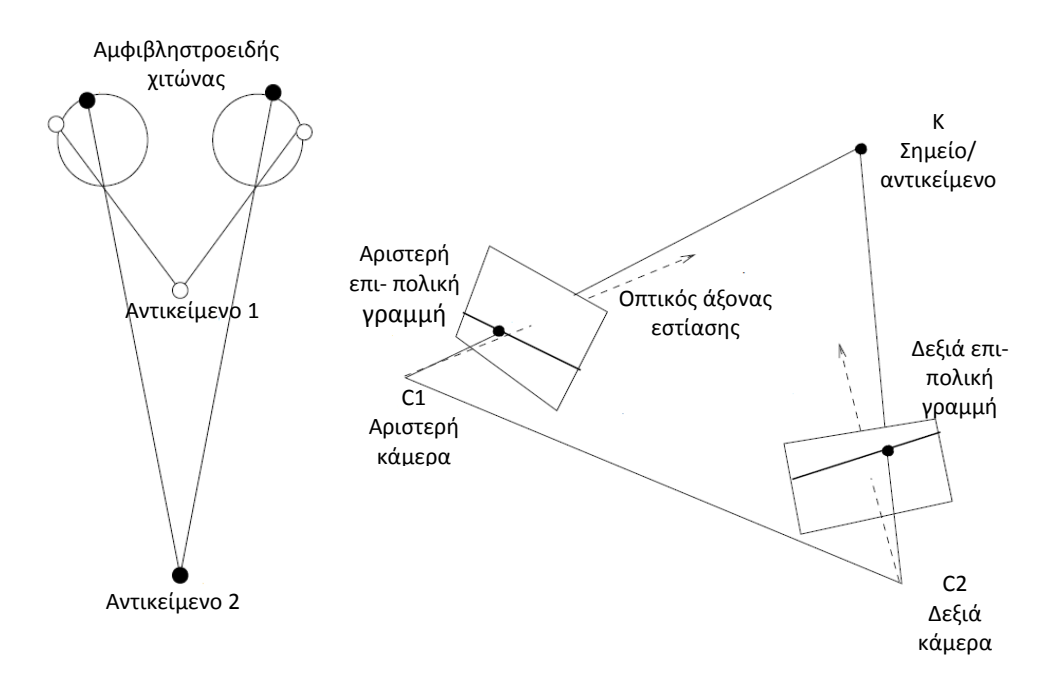

<span id="page-76-0"></span>**Σχήμα 6.9:** Συσχέτιση των: Λειτουργία ματιών (αριστερά) και ανάλογη λειτουργία με κάμερες (δεξιά)

Τα μοτίβο φωτός που προβάλλονται μπορούν να είναι πολλών ειδών καθένα από τα οποία λειτουργεί με το δικό του τρόπο. Αναφορικά υπάρχουν τα binary coded patterns και Grey-code binary patterns, grey level patterns, phase shift, υβριδικές μέθοδοι που συνδυάζουν τα παραπάνω και τέλος μέθοδοι που χρησιμοποιούν χρώματα. Το IScan M300 χρησιμοποιεί τη μέθοδο phase shift την οποία εξηγούμε παρακάτω.

### Μέθοδος Phase Shift

Είναι από τις πιο γνωστές μεθόδους προβολής μοτίβο ασπρόμαυρων κάθετων ή οριζόντιων ριγών [\[33\]](#page-153-1). Πιο συγκεκριμένα, προβάλλεται

ημιτονοειδώς ένα σετ του μοτίβου με ελάχιστο αριθμό τριών συνεχόμενων φάσεων. Η ένταση (0-1, μαύρο-άσπρο) ενός pixel της κάμερας σε σχέση με το προβαλλόμενο μοτίβο περιγράφεται από τις εξισώσεις [34]:

$$
I_1(x, y) = I_0(x, y) + I_G(x, y)\cos(\varphi(x, y) - \theta)
$$
  

$$
I_2(x, y) = I_0(x, y) + I_G(x, y)\cos(\varphi(x, y))
$$
  

$$
I_3(x, y) = I_0(x, y) + I_G(x, y)\cos(\varphi(x, y) + \theta)
$$

Όπου

 $I_{1-3}(x, y)$ : οι εντάσεις των pixel για τις 3 φάσεις  $I_0(x, y)$ : ένταση φόντου  $I_G(x, y)$ : διαμόρφωση πλάτους σήματος  $\varphi(x, y)$ : φάση θ: σταθερή γωνία αλλαγής φάσης

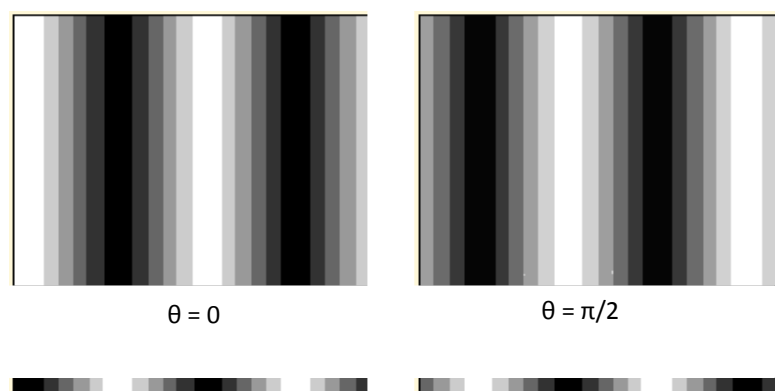

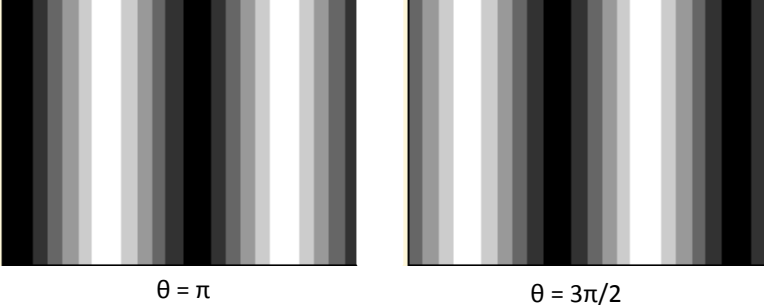

**Εικόνα 6.3:** Μοτίβο μετατοπισμένο ημιτονοειδώς με διαφορά φάσης θ = π/2 (Phase shift)

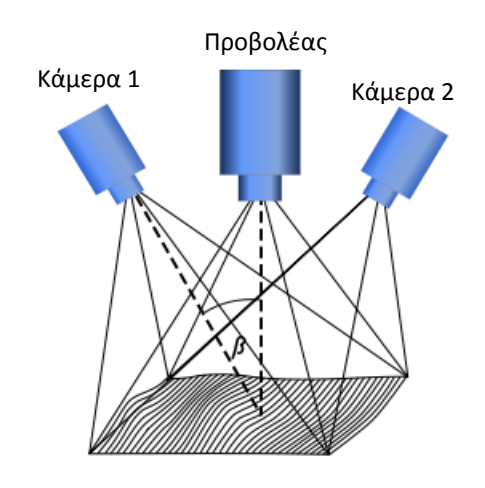

**Σχήμα 6.10:** Καταγραφή μοτίβου με δύο κάμερες μη-συμμετρικά τοποθετημένες

## **6.4.2 Navigation**

Ο όρος navigation αναφέρεται στην πλοήγηση – καθοδήγηση της δημιουργίας ενός 3D μοντέλου μέσω χρήσης σημείων αναφοράς. Κάθε σύστημα έχει τη δική του κωδικοποίηση σχημάτων, συνήθως άσπροι κύκλοι με διαφορετική σήμανση στην περίμετρό τους. Ο τρόπος λειτουργίας είναι ο εξής: Σαρώνοντας μία όψη του αντικειμένου έχει ως αποτέλεσμα αυτή η όψη να μοντελοποιηθεί ψηφιακά έχοντας το πραγματικό βάθος πεδίου αλλά πάντα αναφορικά με ένα συγκεκριμένο σύστημα συντεταγμένων, αυτό του προβολέα. Για να μπορέσουμε να μοντελοποιήσουμε όλες τις όψεις του αντικειμένου θα πρέπει με σταθερό τον προβολέα (ώστε να μη αλλάξουν οι συντεταγμένες αναφοράς) να περιστρέψουμε το αντικείμενο κατά κάποιες μοίρες (συνήθως 30-45°C) και να το σαρώσουμε μέχρι να μοντελοποιηθεί όλο. Για να μπορέσει το λογισμικό να αντιληφθεί αυτή την περιστροφή και να μην τοποθετήσει την νέα όψη πάνω στη προηγούμενη πρέπει να χρησιμοποιήσουμε τους στόχους ώστε να φτιάξουμε ένα μοτίβο γύρω από το αντικείμενο. Επισημαίνεται πως αυτοί οι στόχοι πρέπει να είναι σε τυχαίες θέσεις, διαφορετικά μια συμμετρική τοποθέτηση θα οδηγούσε σε λανθασμένη αντιστοίχιση συντεταγμένων. Οι στόχοι αυτοί μεταφράζονται από το λογισμικό σε αριθμημένες συντεταγμένες τις οποίες όταν τις δει μετατοπισμένες αντιλαμβάνεται την ακριβή περιστροφή του αντικειμένου και άρα την νέα όψη την προσθέτει αμέσως μετά την προηγούμενή της. Πολλές φορές, όταν έχουμε παρόμοιες γεωμετρίες προς μοντελοποίηση, γίνεται η χρήση προσημασμένων πλαισίων ή κινητήριων βάσεων κάνοντας έτσι τη διαδικασία του navigation αρκετά γρήγορη και εύκολη.

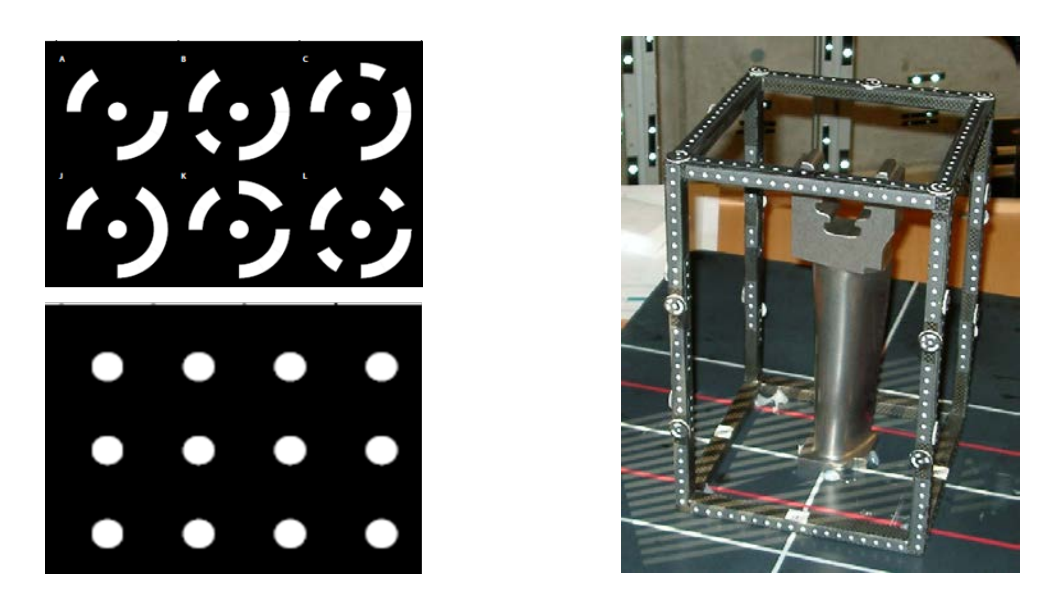

**Εικόνα 6.4:** Κωδικοποιημένοι στόχοι (πάνω αριστερά), απλοί στόχοι (κάτω αριστερά), προσημασμένο πλαίσιο για χρήση σε 3D scanning (δεξιά)

## **6.4.3 Περιγραφή εξοπλισμού**

Ο εξοπλισμός του IScan M300 αποτελείται από :

- Τον προβολέα
- Τις κάμερες συγκεκριμένης γεωμετρίας (stereo)
- Πλάκες αντιστάθμισης
- Καλώδια συνδεσμολογίας
- Απαραίτητο λογισμικό

### Προβολέας

Είναι ένας μικρός φορητός προβολέας ο οποίος συνδέεται σε Η/Υ μέσω θύρας VGA. Συνοδεύεται από ένα τηλεχειριστήριο για απομακρυσμένους χειρισμούς και για να αποφεύγεται οποιαδήποτε επαφή σε περίπτωση που ο προβολέας είναι τοποθετημένος σε συγκεκριμένη θέση για την αρχή των μετρήσεων.

**Απαιτείται προσοχή για όλους τους προβολείς, στον τερματισμό της εργασίας να περιμένουμε να σβήσει η λάμπα τους τελείως προτού κόψουμε τη παροχή ρεύματος, καθώς ενδιάμεσα γίνεται η ψύξη της. Σε διαφορετική περίπτωση υπάρχει κίνδυνος καταστροφής της.** 

## Κάμερες

Είναι το σημαντικότερο μέρος του εξοπλισμού καθώς από τη γεωμετρία τους αλλά και την ποιότητά τους εξαρτάται η ακρίβεια του συστήματος. Όπως

αναφέραμε, χρησιμοποιούνται ως ζεύγη εκατέρωθεν του προβολέα σε μη συμμετρική γεωμετρία και είναι σταθερές πάνω σε μία ράβδο η οποία βιδώνει σε κοινή βάση μαζί του. Με αυτό τον τρόπο εξασφαλίζεται η βέλτιστη γεωμετρία του συστήματος. Ο κατασκευαστής διαθέτει αυτά τα ζεύγη καμερών σε διάφορες γεωμετρίες ανάλογα με τον όγκο που θέλουμε να σαρώσουμε.

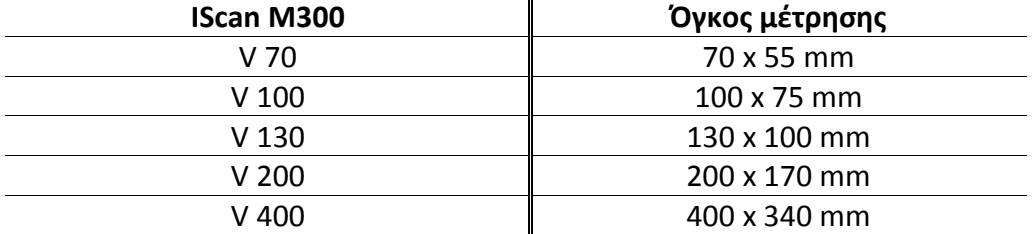

**Πίνακας 6.3:** Όγκος σάρωσης ανάλογα με το μοντέλο καμερών

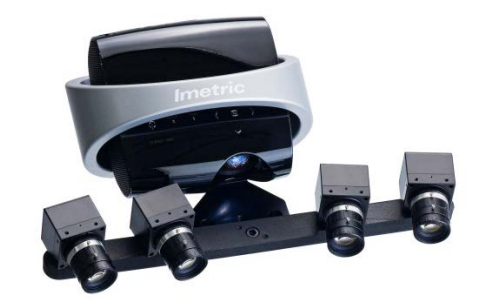

**Εικόνα 6.5:** Το σύστημα IScan M300 της IMetric

Στο εργαστήριο του τομέα Τεχνολογίας των Κατεργασιών διατίθενται τα μοντέλα V 70 και V 400. Η αλλαγή μεταξύ τους γίνεται με το ειδικό κλειδί που παρέχεται στον εξοπλισμό.

### Συνδεσμολογία

Έχουμε δύο βασικά καλώδια, το τροφοδοτικό και τα καλώδια σύνδεσης του συστήματος με Η/Υ. Ο προβολέας συνδέεται στη θύρα VGA ενώ οι κάμερες με USB. Προσοχή θέλει στην περίπτωση που οι USB θύρες του Η/Υ είναι σε μορφή hub και στην οποία η αναγνώριση και των δύο καμερών είναι αδύνατη. Επίσης, αφού χρησιμοποιούμε τη θύρα VGA, για τους σταθερούς Η/Υ (desktop) απαιτείται μία δεύτερη θύρα VGA, DVI ή χρήση της θύρας HDMI για σύνδεση με την οθόνη.

### Πλάκες ρύθμισης – αντιστάθμισης

Παρέχονται δύο πλάκες: μία μικρή για χρήση με τις κάμερες V 70 και μία μεγάλη για τις V 400. Και οι δύο πλάκες είναι τετράγωνες ενώ έχουν τη μία πλευρά λευκή και την άλλη με ειδική σήμανση που αποκωδικοποιείται από το λογισμικό. Το μαύρο φόντο αυτής της πλευράς είναι έτσι ώστε να μην προκαλεί αντανακλάσεις. Ο κατασκευαστής τονίζει πως καμιά πλευρά δε πρέπει να έρχεται σε επαφή με κάποιο αντικείμενο ή χέρια (χειρισμός από τα πλάγια μόνο). Η τοποθέτηση των πλακών για τη διαδικασία της αντιστάθμισης γίνεται με χρήση των βαθμονομημένων εντύπων που παρέχονται από τον κατασκευαστή.

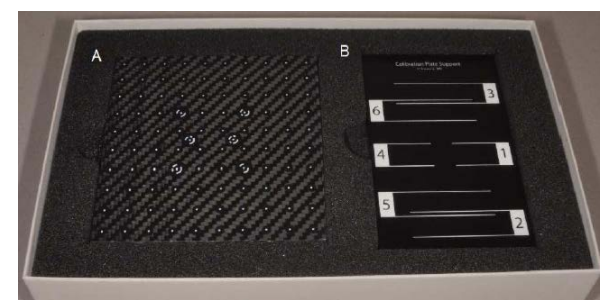

**Εικόνα 6.6:** Πλάκα αντιστάθμισης (Α) και βαθμονομημένη βάση (Β)

## **6.4.4 Τεχνικά Χαρακτηριστικά**

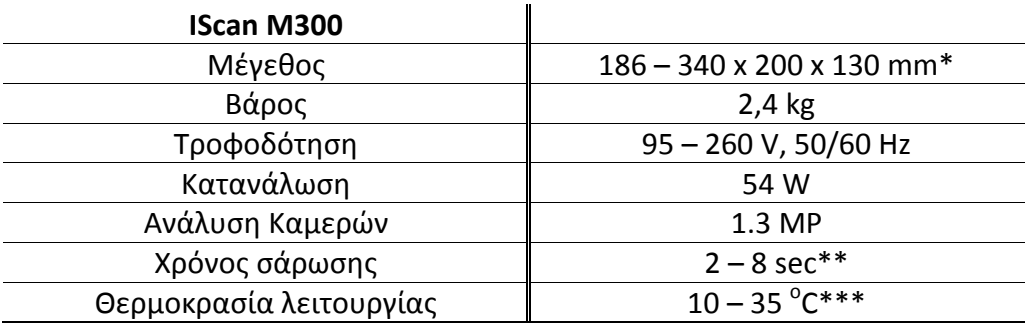

\*Ανάλογα με ποιο εξάρτημα καμερών χρησιμοποιείται

\*\*Εξαρτάται από τον Η/Υ και τις ρυθμίσεις ποιότητας σάρωσης

\*\*\*Αλλαγή θερμοκρασίας κατά 5°C απαιτεί εκ νέου ρύθμιση - αντιστάθμιση

**Πίνακας 6.4:** Τεχνικά χαρακτηριστικά IScan M300

## **6.4.5 Ακρίβεια και σφάλματα συστήματος**

Δίνεται ο πίνακας που παρέχει ο κατασκευαστής για την ακρίβεια του συστήματος ανάλογα με το εξάρτημα καμερών που χρησιμοποιείται.

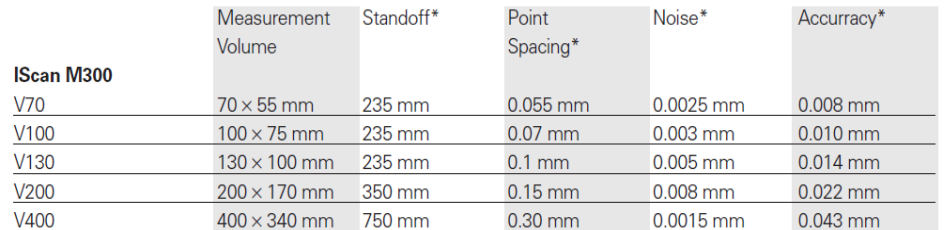

\* Better than; depends on object's surface

#### **Πίνακας 6.5:** Ακρίβεια συστήματος IScan M300 **[35]**

<span id="page-82-0"></span>Γενικά, έχουμε εισαγωγή σφαλμάτων λόγω στρεβλώσεων από τα οπτικά μέρη του συστήματος αλλά και από τη γεωμετρική προοπτική που χρησιμοποιείται. Μέσα από μία διαδικασία μετρήσεων μπορούμε να υπολογίσουμε τις παραμέτρους του προβολέα σε σχέση με τις κάμερες και να κάνουμε τυχόν διορθώσεις λαμβάνοντας υπόψη οπτικές και γεωμετρικές παρεκκλίσεις. Πιο αναλυτικά [\[36\]](#page-153-2):

### Σφάλματα καμερών

Αφορά τη συσχέτιση των 3D συντεταγμένων του πραγματικού κόσμου (x, y, z) με τις 2D συντεταγμένες του επιπέδου (x' ,y'), την εύρεση των γεωμετρικών χαρακτηριστικών της κάμερας και τον υπολογισμό των αλλοιώσεων που προκαλούνται στην εικόνα λόγω του φακού. Για να είμαστε σε θέση να εξάγουμε τρισδιάστατες πληροφορίες, θα πρέπει να γνωρίζουμε τις σχετικές θέσεις και παραμέτρους των συσκευών μας. Μαθηματικά μοντέλα τύπου pinhole camera χρησιμοποιούνται για αυτό το σκοπό.

### Αλλοιώσεις φακού

Τα σφάλματα φακών όσον αφορά τη γεωμετρία τους ποικίλουν και χωρίζονται σε δύο βασικές κατηγορίες: Τις ακτινικές αλλοιώσεις (radial distortion) που οφείλονται στο σχήμα του φακού και τις εφαπτομενικές (tangential distortion) που προκαλούνται από ατέλειες κατασκευής στη διαδικασία συνένωσης των συστατικών μερών της κάμερας.

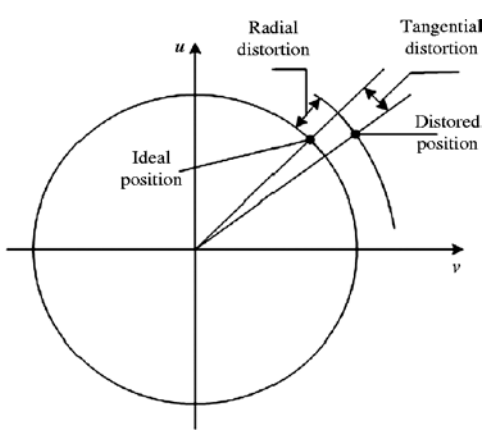

**Σχήμα 6.11:** Είδη αλλοιώσεων φακών

Το radial distortion εξαρτάται άμεσα από την ποιότητα της κάμερας. Συνήθως η αλλοίωση αυξάνεται από το κέντρο προς τα άκρα προκαλώντας έτσι αλλαγές στην πραγματική τοποθεσία των pixels.

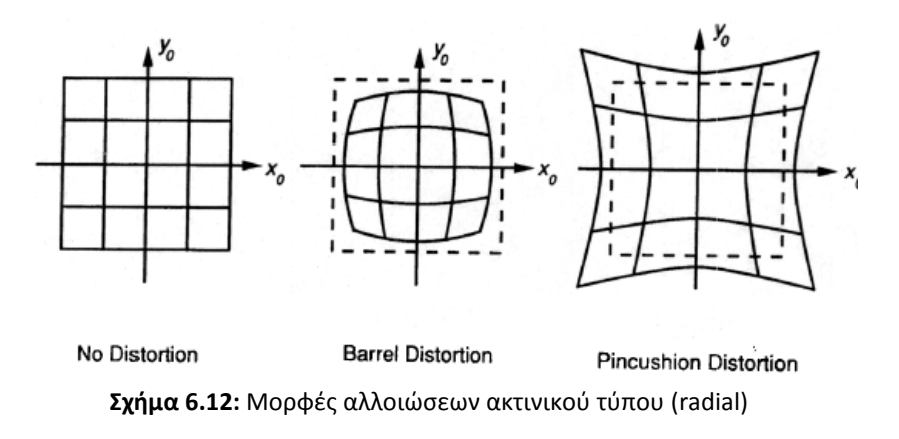

Το tangential distortion είναι μία αλλοίωση που προκαλείται από κατασκευαστικές ατέλειες, οι οποίες προκύπτουν από το γεγονός ότι ο φακός της κάμερας δεν είναι ακριβώς παράλληλος με το επίπεδο της προβολής.

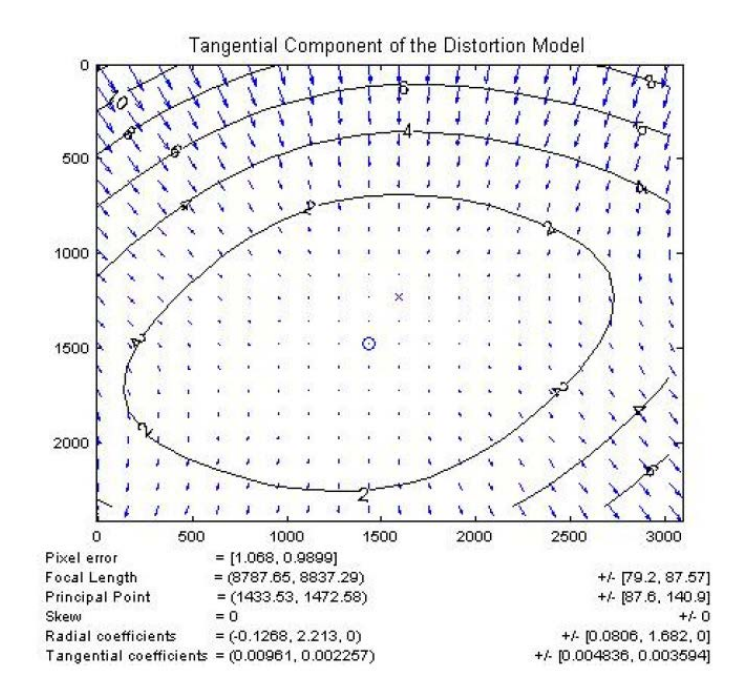

**Σχήμα 6.13:** Εφαπτομενικές αλλοιώσεις φακών

### Αντανακλαστικότητα

Η αντανάκλαση του φωτός από την επιφάνεια του αντικειμένου δρα αρνητικά με δύο τρόπους. Πρώτον, το φως από τον προβολέα αντανακλάται και δεν επιστρέφει στις κάμερες ή αντανακλάται και επιστρέφει σαν πολλαπλά είδωλα προκαλώντας θόρυβο. Επιπλέον, υπάρχει και η περίπτωση όπου η επιφάνεια του αντικειμένου αντανακλά άλλα φωτεινά αντικείμενα του χώρου (αυτό είναι πιο σπάνιο και εύκολα διορθώνεται).

### Σφάλματα λόγο χρωμάτων

Το χρώμα και η μη ενιαία κατανομή του στην επιφάνεια επηρεάζει με τον εξής τρόπο: Όσο πιο έντονο (φωτεινό) είναι το χρώμα τόσο πιο πολύ φως επιστρέφει στις κάμερες (γκρι και άσπρο θεωρούνται τα καλύτερα). Όσο πιο ενιαίο είναι το χρώμα της επιφάνειας τόσο καλύτερη ποιότητα έχουν τα δεδομένα.

### Θερμοκρασία

Η αύξηση της θερμοκρασίας σε ένα αντικείμενο κατά τη διάρκεια των μετρήσεων μπορεί να επηρεάσει σοβαρά το αποτέλεσμα. Σε αυτή την περίπτωση απαιτείται η ρύθμιση και αντιστάθμιση του συστήματος εκ νέου.

### Θόρυβος

Υπάρχει θόρυβος λόγω του περιβάλλοντος όπως έντονος φωτισμός. Προτείνεται οι μετρήσεις να γίνονται σε σκοτεινό χώρο για βέλτιστα αποτελέσματα.

## **6.4.6 Ρύθμιση – αντιστάθμιση συστήματος**

Για τη διόρθωση των παραπάνω σφαλμάτων, όσο γίνεται δυνατό, προτείνεται η ρύθμιση του συστήματος πριν από κάθε μέτρηση. Όπως έχουμε αναφέρει, η διαδικασία στηρίζεται στη σάρωση συγκεκριμένων μοτίβων και στη διόρθωση των παραμέτρων του συστήματος βάση αυτών. Τα βήματα έχουν ως εξής:

- 1) Αφού στήσουμε τον προβολέα (η καλύτερη θέση προβολής που προτείνει ο κατασκευαστής είναι σε κλίση 45<sup>°</sup> σε σχέση με το αντικείμενο) και κάνουμε τις απαραίτητες συνδεσμολογίες, ανοίγουμε το λογισμικό του IScan και πατάμε στο connect to sensor.
- 2) Όταν το πρόγραμμα εντοπίσει και τις δύο κάμερες πατάμε στο update calibration όπου μας εμφανίζει δύο παράθυρα ένα για κάθε κάμερα και ρυθμίσεις του contrast-exposure
- 3) Ενεργοποιούμε την προβολή του axis cross (default on) και τοποθετούμε την πλάκα αντιστάθμισης με τη λευκή πλευρά πάνω στο έντυπο βαθμονόμησης στη θέση 1. Η πλάκα πρέπει να είναι όσο το δυνατό στο κέντρο εστίασης και των δύο καμερών.
- 4) Ρυθμίζουμε το βάθος του προβολέα από τη ροδέλα που έχει δίπλα στα κουμπιά ρύθμισής του, ώστε ο σταυρός να φαίνεται καθαρά και ρυθμίζουμε το exposure ώστε να μην έχουμε υπέρ-έκθεση.
- 5) Τέλος, προχωρώντας τα βήματα και ακολουθώντας τις οδηγίες στην οθόνη μπορούμε να ολοκληρώσουμε την αντιστάθμιση.

Στο τέλος της διαδικασίας αυτής το πρόγραμμα μας βγάζει μια μικρή αναφορά για τα αποτελέσματα.

|                  | Stored projector calibration image set 3.       |                   |  |                        |  |
|------------------|-------------------------------------------------|-------------------|--|------------------------|--|
|                  | Projector calibration completed in 0.3 seconds. |                   |  |                        |  |
|                  | Projector Calibration Results:                  |                   |  |                        |  |
| Points Positions |                                                 | RMS vx. vv        |  | Max vx. vv             |  |
| 1202             |                                                 | $0.0001$ $0.0001$ |  | $-0.0010 \quad 0.0005$ |  |

**Εικόνα 6.7:** Αναφορά προγράμματος IScan ύστερα από επιτυχημένη αντιστάθμιση σφαλμάτων

## **6.4.7 Λογισμικό**

Το λογισμικό παρέχει δυνατότητες όπως:

- Έλεγχο σταθερότητας του συστήματος ώστε να ξεκινήσουν οι μετρήσεις.
- Επιλογή navigation με σημεία αναφοράς που έχουμε προεπιλέξει π.χ. από μια φωτογραμμετρική μηχανή, με μετρούμενα σημεία αναφοράς που είναι οι κωδικοποιημένοι στόχοι που αναφέραμε, με συνδυασμό αυτών των δύο ή χωρίς καθόλου navigation.
- Ρυθμίσεις σάρωσης προ του navigation (Pass or Fail per Pixel), όπως απομάκρυνση 'κακών' pixel λόγο δραματικής αλλαγής χρώματος, φίλτρα σωστής γεωμετρίας pixel και αντανάκλασης, περιορισμό σάρωσης στον επιθυμητό όγκο και αφαίρεση δεδομένων που προέρχονται από κακή οπτική γωνία.
- Ρυθμίσεις μετά από το navigation (Pass or Fail) όπως: κριτήριο ελάχιστου αριθμού χρησιμοποιούμενων στόχων, κριτήριο ελάχιστης απόστασης μεταξύ των στόχων, ανοχή RMSκαι μέγιστη ανοχή ανάλογα με το ποσοστό των 'κακών' pixel ώστε να επιτευχθεί το navigation – triangulation.
- Επιθεώρηση των σαρωμένων δεδομένων και επεξεργασία τους όπως: διορθώσεις με βάση όλα τα σημεία με χρήση μεθόδων ελαχίστων τετραγώνων, έλεγχος επικάλυψης σημείων, μέθοδοι μείωσης πλεγμάτων, εργαλεία αποκοπής επιθυμητών σημείων ή γεωμετριών.
- Επιλογή αποθήκευσης αρχείων σε μορφή .stl binary ή ASCII .

Τα αρχεία νέφους σημείων που προκύπτουν μπορούν να χρησιμοποιηθούν άμεσα σε εφαρμογές μετρήσεων, ενώ για τη μοντελοποίηση του αντικειμένου σε κάποιο πρόγραμμα CAD, χρησιμοποιούνται μοντέλα πολυγωνικών πλεγμάτων, επιφάνειες NURBS ή ακόμα και έτοιμα μοντέλα (solid models). Άλλα προγράμματα που δίνουν τέτοιες δυνατότητες είναι τα: MeshLab, JRC 3D Reconstructor, PolyWorks, Rapidform, Rhino, κλπ.

# **Κεφάλαιο 7: Μετρήσεις - Δεδομένα**

## **7.1 Εισαγωγή**

Σε αυτό το κεφάλαιο θα γίνει αναλυτική περιγραφή των μετρήσεων και των ενεργειών με τη σειρά που έγιναν όπως επίσης και αναφορά των παραμέτρων που χρησιμοποιήθηκαν σε κάθε περίπτωση. Επίσης θα παρουσιασθούν τα αποτελέσματα των μετρήσεων των δύο μεθόδων (Optodyne laser και IScan).

## **7.2 Ρύθμιση βραχίονα και επιλογή τροχιάς**

Πρώτο βήμα για την όλη διαδικασία, είναι η επιλογή της τροχιάς πάνω στην οποία θα γίνουν οι μετρήσεις καθώς και ο καθορισμός των παραμέτρων που λαμβάνονται υπόψη. Για την τροχιά δύο παράμετροι μας επηρεάζουν: ο περιβάλλον χώρος του βραχίονα, δηλαδή τα εμπόδια, και η επιθυμία να καλύψουμε όσο μεγαλύτερο εύρος γωνιών των αρθρώσεων ώστε το τελικό μοντέλο να μοντελοποιεί μια ικανοποιητική απόσταση.

Όσον αφορά το χώρο, υπολογίζοντας και αυτόν που χρειαζόμαστε για την τοποθέτηση του laser, δεν είχαμε και πολλές επιλογές καθώς πλήρη ελευθερία κινήσεων είχαμε μόνο προς μία κατεύθυνση (βλ. [Σχήμα](#page-88-0) 7.1). Επίσης, το ύψος της τροχιάς επιλέχθηκε με βάση το ύψος του laser μαζί με το τραπέζι - βάση και έτσι ώστε να είναι περίπου στη μέση του συνολικού ύψους του χώρου εργασίας. Η κίνηση του βραχίονα είναι από πλήρως μαζεμένος σε πλήρως εκτεταμένος. Μια σχηματική αναπαράσταση φαίνεται παρακάτω.

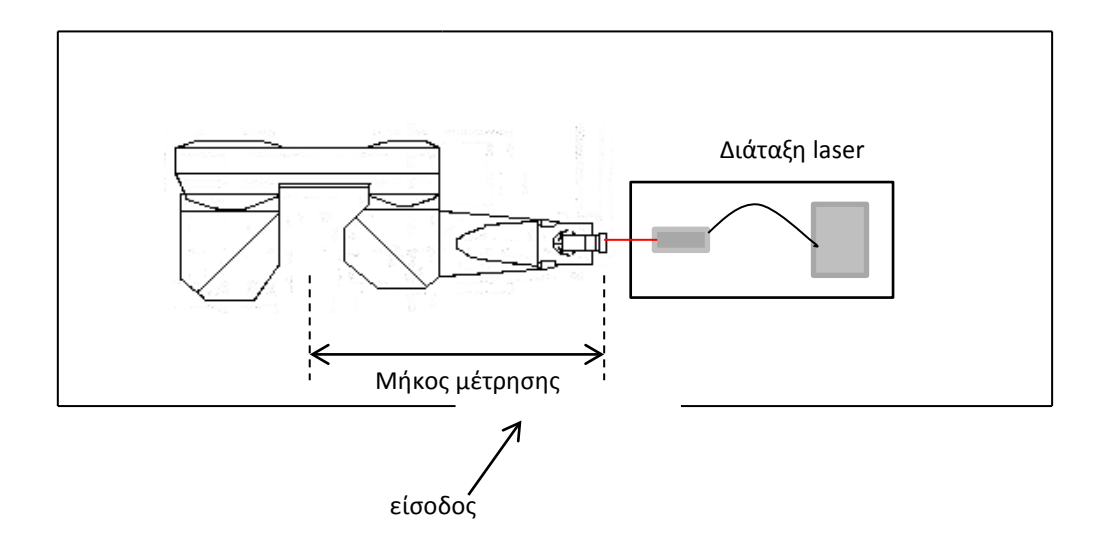

<span id="page-88-0"></span>**Σχήμα 7.1:** Σχηματική αναπαράσταση περιβάλλοντα χώρου του εκτεταμένου βραχίονα

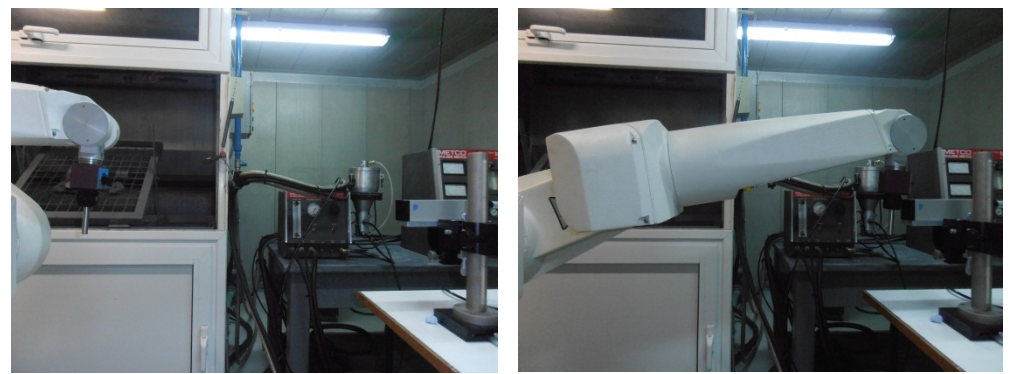

**Εικόνα 7.1:** Τοποθέτηση στόχου και απόσταση laser του πειράματος

Για να δημιουργήσουμε επομένως την επιθυμητή τροχιά πρέπει αρχικά να εκπαιδεύσουμε το ρομπότ να περνάει από συγκεκριμένα σημεία (τα οποία θα ισαπέχουν το ένα από το άλλο ως προς τον άξονα μέτρησης και θα είναι τα σημεία από τα οποία θα πάρουμε τις μετρήσεις μας). Όπως καταλαβαίνουμε, μια τέτοια διαδικασία με τη μέθοδο διδασκαλίας με teach pendant είναι σχεδόν αδύνατη καθώς δε γνωρίζουμε ούτε αν κινούμαστε πάνω στον επιθυμητό άξονα ούτε αν τα σημεία θα ισαπέχουν. Για να λύσουμε αυτό το πρόβλημα, χρησιμοποιήσαμε τη ρομποτική γλώσσα V+ με την οποία γράφτηκαν δύο αρχεία κώδικα. Το πρώτο αρχείο μετακινεί το βραχίονα με βήμα 10 mm παράλληλα στον άξονα Χ του εργαλείου και αποθηκεύει την κάθε θέση σε έναν πίνακα track10[ ] μέχρι ο βραχίονας να βρεθεί σε πλήρη έκταση. Η i-οστή θέση αριθμεί ως 72ο στοιχείο του πίνακα και άρα πολλαπλασιασμός με το βήμα, μας δίνει μία συνολική απόσταση των

720 mm όπου θα γίνει η μέτρηση. Ο αριθμός των μετρήσεων κρίνεται ικανοποιητικός. Το δεύτερο αρχείο κώδικα είναι αυτό που εκτελεί τη κίνηση του βραχίονα κάνοντας γραμμική παρεμβολή από σημείο σε σημείο του πίνακα track10[ ], καθώς η κίνηση πρέπει να είναι ευθύγραμμη. Οι δύο κώδικες V+ μαζί με επεξήγηση επισυνάπτονται στο τέλος της εργασίας στο Παράρτημα Β.

Παρατήρηση: Πρέπει να λάβουμε υπόψη ότι η μετακίνηση του βραχίονα από σημείο σε σημείο με βήμα 10 mm σημαίνει ότι ο βραχίονας τις περισσότερες φορές θα είναι στο ± 0.02 λόγω της επαναληψιμότητας του. Για αυτό το λόγο μετά τη δημιουργία του πίνακα track10 [] απαιτείται διόρθωση όλων των συντεταγμένων του άξονα Χ ,με το χέρι, σε στρογγυλά νούμερα 0, 10, 20, …, 720.

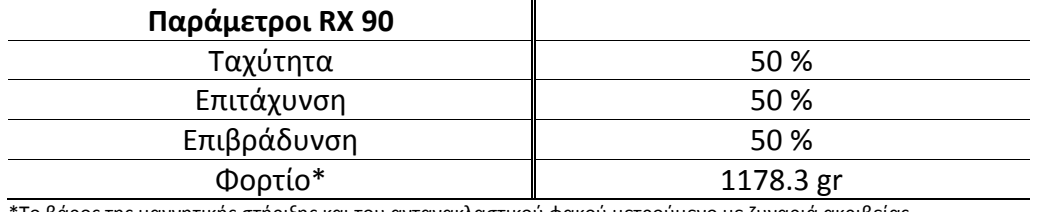

Οι παράμετροι του βραχίονα για τις μετρήσεις ορίστηκαν ως εξής:

\*Το βάρος της μαγνητικής στήριξης και του αντανακλαστικού φακού μετρούμενο με ζυγαριά ακριβείας

**Πίνακας 7.1:** Παράμετροι βραχίονα για την εκτέλεση των μετρήσεων

# **7.3 Μέτρηση LDDM Optodyne MCV500**

Έχοντας ρυθμίσει το ρομπότ, επόμενο βήμα είναι η χρήση του συμβολομέτρου LDDM MCV500. Τοποθετείται πάνω σε ένα τραπέζι (βλ. [Σχήμα](#page-88-0) 7.1) και όσο το δυνατόν κοντινότερα στην εκτεταμένη θέση του βραχίονα χωρίς όμως τον κίνδυνο συγκρούσεων με αυτόν. Συνδέουμε στην κεντρική μονάδα του laser τους αισθητήρες αντιστάθμισης πίεσης και θερμοκρασίας και αυτήν με ένα Η/Υ όπου έχουμε εγκατεστημένο το λογισμικό της Optodyne. Θέτουμε το σύστημα σε λειτουργία και περιμένουμε 30 – 45 λεπτά ώστε να σταθεροποιηθεί η ακτίνα laser. Τον χρόνο αναμονής τον αξιοποιούμε για την ευθυγράμμιση της κεφαλής laser με την τροχιά κίνησης του άκρου, όπως περιγράψαμε στο κεφάλαιο [6.3.6.](#page-72-0) καθώς και για τη ρύθμιση του λογισμικο,ύ όπως περιγράφεται παρακάτω.

## **7.3.1 Ρύθμιση παραμέτρων – διάφορες ενέργειες**

Βασικό, είναι να ελέγξουμε ότι η μπάρα έντασης είναι στο 100% (ελάχιστο 80%) και ότι οι αισθητήρες αντιστάθμισης έχουν συνδεθεί σωστά και λειτουργούν

Οι παράμετροι που ορίσθηκαν στο πρόγραμμα φαίνονται στη παρακάτω εικόνα (άξονας μέτρησης, συντεταγμένες αρχικού και τελικού σημείου, αριθμός μετρήσεων, χειροκίνητη λειτουργία).

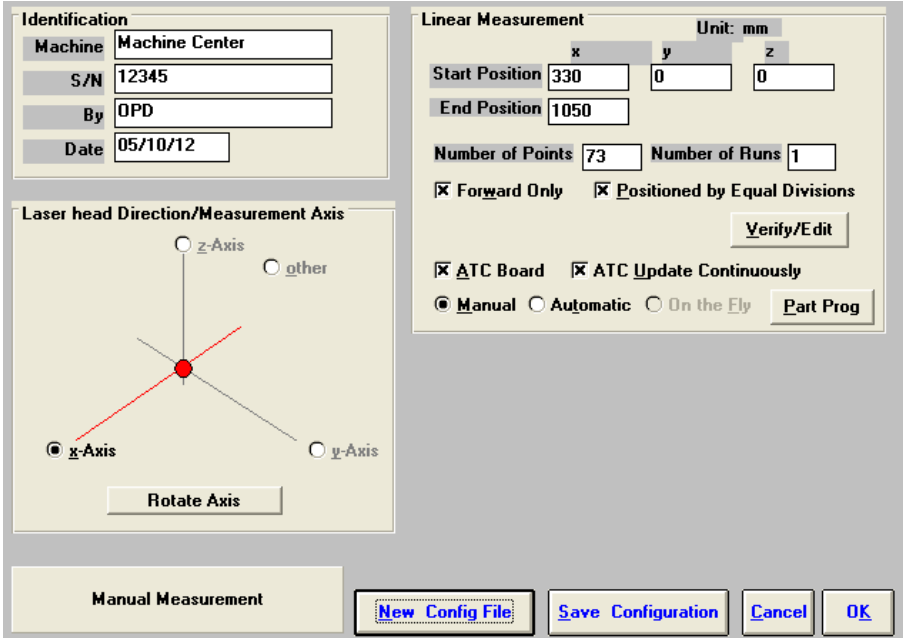

**Εικόνα 7.2:** Παράθυρο ρυθμίσεων Optodyne laser

| TableLength=720, NumPoints=73, NumRuns=7 |
|------------------------------------------|
| Direction=1, Sign=-1, Forward Only=-1    |
| StartX= 330, StartY=0, StartZ=0          |
| EndX=1050, EndY=0, EndZ=0                |
| AutoMode=0, ForwardOnly=-1               |
| ATCBoard=-1, ATCVaries=0                 |
| MinNumDataAveraging=5                    |

## **7.3.2 Αποτελέσματα LDDM Optodyne MCV500**

Πήραμε 15 σετ μετρήσεων των οποίων τα αποτελέσματα φαίνονται στους παρακάτω πίνακες.

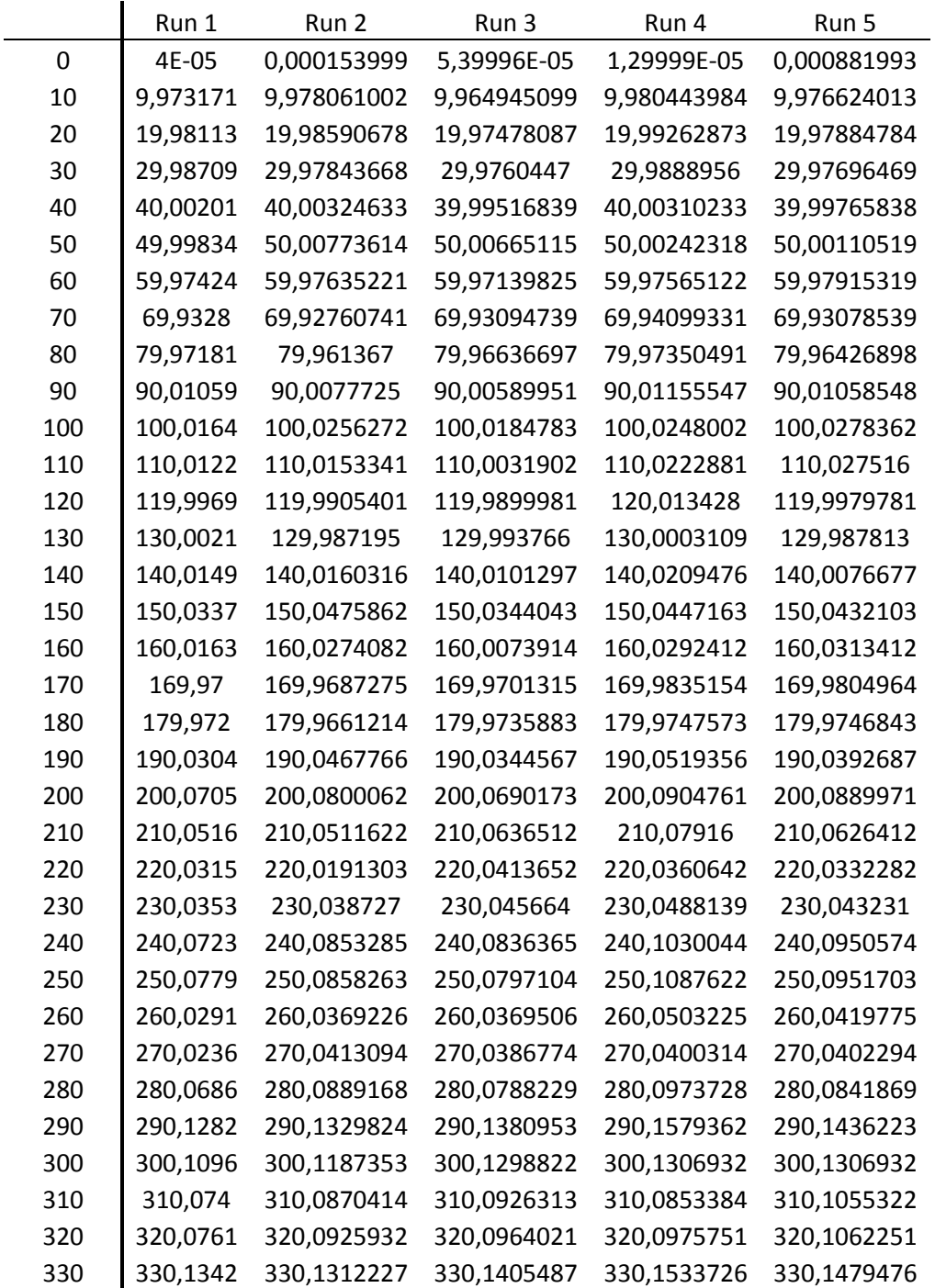

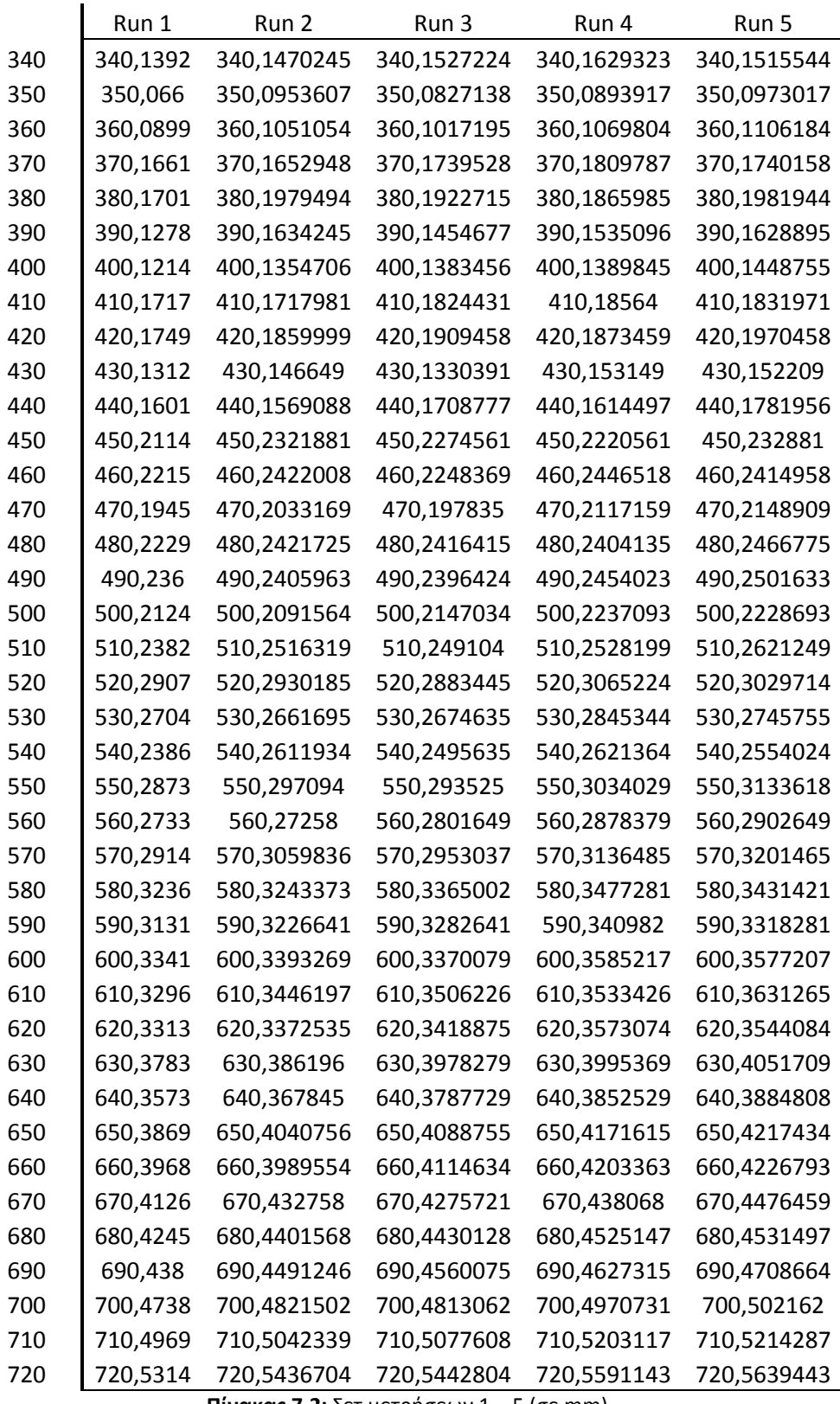

**Πίνακας 7.2:** Σετ μετρήσεων 1 – 5 (σε mm)

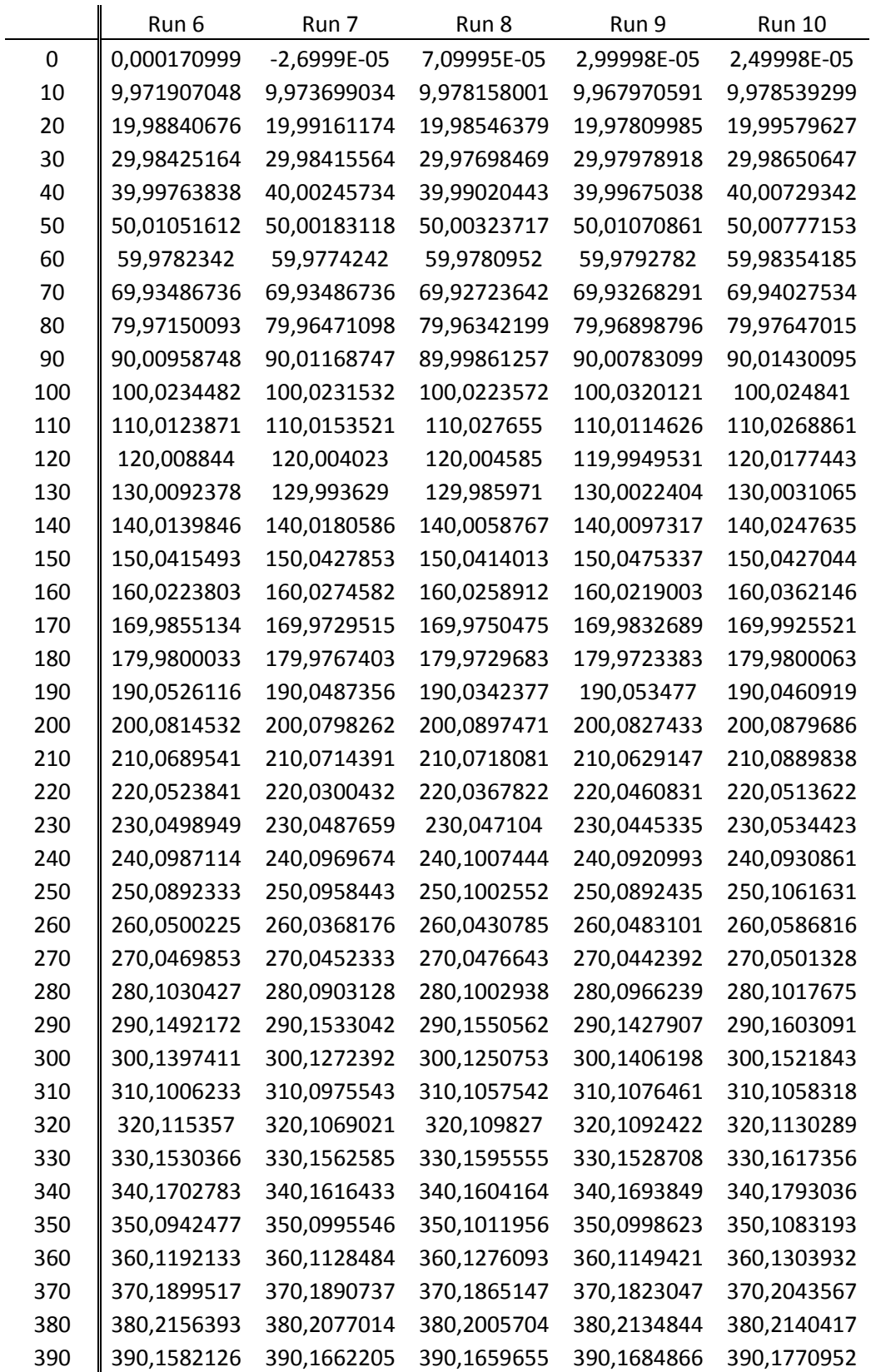

|     | Run 6       | Run 7       | Run 8       | Run 9       | <b>Run 10</b> |
|-----|-------------|-------------|-------------|-------------|---------------|
| 400 | 400,1521894 | 400,1467405 | 400,1574664 | 400,1600888 | 400,1623194   |
| 410 | 410,197178  | 410,1991609 | 410,184634  | 410,1961893 | 410,2132641   |
| 420 | 420,2111347 | 420,2074907 | 420,2130677 | 420,2083901 | 420,2152712   |
| 430 | 430,1564259 | 430,1650739 | 430,1611899 | 430,1592436 | 430,1782066   |
| 440 | 440,1779296 | 440,1821456 | 440,1786416 | 440,1797503 | 440,1969646   |
| 450 | 450,2505749 | 450,240809  | 450,239921  | 450,2483505 | 450,2558062   |
| 460 | 460,2464638 | 460,2552617 | 460,2535297 | 460,2534006 | 460,2705962   |
| 470 | 470,2141789 | 470,2253008 | 470,2204538 | 470,2293526 | 470,2347676   |
| 480 | 480,2586254 | 480,2569144 | 480,2532024 | 480,2642131 | 480,2743764   |
| 490 | 490,2567442 | 490,2668512 | 490,2634592 | 490,2678772 | 490,2776375   |
| 500 | 500,2340232 | 500,2332832 | 500,2348372 | 500,2433832 | 500,2476689   |
| 510 | 510,2684528 | 510,2705358 | 510,2652748 | 510,2799596 | 510,2854607   |
| 520 | 520,3030774 | 520,3081364 | 520,3205083 | 520,3130026 | 520,3304164   |
| 530 | 530,2945423 | 530,2943363 | 530,2886644 | 530,3038163 | 530,3090127   |
| 540 | 540,2668794 | 540,2686013 | 540,2688953 | 540,2779532 | 540,288053    |
| 550 | 550,3131008 | 550,3235048 | 550,3220638 | 550,3288691 | 550,3373337   |
| 560 | 560,2993498 | 560,3016388 | 560,3004878 | 560,309048  | 560,318067    |
| 570 | 570,3181595 | 570,3178085 | 570,3270854 | 570,3313692 | 570,337614    |
| 580 | 580,356321  | 580,357506  | 580,360569  | 580,3621716 | 580,3790477   |
| 590 | 590,339934  | 590,3692378 | 590,3482489 | 590,3476273 | 590,366731    |
| 600 | 600,3543737 | 600,3690946 | 600,3747246 | 600,3699705 | 600,3829139   |
| 610 | 610,3661855 | 610,3673135 | 610,3791144 | 610,3811351 | 610,388174    |
| 620 | 620,3600094 | 620,3677353 | 620,3733593 | 620,3707768 | 620,3852922   |
| 630 | 630,4145618 | 630,4084789 | 630,4175208 | 630,4269978 | 630,4355609   |
| 640 | 640,4003878 | 640,4044047 | 640,4103707 | 640,4085155 | 640,4146162   |
| 650 | 650,4261624 | 650,4291864 | 650,4394773 | 650,4428278 | 650,45196     |
| 660 | 660,4309352 | 660,4393941 | 660,4364562 | 660,4459084 | 660,456972    |
| 670 | 670,4485459 | 670,4526719 | 670,4614108 | 670,4675158 | 670,48105     |
| 680 | 680,4667366 | 680,4665196 | 680,4683916 | 680,4765333 | 680,490525    |
| 690 | 690,4748974 | 690,4849523 | 690,4843283 | 690,4941887 | 690,50444     |
| 700 | 700,509176  | 700,5176179 | 700,5169699 | 700,526885  | 700,5371518   |
| 710 | 710,5321847 | 710,5375806 | 710,5358356 | 710,5467375 | 710,5581098   |
| 720 | 720,5706892 | 720,5764722 | 720,5802831 | 720,5861537 | 720,6015415   |

**Πίνακας 7.3:** Σετ μετρήσεων 6 – 10 (σε mm)

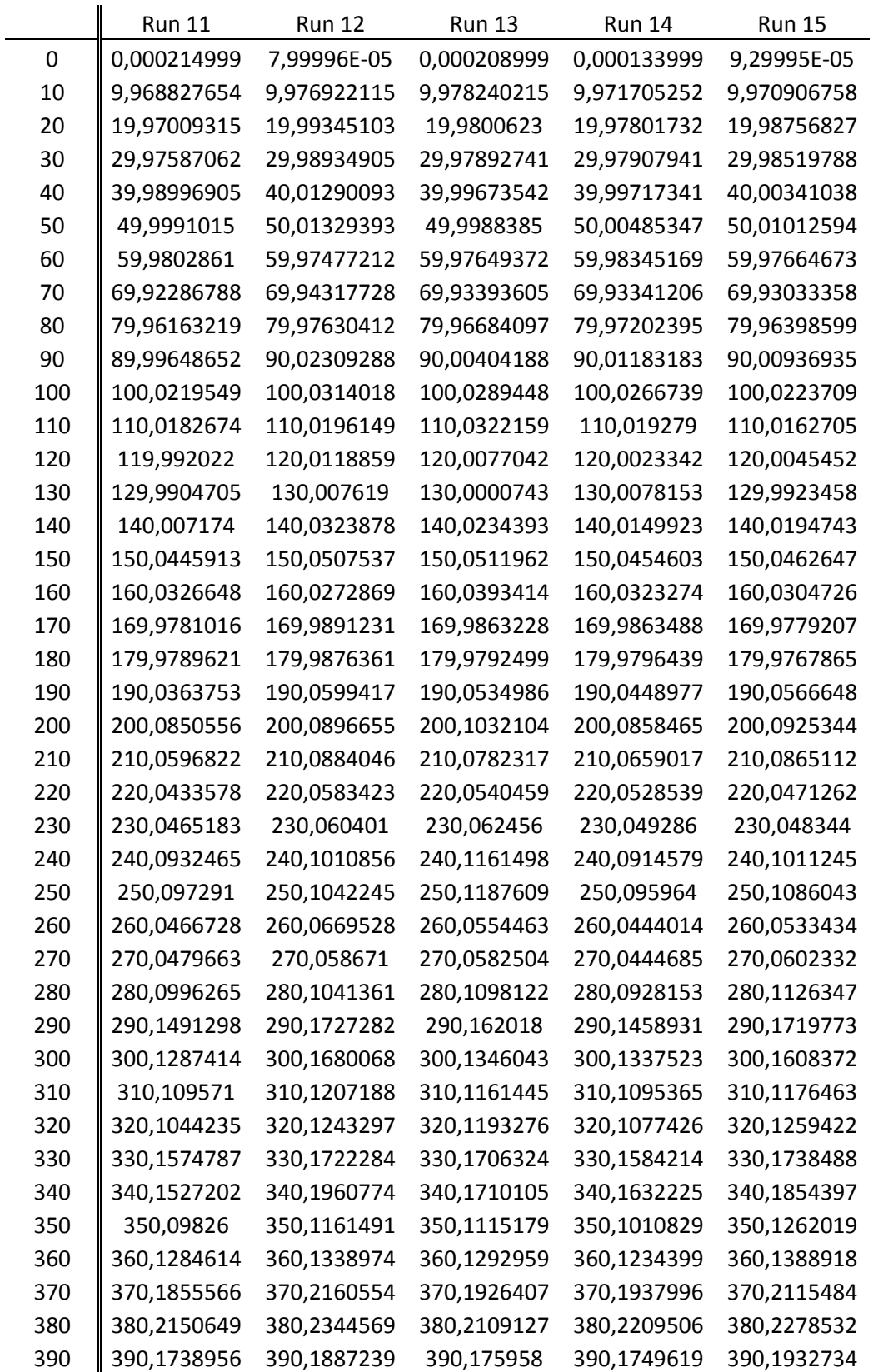

|     | Run 11      | <b>Run 12</b> | <b>Run 13</b> | Run 14      | <b>Run 15</b> |
|-----|-------------|---------------|---------------|-------------|---------------|
| 400 | 400,1653222 | 400,1770077   | 400,1593461   | 400,177354  | 400,1784814   |
| 410 | 410,1964745 | 410,2260214   | 410,204292    | 410,2123679 | 410,2219542   |
| 420 | 420,208125  | 420,2296663   | 420,2111551   | 420,2221989 | 420,2265152   |
| 430 | 430,1622977 | 430,1826726   | 430,1714124   | 430,1765922 | 430,1837314   |
| 440 | 440,1891991 | 440,2077136   | 440,1874884   | 440,2069273 | 440,1987353   |
| 450 | 450,2597772 | 450,2655805   | 450,2513612   | 450,2713623 | 450,263473    |
| 460 | 460,2662457 | 460,2805437   | 460,2672812   | 460,2761827 | 460,2837999   |
| 470 | 470,2377993 | 470,2488232   | 470,2368754   | 470,2583283 | 470,2509641   |
| 480 | 480,2674397 | 480,2892044   | 480,2724173   | 480,2836277 | 480,2934559   |
| 490 | 490,2806691 | 490,2788819   | 490,2844554   | 490,2928213 | 490,29        |
| 500 | 500,2469178 | 500,2656314   | 500,2489047   | 500,2647762 | 500,2543012   |
| 510 | 510,2819151 | 510,2988948   | 510,2894126   | 510,2961689 | 510,296507    |
| 520 | 520,3371283 | 520,3366292   | 520,3432974   | 520,3400225 | 520,3346459   |
| 530 | 530,3107199 | 530,3264328   | 530,3194056   | 530,3292575 | 530,323416    |
| 540 | 540,2834836 | 540,3050226   | 540,2969828   | 540,2933717 | 540,3045322   |
| 550 | 550,3443058 | 550,3438641   | 550,3521376   | 550,3557303 | 550,350851    |
| 560 | 560,3236926 | 560,3318789   | 560,3300308   | 560,3299276 | 560,3309101   |
| 570 | 570,3446414 | 570,3470416   | 570,3558528   | 570,3478576 | 570,3525181   |
| 580 | 580,3732523 | 580,3930331   | 580,3904237   | 580,3866525 | 580,385056    |
| 590 | 590,3614455 | 590,381732    | 590,3848678   | 590,3674068 | 590,3793051   |
| 600 | 600,3851828 | 600,3949308   | 600,4058978   | 600,3947229 | 600,400688    |
| 610 | 610,3928312 | 610,4030616   | 610,400465    | 610,3955151 | 610,4059181   |
| 620 | 620,3837769 | 620,4015095   | 620,3970941   | 620,3878715 | 620,4062002   |
| 630 | 630,4474423 | 630,4545651   | 630,4470889   | 630,4441465 | 630,450759    |
| 640 | 640,4189493 | 640,4390511   | 640,4333591   | 640,4324249 | 640,4367272   |
| 650 | 650,4531961 | 650,4717608   | 650,466492    | 650,4584131 | 650,478614    |
| 660 | 660,4518011 | 660,4760697   | 660,4625561   | 660,4694844 | 660,4791111   |
| 670 | 670,490281  | 670,4981536   | 670,4881671   | 670,4862987 | 670,5045427   |
| 680 | 680,4867682 | 680,5140555   | 680,4993601   | 680,498558  | 680,5108896   |
| 690 | 690,5010494 | 690,5239234   | 690,5148502   | 690,5203674 | 690,5269337   |
| 700 | 700,5406635 | 700,5529442   | 700,5493321   | 700,5537396 | 700,560415    |
| 710 | 710,5613678 | 710,5791101   | 710,575212    | 710,575128  | 710,5774325   |
| 720 | 720,601407  | 720,6142689   | 720,6142719   | 720,6118432 | 720,623983    |

**Πίνακας 7.4:** Σετ μετρήσεων 11 – 15 (σε mm)

# **7.4 Μέτρηση IScan M300 IMetric**

Η χρήση του 3D σαρωτή IScan M300 είναι αρκετά πιο πολύπλοκη από αυτή του laser, καθώς απαιτεί τη ρύθμιση πολλών παραμέτρων και την κατάλληλη επεξεργασία των μετρήσεων ώστε να προκύψουν τα αποτελέσματα στην επιθυμητή τελική μορφή. Στην παρούσα εργασία γίνεται μόνο 1 σετ μετρήσεων με τον σαρωτή καθώς σκοπός είναι η δημιουργία της μεθόδου μέτρησης και η γενίκευσή της. Μια σωστή διαδικασία θα περιλάμβανε τουλάχιστον τόσα σετ μετρήσεων όσα και με το laser πράγμα που όμως είναι αρκετά χρονοβόρο.

Αναφέραμε πως το IScan δίνει την επιλογή στο χρήστη να σαρώσει ένα αντικείμενο χωρίς navigation. Αυτό είναι απλά μια επιλογή και χρησιμοποιείται κυρίως για μετρητικούς λόγους χωρίς όμως να υποστηρίζεται από το αντίστοιχο λογισμικό της IMetric. Για αυτό το λόγο, δημιουργήθηκε κατάλληλο πρόγραμμα σε περιβάλλον Matlab το οποίο μετά από συγκεκριμένη επεξεργασία των δεδομένων εξάγει τα ζητούμενα σφάλματα. Ας δούμε όμως τη διαδικασία από την αρχή.

Η μετρούμενη τροχιά και απόσταση είναι ακριβώς ίδιες με αυτή του laser και το μόνο που αλλάζει είναι η τοποθέτηση του μετρολογικού εξοπλισμού. Το IScan τοποθετείται στην είσοδο του χώρου έτσι ώστε να προβάλλει το βραχίονα από τα πλάγια (βλ. [Σχήμα](#page-98-0) 7.2 ) και στηρίζεται από ένα απλό τρίποδο που επιτρέπει τη ρύθμιση όλων των γωνιών. Τα φώτα του χώρου είναι σβηστά για μείωση του θορύβου στις μετρήσεις ενώ οι φακοί που επιλέγονται για αρχική χρήση είναι οι V400. Αν κάποιος παρατηρήσει, θα δει ότι η ακρίβεια του συστήματος με αυτούς τους φακούς πέφτει στα 0.043 mm. Γνωρίζουμε πως για τη μέτρηση σφάλματος, η ακρίβεια του μετρητικού οργάνου πρέπει να είναι τουλάχιστον μία τάξη μικρότερη από αυτής του ρομπότ προϋπόθεση που εδώ δεν υπάρχει (αν θεωρήσουμε ότι η ακρίβεια του ρομπότ είναι κοντά στην τιμή της επαναληψιμότητας). Αν ανατρέξουμε στον [Πίνακα](#page-82-0) 6.5 θα δούμε ότι από τα διαθέσιμα μοντέλα μόνο το V70 ικανοποιεί αυτόν τον περιορισμό. Παρόλα αυτά, η χρήση των καμερών V 70 θα οδηγούσε σε πάρα πολύ χρονοβόρες μετρήσεις καθώς το οπτικό πεδίο του συστήματος αντιστοιχεί σε μία μετατόπιση του βραχίονα (συνυπολογίζοντας και το μέγεθος του στόχου). Για βέλτιστα αποτελέσματα θα αναγκαζόμασταν να μετακινούμε τον προβολέα ανά μία μέτρηση και σαν αποτέλεσμα θα ήταν η συνολική σάρωση 142 σημείων και όχι 85 που έγιναν στην πράξη. Εκ των υστέρων αναφέρουμε ότι τελικά έγινε και χρήση του εξαρτήματος V 70 με τα αποτελέσματα να βγαίνουν άκρως ικανοποιητικά.

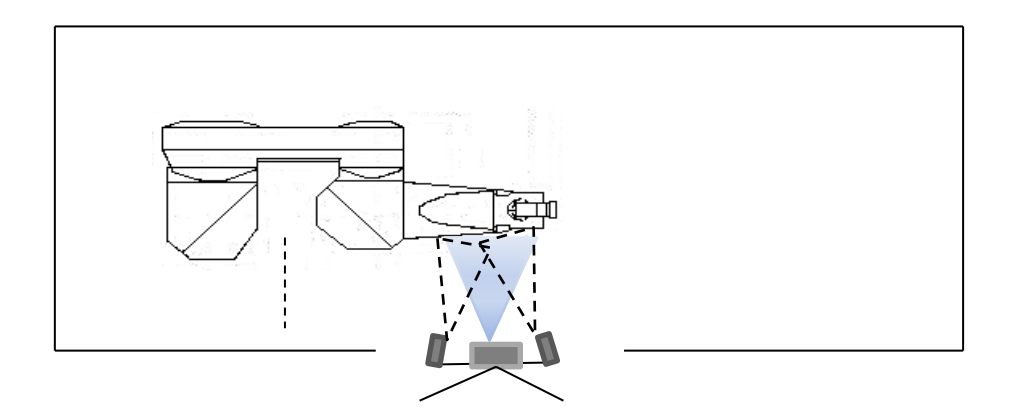

**Σχήμα 7.2:** Μέτρηση με 3D σαρωτή βασισμένο σε τρίποδο

<span id="page-98-0"></span>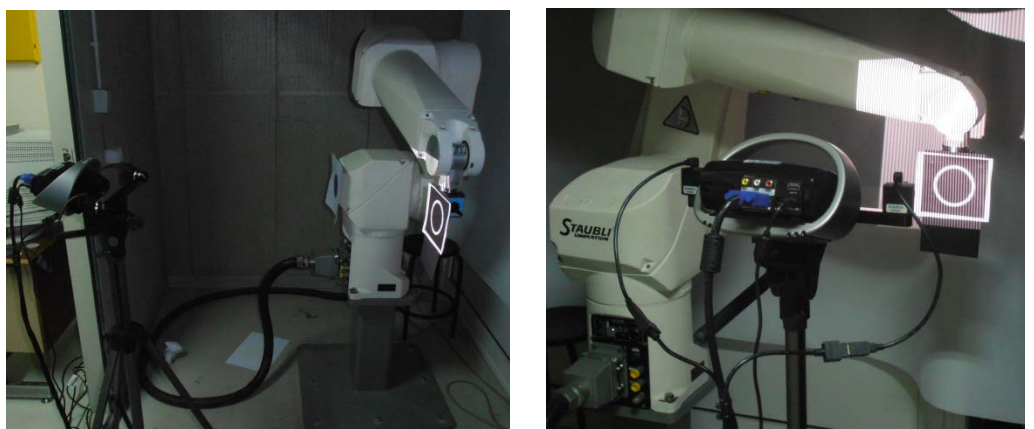

**Εικόνα 7.3:** Διάταξη βραχίονα – Iscan <sup>M</sup><sup>300</sup>

Για τη μείωση των σφαλμάτων από τις αλλοιώσεις του φακού γίνεται προσπάθεια σάρωσης των στόχων κοντά στο κέντρο εστίασης του συστήματος, μετακινώντας τον προβολέα ανά 5-6 μετρήσεις. Η μετακίνηση του προβολέα σημαίνει και αλλαγή των συντεταγμένων αναφοράς, οπότε σε κάθε μία θα πρέπει να σαρώνεται ξανά το τελευταίο σημείο της προηγούμενης. Π.χ. σαρώνουμε τα σημεία 1-2-3 εξάγουμε τις αποστάσεις 1 έως 2 και 2 έως 3 και αφού μετακινήσουμε τον προβολέα πρέπει να σαρώσουμε ξανά το σημείο 3 ώστε να εξάγουμε την απόσταση 3 έως 4 και ου το καθεξής.

## **7.4.1 Ρύθμιση παραμέτρων – διάφορες ενέργειες**

### Πρώτος στόχος σάρωσης

Ας υπενθυμίσουμε πρώτα, ότι στόχος μας είναι η μέτρηση αποστάσεων και όχι η μοντελοποίηση του βραχίονα σε 3D και για αυτόν ακριβώς το λόγο δε

χρησιμοποιήσαμε navigation. Κύριο μέλημά μας είναι η εύρεση μιας γεωμετρίας – στόχου τον οποίο θα σαρώνουμε ύστερα από κάθε κίνησή του και θα μετράμε τη σχετική μετατόπισή του. Για να γίνει αυτό, όμως, χρειαζόμαστε κάποια σημεία αναφοράς τα οποία θα παραμένουν αμετάβλητα κατά την κίνηση όπως π.χ. το κέντρο ενός κύκλου ή τετραγώνου. Τέτοια σχήματα χρησιμοποιούνται κατά κόρον στον τομέα της τεχνητής όρασης καθώς οι γεωμετρικές τους ιδιότητες τα καθιστά εύκολα στην αναγνώριση μέσω οπτικής. Το άκρο του βραχίονα Staubli RX 90 και συγκεκριμένα στην άρθρωση 5, έχει κυκλική διαμόρφωση γεγονός που μας επέτρεψε την άμεση έναρξη των μετρήσεων με στόχο τον κύκλο αυτό.

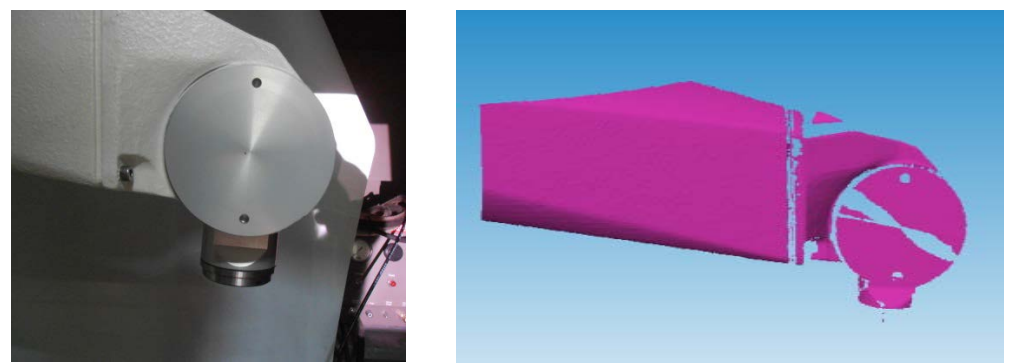

**Εικόνα 7.4:** Κυκλική διαμόρφωση άκρου βραχίονα

### <span id="page-99-0"></span>Επιλογή προγράμματος επεξεργασίας

Το πρόγραμμα που παρέχει ο κατασκευαστής εξάγει της μετρήσεις σε μορφή προτύπου .stl. Απαιτείται, λοιπόν, η περαιτέρω επεξεργασία των μετρήσεων ώστε να εξαχθεί το ζητούμενο σφάλμα θέσης. Σαν αρχική ιδέα ήταν η χρήση του προγράμματος Solidworks (ή οποιουδήποτε παρόμοιου) και η επεξεργασία του αρχείου σαν να είναι ένα solid αντικείμενο. Δηλαδή, θα εφαρμόζονταν μέθοδοι reverse engineering, όπου από το περίπου 3D μοντέλο προσπαθούμε να εξάγουμε την πραγματική γεωμετρία – διαστάσεις. Αυτή η διαδικασία απαιτεί καλή γνώση του προγράμματος όπως και εμπειρία με τεχνικές βελτίωσης πλέγματος και προσέγγισης γεωμετριών (splines, nurbs,κλπ.). Η προσπάθεια που έγινε στα πλαίσια αυτής της εργασίας με αυτή τη μέθοδο μπορεί να χαρακτηριστεί ως 'αποτυχημένη' για συγκεκριμένους, όμως, λόγους. Το κυκλικό μέρος του άκρου του ρομπότ σαρώθηκε και εισήχθη στο περιβάλλον Solidworks ανά ζεύγη σωμάτων. Έτσι, σε κάθε αρχείο είχαμε δύο κύκλους τους οποίους, αφού μετατρέπαμε σε solid μοντέλα, μετράγαμε τις αποστάσεις των κέντρων τους. Τα πράγματα δεν είναι, όμως, τόσο απλά καθώς τα αποτελέσματα είχαν απόκλιση από τα πραγματικά της τάξης μερικών χιλιοστών, την ώρα που εμείς θέλουμε ακρίβεια κάποιων μm. Δύο είναι τα βασικά αίτια είναι:

- 1) Η μετατροπή και διόρθωση του πλέγματος, η προσπάθεια μοντελοποίησης γεωμετριών με καμπύλες και γενικά ο τρόπος χειρισμού τέτοιων προγραμμάτων εξαρτώνται κατά μεγάλο βαθμό από την ικανότητα και εμπειρία του εκάστοτε μηχανικού. Τα αποτελέσματα που προκύπτουν από τέτοιες μεθόδους δεν είναι συστηματικά και τα σφάλματα που εισάγονται, για την ακρίβεια που απαιτούμε στη συγκεκριμένη εφαρμογή, είναι απαγορευτικά.
- 2) Έχουμε παραμορφώσεις των σχημάτων λόγω των γωνιών οπτικής τους. Ένας κύκλος από διαφορετική οπτική γωνία φαίνεται ως έλλειψη [\(Σχήμα](#page-100-0) 7.3) και ένα τετράγωνο ως απλό παραλληλόγραμμο. Δηλαδή, οι γνωστές γεωμετρίες που επιλέξαμε ως στόχους τελικά δε μας βοηθάνε αφού μεταβάλλονται καθ' όλη τη διάρκεια των μετρήσεων.

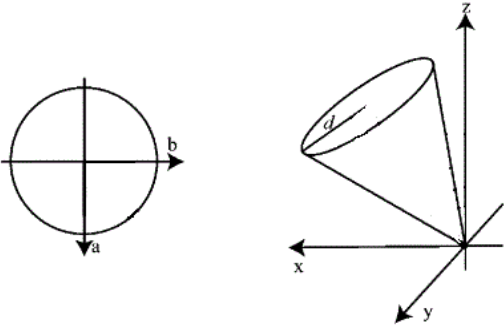

**Σχήμα 7.3:** Οπτική κύκλου υπό γωνία

<span id="page-100-0"></span>Τα παραπάνω προβλήματα μας οδηγούν στην εύρεση μιας άλλης μεθόδου επεξεργασίας των αρχείων νέφους σημείων η οποία βασίζεται σε υπολογιστικές μεθόδους και αλγορίθμους.

## Επιλογή τελικού στόχου

Η επιλογή του πρώτου στόχου σε συνδυασμό με τη χρήση του Solidworks οδήγησαν σε μη ικανοποιητικά αποτελέσματα και για αυτό ερευνάται η αλλαγή τους. Όσον αφορά το στόχο, αν κάποιος παρατηρήσει την [Εικόνα](#page-99-0) 7.1 θα δει πέρα από την αντανάκλαση που δημιουργείται (και ίσως επηρεάζει τη συνολική μέτρηση) ότι το περίγραμμα του κύκλου δεν είναι παντού ευδιάκριτο. Στα σημεία σύνδεσης με τον υπόλοιπο βραχίονα υπάρχει κίνδυνος λανθασμένης αποκοπής του πλέγματος κατά την διάρκεια επεξεργασίας του και άρα εισαγωγή μεγάλων σφαλμάτων. Τέλος, ο κύκλος είναι στην ουσία κυκλικός δίσκος, καθώς το πρόγραμμα πλεγματοποιεί και το εσωτερικό του το οποίο όμως μας είναι άχρηστο. Παρόμοια, λοιπόν, η διαδικασία αφαίρεσης αυτού του περιττού πλέγματος δεν είναι συστηματική (ίδια) για όλες τις όψεις και άρα έχουμε σφάλματα. Επομένως, με τα παραπάνω κριτήρια δημιουργήθηκαν διάφορες γεωμετρίες ως πιθανοί στόχοι και δοκιμάστηκαν στις μετρήσεις ώστε να επιλέξουμε τη βέλτιστη (αυτή δηλαδή που αναγνωρίζει καλύτερα ο σαρωτής).

Σε γενικές γραμμές παρατηρήσαμε ότι:

- το μαύρο δεν αντανακλά φως και άρα δε μοντελοποιείται με πλέγμα σε αντίθεση με το άσπρο που φαίνεται έντονα
- ο στόχος πρέπει να έχει γραμμές μεγαλύτερες από κάποιο συγκεκριμένο πάχος και
- $\bullet$  πρέπει να αποφεύγονται έντονες ακμές (π.χ. γωνίες 90°)

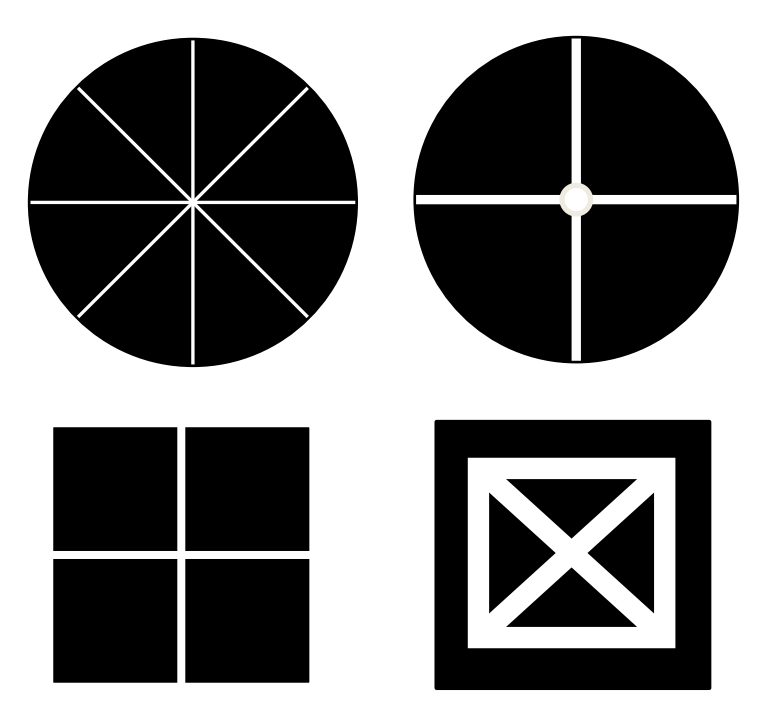

**Σχήμα 7.4:** Μερικά από τα σχήματα που δοκιμάστηκαν

Ο τελικός στόχος που επιλέχθηκε φαίνεται στο [Σχήμα](#page-102-0) 7.5. Τα πλεονεκτήματά του είναι: ελάχιστο περιττό πλέγμα, διπλή κυκλική πλεγματοποίηση για τον εσωτερικό και εξωτερικό κύκλο (ώστε κατά το fitting καμπυλών να εξισορροπούνται πιθανές γεωμετρικές ανωμαλίες) και απλή γεωμετρία. Επιπλέον, αυτός ο στόχος τοποθετείται στην άρθρωση 6 του βραχίονα οπότε ενδεχόμενες κινήσεις της άρθρωσης 5, αν και πολύ μικρές, δεν επηρεάζουν.

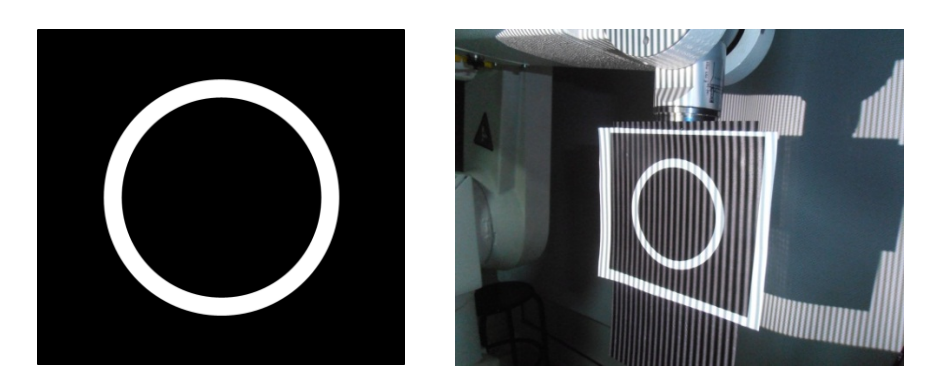

<span id="page-102-0"></span>**Σχήμα 7.5:** Τελικός στόχος επιλογής για τη διαδικασία των μετρήσεων

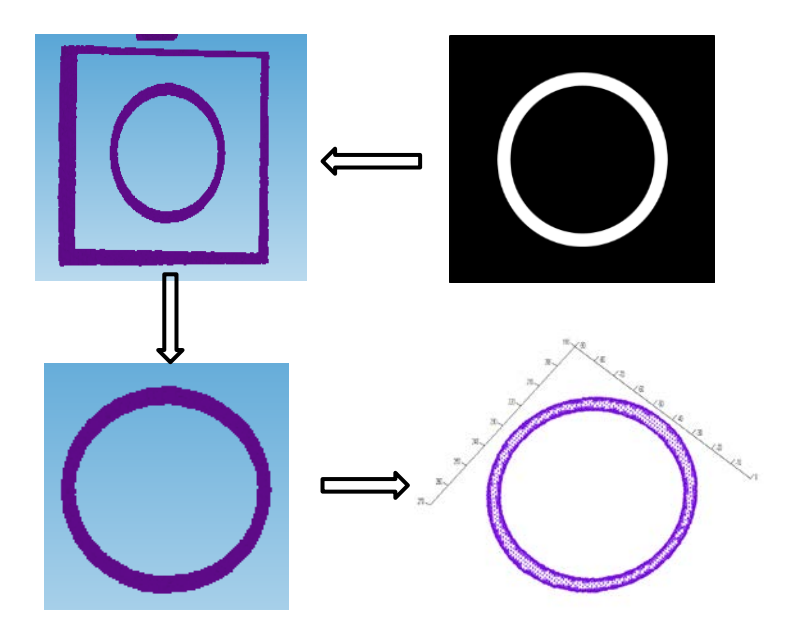

**Σχήμα 7.6:** Μετατροπή πραγματικού στόχου σε νέφος σημείων

### Λογισμικό Iscan 3D

Η χρήση του Iscan 3D στα πλαίσια της διπλωματικής έγινε σε πολύ βασικό επίπεδο. Με τον εξοπλισμό τοποθετημένο στη σωστή θέση και το σύστημα αντισταθμισμένο ξεκινάμε τις σαρώσεις. Υπενθυμίζουμε ότι η επιλογή για το navigation (στα Edit>Preferences του προγράμματος) είναι στο none, ενώ επίσης πρέπει να ρυθμίσουμε και την έκθεση (exposure) των καμερών για να αποφύγουμε αλλοιώσεις στην εικόνα. Την κάθε εικόνα που σαρώνουμε την αποθηκεύουμε ως .stl αρχείο για περαιτέρω χρήση. Ο βραχίονας χωρίζεται σε 13 τμήματα και οι μετρήσεις γίνονται κατά πλειοψηφία σε ομάδες των πέντε προτού αναγκαστούμε να μετακινήσουμε το τρίποδο και να επαναλάβουμε την ίδια διαδικασία.

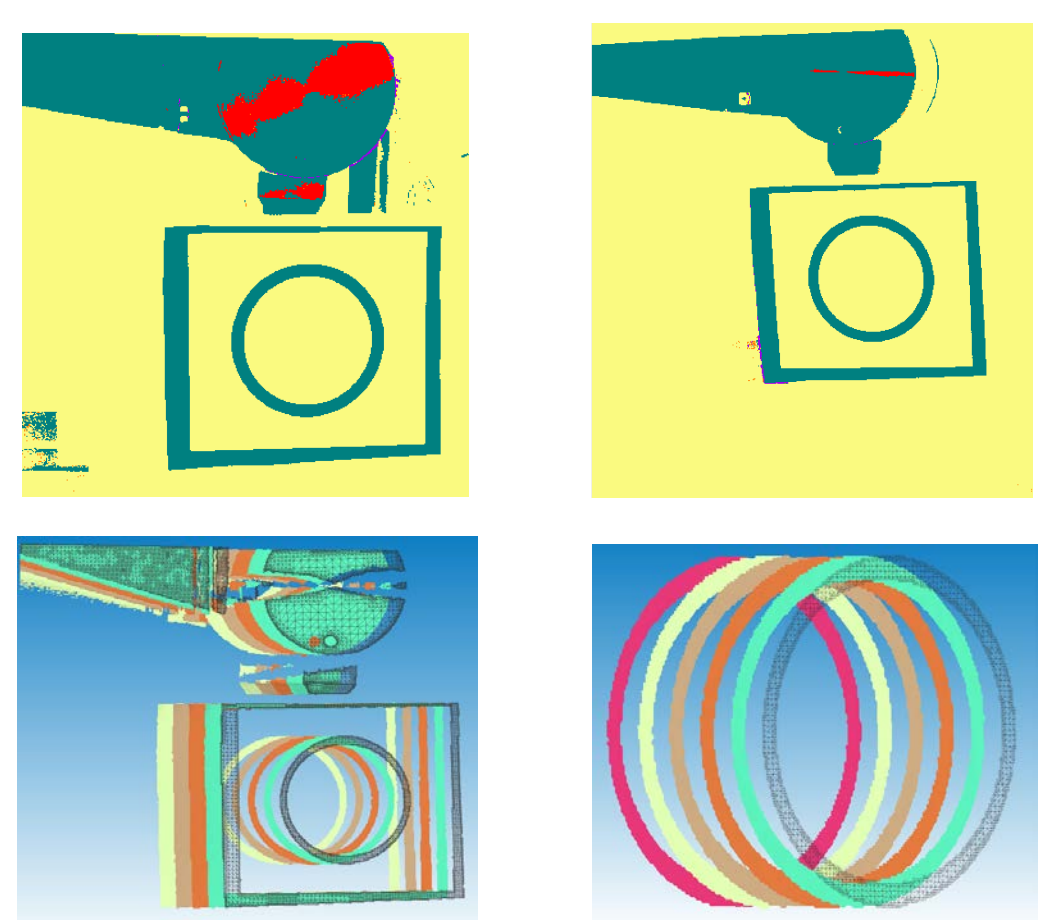

 **Σχήμα 7.7:** Πάνω: χάρτης σφαλμάτων αριστερής και δεξιάς κάμερας, Κάτω: σετ 5 σαρώσεων (μετατόπιση 50 mm) με όλα τα δεδομένα (αριστερά) και με αποκοπή των περιττών (δεξιά).

### Μετατροπή αρχείων .stl σε .XYZ

Έχοντας μαζέψει όλα τα αρχεία stl των σαρώσεων, τα μετατρέπουμε σε αρχεία .XYZ. Τα αρχεία αυτά είναι raw μορφής, δηλαδή κείμενο, και πιο συγκεκριμένα περιέχουν σε τρεις στήλες (XYZ) τις τρισδιάστατες συντεταγμένες των σημείων (κορυφές των τριγώνων στα .stl αρχεία). Η μετατροπή αυτή είναι απαραίτητη, πρώτον, γιατί πρέπει το αρχείο να είναι κατανοητό από εμάς για να το επεξεργαστούμε και δεύτερον, γιατί η πληροφορία των τριγώνων δε μας χρειάζεται για τη μέτρηση αλλά για τη 3D αναπαράσταση επιφάνειας. Η μετατροπή αυτή γίνεται εύκολα είτε από τα λογισμικά που έχουμε προαναφέρει είτε με ατομικούς κώδικες. Στην περίπτωσή μας , χρησιμοποιήθηκε το plugin του Solidworks: ScanTo3D καθώς αυτό ήταν εύχρηστο και άμεσα διαθέσιμο από το εργαστήριο. Σε πολλές περιπτώσεις απαιτείται διόρθωση πλέγματος πριν τη μετατροπή αρχείων όπως π.χ. μείωση θορύβου (διάσπαρτα σημεία).

## **7.4.2 Προγραμματισμός Matlab**

Η όλη ιδέα της χρήσης του προγραμματιστικού περιβάλλοντος της Matlab στηρίζεται στη δυνατότητά του να χρησιμοποιεί αλγοριθμικές μεθόδους για την εύρεση γραμμών τάσεων και την προσέγγιση γεωμετριών σε δεδομένα σετ μετρήσεων. Ο αυτοματοποιημένος αυτός τρόπος προσδίδει στις μετρήσεις μας ένα είδος συστηματικής επεξεργασίας και εξαλείφει τον παράγοντα του τυχαίου σφάλματος (όπως π.χ. επεξεργασία «με το χέρι»). Για ταχύτητα και διευκόλυνση των υπολογισμών γίνεται αναγωγή του 3D χώρου σε 2D και έπειτα προσέγγιση των σχηματισμών των σημείων με χαρακτηριστικές καμπύλες, όπως η έλλειψη. Με την εύρεση και σύγκριση αναφορικών σημείων σε αυτές τις καμπύλες μπορούμε να υπολογίσουμε σχετικές αποστάσεις με ικανοποιητική ακρίβεια.

Η όλη διαδικασία χωρίζεται σε βήματα για τη καλύτερη παρουσίασή της. Οι κώδικες που δημιουργήθηκαν βρίσκονται σε αναλυτική μορφή στο Παράρτημα Β.

## Βήμα 1: *Φόρτωση των αρχείων*

Γράφτηκε κώδικας για την αυτοματοποιημένη φόρτωση των αρχείων. Ο χρήστης ορίζει στο αρχείο MAIN.m τον αριθμό των αρχείων που θέλει να επεξεργαστεί και τη διαδρομή (path) που βρίσκονται. Τα αρχεία πρέπει να είναι της μορφής Part1, Part2, Part3,…(Το όνομα Part προκύπτει από το εξαγόμενο αρχείο Solidworks και μπορεί να αλλάξει).

## Βήμα 2: *Δημιουργία επιπέδου από νέφος σημείων*

Υπάρχουν δύο μέθοδοι για την προσέγγιση ενός νέφους σημείων από ένα επίπεδο. Αυτές είναι η Least Square Fitting (LSF) και η Principal Component Analysis (PCA), με τη δεύτερη να βρίσκει ευρεία αποδοχή σε εφαρμογές 3D Mapping [\[37\]](#page-153-3) αλλά και να χρησιμοποιείται στην παρούσα εργασία.

• Least Square Fitting

Στον τρισδιάστατο ευκλείδειο χώρο οποιοδήποτε επίπεδο μπορεί να περιγραφεί από την εξίσωση:

$$
Ax + By + Cz + D = 0
$$

όπου Α, Β, C οι συνιστώσες του κάθετου διανύσματος στο επίπεδο. Ο αλγόριθμος LSF βασίζεται στην ελαχιστοποίηση του τετραγώνου του αθροίσματος των σχετικών αποστάσεων όλων των 3d σημείων από το

## βέλτιστο επίπεδο αναφορικά με ένα σύστημα συντεταγμένων (τεταγμένη και τετμημένη επαγόμενη απόσταση). [38]

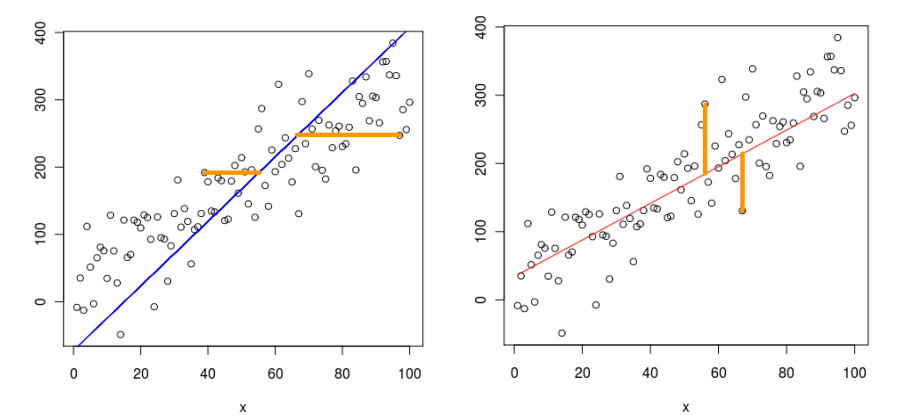

**Σχήμα 7.8:** Μέθοδος LSF – ελαχιστοποίηση αποστάσεων για y ~ x και <sup>x</sup> <sup>~</sup> <sup>y</sup> αντίστοιχα **[39]**

• Principal Component Analysis

Για άμεση σύγκριση, η μέθοδος PCA βασίζεται στην ελαχιστοποίηση της κάθετης απόστασης των σημείων από το επίπεδο. Υπολογίζει τα ιδιοδιανύσματα που αντιπροσωπεύουν τους 3 άξονες του νέφους σημείων και τις ιδιοτιμές τους που αντιπροσωπεύουν το τετράγωνο του αθροίσματος των αποκλίσεων αναφορικά με τον κάθε άξονα. Η συνάρτηση Matlab που χρησιμοποιήθηκε είναι η princomp(), η οποία εξάγει ως αποτέλεσμα τα ιδιοδιανύσματα - ιδιοτιμές αλλά και όλα τα δεδομένα για το μετασχηματισμό, από τα αρχικά δεδομένα σε αυτά της αναφοράς.

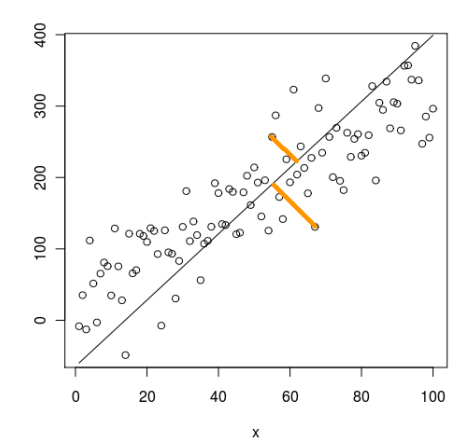

Σχήμα 7.9: Μέθοδος PCA – ελαχιστοποίηση απόστάσεων [39]

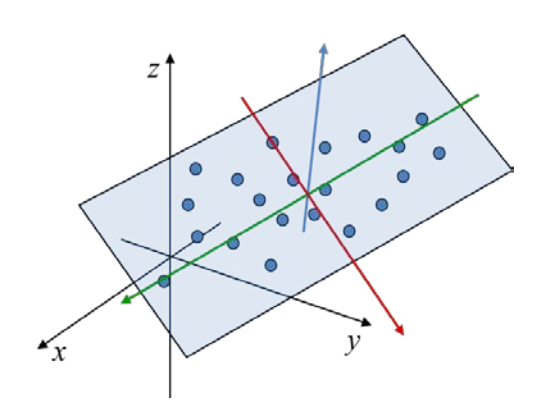

**Σχήμα 7.10:** Ιδιοδιανύσματα (χρώμα) για παράσταση των 3 αξόνων του νέφους σημείων **[40]**

### Βήμα 3: Προβολή των 3D σημείων πάνω στο επίπεδο

Η αναπαράσταση όλων των σημείων πάνω στο βέλτιστα προσεγγιστικό επίπεδο είναι πλέον εύκολη υπόθεση. Γνωρίζοντας τη μέση τιμή των αποκλίσεων των σημείων για κάθε άξονα, δημιουργούμε έναν πίνακα διακυμάνσεων. Σε συνδυασμό με τις γνωστές τιμές των ιδιοδιανυσμάτων και ιδιοτιμών του κάθε σημείου προκύπτει τελικά ένα 3D νέφος σημείων το οποίο όμως περιγράφει μια 2D γεωμετρία, δηλαδή μια γεωμετρία πάνω σε ένα συγκεκριμένο επίπεδο.

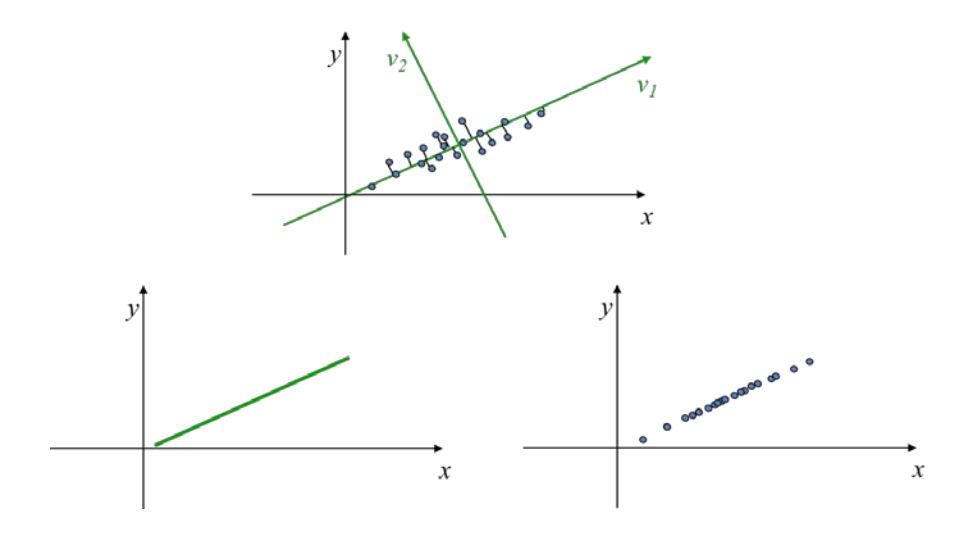

**Σχήμα 7.11:** Το αρχικό νέφος σημείων, η προβολή τους στο επίπεδο και το τελικό νέφος σημείων **[40]**

Βήμα 4: Προσέγγιση σημείων με καμπύλες

Ο στόχος που διαλέξαμε για σάρωση είναι ένας κύκλος. Λογικό είναι, επομένως, η επιλογή αλγορίθμων προσέγγισης σημείων με κύκλους. Όμως, με βάση τη θεωρία της οπτικής, για να βλέπουμε τον κύκλο πάντα ως τέλειο κύκλο θα πρέπει να είμαστε σε απολύτως κάθετη οπτική γωνία με αυτόν, από όλες τις θέσεις. Αυτή η προϋπόθεση εννοείται πως δεν είναι δυνατά και άρα αυτή η μέθοδος απορρίπτεται. Ο αλγόριθμος που χρησιμοποιείται είναι αλγόριθμος προσέγγισης ελλείψεων για λόγους που αναφέραμε παραπάνω (βλ. [Σχήμα](#page-100-0) 7.3). Η συνάρτηση που χρησιμοποιείται είναι η fitellipse( ) η οποία μας δίνει την επιλογή μεθόδου προσέγγισης και επιστρέφει τα γεωμετρικά χαρακτηριστικά της έλλειψης (κέντρο, ακτίνες). (Ο κώδικας προσέγγισης με ελλείψεις βρέθηκε από τη βάση δεδομένων Matlab και δεν αποτελεί προϊόν της παρούσας εργασίας).

Οι επιλογές που έχουμε είναι:

- 1) Γραμμική προσέγγιση με παραμέτρους περιορισμού του Bookstein ή του Trace
- 2) Μη γραμμική προσέγγιση (γεωμετρική παρεμβολή προσέγγιση)

Εφαρμόζοντας τις μεθόδους αυτές στο δικό μας πείραμα, τα αποτελέσματα είναι σχεδόν όμοια. Ως τελική μέθοδος επιλέγεται η μη γραμμική γεωμετρική προσέγγιση παρά το γεγονός πως η εκτέλεσή της είναι αρκετά πιο αργή.

Βήμα 5: Εξαγωγή των κέντρων και υπολογισμός σχετικών αποστάσεων

Έχοντας γνωστά τα κέντρα των ελλείψεων και το επίπεδο, μπορούμε να βρούμε τις τρισδιάστατες συντεταγμένες των κέντρων των ελλείψεων (γνωστές είναι μόνο οι x, y αφού το fitting έγινε πάνω σε επίπεδο) και να υπολογίσουμε την ευκλείδεια απόσταση μεταξύ τους. Με αφαίρεση των αποστάσεων αυτών μεταξύ τους προκύπτει επίσης και το ζητούμενο σχετικό σφάλμα. Η συνάρτηση που κάνει τις παραπάνω λειτουργίες είναι η DistanceErrors ().

### Βήμα 6: «Πλοτάρισμα» καμπυλών

Τελευταίο βήμα, για να έχουμε την εποπτεία όλων των παραπάνω, δημιουργήθηκε ένα κομμάτι κώδικα που «εκτυπώνει» το 3D νέφος σημείων με το βέλτιστο επίπεδο, και έπειτα το 2D νέφος σημείων με την υπολογισμένη έλλειψη.
# **7.4.3 Αποτελέσματα IScan M300 IMetric**

Τα αποτελέσματα του βήματος 6 για κάθε σετ μετρήσεων φαίνονται στο [Σχήμα](#page-108-0) 7.12 και στο [Σχήμα](#page-109-0) 7.14. Στο [Σχήμα](#page-108-1) 7.13 η γραμμή πλέγματος είναι το επίπεδο, με πράσινο χρώμα είναι τα σημεία πάνω από το επίπεδο, με κόκκινο χρώμα τα σημεία κάτω από το επίπεδο, ενώ με μπλε κουκίδα φαίνονται τα ίχνη των προβολών τους. Στο [Σχήμα](#page-109-0) 7.14 έχουμε το 2D νέφος σημείων στο οποίο κάνουμε fit την κόκκινη έλλειψη. Τέλος, στο [Σχήμα](#page-110-0) 7.16 φαίνονται οι μετρήσεις ενός σετ. Συγκρίνοντας τα πλέγματα των επιπέδων, καταλαβαίνουμε πως η κίνηση του άκρου του βραχίονα σε σχέση με το προβολέα έχει κάποιο μικρό βάθος και κλίση.

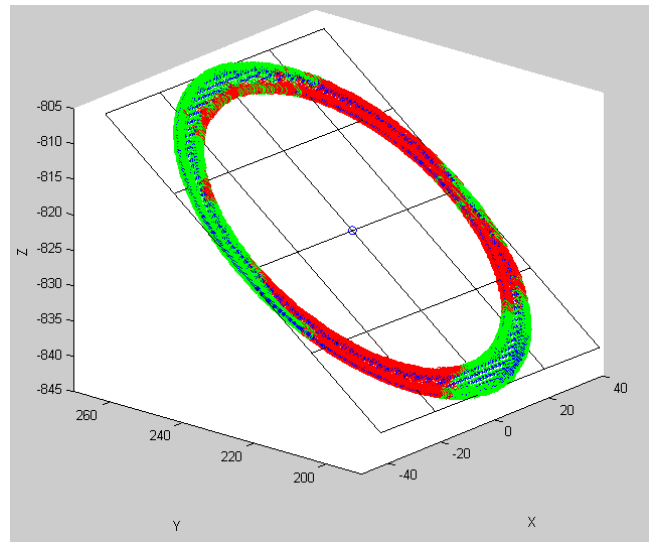

**Σχήμα 7.12:** Βέλτιστο επίπεδο του νέφους σημείων

<span id="page-108-0"></span>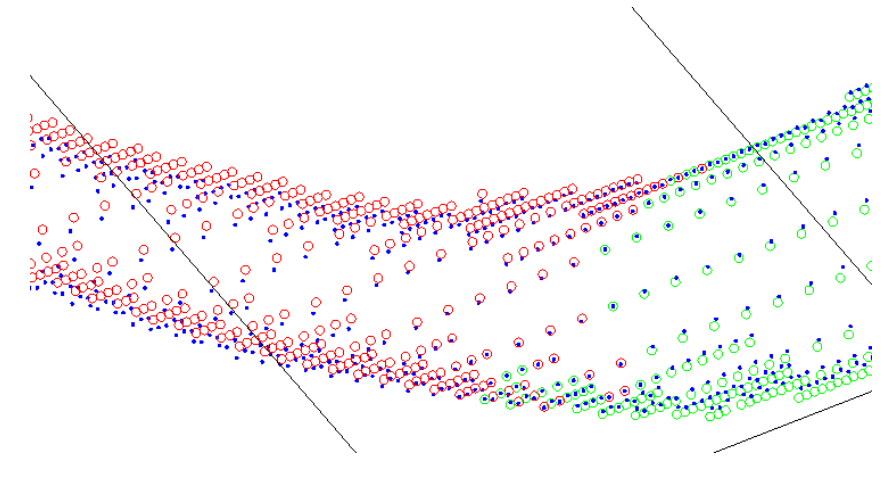

<span id="page-108-1"></span>**Σχήμα 7.13:** Μεγέθυνση τμήματος από τ[ο Σχήμα](#page-108-0) 7.12

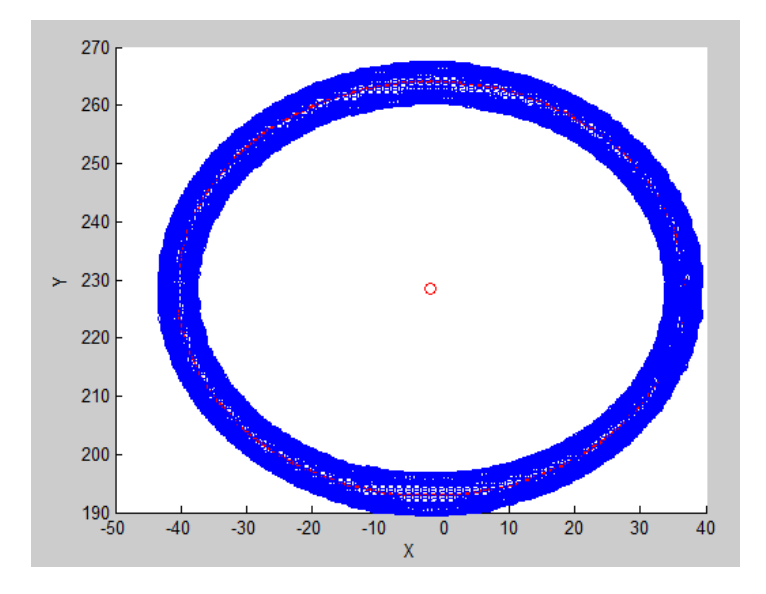

**Σχήμα 7.14:** Fitting έλλειψης

<span id="page-109-0"></span>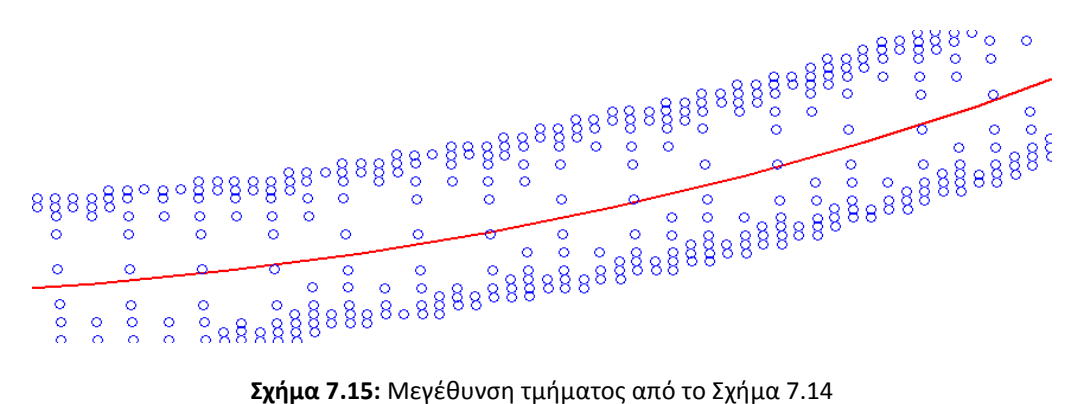

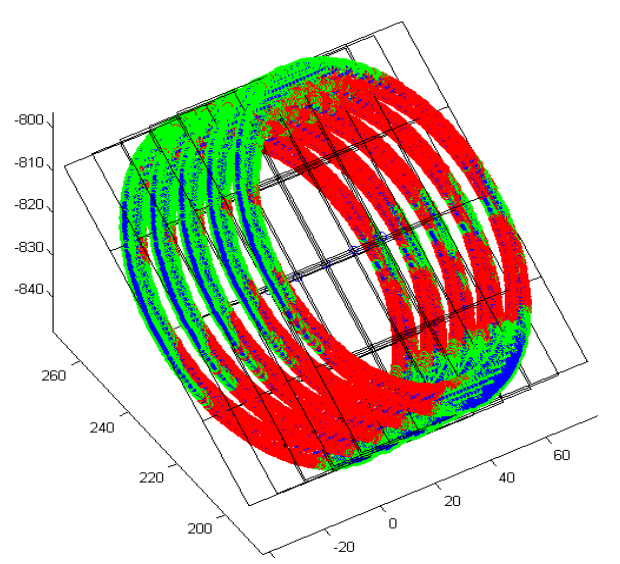

**Σχήμα 7.16:** Σετ μετρήσεων Matlab

<span id="page-110-0"></span>Εκ των υστέρων, και αφού η έρευνα της μεθόδου ολοκληρώθηκε στο επιθυμητό χρονικό όριο, μας δόθηκε η δυνατότητα πειραματισμού με το εξάρτημα καμερών V 70. Οι βασικότερες αλλαγές της διάταξης ήταν: η σμίκρυνση του στόχου (scale down) ώστε να χωράνε 3 διαδοχικές μετατοπίσεις του άξονα στον όγκο μέτρησης και η ελάττωση της απόστασης του σαρωτή από το βραχίονα ώστε το κέντρο εστίασης των καμερών να είναι περίπου πάνω στο στόχο.

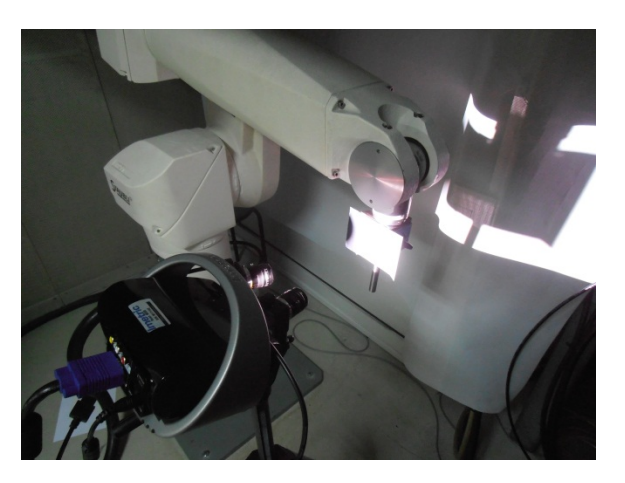

**Εικόνα 7.5:** Διάταξη μέτρησης με τις κάμερες V 70

Ακολουθούν οι πίνακες με τα αποτελέσματα της γεωμετρικής και γραμμικής προσέγγισης της έλλειψης με το εξαρτήματα V 400 και μόνο της γραμμικής με το V 70 (προβλήματα τύπου out of Memory της Matlab λόγω πυκνού πλέγματος).

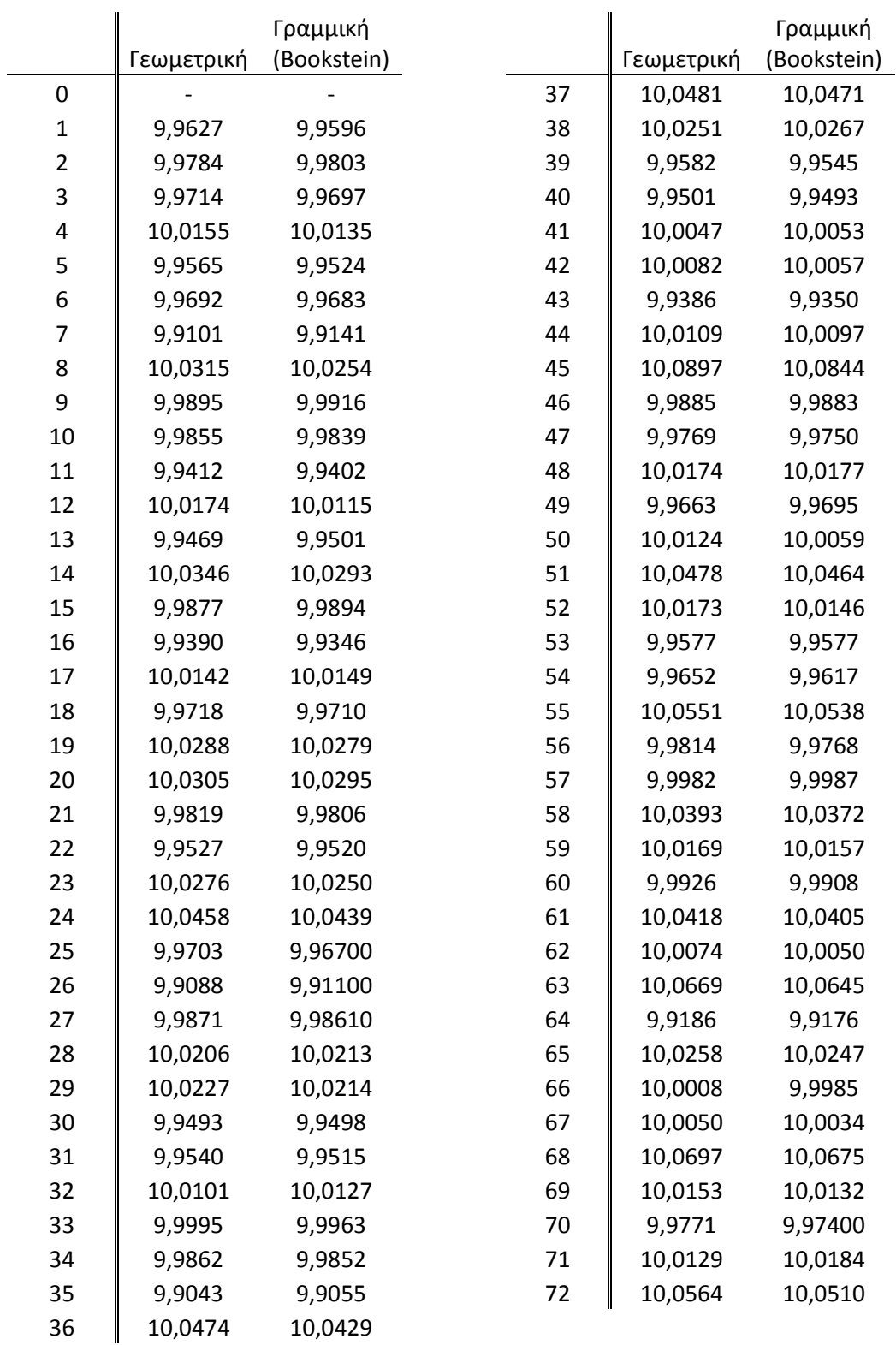

**Πίνακας 7.5:** Αποστάσεις κέντρων - αποτελέσματα IScan M300 και Matlab με κάμερες V 400 (σε mm)

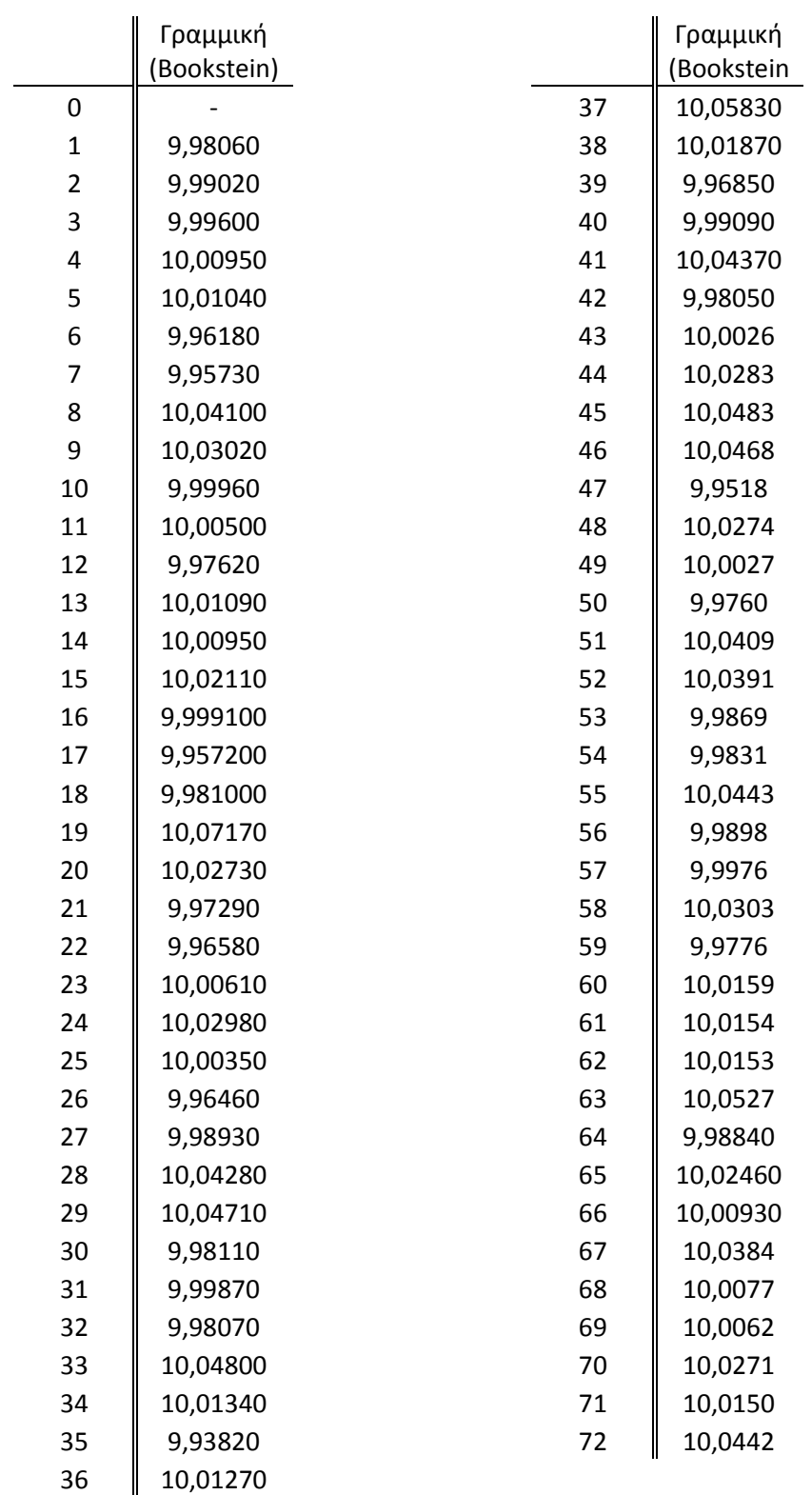

**ίνακας 7.6:** Αποστάσεις κέντρων - Αποτελέσματα IScan M300 και Matlab με κάμερες V 70 (σε mm)

# **Κεφάλαιο 8: Επεξεργασία – Μοντελοποίηση**

# **8.1 Επεξεργασία των μετρήσεων**

Έχοντας τα δεδομένα των μετρήσεων από τις δύο μεθόδους, επόμενο βήμα είναι η επεξεργασία τους. Θα εξάγουμε τα σφάλματα θέσης για τη τροχιά που μελετάμε και θα συγκρίνουμε τις δύο μεθόδους ως προς την απόδοσή τους.

### **8.1.1 LDDM Optodyne MCV 500**

Ξέρουμε πως η ακρίβεια του laser είναι 1 ppm. Το ppm σημαίνει Parts Per Million και χρησιμοποιείται σαν μονάδα μέτρησης αναλογιών. Στη συγκεκριμένη περίπτωση έχουμε:

$$
Acc = 1 ppm = \frac{1 \mu m}{m} \quad \alpha \varphi \circ \varphi \quad 1 \mu m = 10^{-6} m
$$

Με πρόχειρους υπολογισμούς, η απόσταση που εμείς μετράμε είναι 720 mm ή 0,7 m και άρα η ακρίβεια του laser (αφού η νεκρή απόσταση είναι ελάχιστη) είναι:

$$
Acc = \frac{1 \,\mu m}{m} \, 0.72 \, m = 0.72 \, \mu m = 0.00072 \, mm
$$

Αυτό σημαίνει ότι στα αποτελέσματα [\(Πίνακας](#page-92-0) 7.2, [Πίνακας](#page-94-0) 7.3, [Πίνακας](#page-96-0) 7.4) μέχρι το 3ο δεκαδικό, τα ψηφία είναι τα μετρημένα ενώ πέρα από εκεί ίσως είναι τυχαία οπότε και δεν τα λαμβάνουμε υπόψη. Το σίγουρο είναι ότι η

ακρίβεια μειώνεται λόγω διαφορετικών συνθηκών από τις ονομαστικές παρά τη χρήση των αισθητήρων αντιστάθμισης.

#### Μέθοδος επεξεργασίας

Οι τιμές των αποτελεσμάτων περιλαμβάνουν όλο το μήκος μέτρησης ενώ μέσω του λογισμικού μπορούμε άμεσα να βρούμε την απόκλιση σε κάθε θέση. Θα εξάγουμε δύο ειδών σφάλματα:

- 1) Το ανά βήμα σφάλμα, δηλαδή το σφάλμα θέσης του άκρου ανά 10 mm μετατόπισης το οποίο θα μας βοηθήσει αρκετά στην εποπτεία.
- 2) Το συνολικό σφάλμα θέσης, δηλαδή την απόκλιση του άκρου από την επιθυμητή θέση. Στην ουσία είναι το άθροισμα των ανά βήμα σφαλμάτων.

Το τελικό δείγμα σφαλμάτων θέσης θα προκύψει από τον αριθμητικό μέσο των αντίστοιχων 15 σετ ώστε να αντισταθμιστούν πιθανά τυχαία σφάλματα που έχουν εισαχθεί.

$$
E_j = \frac{1}{15} \sum_{i=1}^{15} e_{j,i}
$$

Όπου j: το σημείο μέτρησης (1-72)

i: το σετ μέτρησης

e: το σφάλμα θέσης

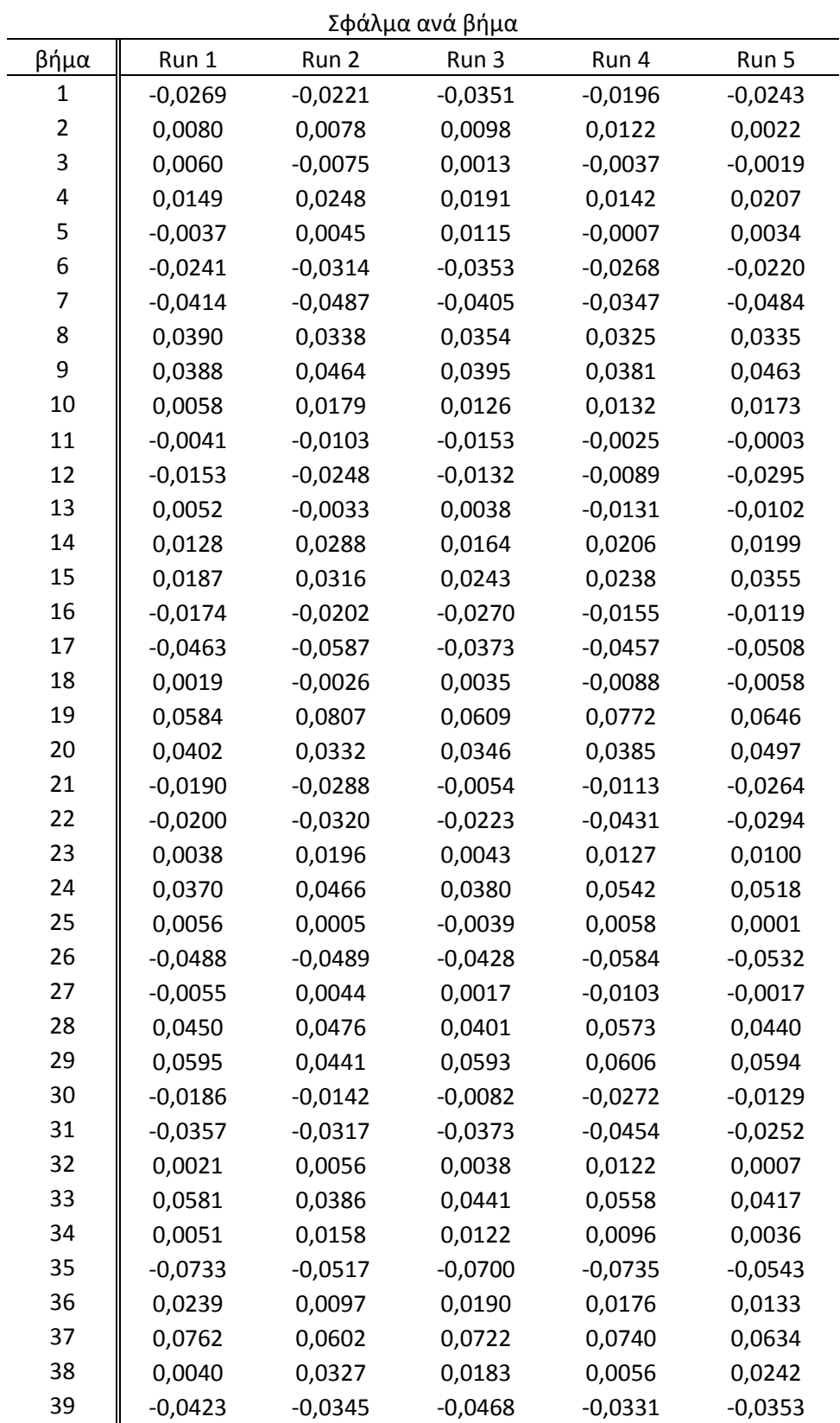

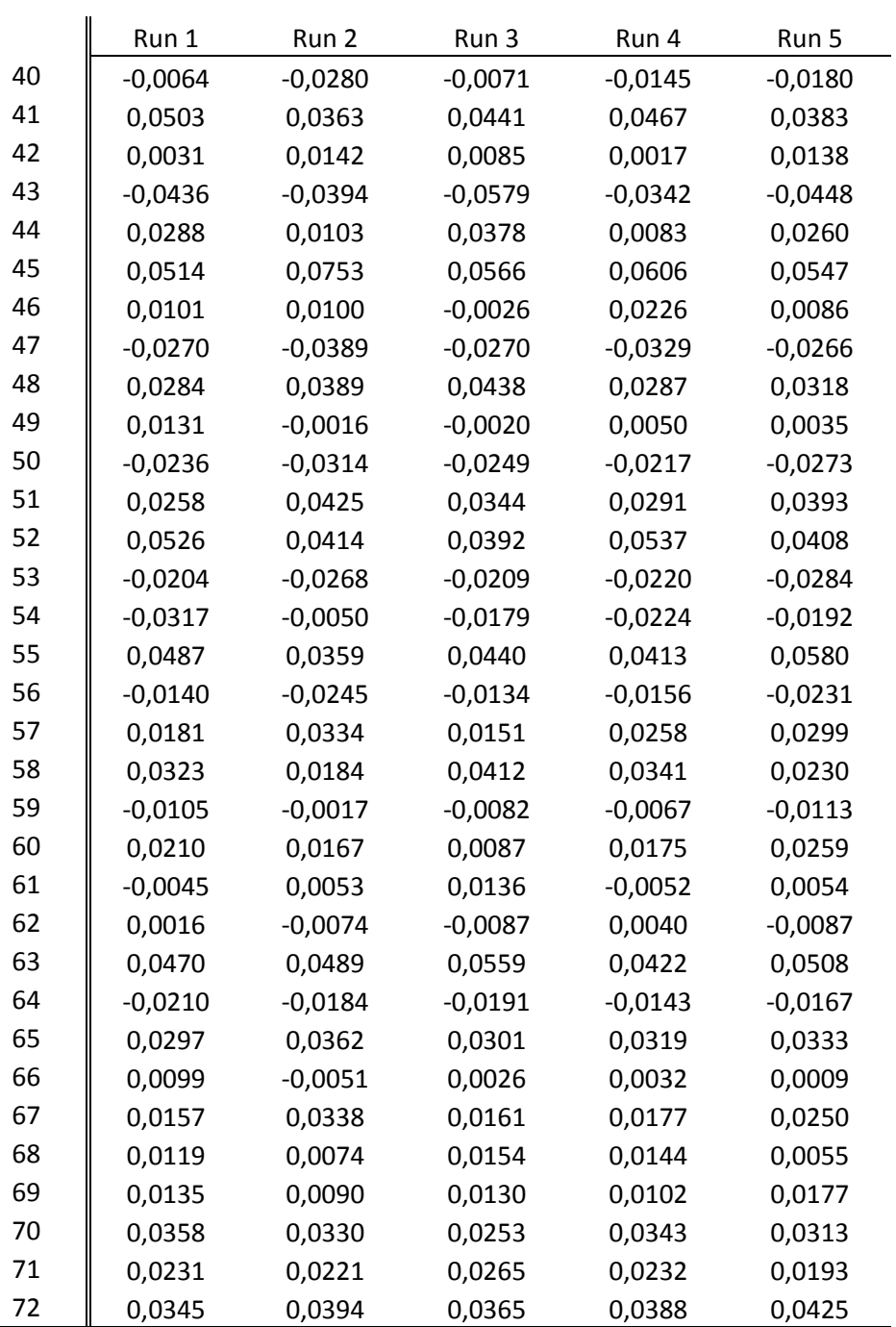

**Πίνακας 8.1:** Σφάλμα ανά βήμα Σετ 1-5 (σε mm)

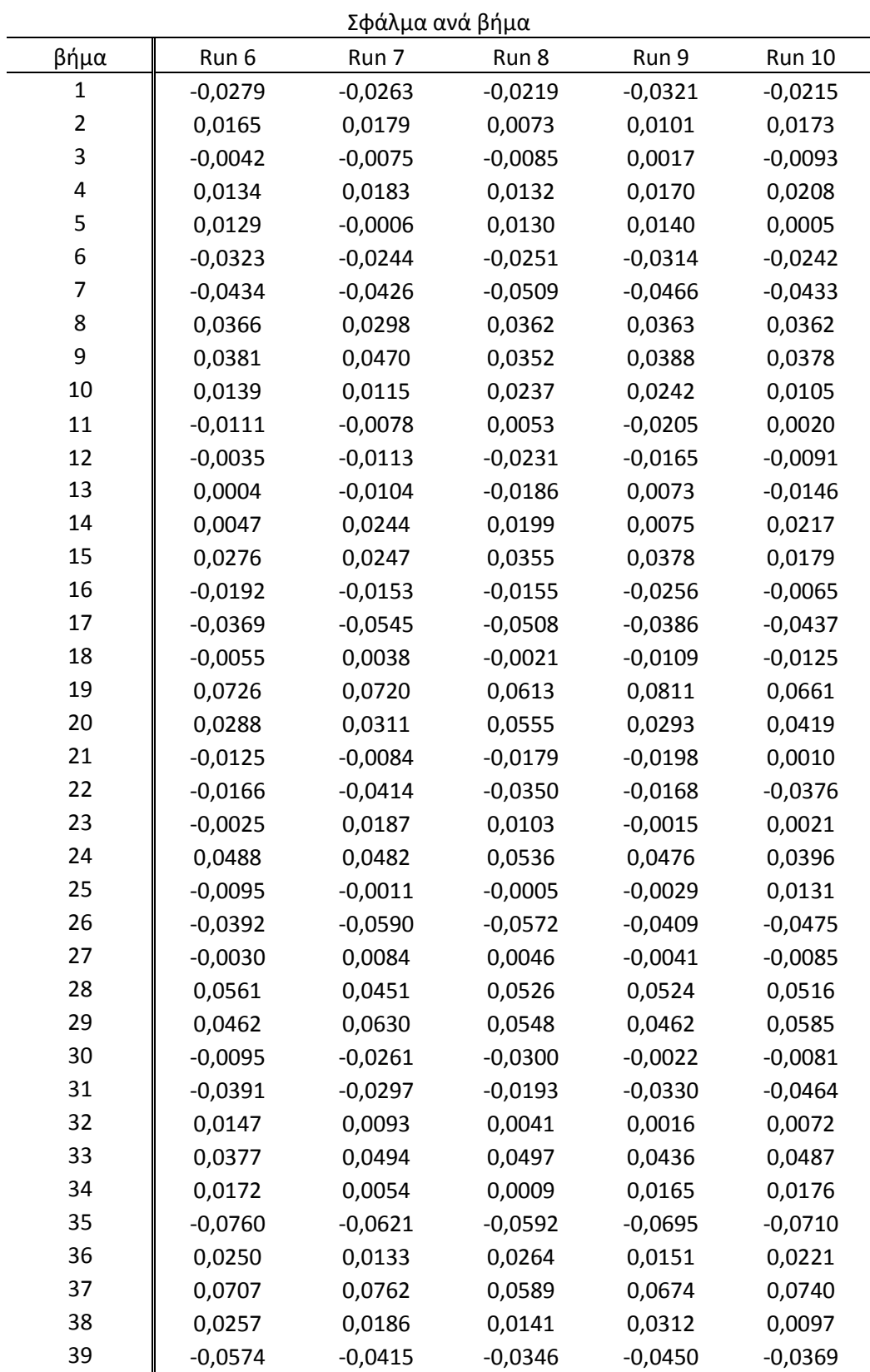

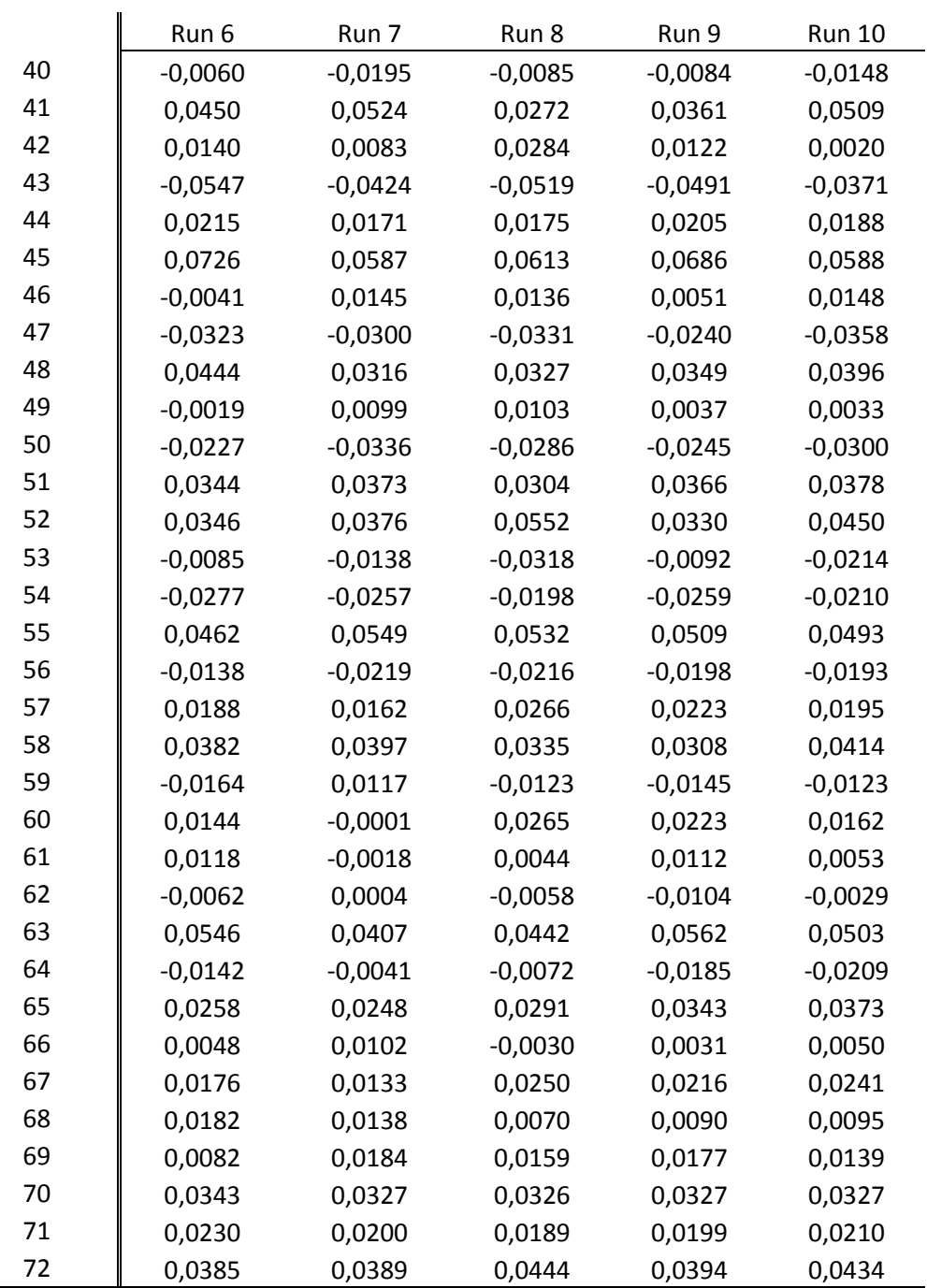

**Πίνακας 8.2:** Σφάλμα ανά βήμα Σετ 6-10 (σε mm)

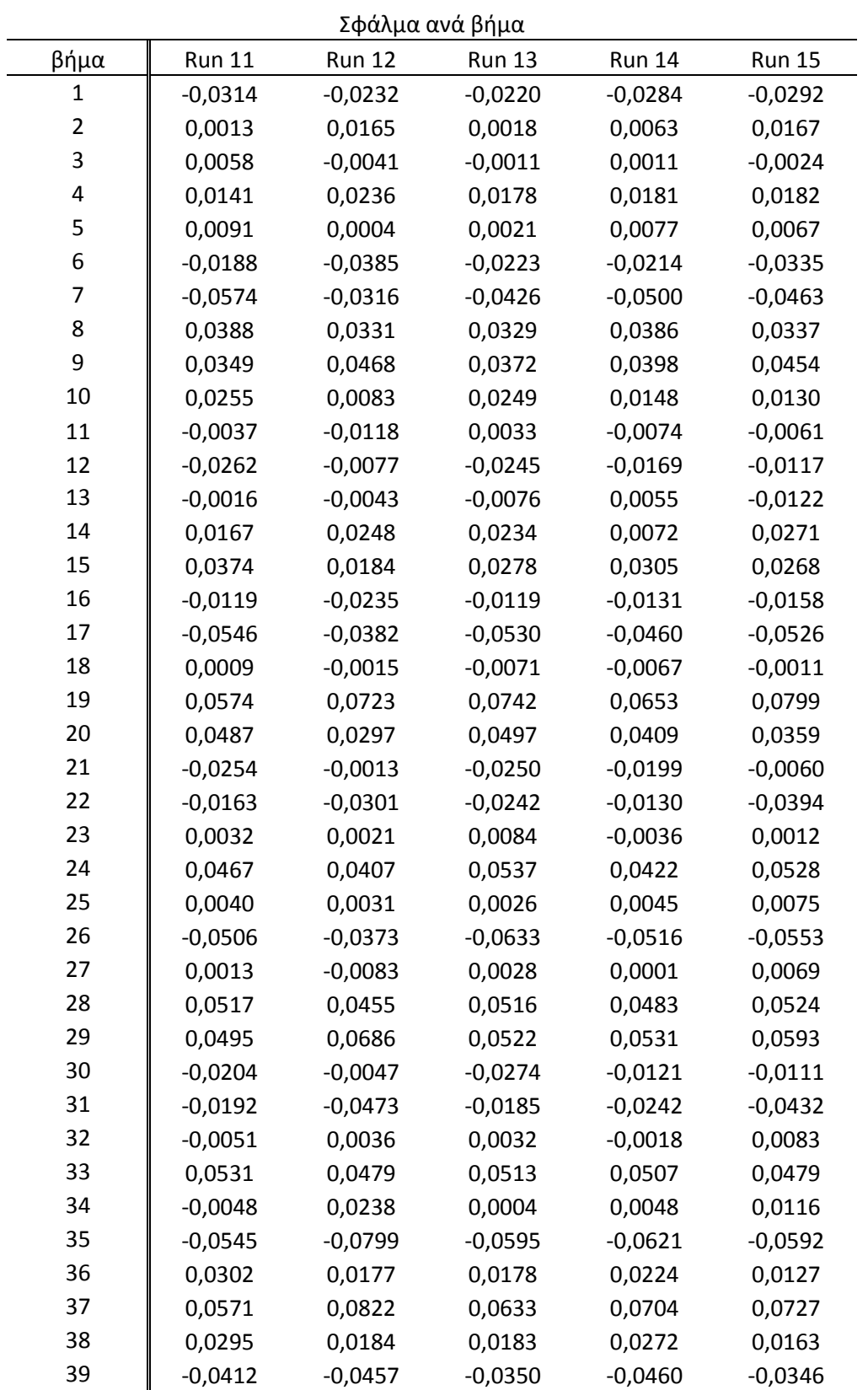

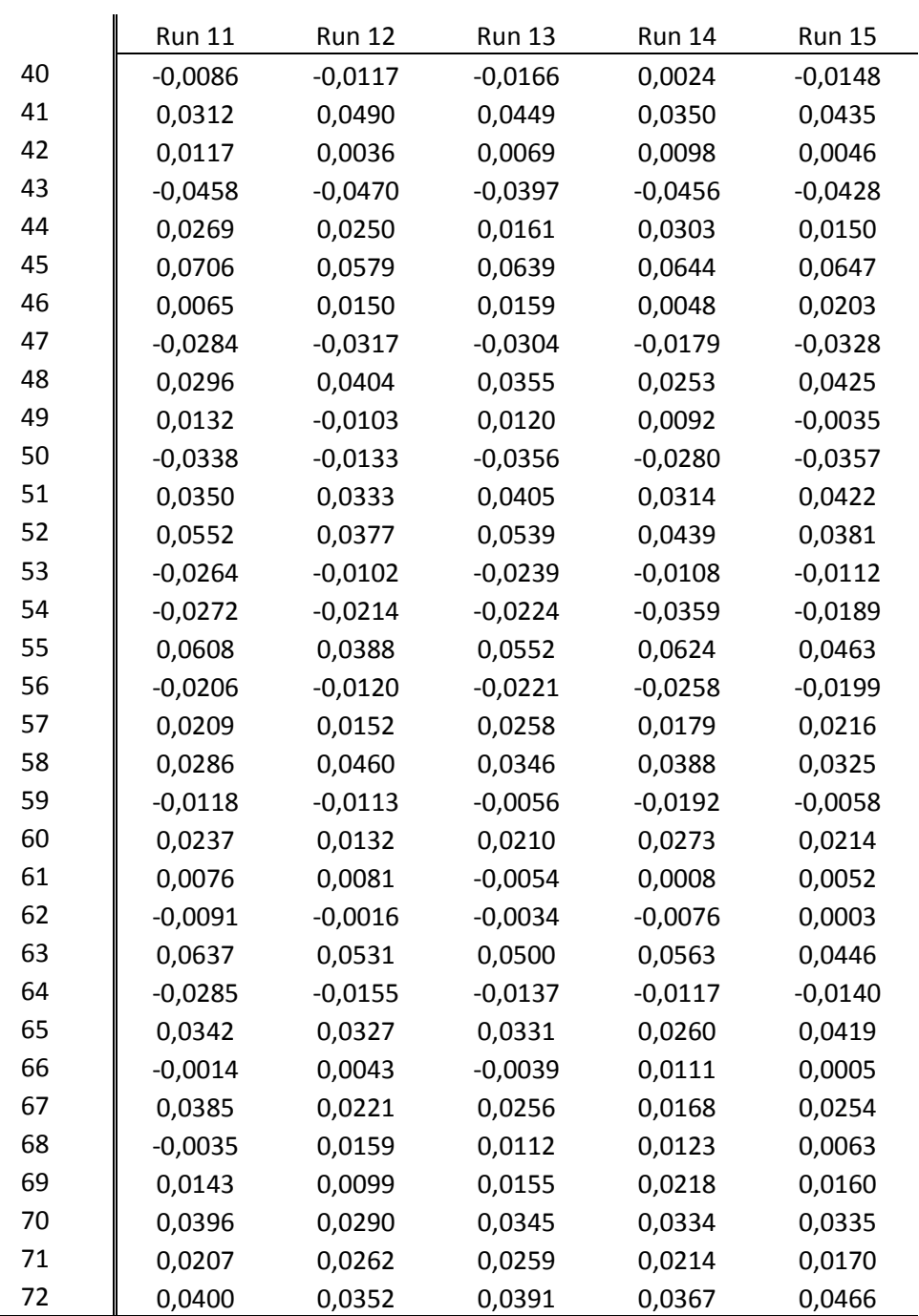

**Πίνακας 8.3:** Σφάλμα ανά βήμα Σετ 11 – 15 (σε mm)

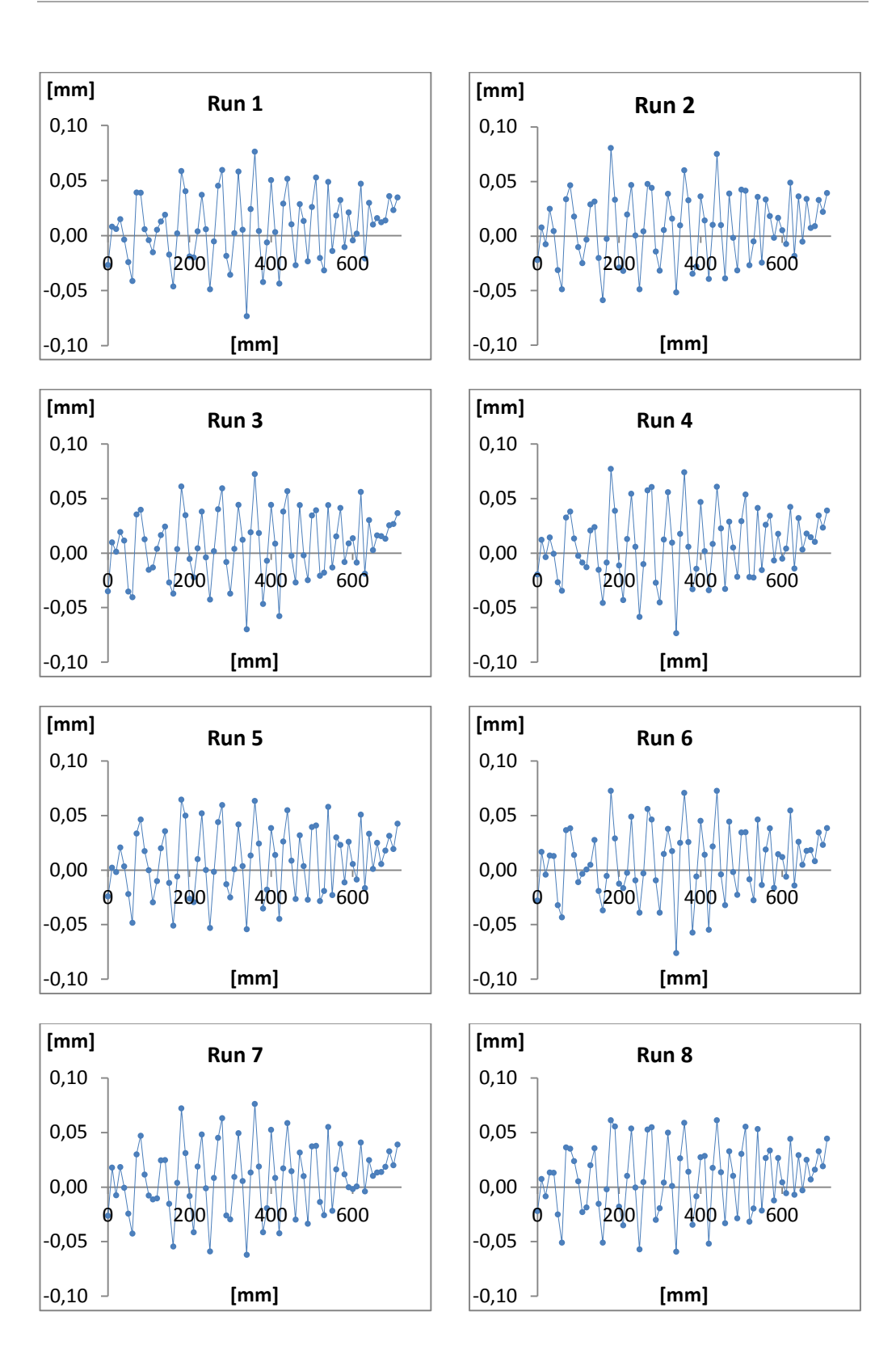

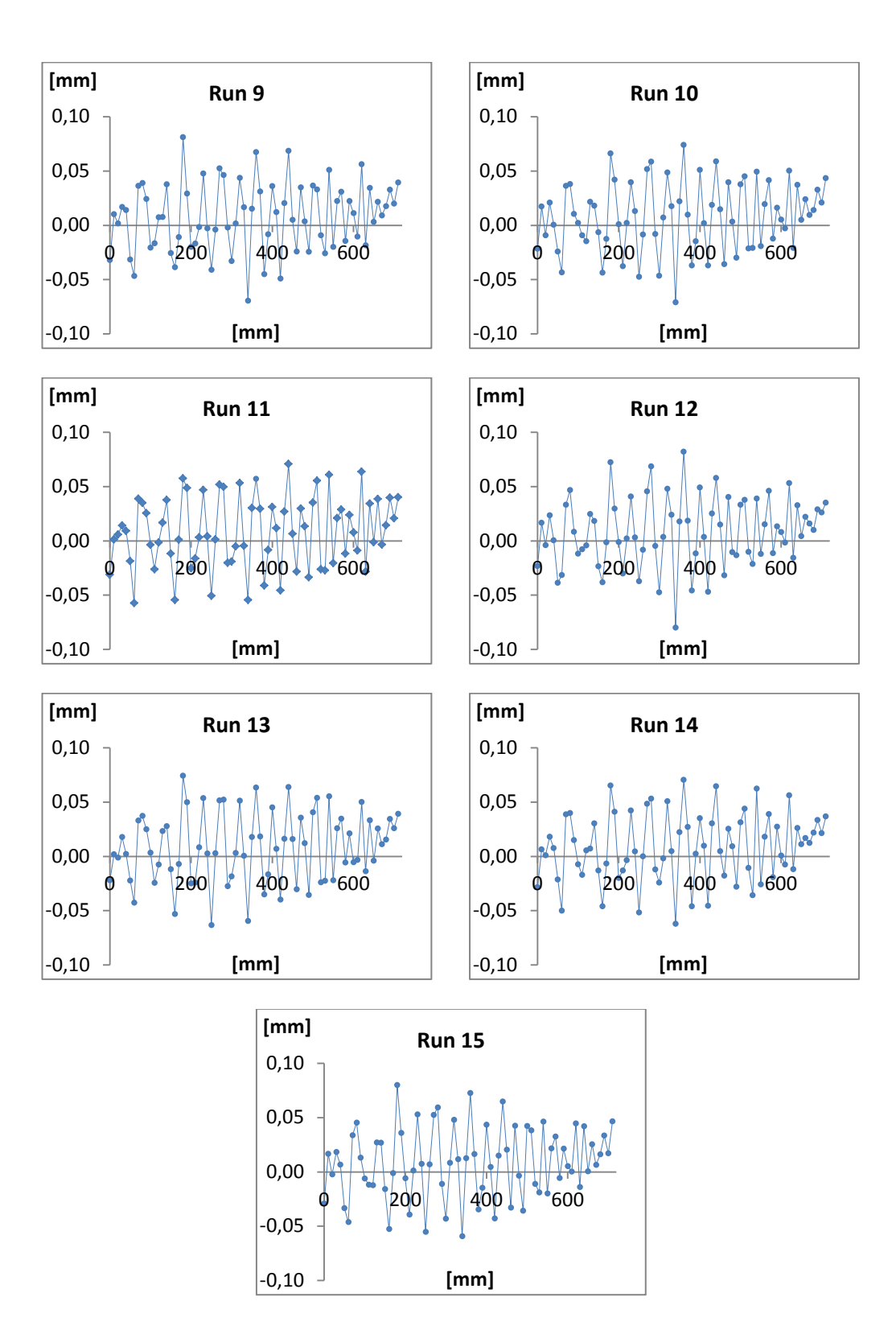

**Διάγραμμα 8.1:** Σφάλμα ανά βήμα Σετ 1 - 15

Παρατηρήσεις:

- Κοιτώντας τα αποτελέσματα των πινάκων του κεφαλαίου 7.3.2 και με μια γρήγορη ματιά στις τελευταίες μετρήσεις της θέσης 72, παρατηρούμε πως η απόκλιση του βραχίονα αυξάνεται συνεχώς. Το ρομπότ εννοείται πως δεν έχει τόσο μεγάλες αποκλίσεις από μέτρηση σε μέτρηση και άρα καταλαβαίνουμε ότι εισάγεται συστηματικό σφάλμα στο σύστημα μέσω του laser. Κάποιες εκτιμήσεις είναι, ότι αυτό το σφάλμα είναι και συνάρτηση του χρόνου καθώς οι μετρήσεις 1 – 15 έγιναν σε διάστημα 5 ωρών περίπου. Οι προσπάθειες αντιστάθμισης (αισθητήρες, επανέναρξη προγράμματος για κάθε μέτρηση για τυχόν σφάλματα κώδικα) δεν διόρθωσαν την κατάσταση και άρα πιθανότητα το laser χρειάζεται ρύθμιση - αντιστάθμιση. Παρόλα αυτά οι αριθμοί αυτοί καθ΄ αυτοί δεν αλλάζουν ούτε επηρεάζουν σε καμία περίπτωση τον τρόπο μέτρησης και τη μεθοδολογία που ακολουθείται.
- Η μορφή των καμπυλών στα διαγράμματα 8.1 είναι όμοια σε όλες τις περιπτώσεις γεγονός που ενισχύει τον ισχυρισμό ότι το σφάλμα που εισάγεται από το laser είναι πιθανότατα συστηματικό.
- Εντύπωση μας προκαλεί η μορφή των καμπυλών καθώς δε μπορεί να θεωρηθεί τυχαία. Σύγκριση με το [Σχήμα 5.](#page-58-0)6 για τον άξονα x ( που είναι για ένα τελείως διαφορετικό ρομπότ) μας οδηγεί στο συμπέρασμα ότι είναι αποτέλεσμα του κινηματικού μοντέλου του ρομπότ, της ανάλυσης ελέγχου και του τρόπου κίνησής του (επενεργητές).
- Η διαφορά του σφάλματος ανά βήμα ενός δείγματος σε σύγκριση με το αμέσως επόμενο δείγμα, θα έπρεπε να οριοθετείται από την επαναληψιμότητα του ρομπότ, δηλαδή ± 0.02 mm. Δημιουργήθηκε ένα μικρό κομμάτι κώδικα ώστε να εξετάσουμε αν αυτό όντως ισχύει. Με βάση τις μαθηματικές σχέσεις που περιγράψαμε στο κεφάλαιο 3.1.1 προκύπτει ο [Πίνακας](#page-124-0) 8.4. Παρατηρούμε ότι όντως η επαναληψιμότητα είναι στο ± 0.02 mm με μόνο 4 σημεία να το υπερβαίνουν για λίγο, λόγω πάντα της στατιστικής. (Μην ξεχνάμε ότι οι μετρήσεις δεν έγιναν σύμφωνα με το πρότυπο ISO 9283 και άρα αποκλίσεις αρκετά μεγαλύτερες θα ήταν εξίσου αποδεκτές).

|                         | Επαναληψιμότητα |    | Επαναληψιμότητα |    | Επαναληψιμότητα |
|-------------------------|-----------------|----|-----------------|----|-----------------|
| $\mathbf{1}$            | 0.0108          | 25 | 0.0140          | 49 | 0.0172          |
| $\overline{\mathbf{c}}$ | 0.0140          | 26 | 0.0193          | 50 | 0.0156          |
| 3                       | 0.0120          | 27 | 0.0136          | 51 | 0.0121          |
| 4                       | 0.0092          | 28 | 0.0111          | 52 | 0.0179          |
| 5                       | 0.0129          | 29 | 0.0165          | 53 | 0.0172          |
| 6                       | 0.0130          | 30 | 0.0204          | 54 | 0.0194          |
| 7                       | 0.0168          | 31 | 0.0240          | 55 | 0.0194          |
| 8                       | 0.0063          | 32 | 0.0134          | 56 | 0.0104          |
| 9                       | 0.0097          | 33 | 0.0152          | 57 | 0.0135          |
| 10                      | 0.0150          | 34 | 0.0186          | 58 | 0.0192          |
| 11                      | 0.0180          | 35 | 0.0188          | 59 | 0.0202          |
| 12                      | 0.0187          | 36 | 0.0141          | 60 | 0.0191          |
| 13                      | 0.0187          | 37 | 0.0173          | 61 | 0.0154          |
| 14                      | 0.0183          | 38 | 0.0222          | 62 | 0.0100          |
| 15                      | 0.0166          | 39 | 0.0167          | 63 | 0.0159          |
| 16                      | 0.0144          | 40 | 0.0185          | 64 | 0.0158          |
| 17                      | 0.0165          | 41 | 0.0177          | 65 | 0.0120          |
| 18                      | 0.0118          | 42 | 0.0185          | 66 | 0.0129          |
| 19                      | 0.0179          | 43 | 0.0169          | 67 | 0.0180          |
| 20                      | 0.0206          | 44 | 0.0198          | 68 | 0.0141          |
| 21                      | 0.0213          | 45 | 0.0167          | 69 | 0.0097          |
| 22                      | 0.0223          | 46 | 0.0193          | 70 | 0.0091          |
| 23                      | 0.0172          | 47 | 0.0134          | 71 | 0.0069          |
| 24                      | 0.0145          | 48 | 0.0140          | 72 | 0.0090          |

<span id="page-124-0"></span>**Πίνακας 8.4:** Επαλήθευση επαναληψιμότητας Staubli RX 90 στα ± 0,02 mm

Τέλος, υπολογίζοντας τους αριθμητικούς μέσους των σφαλμάτων βήματος όλων των σετ μετρήσεων και αθροίζοντάς τους, προκύπτει το συνολικό σφάλμα της τροχιάς που θα προσπαθήσουμε να μοντελοποιήσουμε με νευρωνικά δίκτυα.

|              | Ανά βήμα  | Συνολικό  |    | Ανά βήμα  | Συνολικό |
|--------------|-----------|-----------|----|-----------|----------|
| $\mathbf{1}$ | $-0,0261$ | $-0,0260$ | 37 | 0,0693    | 0,1875   |
| 2            | 0,0101    | $-0,0159$ | 38 | 0,0196    | 0,2071   |
| 3            | $-0,0023$ | $-0,0182$ | 39 | $-0,0407$ | 0,1664   |
| 4            | 0,0179    | $-0,0003$ | 40 | $-0,0120$ | 0,1544   |
| 5            | 0,0054    | 0,0051    | 41 | 0,0421    | 0,1964   |
| 6            | $-0,0274$ | $-0,0223$ | 42 | 0,0095    | 0,2059   |
| 7            | $-0,0445$ | $-0,0669$ | 43 | $-0,0451$ | 0,1609   |
| 8            | 0,0351    | $-0,0318$ | 44 | 0,0213    | 0,1822   |
| 9            | 0,0407    | 0,0089    | 45 | 0,0627    | 0,2449   |
| 10           | 0,0158    | 0,0247    | 46 | 0,0103    | 0,2552   |
| 11           | $-0,0060$ | 0,0187    | 47 | $-0,0299$ | 0,2253   |
| 12           | $-0,0162$ | 0,0025    | 48 | 0,0352    | 0,2605   |
| 13           | $-0,0049$ | $-0,0024$ | 49 | 0,0043    | 0,2647   |
| 14           | 0,0184    | 0,0160    | 50 | $-0,0276$ | 0,2371   |
| 15           | 0,0279    | 0,0439    | 51 | 0,0353    | 0,2724   |
| 16           | $-0,0167$ | 0,0272    | 52 | 0,0441    | 0,3166   |
| 17           | $-0,0472$ | $-0,0200$ | 53 | $-0,0190$ | 0,2975   |
| 18           | $-0,0036$ | $-0,0236$ | 54 | $-0,0228$ | 0,2747   |
| 19           | 0,0696    | 0,0460    | 55 | 0,0497    | 0,3244   |
| 20           | 0,0392    | 0,0851    | 56 | $-0,0192$ | 0,3053   |
| 21           | $-0,0151$ | 0,0701    | 57 | 0,0218    | 0,3271   |
| 22           | $-0,0278$ | 0,0422    | 58 | 0,0342    | 0,3613   |
| 23           | 0,0059    | 0,0482    | 59 | $-0,0091$ | 0,3522   |
| 24           | 0,0468    | 0,0949    | 60 | 0,0184    | 0,3706   |
| 25           | 0,0019    | 0,0969    | 61 | 0,0041    | 0,3747   |
| 26           | $-0,0503$ | 0,0466    | 62 | $-0,0044$ | 0,3704   |
| 27           | $-0,0008$ | 0,0458    | 63 | 0,0506    | 0,4209   |
| 28           | 0,0494    | 0,0953    | 64 | $-0,0158$ | 0,4051   |
| 29           | 0,0556    | 0,1509    | 65 | 0,0320    | 0,4371   |
| 30           | $-0,0155$ | 0,1354    | 66 | 0,0028    | 0,4399   |
| 31           | $-0,0330$ | 0,1024    | 67 | 0,0226    | 0,4625   |
| 32           | 0,0046    | 0,1070    | 68 | 0,0103    | 0,4728   |
| 33           | 0,0479    | 0,1549    | 69 | 0,0143    | 0,4871   |
| 34           | 0,0093    | 0,1642    | 70 | 0,0330    | 0,5201   |
| 35           | $-0,0651$ | 0,0991    | 71 | 0,0219    | 0,5420   |
| 36           | 0,0191    | 0,1182    | 72 | 0,0396    | 0,5816   |

<span id="page-125-0"></span>**Πίνακας 8.5:** Ανά βήμα και συνολικό σφάλμα της τροχιάς προς μοντελοποίηση (σε mm)

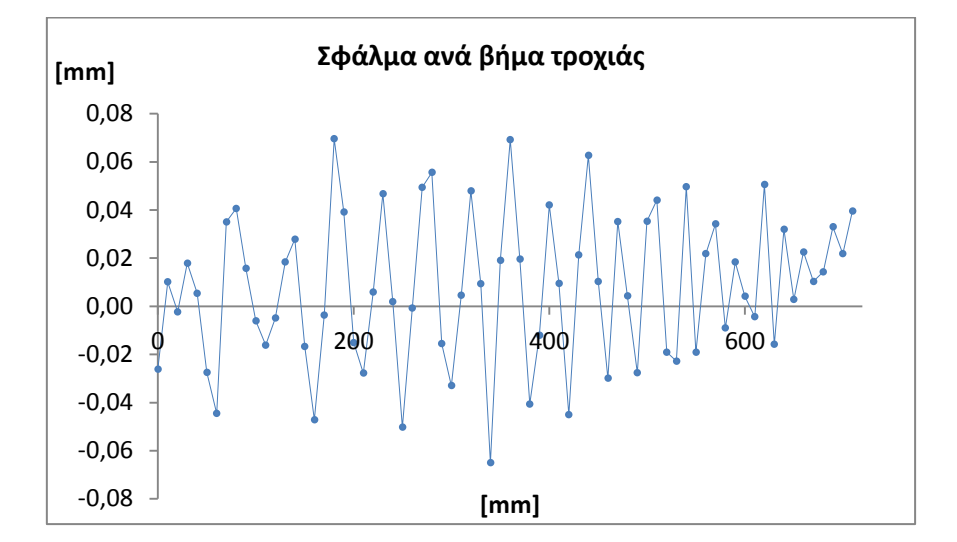

**Διάγραμμα 8.2:** Σφάλμα ανά βήμα της τροχιάς προς μοντελοποίηση

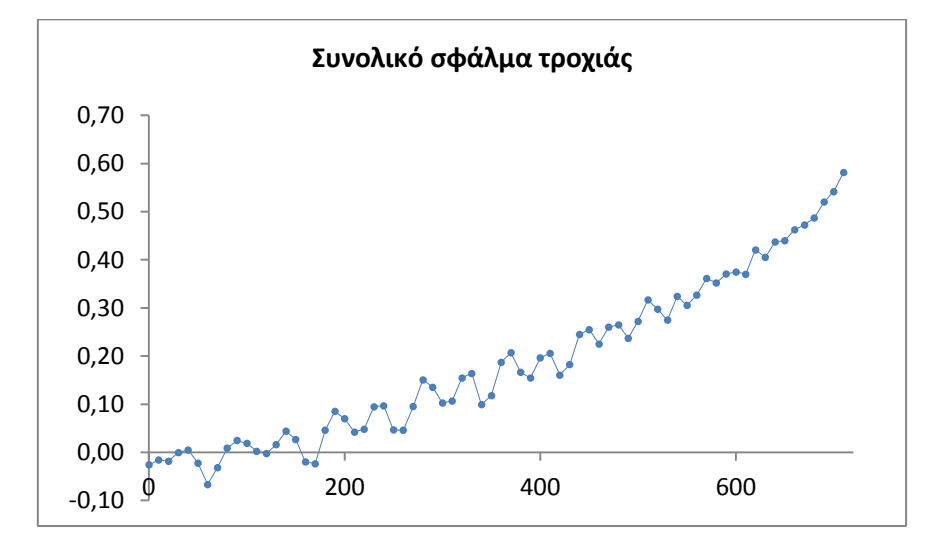

**Διάγραμμα 8.3:** Συνολικός χάρτης σφάλματος επιλεγμένης τροχιάς

<span id="page-126-0"></span>Παρατηρώντας το [Διάγραμμα](#page-126-0) 8.3, θα μπορούσε κάποιος να υποθέσει ότι καθώς ο ρομποτικός βραχίονας απομακρύνεται από την αρχική θέση και μετατοπίζει το κέντρο βάρους του, λόγω των ροπών που δημιουργούνται πάνω σε αυτόν, το σφάλμα όλο και μεγαλώνει. Αυτό βέβαια είναι απλά μια υπόθεση και θα πρέπει να διερευνηθεί περισσότερο.

### **8.1.2 IScan M300 IMetric**

Η επεξεργασία των αποτελεσμάτων του IScan είναι σαφώς πιο απλή καθώς έχουμε μόνο ένα σετ μέτρησης. Βασικός σκοπός είναι η δημιουργία της μεθόδου και όχι η μέτρηση αυτή καθ΄ αυτή.

Έχουμε σύνολο δύο σετ μετρήσεων, ένα για κάθε εξάρτημα καμερών που χρησιμοποιήθηκε. Ανατρέχοντας στον πίνακα 6.5 βλέπουμε ότι για το εξάρτημα V400 η ακρίβεια εκτιμάται στα 0.043 mm, ενώ για το V 70 εκτιμάται στα 0.008 mm. Θεωρητικά το V400 είναι ακατάλληλο για τη μέτρηση που κάναμε, ενώ το V70 πρέπει να βγάζει ικανοποιητικά αποτελέσματα.

### Μέθοδος επεξεργασίας

Η μέθοδος επεξεργασίας και για τις δύο περιπτώσεις εξαρτημάτων είναι ίδια. Πιο συγκεκριμένα, τα συνολικά και ανά βήμα σφάλματα υπολογίζονται αυτόματα από τον κώδικα που έχει δημιουργηθεί (συνάρτηση DistanceErrors() ). Τα αποτελέσματα φαίνονται στους παρακάτω πίνακες (για το V400 και V70 με τη σειρά).

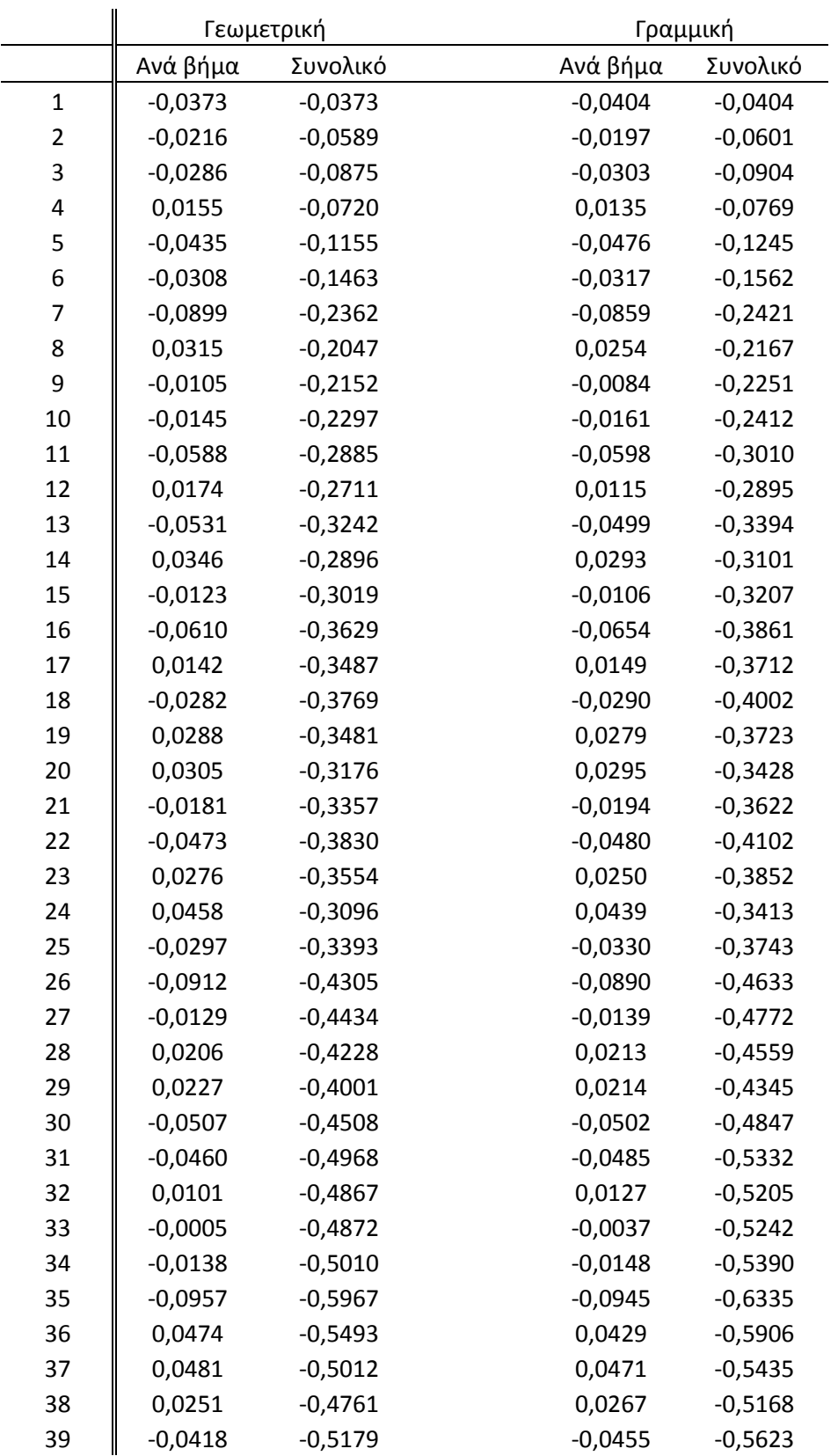

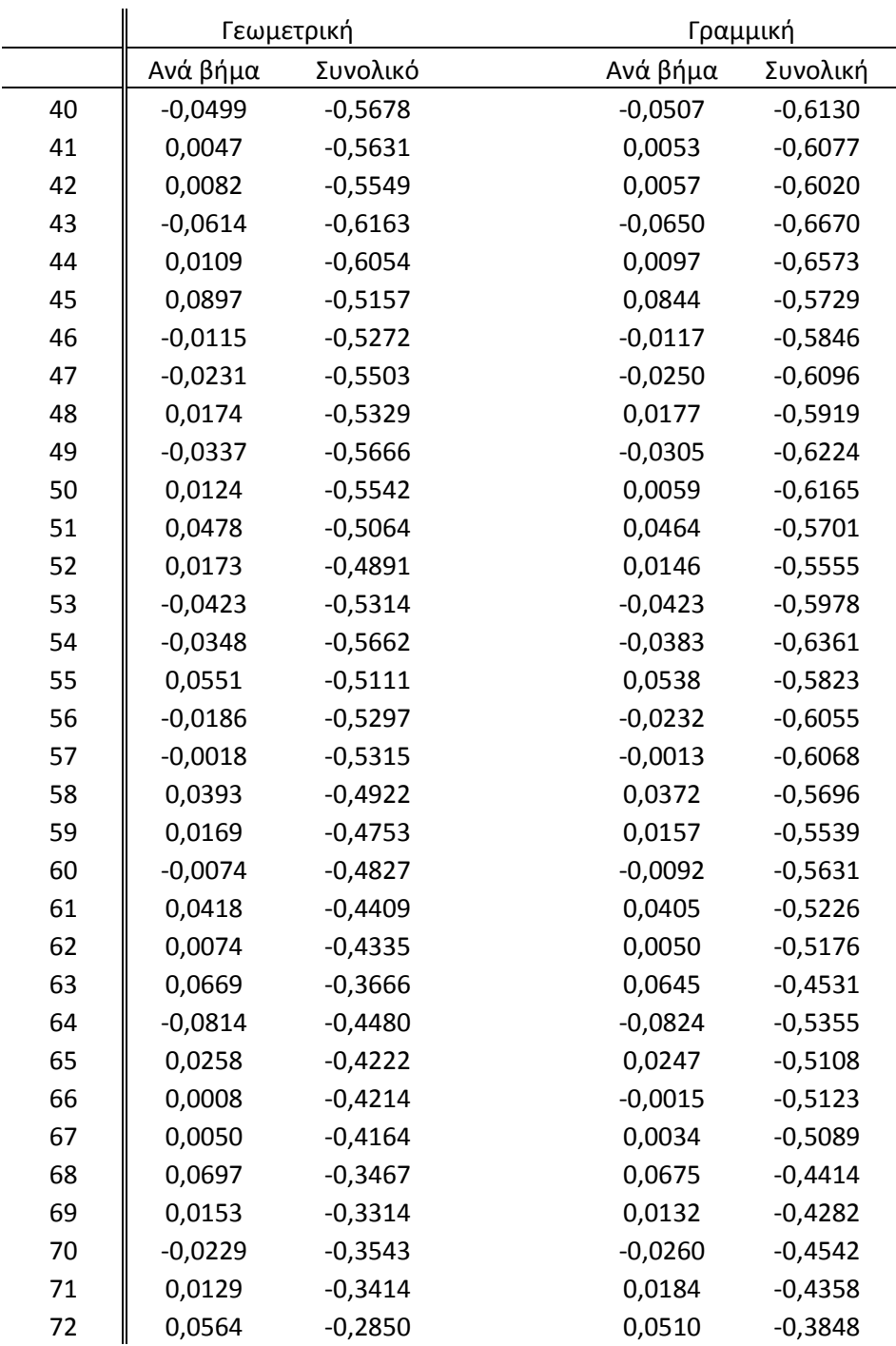

<span id="page-129-0"></span>**Πίνακας 8.6:** Ανά βήμα και συνολικό σφάλμα γεωμετρικής και γραμμικής προσέγγισης του IScan M300 με χρήση του εξαρτήματος καμερών V 400 (σε mm)

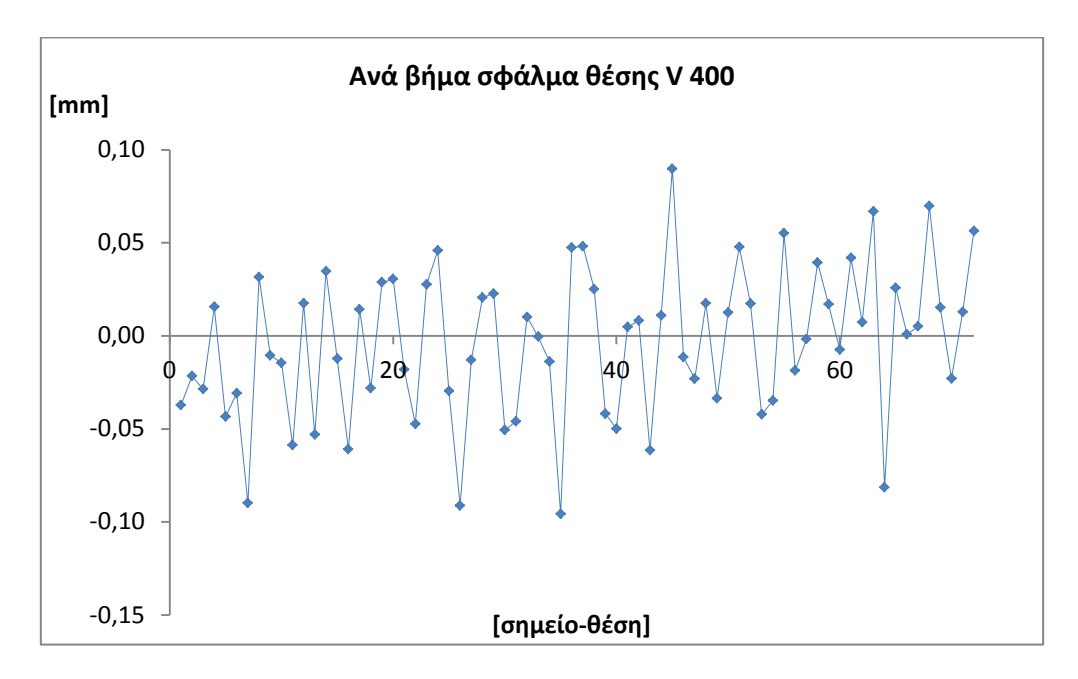

**Διάγραμμα 8.4:** Ανά βήμα σφάλμα θέσης IScan M300 με κάμερες V 400 (γεωμετρική προσέγγιση)

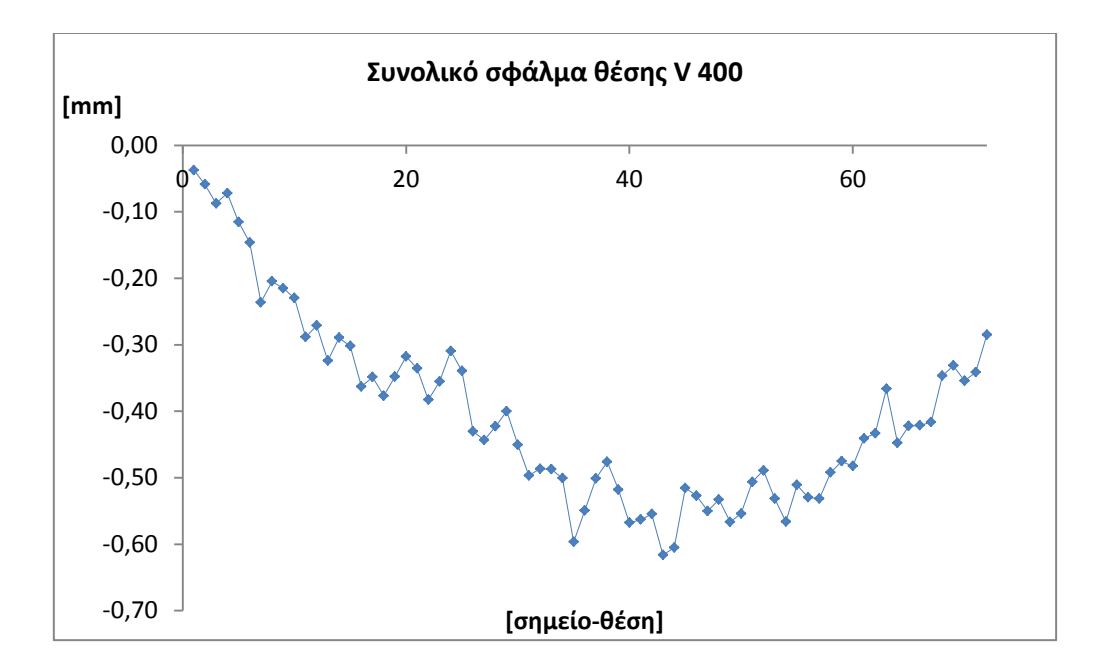

**Διάγραμμα 8.5:** Συνολικό σφάλμα θέσης IScan M300 με κάμερες V 400 (γεωμετρική προσέγγιση)

Παρατηρήσεις:

- Με την πρώτη ματιά, στο συνολικό σφάλμα θέσης παρατηρούμε μεγάλη διαφορά σε σχέση με τα αποτελέσματα του Optodyne laser. Για την ακρίβεια, το συνολικό σφάλμα θέσης αφού φτάσει τη μέγιστη τιμή περίπου στο μέσο της τροχιάς, καταλήγει στο άκρο να είναι στη τιμή – 0,2850. Όχι μόνο η τιμή αλλά και όλη η συμπεριφορά της καμπύλης διαφέρουν αρκετά. Πάντως, το αποτέλεσμα αυτό δε μας εκπλήσσει. Συγκρίνοντας την ακρίβεια του Optodyne laser με αυτή του IScan M300 V 400 σαφώς και επιλέγουμε το laser (για τη συγκεκριμένη πάντα μέτρηση).
- Η γεωμετρική και γραμμική προσέγγιση [\(Πίνακας](#page-129-0) 8.6) διαφέρουν. Η γεωμετρική προσέγγιση βγάζει λίγο καλύτερα αποτελέσματα σε σχέση με τη γραμμική (με την υπόθεση ότι οι μετρήσεις του laser είναι σωστές και το συνολικό σωστό σφάλμα είναι +0,5)
- Τα «φτωχά» αποτελέσματα σε καμιά περίπτωση δε σημαίνουν ότι η μέθοδος του 3D σαρωτή είναι ακατάλληλη. Όλα εξαρτώνται από την ακρίβεια του οργάνου μέτρησης και την ακρίβεια του ρομπότ.

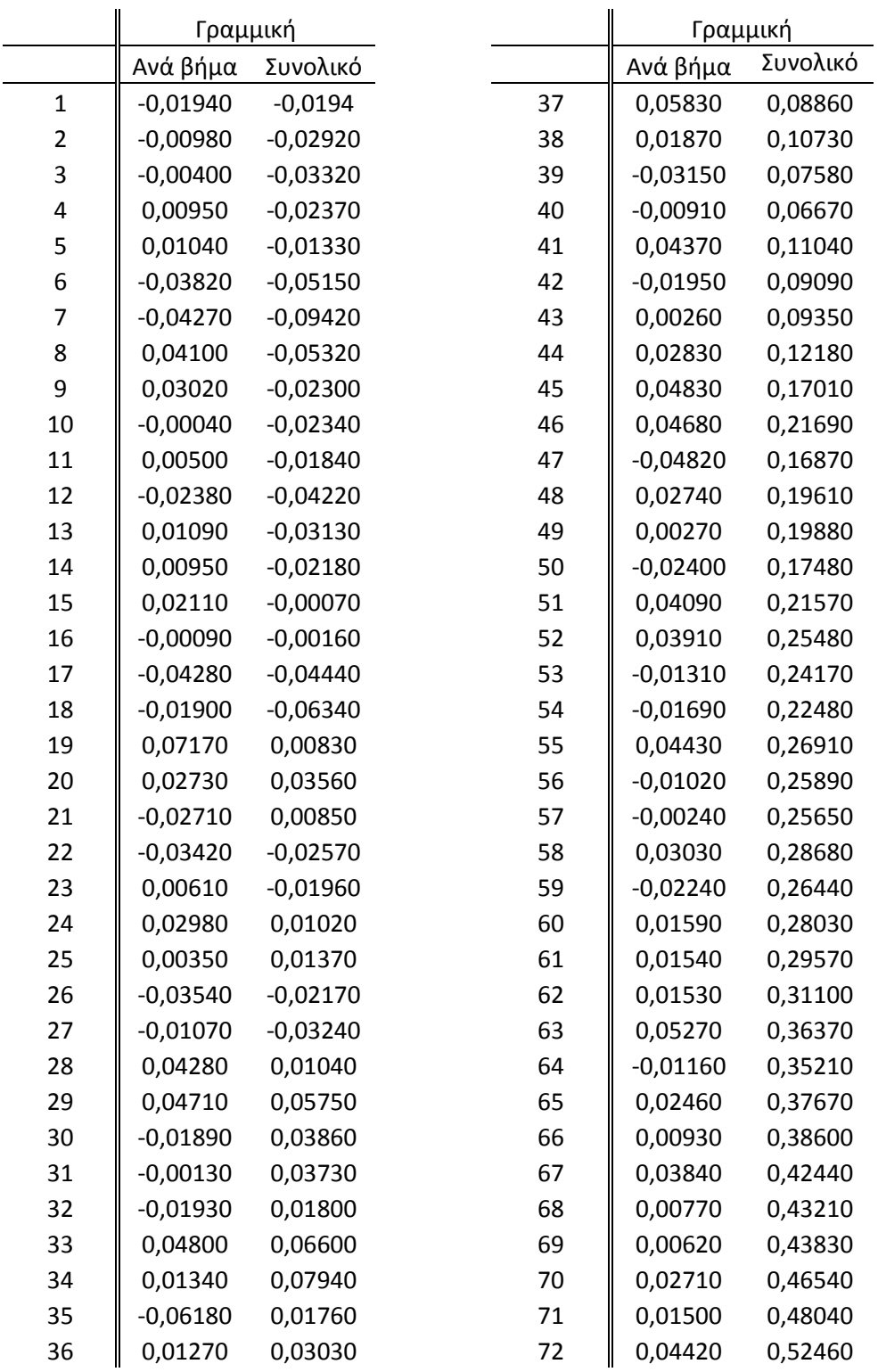

**Πίνακας 8.7:** Ανά βήμα και συνολικό σφάλμα θέσης γραμμικής προσέγγισης IScan M300 με χρήση του εξαρτήματος καμερών V 70 (σε mm)

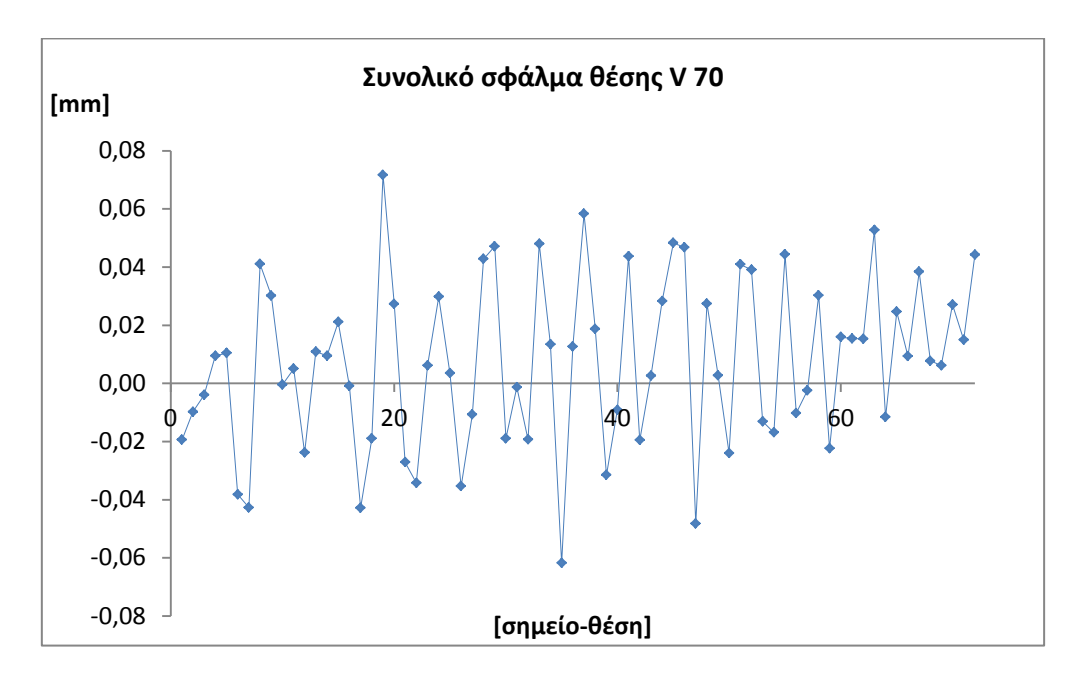

**Διάγραμμα 8.6:** Ανά βήμα σφάλμα θέσης IScan M300 με κάμερες V 70 (γραμμική προσέγγιση)

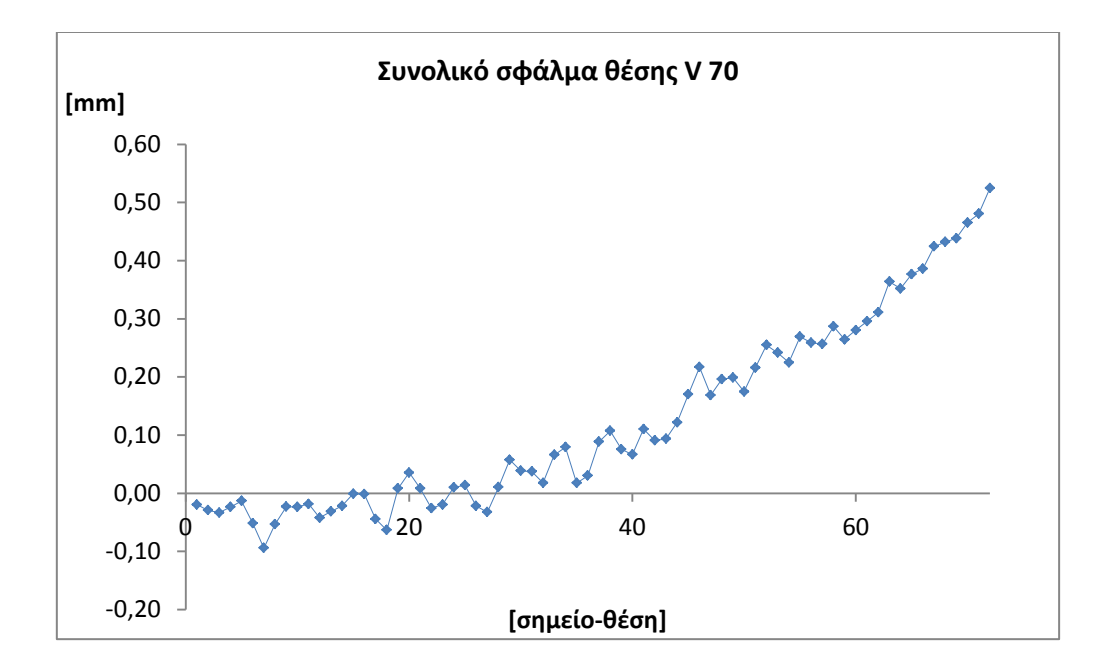

**Διάγραμμα 8.7:** Συνολικό σφάλμα θέσης IScan M300 με κάμερες V 70 (γραμμική προσέγγιση)

Παρατηρήσεις:

- Με μια γρήγορη ματιά βλέπουμε ότι τα αποτελέσματα πλησιάζουν πάρα πολύ αυτά του laser. Το συνολικό σφάλμα θέσης στη θέση 72 είναι 0,5246 και ελαφρώς μικρότερο από αυτό του laser. Αν κάποιος λάβει υπόψη του το συστηματικό σφάλμα που εισάγεται στο laser και αντί για το μέσο όρο των μετρήσεων πάρει απλά το πρώτο σετ τότε τα σφάλματα είναι στην ουσία ίδια. Το ίδιο ισχύει και με όλη τη μορφή της καμπύλης.
- Στην ουσία, με αυτή τη μέτρηση και τα αποτελέσματά της επικυρώνουμε ότι η μέτρηση με τον 3D σαρωτή είναι δυνατή και μάλιστα γίνεται με πολύ καλή ακρίβεια.
- Μία γεωμετρική προσέγγιση των ελλείψεων ίσως να έβγαζε ακόμα καλύτερα αποτελέσματα. Δυστυχώς, λόγω του πυκνού νέφους σημείων (εξ' ου και η μεγαλύτερη ακρίβεια) η προσομοίωση στο περιβάλλον Matlab ήταν προβληματική. Εκτιμάται ότι κατάλληλες ρυθμίσεις εκχώρησης μνήμης (memory allocation) θα διορθώσουν αυτό τον περιορισμό.

### **8.1.3 Σύγκριση μεθόδων**

Σε αυτό το σημείο είναι δυνατή η συνολική εκτίμηση των μεθόδων που χρησιμοποιήθηκαν και η τυπική σύγκρισή τους. Θεωρείται περιττό να εκλάβουμε υπόψη τη μέτρηση με το εξάρτημα V 400.

Μια οπτική σύγκριση των αποτελεσμάτων φαίνεται παρακάτω.

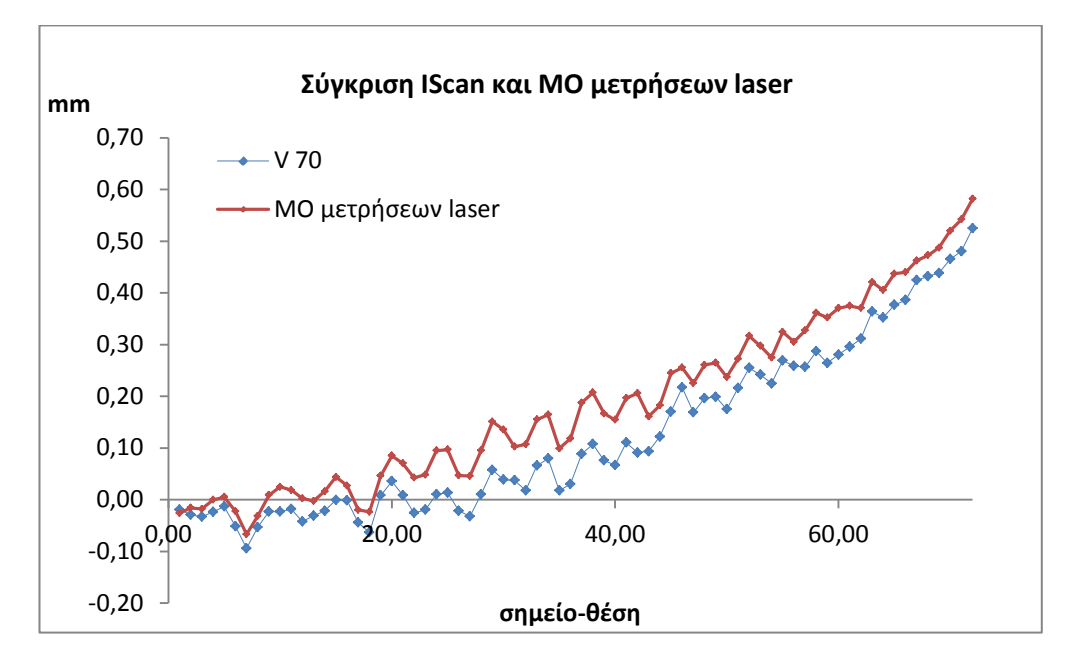

**Διάγραμμα 8.8:** Σύγκριση αποτελεσμάτων IScan V 70 με το μέσο όρο των μετρήσεων του Optodyne laser

Ας δούμε όμως και μια σύγκριση του IScan V 70 με το 1<sup>ο</sup> σετ μέτρησης του laser:

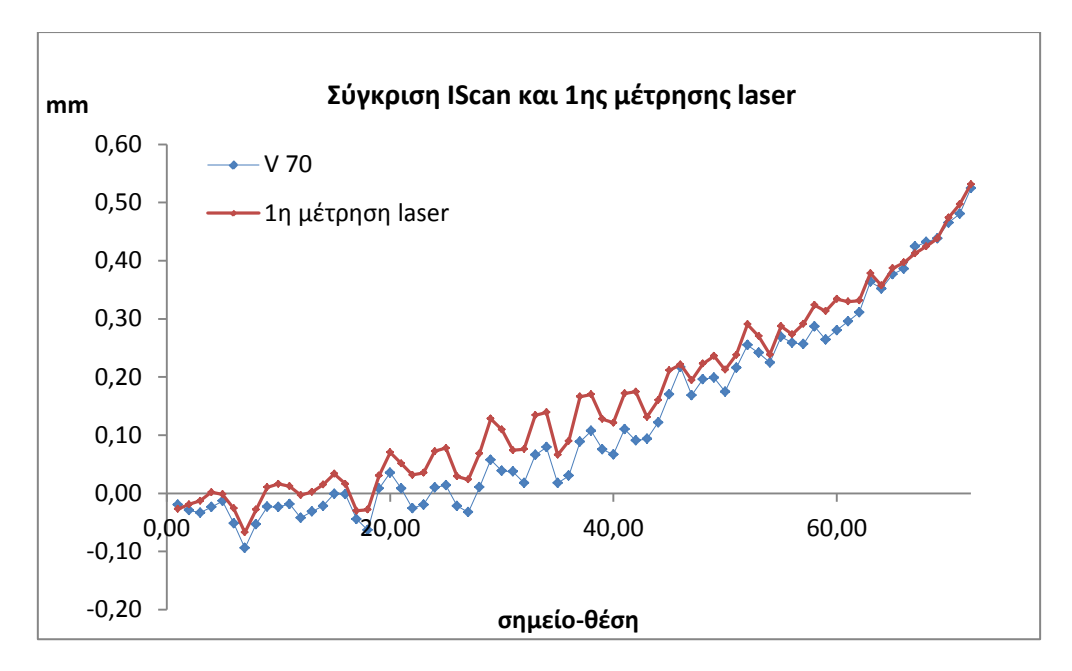

**Διάγραμμα 8.9:** Σύγκριση αποτελεσμάτων IScan V 70 με τη 1η μέτρηση του Optodyne laser

Όπως παρατηρούμε η μορφή των καμπυλών είναι ίδια ενώ το μόνο που αλλάζει είναι το πλάτος σε ορισμένα σημεία (κυρίως από τα 20 mm μέχρι τα 50 mm). Η μέγιστη διαφορά στο πρώτο διάγραμμα είναι της τάξης του 11,5 % ενώ στο δεύτερο της τάξης του 8,3%. Είναι πολύ πιθανό, λοιπόν, μία μέτρηση του laser νωρίτερα, χρονικά, από τη 1<sup>η</sup> δική μας μέτρηση, να έδινε ακόμα πιο ταιριαστά αποτελέσματα. Για ακόμα μια φορά επιβεβαιώνεται το χρονικά συστηματικό σφάλμα του laser και η ανάγκη ρύθμισής του από την κατασκευάστρια εταιρία (π.χ. διόρθωση σταθερότητας δέσμης)

Τελικά, στην ερώτηση για το ποια από τις δύο μετρήσεις είναι η «πιο σωστή» απάντηση δε μπορεί να δοθεί με σιγουριά καθώς δεν υπάρχει μέτρο σύγκρισης. Ίσως, μια μέτρηση και με τις δύο μεθόδους π.χ. σε μια ήδη σωστά ρυθμισμένη εργαλειομηχανή να δώσει την τελική απάντηση.

# **8.2 Τεχνητά Νευρωνικά Δίκτυα (ΤΝΔ)**

Πριν μπούμε στο κομμάτι της επεξεργασίας και της μοντελοποίησης, θα κάνουμε μία γρήγορη ανασκόπηση στη θεωρία των νευρωνικών δικτύων.

Τα Τεχνητά Νευρωνικά δίκτυα (ΤΝΔ) αποτελούν μια προσπάθεια προσέγγισης της λειτουργίας του ανθρώπινου εγκεφάλου από μια μηχανή. Η αρχιτεκτονική τους βασίζεται στην αρχιτεκτονική των βιολογικών νευρωνικών δικτύων. Είναι μια συλλογή από νευρώνες που συνδέονται μεταξύ τους. ο κάθε νευρώνας έχει πολλές εισόδους αλλά μία έξοδο, η οποία με τη σειρά της μπορεί να αποτελεί είσοδο σε κάποιον άλλο. Οι συνδέσεις μεταξύ των νευρώνων διαφέρουν ως προς τη σημαντικότητά τους και προσδιορίζονται από συντελεστές βάρους, ενώ η επεξεργασία που λαμβάνει χώρα καθορίζεται από μια συνάρτηση μεταφοράς. Για να μπορέσει ένα τέτοιο δίκτυο να λειτουργήσει πρέπει πρώτα να υποστεί ένα είδος εκπαίδευσης [41].

# **8.2.1 Ο τεχνητός νευρώνας**

Ο τεχνητός νευρώνας είναι η βασική μονάδα επεξεργασίας σε ένα ΤΝΔ. Αποτελείται από *n* συνδέσεις εισόδου, κάθε μία από τις οποίες δέχεται ένα σήμα εισόδου *xi* (*i* = 1, 2, 3, …, *n*) και χαρακτηρίζεται από έναν συντελεστή

βάρους *wi* (*i* = 1, 2, 3, …, *n*). Επιπρόσθετα, υπάρχει και η *x0,* που είναι μια είσοδος σταθερής διέγερσης με τιμή πάντα 1 και βάρος *w0* και ονομάζεται πόλωση (bias) ή κατώφλι (treshold) του νευρώνα.

Ο υπολογισμός που επιτελεί ένας νευρώνας διακρίνεται σε δύο στάδια [41]:

- 1) Υπολογισμός της συνολικής εισόδου από έναν αθροιστή
- 2) Μείωση εύρους εξόδου με χρήση μιας συνάρτησης ενεργοποίησης

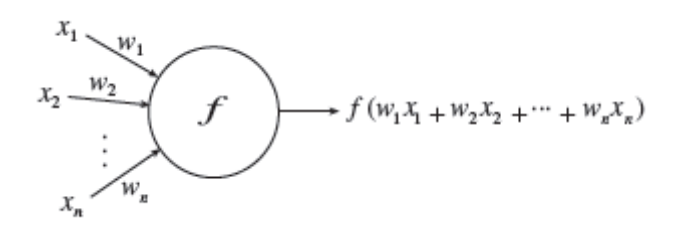

**Σχήμα 8.1:** Τεχνητός νευρώνας

Πολλοί νευρώνες μαζί σε μια συγκεκριμένη τοπολογία δημιουργούν ένα τεχνητό νευρωνικό δίκτυο.

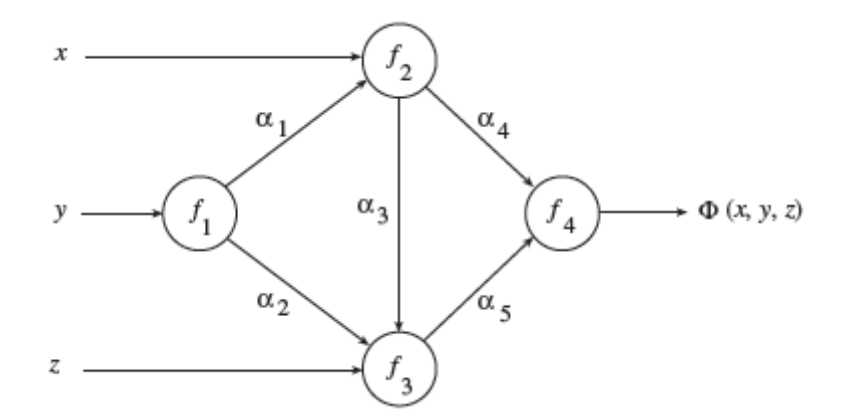

**Σχήμα 8.2:** Ένα τεχνητό νευρωνικό δίκτυο

# **8.2.2 Συναρτήσεις ενεργοποίησης**

Η συνάρτηση ενεργοποίησης στο βιολογικό νευρώνα θεωρείται πως είναι η βηματική συνάρτηση ή συνάρτηση κατωφλιού (threshold function):

$$
f(u) = \begin{cases} 1, & u \ge 0 \\ 0, & u \le 0 \end{cases}
$$

Στα ΤΝΔ συνήθως χρησιμοποιούμε συναρτήσεις που το γράφημά τους μοιάζει με αυτό της βηματικής, αλλά σε αντίθεση με αυτή είναι συνεχείς και παραγωγίσιμες. Οι συναρτήσεις αυτής της κατηγορίας ονομάζονται σιγμοειδής (sigmoids), διότι το γράφημά τους μοιάζει με τελικό σίγμα (ς). Ο πιο γνωστός και ευρέως χρησιμοποιούμενος τύπος σιγμοειδούς συνάρτησης είναι η λογιστική (logistic).

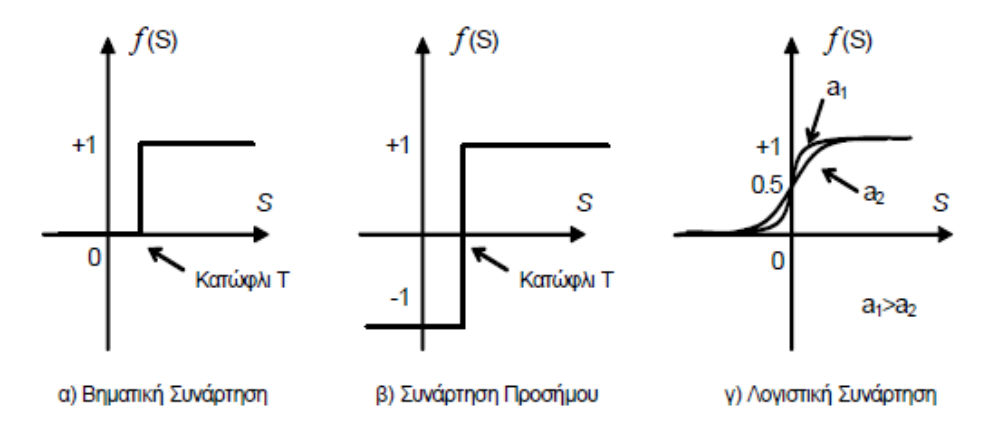

**Σχήμα 8.3:** Τυπικές συναρτήσεις ενεργοποίησης ΤΝΔ

# **8.2.3 Δίκτυα πρόσθιας τροφοδότησης (feedforward)**

Ανάλογα με τον τρόπο που λαμβάνει χώρα η επεξεργασία των δεδομένων στα τεχνητά νευρωνικά δίκτυα, δηλαδή τον τρόπο με τον οποίο μεταφέρονται τα σήματα διαμέσου των συνδέσεων, διαχωρίζουμε τα δίκτυα αυτά σε δίκτυα προσοτροφοδότησης (feedforwad neural networks) και σε δίκτυα αναδρομικά ή ανατροφοδότησης (recurrent neural networks). Στα δίκτυα προσοτροφοδότησης οι έξοδοι από το ένα επίπεδο νευρώνων μεταδίδονται αποκλειστικά και μόνο στα επόμενα επίπεδα. Αντίθετα, στα αναδρομικά δίκτυα ή δίκτυα ανατροφοδότησης οι έξοδοι των νευρώνων ενός επιπέδου μπορεί να συνδέονται ως είσοδοι σε οποιοδήποτε άλλο νευρώνα οποιοδήποτε επιπέδου (ακόμα και προηγούμενου).

# **8.2.4 Εκπαίδευση ΤΝΔ**

Όπως αναφέραμε, για να μπορέσει να λειτουργήσει ένα ΤΝΔ πρέπει πρώτα να εκπαιδευτεί. Ο τρόπος εκπαίδευσής τους είναι με χρήση παραδειγμάτων, μέσω των οποίων μπορούν να εξάγουν ένα γενικό συμπέρασμα για το περιβάλλον και να το προσεγγίζουν [42] [43]. Ένα παράδειγμα περιλαμβάνει μία είσοδο και μία έξοδο για το νευρωνικό, ενώ το σύνολο των παραδειγμάτων αποτελεί το εκπαιδευτικό σύνολο.

Υπάρχουν διάφορα είδη μάθησης [42]:

- Επιβλεπόμενη μάθηση ή μάθηση με επίβλεψη (supervised learning). Ορίζεται μια συνάρτηση κόστους, η οποία εκφράζει την απόκλιση του δικτύου από τις επιθυμητές εξόδους και ζητούμενο είναι η ελαχιστοποίηση της συνάρτησης αυτής. Στη μέθοδο αυτή απαιτείται να είναι γνωστή η επιθυμητή απόκριση για τα δεδομένα.
- Ενισχυτική μάθηση (reinforcement learning). Εδώ, το ίδιο το δίκτυο προσπαθεί να ελαχιστοποιήσει κάποια συνάρτηση που εκφράζει το συνολικό «δυναμικό» του, ώστε να καταλήξει ύστερα από μία δυναμική διαδικασία σε κατάσταση ισορροπίας. Η μάθηση αυτή καθώς προχωρά εξασφαλίζει τη γρηγορότερη σύγκλιση του δικτύου σε μία από τις κατάστασεις ισορροπίας.
- Μη επιβλεπόμενη μάθηση (unsupervised learning). Σε αυτόν τον τύπο μάθησης το δίκτυο μεταβάλλει τοπικά τις παραμέτρους ώστε να ικανοποιήσει κάποια συνάρτηση, η οποία είναι χαρακτηριστική του δικτύου και ανεξάρτητη του προβλήματος, δηλαδή των δεδομένων εισόδου.

# **8.2.5 Κριτήρια τερματισμού**

Ο αλγόριθμος ανάστροφης τροφοδότησης γενικά δε συγκλίνει και δεν υφίστανται απόλυτα ορισμένα κριτήρια τερματισμού της λειτουργίας του. Στην πράξη, όμως, εφαρμόζονται κάποια λογικά κριτήρια, τα οποία οδηγούν στον τερματισμό της διαδικασίας εκπαίδευσης. Εναλλακτικά, μπορεί να χρησιμοποιηθεί μία ολοκληρωμένη τεχνική αξιολόγησης των τεχνητών νευρωνικών δικτύων. Συγκεκριμένα, αξιοποιείται ένα ανεξάρτητο σύνολο προτύπων, που ονομάζεται *σύνολο επικύρωσης ή αξιολόγησης* (validation set), και με βάση το μέγεθος των σφαλμάτων στο σύνολο αυτό υπολογίζεται το συνολικό σφάλμα μοντέλου. Επομένως, αν δίνεται ένας αριθμός μοντέλων που έχουν εκπαιδευτεί με βάση το ίδιο *σύνολο εκπαίδευσης*, για να επιλεγεί το καλύτερο υπολογίζεται το σφάλμα καθενός για τα δεδομένα του συνόλου επικύρωσης και τέλος επιλέγεται εκείνο με το μικρότερο σφάλμα επικύρωσης. Συνήθως, για τον υπολογισμό του σφάλματος γενίκευσης του νευρωνικού δικτύου που τελικά επιλέγεται χρησιμοποιείται και ένα τρίτο σύνολο δεδομένων που ονομάζεται *σύνολο ελέγχου* (test set).

Ο αλγόριθμος που θα χρησιμοποιηθεί εδώ είναι αυτός της πίσω διάδοσης σφάλματος (Backpropagation) ενώ η μέθοδος εκπαίδευσης χαρακτηρίζεται ως επιβλεπόμενη (δηλαδή ορίζεται μια συνάρτηση κόστους την οποία το δίκτυο προσπαθεί να ελαχιστοποιήσει.)

# **8.2.6 ΤΝΔ και ρομποτικοί βραχίονες**

Στη συνέχεια του κεφαλαίου γίνεται προσπάθεια προσομοίωσης των σφαλμάτων θέσης του ρομποτικού βραχίονα με ΤΝΔ. Έχει αναφερθεί ότι τα σφάλματα στο σύστημα μετάδοσης κίνησης [\[44\]](#page-154-0), τα σφάλματα λόγω κατασκευαστικών παραμορφώσεων [\[45\]](#page-154-1) καθώς και τα σφάλματα λόγω γεωμετρικών παραμέτρων του μοντέλου του ρομπότ [1[5\]](#page-152-0) μπορούν να παρουσιασθούν ως μια κυκλική συνάρτηση των γωνιών των αρθρώσεών του. Με βάση αυτό, υποθέτουμε ότι το σφάλμα θέσης μεταβάλλεται ανάλογα με τη θέση των αρθρώσεων, ενώ ταυτόχρονα οι συναρτήσεις που περιγράφουν αυτά τα σφάλματα μπορούν να συνδυαστούν/προστεθούν.

# **8.3 Μοντελοποίηση**

Ύστερα από τα συμπεράσματα της επεξεργασίας των μετρήσεων μπορούμε με αρκετή σιγουριά να καταλήξουμε ότι ο χάρτης σφάλματος θέσης του ρομπότ έχει τη μορφή του Διαγράμματος 8.9. Τελικά, η καμπύλη που θα μοντελοποιήσουμε θα έχει αυτή τη μορφή ενώ οι αριθμητικές τιμές θα είναι αυτές του μέσου όρου των μετρήσεων του laser (καθώς τα σημεία επαλήθευσης μετρήθηκαν με το laser).

Για την εκπαίδευση ενός τεχνητού νευρωνικού δικτύου ακολουθούμε τα παρακάτω βήματα:

- 1) Συλλογή των απαραίτητων δεδομένων
- 2) Δημιουργία του νευρωνικού δικτύου και προσδιορισμός των παραμέτρων του
- 3) Εκπαίδευση του δικτύου
- 4) Προσομοίωση του δικτύου για να διαπιστωθεί η καταλληλότητα του

#### Συλλογή δεδομένων

 $\overline{a}$ 

Για την εκπαίδευση του νευρωνικού δικτύου χρησιμοποιούμε ως δεδομένα εισόδου τις συντεταγμένες αρθρώσεων J2, J3, J5 του ρομπότ για τις 72 θέσεις που ορίσαμε παραπάνω και κάναμε τις μετρήσεις μας (οι παράμετροι της ταχύτητας, της επιτάχυνσης και του φορτίου είναι σταθερές <sup>[1](#page-141-0)</sup>). Τις τιμές αυτές τις παίρνουμε κατευθείαν από τον ελεγκτή και φαίνονται στο Παράρτημα Α. Ως δεδομένα εκπαίδευσης εξόδου χρησιμοποιούμε τις τιμές του συνολικού σφάλματος της τροχιάς που μετρήσαμε (βλ. [Πίνακας](#page-125-0) 8.5).

Πέρα από την εκπαίδευση, πρέπει να γίνει και η επαλήθευση του δικτύου. Για τη συλλογή των δεδομένων επαλήθευσης έγιναν μετρήσεις σφάλματος θέσης σε τυχαία σημεία πάνω στη τροχιά (17 σημεία). Οι αντίστοιχες συντεταγμένες των αρθρώσεων βρίσκονται στο Παράρτημα Α. Η έξοδος αντίστοιχα των δεδομένων επαλήθευσης είναι τα μετρούμενα συνολικά σφάλματα που φαίνονται στον παρακάτω πίνακα. Να αναφέρουμε ότι κανένα από αυτά τα σημεία δε συμπίπτει με κάποιο από τα σημεία εκπαίδευσης.

<span id="page-141-0"></span> $^1$  Κατά τη διάρκεια των πειραμάτων έγιναν και μετρήσεις με ένα εύρος διαφορετικών ταχυτήτων – επιταχύνσεων χωρίς όμως να παρατηρηθεί μεταβολή του σφάλματος. Αυτό οφείλεται στo μικρό φορτίο. Θα είχε ενδιαφέρον η μέτρηση με διαφορετικά φορτία και κατόπιν η μελέτη του πόσο επηρεάζει η ταχύτητα και η επιτάχυνση για μεγάλα κυρίως φορτία (και άρα μεγαλύτερου εύρους δυναμικά φαινόμενα)

|    | Ανά βήμα  | Συνολικό  |
|----|-----------|-----------|
| 1  | $-0,0008$ | $-0,0008$ |
| 2  | $-0,0071$ | $-0,0079$ |
| 3  | $-0,007$  | $-0,0149$ |
| 4  | 0,0105    | $-0,0044$ |
| 5  | 0,0467    | 0,0423    |
| 6  | 0,0356    | 0,0779    |
| 7  | 0,0443    | 0,1221    |
| 8  | 0,0479    | 0,1701    |
| 9  | 0,0374    | 0,2075    |
| 10 | $-0,0215$ | 0,1859    |
| 11 | 0,0437    | 0,2296    |
| 12 | 0,0198    | 0,2494    |
| 13 | 0,0694    | 0,3188    |
| 14 | 0,016     | 0,3348    |
| 15 | 0,0626    | 0,3974    |
| 16 | 0,0526    | 0,4501    |
| 17 | 0,132     | 0,5821    |

**Πίνακας 8.8:** Ανά βήμα και συνολικό σφάλμα μετρήσεων επαλήθευσης ΤΝΔ (σε mm)

### Προσδιορισμός παραμέτρων και εκπαίδευση

Η δημιουργία ενός νευρωνικού δικτύου (τοπολογία) και ο προσδιορισμός των διαφόρων παραμέτρων (π.χ. συναρτήσεις ενεργοποίησης, σύγκλιση) είναι μια διαδικασία αρκετά πολύπλοκη καθώς εξαρτάται άμεσα από το εκάστοτε πρόβλημα που καλείται να λύσει.

Ο αλγόριθμος που χρησιμοποιείτε είναι ο Levenberg-Marquardt, ο οποίος ελαχιστοποιεί το τετραγωνικό σφάλμα ανάμεσα στο επιθυμητό και το πραγματικό διάνυσμα εξόδου. Η διαδικασία ελαχιστοποίησης υλοποιείται με την ανανέωση βαρών που συνδέουν νευρώνες διαδοχικών επιπέδων και τον εκ νέου υπολογισμό του διανύσματος εξόδου και του τετραγωνικού σφάλματος, με αναδρομικό τρόπο.

Για την εύρεση της βέλτιστης τοπολογίας του δικτύου (με δύο κρυφά επίπεδα) έγινε προσπάθεια εύρεσης αυτοματοποιημένου τρόπου. Δυστυχώς, ύστερα από μικρή βιβλιογραφική έρευνα διαπιστώθηκε πως το πρόβλημα αυτό είναι αρκετά πολύπλοκο και απαιτεί τη χρήση εξελικτικών αλγορίθμων [\[46\]](#page-154-2), [\[47\]](#page-154-3). Θα αρκεστούμε, επομένως, στον πειραματισμό με δοκιμές.

Η τοπολογία του δικτύου που εκλέγεται είναι αυτή με 13 νευρώνες στο 1<sup>ο</sup> κρυφό επίπεδο και 7 στο 2 $^{\circ}$ .

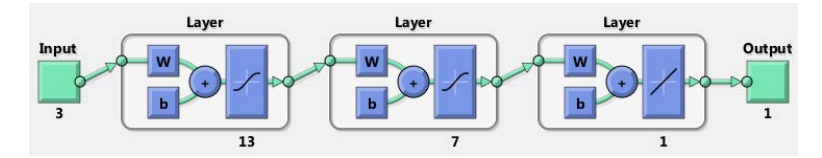

**Εικόνα 8.1:** Τοπολογία ΤΝΔ στο περιβάλλον Matlab

Πέρα από την τοπολογία όμως, υπάρχουν και άλλες παράμετροι που πρέπει να ληφθούν υπόψη, όπως οι συναρτήσεις ενεργοποίησης ή στις πόσες φορές (εποχές) συγκλίνει ο αλγόριθμος.

Η αρχικοποίηση των βαρών στη Matlab γίνεται με τυχαίο τρόπο και το τελικό αποτέλεσμα της εκπαίδευσης εξαρτάται άμεσα από αυτήν. Δηλαδή, με σταθερές παραμέτρους δικτύου όπως τοπολογία, συναρτήσεις ενεργοποίησης και εποχές, η εκπαίδευση του δικτύου δεν είναι μοναδική. Για να μπορέσουμε να επιλέξουμε τις συναρτήσεις ενεργοποίησης αλλά και το καλύτερα εκπαιδευμένο δίκτυο από ένα μεγάλο αριθμό εκπαιδεύσεων δημιουργήθηκε κατάλληλος κώδικας (Παράρτημα Β – Netqualification.m).

Η λειτουργία του κώδικα είναι η εξής:

Για τον κάθε συνδυασμό συναρτήσεων ενεργοποίησης (tan-tan, tan-log, logtan, log-log) εκπαιδεύουμε το δίκτυο τοπολογίας 3-13-7-1 πολλές φορές και κάθε φορά αποθηκεύουμε το μέσο τετραγωνικό σφάλμα (MSE) εκπαίδευσης και επικύρωσης. Στο τέλος καταλήγουμε με ένα μεγάλο πίνακα σφαλμάτων όπου με την εύρεση των ελαχίστων του μπορούμε να επιλέξουμε το δίκτυο με την καλύτερη εκπαίδευση. Χρησιμοποιείται, δηλαδή, ως κριτήριο επιλογής το μικρότερο MSE ενώ οι εποχές εκπαίδευσης είναι ίδιες σε όλες τις δοκιμές. Στην παρούσα εργασία το κάθε δίκτυο εκπαιδεύτηκε 40 φορές με 5000 εποχές. Τα αποτελέσματα του κώδικα είναι:

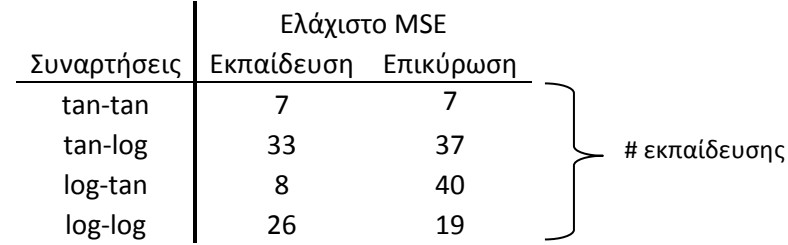

**Πίνακας 8.9:** Τα καλύτερα εκπαιδευμένα δίκτυα για το κάθε συνδυασμό συναρτήσεων ενεργοποίησης
```
>> Netqualification
Smallest train and Validation SME for tansig-tansig function is in net 7
    Different minimum train and Validation MSE for tansig-logsig
... Choosing according to minimum Validation MSE error
Smallest Validation SME error for tansig-logsig functions is in net 37
Different minimum train and Validation MSE for logsig-tansig
... Choosing according to minimum Validation MSE error
Smallest Validation SME error for logsig-tansig functions is in net 40
Different minimum train and Validation MSE for logsig-logsig
... Choosing according to minimum Validation MSE error
Smallest Validation SME error for logsig-logsig functions is in net 19
   ________________________________
  Overall Results
MSEtrain MSEval
    7^{\circ}\overline{7}33
       37
    -8
         40
   26 19
```
**Εικόνα 8.2:** Αναφορά κώδικα Matlab

Παρατηρούμε ότι για το συνδυασμό tan – tan έχουμε ελάχιστο MSE για την εκπαίδευση και την επικύρωση ταυτόχρονα. Για αυτό το λόγο επιλέγουμε ως συνάρτηση ενεργοποίησης την tansig – tansig. Το καλύτερα εκπαιδευμένο δίκτυο είναι αυτό της 7ης φοράς (χωρίς να σημαίνει ότι και με τις άλλες συναρτήσεις δε μπορούμε να έχουμε εξίσου καλά αποτελέσματα).

Υπενθυμίζουμε ότι αυτά τα αποτελέσματα είναι για συγκεκριμένη τοπολογία και δε μπορούν να γενικευτούν. Συμπεραίνουμε, λοιπόν, ότι η συνάρτηση tan – tan συμπεριφέρεται καλύτερα για το σετ δεδομένων που έχουμε σε σύγκριση με τους άλλους συνδυασμούς χωρίς όμως να σημαίνει ότι αυτοί απορρίπτονται ως μη κατάλληλοι. Οι διαφορές είναι αρκετά μικρές και ίσως με περαιτέρω έρευνα και διαφορετικά κριτήρια να βρεθεί ένας καταλληλότερος συνδυασμός.

Για τη συνολική εικόνα του αποτελέσματος δημιουργούμε τον παρακάτω πίνακα.

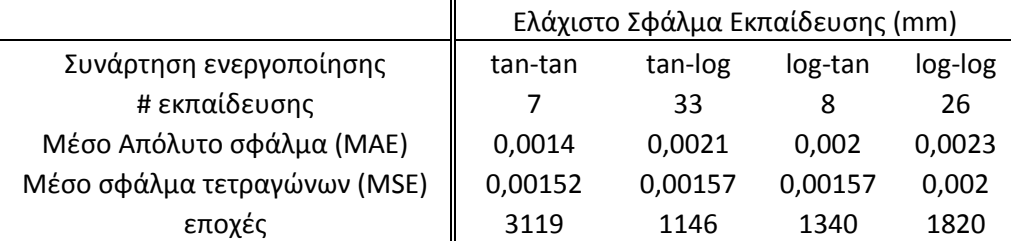

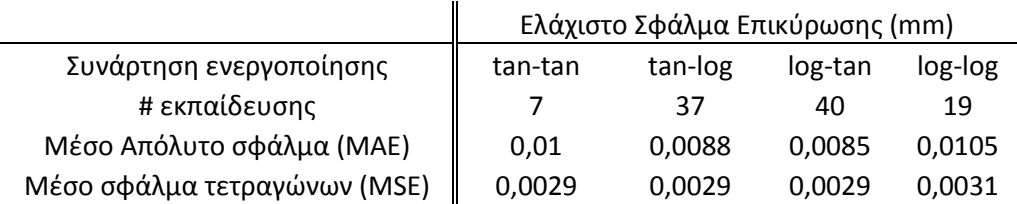

**Πίνακας 8.10:**Συγκριτικός πίνακας συνδυασμών των συναρτήσεων ενεργοποίησης

#### Εκπαίδευση

Η εκπαίδευση του δικτύου έγινε μέσα από την προηγούμενη διαδικασία.

#### Προσομοίωση – Επαλήθευση αποτελεσμάτων

Τελευταίο βήμα, για να σιγουρευτούμε ότι το εκπαιδευμένο δίκτυο είναι κατάλληλο, είναι η προσομοίωσή του και η οπτική αναπαράσταση των αποτελεσμάτων.

Από τα διαγράμματα 8.10 και 8.11 βλέπουμε ότι τα προσομοιωμένα δεδομένα προσεγγίζουν τα πραγματικά με πολύ καλή ακρίβεια. Καταφέραμε και μοντελοποιήσαμε τα μετρούμενα σφάλματα θέσης ενώ ταυτόχρονα το ΤΝΔ δεν έχασε τη γενικότητά του για όλο το εύρος της κίνησης. Στα διαγράμματα 8.12 και 8.13 βλέπουμε τα αποτελέσματα της αντιστάθμισης του σφάλματος θέσης.

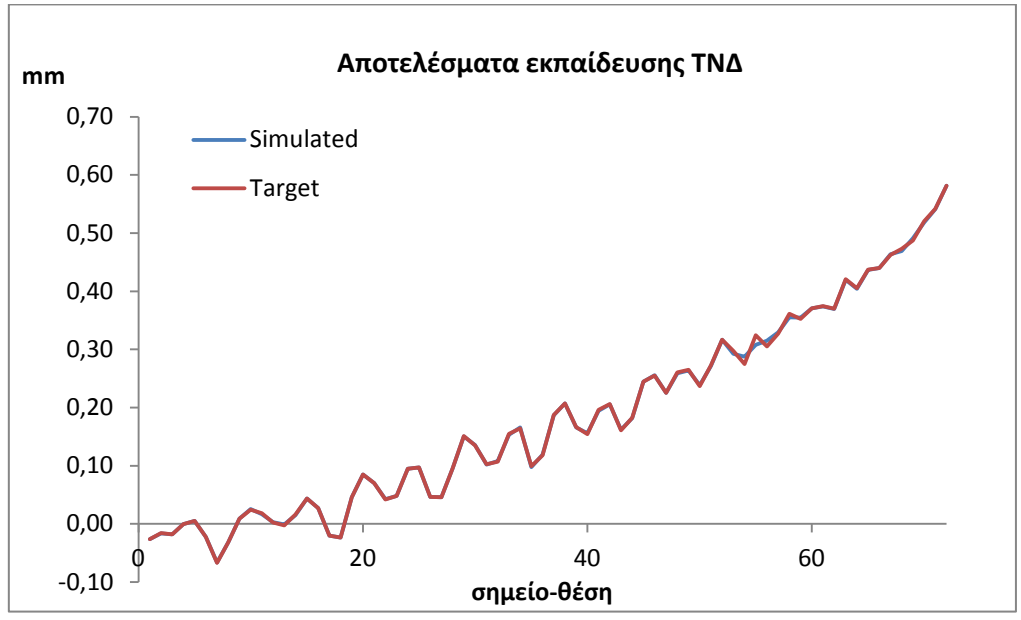

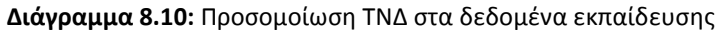

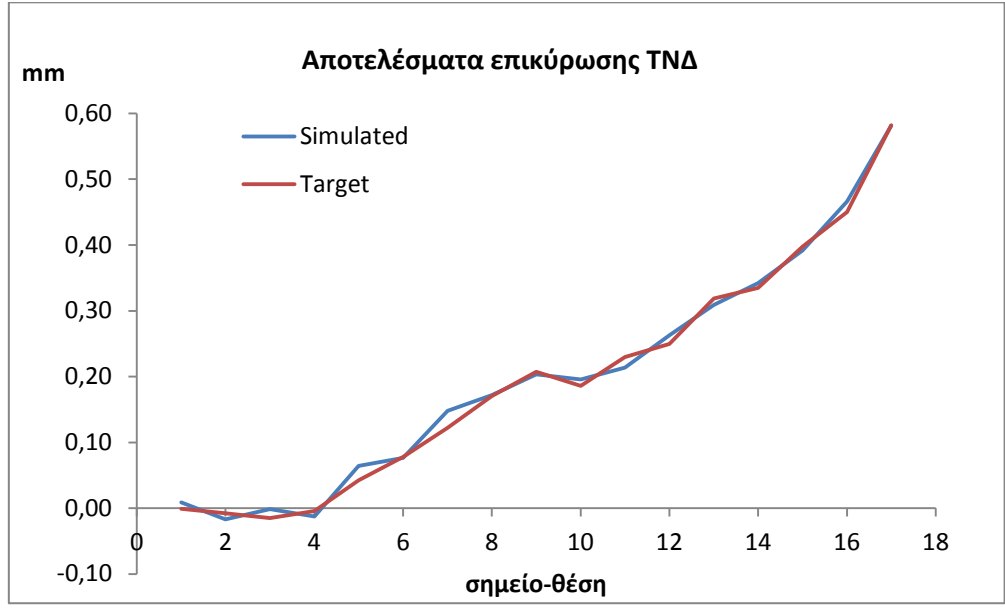

**Διάγραμμα 8.11:**Προσομοίωση ΤΝΔ στα δεδομένα επικύρωσης

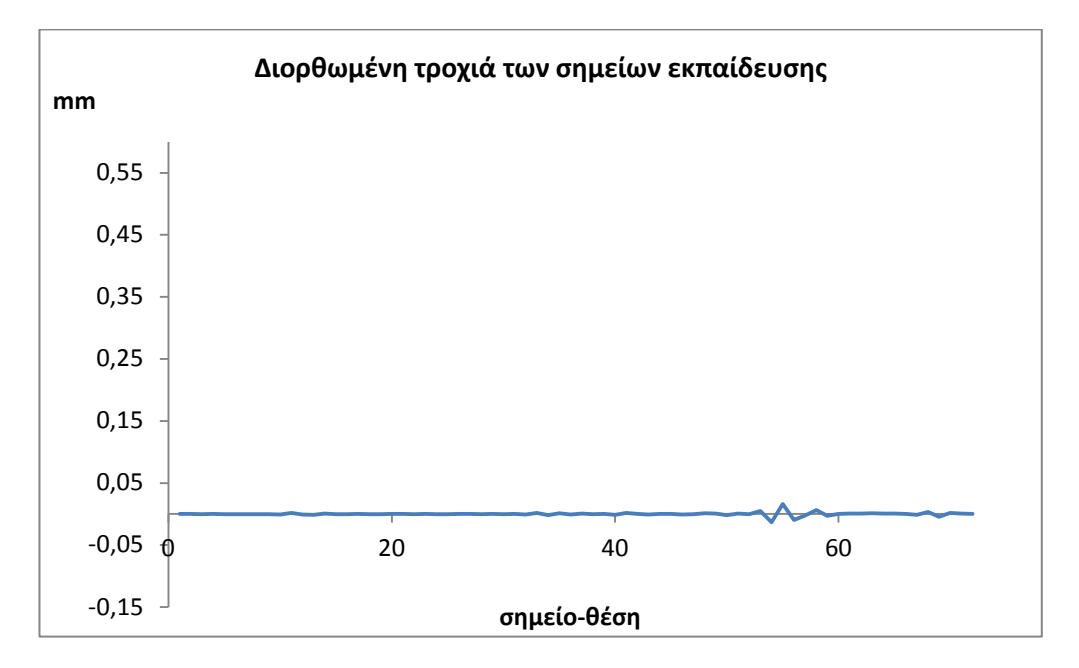

**Διάγραμμα 8.12:** Σφάλματα θέσης της τροχιάς μετά την αντιστάθμισή τους από το ΤΝΔ

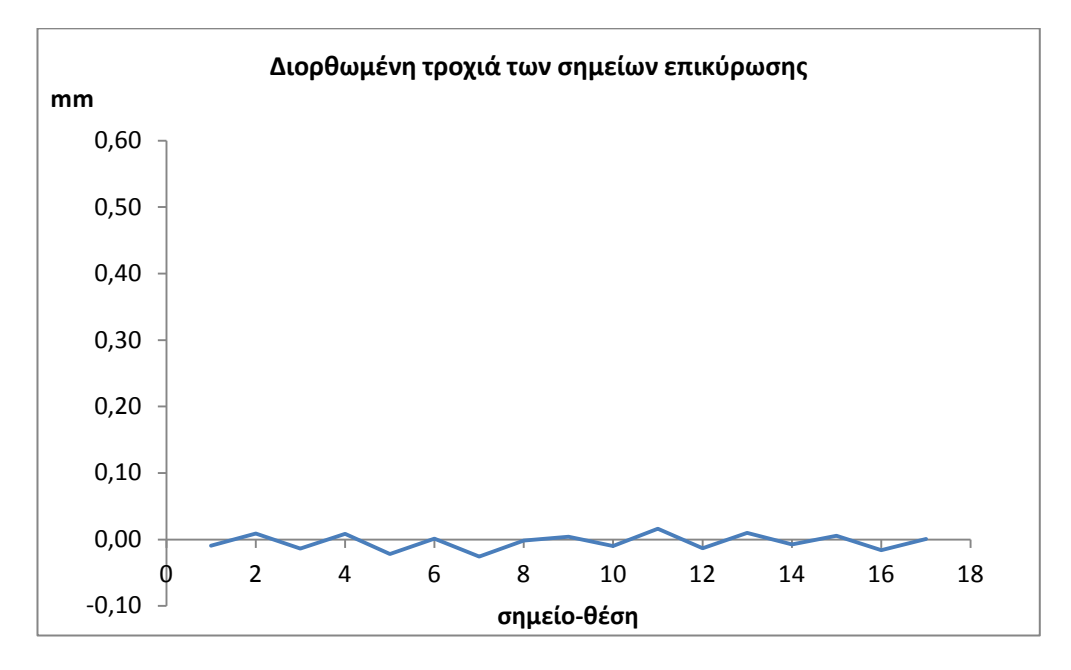

**Διάγραμμα 8.13:** Σφάλματα θέσης των σημείων επικύρωσης μετά την αντιστάθμισή τους από το ΤΝΔ

### **Κεφάλαιο 9: Συμπεράσματα – Έρευνα**

#### **9.1 Ανασκόπηση μελέτης**

Το όλο εγχείρημα μέτρησης σφάλματος θέσης ρομποτικού βραχίονα είναι αρκετά πολύπλοκο και απαιτεί τη ρύθμιση και εξέταση πολλών παραμέτρων καθώς και τη διεξαγωγή μεγάλου αριθμού χρονοβόρων πειραμάτων ώστε να θεωρηθεί επιτυχές. Δυστυχώς, στα πλαίσια μιας διπλωματικής εργασίας ο χρόνος είναι περιορισμένος και για αυτό κάποιες παραδοχές – απλοποιήσεις θεωρούνται απαραίτητες. Ταυτόχρονα όμως, το ίδιο εγχείρημα είναι αρκετά ενδιαφέρον. Η κατανόηση του πως συμπεριφέρονται τα ρομπότ μέσω της κινηματικής τους και η αναζήτηση νέων μεθόδων για τον προγραμματισμό τους, βάζει τον μηχανικό στο επίκεντρο της τεχνολογίας ενώ παράλληλα του προσφέρει γνώσεις από πολλούς διαφορετικούς τομείς.

#### **9.1.1 Μετρήσεις**

Όσον αφορά το κομμάτι των μετρήσεων, η δυσκολία έγκειται στη μεγάλη ακρίβεια και μικρή επαναληψιμότητα του ρομποτικού βραχίονα Staubli RX 90. Ο μετρητικός εξοπλισμός πρέπει να είναι καλά ρυθμισμένος ενώ όλες οι παράμετροι που επηρεάζουν το σύστημα θα πρέπει να ταυτοποιηθούν και να προσδιοριστούν.

Οι παράμετροι ταχύτητα, επιτάχυνση και φορτίο θεωρήθηκαν σταθερές για τη διεξαγωγή των πειραμάτων. Για την ακρίβεια (μετά από μετρήσεις που έγιναν) δε θα είχε πολύ νόημα η εξέταση διαφορετικών ταχυτήτων και επιταχύνσεων με ένα σταθερό μικρό φορτίο (ίσως <3 kg) καθώς η αδράνεια μάζας είναι ο βασικός παράγοντας των κινηματικών και δυναμικών

σφαλμάτων. Η μάζα των μελών του ρομπότ συνήθως είναι υπολογισμένη από τον κατασκευαστή και δεν επηρεάζει από μόνη της.

#### **9.1.2 Εξοπλισμός**

Η ακρίβεια του εξοπλισμού LDDM MCV500 είναι πολύ καλή για μετρήσεις κλίμακας δεκάδων μm και αυτό επαληθεύεται από τον [Πίνακα](#page-124-0) 8.4 (επαληθεύτηκε η επαναληψιμότητα του βραχίονα). Παρόλα αυτά εκτιμάται ότι υπεισέρχεται συστηματικό σφάλμα που οφείλεται στην κακή ρύθμιση του laser.

Όσον αφορά το 3D σαρωτή IScan M300, μπορούμε να πούμε ότι επεκτείναμε τη λειτουργία του στο να μετράει αποστάσεις. Η ακρίβειά του εξαρτάται από το εξάρτημα καμερών που χρησιμοποιείται. Για το πείραμά μας, η απόδοση των καμερών V400 δε μπορεί να χαρακτηριστεί ως ικανοποιητική (43μm). Από την άλλη πλευρά, η ακρίβεια των καμερών V 70 είναι πλήρως ικανοποιητική παρά την αβεβαιότητα του σφάλματος που προστίθεται λόγω της μεθόδου προσέγγισης γεωμετριών που χρησιμοποιήθηκε στο περιβάλλον προγραμματισμού Matlab. Βασικό πλεονέκτημα της μέτρησης με το 3D σαρωτή είναι η δυνατότητα πλήρους αυτοματοποίησης της διαδικασίας μέσω καμερών στο χώρο, χωρίς να επηρεάζει τη λειτουργία του βραχίονα.

#### **9.1.3 Μοντελοποίηση**

Για το κομμάτι της μοντελοποίησης, η μέθοδος των νευρωνικών δικτύων μπορεί να προσεγγίσει την πραγματική τροχιά του άκρου του βραχίονα με ικανοποιητική ακρίβεια. Εννοείται πως το σφάλμα θέσης δεν αντισταθμίζεται εξ' ολοκλήρου αλλά μπορεί να μειωθεί σε σημαντικό ποσοστό. Η εύρεση της βέλτιστης τοπολογίας παραμένει δύσκολη διαδικασία αλλά πέρα από εκεί, η εκπαίδευση του δικτύου μπορεί να αυτοματοποιηθεί.

Να τονίσουμε πως ο όρος «μοντελοποίηση σφάλματος» απέχει από αυτόν της «αντιστάθμισής» του. Στην ουσία, με τη μοντελοποίηση ξέρουμε το σφάλμα που πρέπει να διορθωθεί αλλά όχι τη μέθοδο με την οποία θα το κάνουμε αυτό. Θα μπορούσαμε π.χ. με σφάλμα -0.1 mm απλά να πούμε στο ρομπότ να κινηθεί κατά 10,1 mm για να διανύσει την απόσταση των 10 mm με βάση πάντα το νευρωνικό δίκτυο. Αυτή η μέθοδος όμως, δεν εγγυάται αποτελέσματα καθώς και η διορθωτική κίνηση θα περιλαμβάνει σφάλματα. Καθώς λοιπόν θα διερευνούμε σε αυτό το επίπεδο, θα καταλήξουμε ότι η λύση του προβλήματος έγκειται κατά ένα μεγάλο ποσοστό στην ικανότητα του συστήματος μετάδοσης κίνησης (επενεργητές, κιβώτια) και της ανάλυσης του ελεγκτή να εκτελούν τις απαραίτητες διορθώσεις.

#### **9.2 Περαιτέρω έρευνα**

Όπως αναφέραμε, θα είχε αρκετό ενδιαφέρον η μελέτη της συμπεριφοράς του βραχίονα για μεγαλύτερα φορτία. Ο κατασκευαστής εγγυάται καλή ακρίβεια μέχρι 6 kg ενώ αναφέρει ότι και μέχρι 11 kg με συγκεκριμένη χρήση τα αποτελέσματα είναι ικανοποιητικά. Χρειάζεται προσοχή με πόσα κιλά θα πειραματιστούμε και σε τι ταχύτητες. Πάντως μία καλή έρευνα πάνω σε αυτή την κατεύθυνση σε συνδυασμό με μία παρόμοια μέθοδο μοντελοποίησης του σφάλματος με αυτή που έγινε στην παρούσα εργασία θα μπορούσε να επεκτείνει τη λειτουργία του βραχίονα και σε περισσότερα κιλά φορτίου. Επίσης, η ίδια έρευνα θα μπορούσε να επεκταθεί σε κατακόρυφες κινήσεις του άκρου και μετατροπή του βραχίονα από ρομπότ ψεκασμού σε ρομπότ μεταφοράς και τοποθέτησης αντικειμένων μέτριων βαρών (βλ. Παράρτημα Α για το φορτίο).

Μια άλλη κατεύθυνση έρευνας είναι αυτή της πλήρους αυτοματοποίησης των μετρήσεων π.χ. τοποθετώντας συστήματα τύπου 3D σαρωτή στο χώρο θα μπορούσαμε να μετρήσουμε το σφάλμα θέσης σε οποιαδήποτε θέση; Έστω ότι ένα βιομηχανικό ρομπότ κινείται σε συγκεκριμένη τροχιά (όχι αναγκαστικά ευθεία). Μπορούμε να παρακολουθούμε το άκρο του (π.χ. ειδικοί στόχοι) και να μετρήσουμε 3D σφάλματα σε σχέση με ένα σύστημα συντεταγμένων που έχει προκύψει από κάποιο 3D περιβάλλον ή από φωτογραμμετρία;

Τέλος μια πιο «υπολογιστική» έρευνα θα μπορούσε να είναι η εξαγωγή του πραγματικού κινηματικού μοντέλου του ρομπότ (παράμετροι DH) από μετρήσεις σφάλματος θέσης και η σύγκρισή του με αυτό του κατασκευαστή. Με αυτό τον τρόπο είναι δυνατός ο προσδιορισμός του είδους του σφάλματος (κατασκευαστικό, δυναμικό, κινηματικό) που επηρεάζει περισσότερο την κίνηση του βραχίονα και άρα τη δημιουργία ενός πιο ρεαλιστικού χάρτη σφάλματος.

### **Βιβλιογραφία**

- [1] Johanna Wallén, "The history of the industrial robot," LiTH-ISY-R-2853, 2008.
- [2] Yoram Koren, *Robotics for Engineers*. New York: McGraw-Hill, 1985.
- [3] John J.Craig, "Robot mechanism design," in *Introduction to Robotics,Mechanics and Control*, 3rd ed., 2008, pp. 318-322.
- [4] Γ.Βοσνιάκος, "Εισαγωγή στη Ρομποτική για Συστήματα Κατεργασιών," in *Σημειώσεις μαθήματος Συστήματα Κατεργασιών*.
- [5] M. P. Groover, "Chapter 8," in *Automation, Production Systems, and Computer-Integrated Manufacturing*, 3rd ed., 2008.
- [6] Bennett Brumson. (2009, Febr) Robotics Online. [Online]. [http://www.robotics.org/content](http://www.robotics.org/content-detail.cfm/Industrial-Robotics-Feature-Article/Robotic-Simulation-and-Off-line-Programming:-From-Academia-to-Industry/content_id/1825)-detail.cfm/Industrial-Robotics-Feature-[Article/Robotic](http://www.robotics.org/content-detail.cfm/Industrial-Robotics-Feature-Article/Robotic-Simulation-and-Off-line-Programming:-From-Academia-to-Industry/content_id/1825)-Simulation-and-Off-line-Programming:-From-Academia-to-[Industry/content\\_id/1825](http://www.robotics.org/content-detail.cfm/Industrial-Robotics-Feature-Article/Robotic-Simulation-and-Off-line-Programming:-From-Academia-to-Industry/content_id/1825)
- [7] Vitor Bottazzi and Jaime Fonseca, *Off-line Programming Industrial Robots Based in the Information Extracted From Neutral Files Generated by the Commercial CAD Tools, Industrial Robotics: Programming Simulation and Applications, Low Kin Huat (Ed.), ISBN: 3-86611-286-6, InTech*.: Department of Industrial Electronics - University of Minho Portugal, 2006.
- [8] ISO 9283, *Manipulating industrial robots—performance criteria and related test methods*.: International Standards, 1998.
- [9] K.L. Conrad, T.C. Yih, P.S. Shiakolas, "ON THE ACCURACY, REPEATABILITY, AND DEGREE OF INFLUENCE OF KINEMATICS PARAMETERS FOR INDUSTRIAL ROBOTS," International Journal of Modelling and Simulation, Vol. 22, No. 3, 2002.
- [10] http://engineeronadisk.com/V2/book\_integration/engineeronadisk-14.html.
- [11] Jennifer Kay, "Introduction to Homogeneous Transformations & Robot Kinematics," Rowan University Computer Science Department, January 2005.
- [12] J.M. Hollerbach and C.W. Wampler, "The calibration index and taxonomy for robot kinematic calibration methods," International Journal of Robotics

Research 15 (6),p. 573–591, 1996.

- [13] B.W. Mooring, Z.S. Roth, and M.R. Driels, "Fundamentals of Manipulator Calibration," John Wiley, New York, 1991.
- [14] Z.S. Roth, B.W. Mooring, and B. Ravani, "An overview of robot calibration," IEEE Transactions on Robotics and Automation 3 (5) p.377–385, 1987.
- [15] J.H. Jang, S.H. Kim, and Y.K. Kwak, "Calibration of geometric and non-geometric errors of an industrial robot," Robotica 19,p.311–321, 2001.
- [16] W.S. Newman, C.E. Birkhimer, R.J. Horning, and A.T. Wilkey, "Calibration of a Motoman P8 robot based on laser tracking," Proceedings of the IEEE International Conference on Robotics and Automation,p. 3597–, 2000.
- [17] M.R. Driels and U.S. Pathre, "Significance of observation strategy on the design of robot calibration experiments," Journal of Robotic Systems 7 (2),p.197–223., 1990.
- [18] G. Zak, B. Benhabib, R.G. Fenton, and I. Saban, "Application of the weighted least squares parameter estimation method to the robot calibration," ASME Journal of Mechanical Design 116,p. 890–893, 1994.
- [19] J.M. Renders, E. Rossignol, M. Becquet, and R. Hanus, "Kinematic calibration and geometrical parameter identification for robots," IEEE Transactions on Robotics and Automation 7 (6),p. 721–732, 1991.
- [20] Ph. Drouet, S. Dubowsky, S. Zeghloul, and C. Mavroidis, "Compensation of geometric and elastic errors in large manipulators with an application to a high accuracy medical system," Robotica 2,p. 341–352., 2002.
- [21] A. Omodei, G. Legnani, and R. Adamini, "Three methodologies for the calibration of industrial manipulators: experimental results on a SCARA robot," Journal of Robotic Systems 17 (6) ,p. 291–307., 2000.
- [22] J. O. Berg, "Robot Accuracy: A Matter of Programming," 1992.
- [23] Bernhardt R., Albright S., Wörn H., Kyles S.,Albada D.V., Smyth J., Meyer R Schröer K., "Calibration applied to quality control in robot production," 1992.
- [24] G Alici and B Shirinzadeh, "A systematic technique to estimate positioning errors for robot accuracy improvement using laser interferometry based sensing," Mechanism and Machine Theory 40 879–906, 2005.
- [25] G. Alici, R. Jagielski, Y. Ahmet Sekercioglu, and B. Shirinzadeh, "Prediction of geometric errors of robot manipulators with Particle Swarm Optimisation method," Robotics and Autonomous Systems 54,956–966, 2006.
- [26] J Yin and Y Gao, "Pose Accuracy Calibration of a Serial Five DOF Robot," Energy Procedia 14 977-982, 2012.
- [27] Η Pan, J Polden, N Larkin, S Van Duin, and J Norrish, "Recent progress on programming methods of industrial robots," Robotics and Computer-Integrated Manufacturing, 28, 87–94, 2012.
- [28] Kim Chang-Sei, Hong Keum-Shik, Han Hans Yong-Sub, Kim Soo-Ho, and Kwon Soon-Chang, "PC-based off - line programming using VRML for welding robots," Proceedings of the IEEE conference on robotics, automation and mechatronics,vol.2,p.949–54, 2004.
- [29] Chong JWS, Ong S, Nee AYC , and Youcef-Youmi K, "Robot programming using augmented reality:An interactive method for planning collision-free paths," Robotics and Computer-Integrated Manufacturing ,25(3):689–701., 2009.
- [30] http://www.staubli.com.
- [31] http://www.optodyne.com.
- [32] Computer Vision CITS4240, Stereo and Structured Light, School of Computer Science & Software Engineering, The University of Western Australia.
- [33] G. Vogiatzis, P. H. S. Torr, and R. Cipolla, "Multi-view stereo via volumetric graphcuts," In CVPR, volume 1, pages 391–398, 2005.
- [34] Jason Geng, "Structured-light 3D surface imaging: A tutorial," IEEE Intelligent Transportation System Society, , 11001 Sugarbush Terrace,Rockville,Maryland 20852, USA, Doc. ID 134160, 2011.
- [35] www.imetric.com.
- [36] IMetric, "IMetric training brochure,".
- [37] Weingarten J.W, Gruener G., and R. Siegwart, "Probabilistic plane fitting in 3d and an application to robotic mapping," IEEE international conferencec, Vol.1.,pp.927-932, 2004.
- [38] Chien-Ming H. and Yi-Hsing Tseng, "PLANE FITTING METHODS OF LIDAR POINT CLOUD," Department of Geomatics, National Cheng Kung University, No.1

University Road,.

- [39] JD Long. ( 2010, September 16) Principal Component Analysis (PCA) vs Ordinary Least Squares (OLS): A Visual Explanation. http://www.cerebralmastication.com/2010/09/principal-component-analysispca-vs-ordinary-least-squares-ols-a-visual-explination/.
- [40] Piere Alliez, "Linear Least Squares Fitting," INRIA,.
- [41] Raul Rojas, "Neural Networks:A Systematic Introduction," Springer-Verlag, Berlin, 1996.
- [42] S. Haykin, "NEURAL NETWORKS: A Comprehensive Foundation," Macmillan Publishing Company, N.Y., ISBN 0-02-352761-7, 1994.
- [43] M. T. Hagan, H. B. Demuth, and M. Beale, "NEURAL NETWORK DESIGN," PWS Publishing Company, Boston, ISBN 0-534-94332-2, 1996.
- [44] D.E. Whitney, C.A. Lozinsk, and J.M. Bourke, "Industrial robot forward calibration method," ASME Journal of Dynamic Systems, Measurement and Control 108, 1986.
- [45] R.P. Dudd and A.B. Knasinski, "A technique to calibrate industrial robots with experimental verification," IEEE Transactions on Robotics and Automation 6 (1),p.20–30, 1990.
- [46] Matteo Matteucci, "ELeaRNT: Evolutionary Learning of Rich Neural Network Topologies," Center for Automated Learning and Discovery,School of Computer Science,Carnegie Mellon University, N. CMU-CALD-02-103,.
- [47] E. Vonk, L.C. Jain, L.P.J. Veelenturf, and R. Johnson, "Automatic Generation of a Neural Network Architecture Using Evolutionary Computation," IEEE, 0-8186- 7085-1, 1995.
- [48] Lindsay I Smith, "A tutorial on Principal Components Analysis," University of Otago, Department of Computer Science, February 26, 2002.

# Παράρτημα Α

#### Διαστάσεις ρομποτικού βραχίονα Staubli RX 90

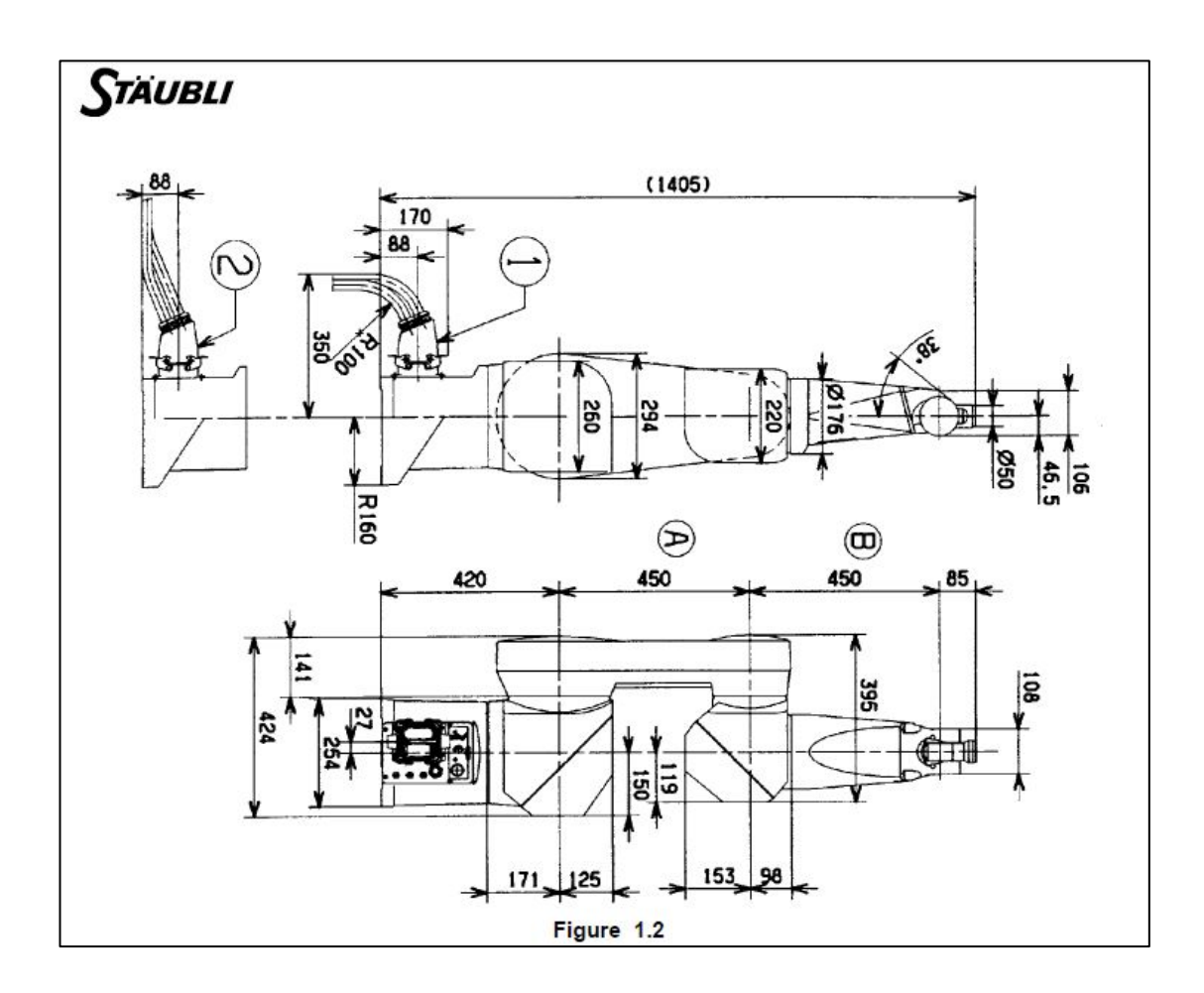

#### Τεχνικά χαρακτηριστικά βραχίονα Staubli RX 90

 $\Omega$ 

 $(2)$ 

#### 1.4. PERFORMANCE

See figure 1.4

Brake release access area Area accessible in righty configuration

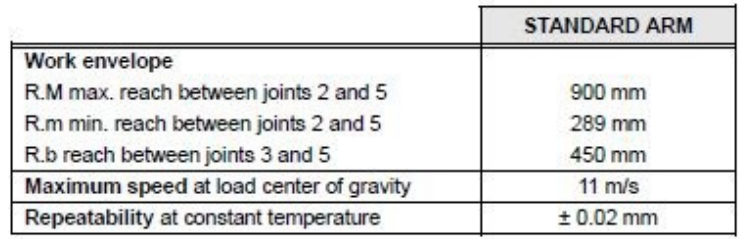

#### 1.4.1. TORQUE LIMITS

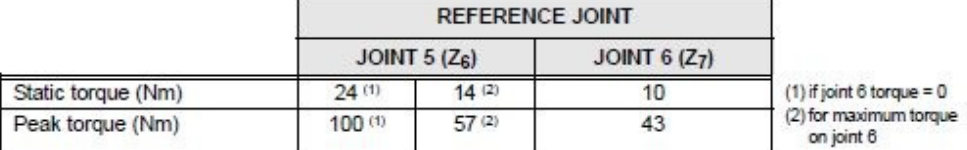

#### 1.4.2. AMPLITUDE, SPEED AND RESOLUTION

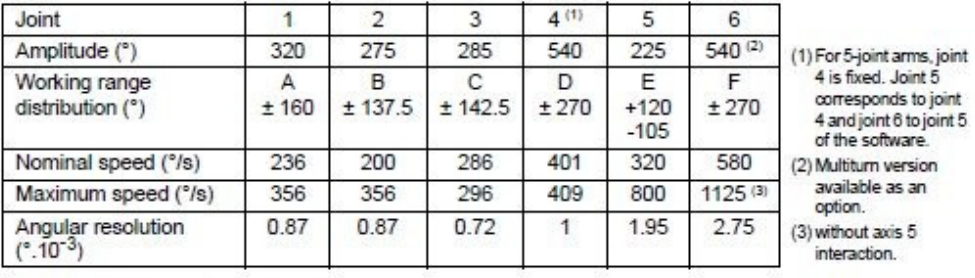

Low speed for manual control pendant:

· cartesian mode 250 mm/s

• revolute mode: 10% of nominal speeds

Maximum Cartesian speed: 2 m/s

#### CAUTION:

In some arm configurations, the maximum joint speeds can be reached only if payloads and inertias are reduced.

#### 1.5.1. LOAD CAPACITY (figure 1.5)

#### Load characteristics:

Load center of gravity position  $(M): z = 150$  mm from centerline of joint 5 and x = 75 mm from centerline of joint 6 (figure 1.5).

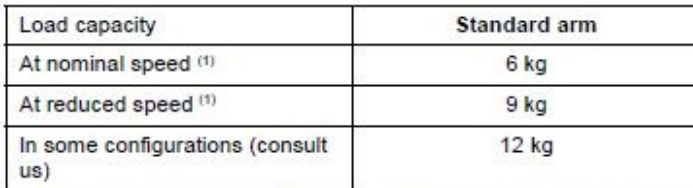

(1) in all configurations and taking maximum inertias into account. See table below.

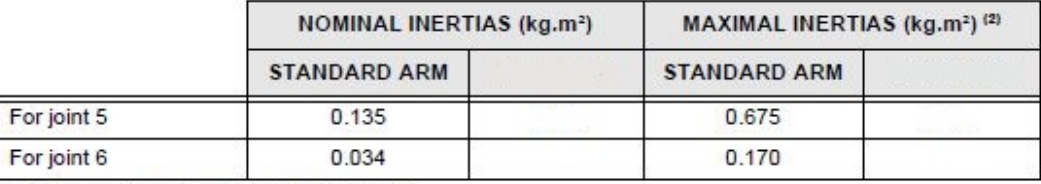

(2) under reduced speed and acceleration conditions:

For CS7B: SP60, ACC(8) 50, 50

For CS8: VEL = 60%, ACC = 30%, DEC = 30%

#### **CAUTION:**

The nominal values can be exceeded to a certain extent but imply a limitation to the speed and the acceleration of the arm. If these limits are to be exceeded, please consult STÄUBLI.

#### 1.5.2 ATTACHMENT OF ADDITIONAL LOAD ON FOREARM

An additional load can be attached to the forearm using 4 M5 screws; maximum torque is 7 Nm. Position of 4 M5 tapped holes: See figure 1.6.

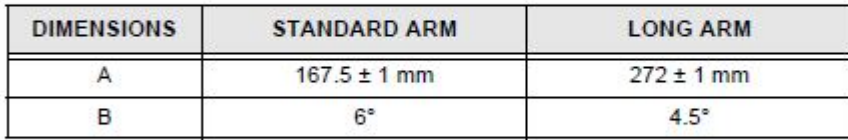

**CAUTION:** 

The additional load depends on nominal load (see next page); in all cases, do not exceed load characteristics.

#### Συντεταγμένες άκρου στο χώρο στις θέσεις μετρούμενης τροχιάς

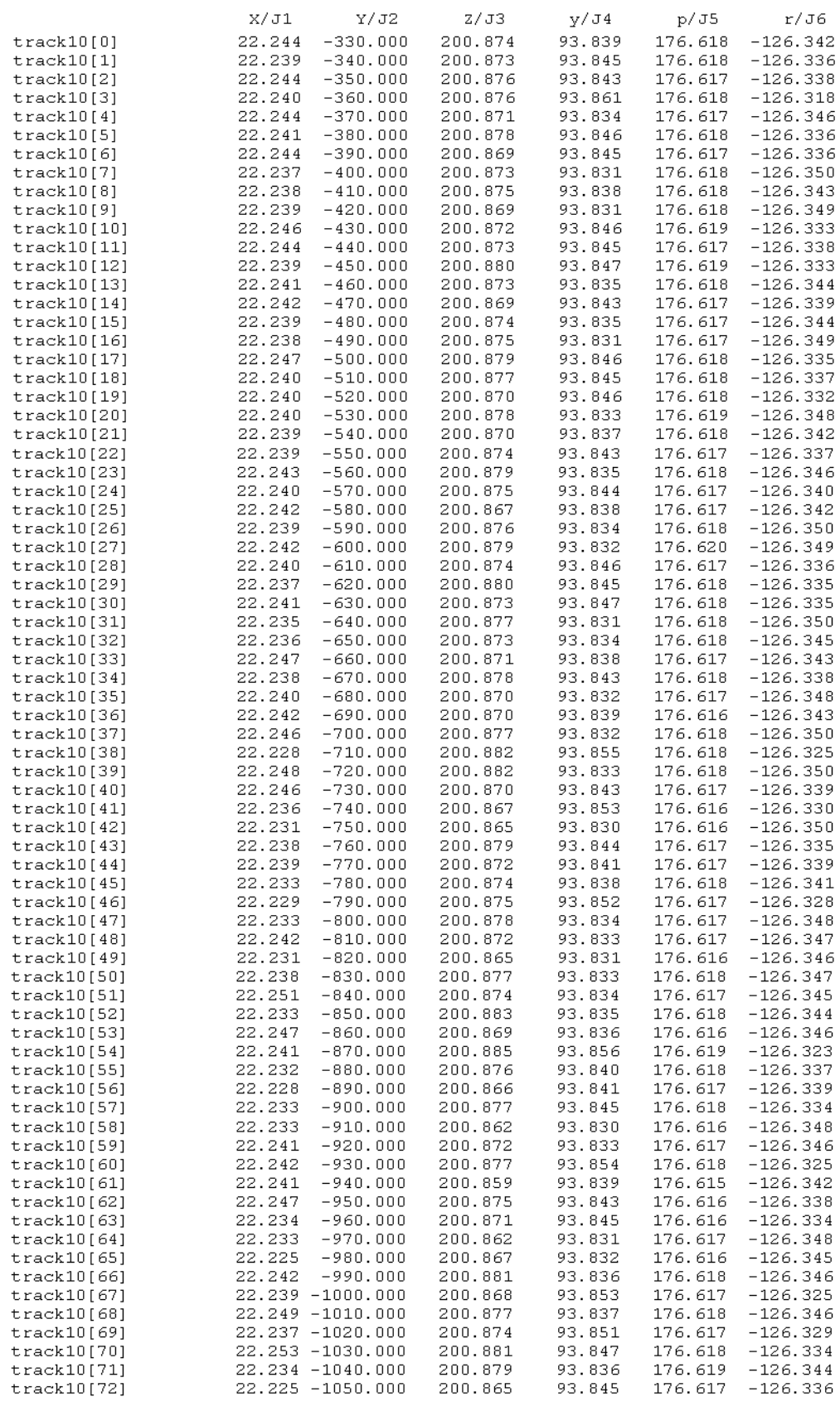

#### Συντεταγμένες αρθρώσεων J2, J3, J6 στις θέσεις μετρούμενης τροχιάς

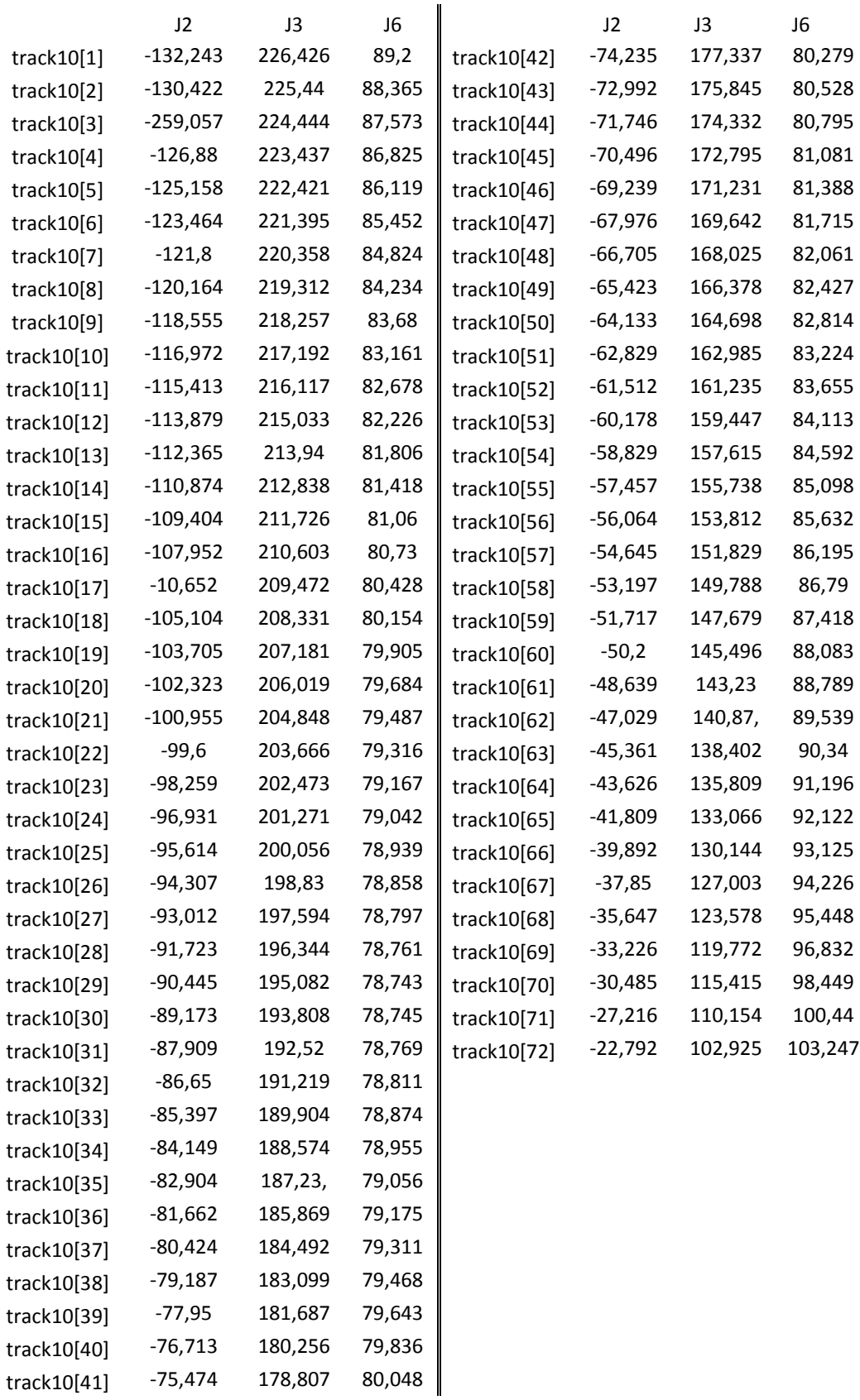

### **Παράρτημα Β (κώδικες)**

Κώδικας V+ δημιουργίας σημείων τροχιάς

```
.PROGRAM tracking10()
;author: Antonis Angelidis
   MOVE start \qquad \qquad ; initialize to avoid collisions
   BREAK<br>DELAY 2
                                      ; small delay for no oscillations
    SET track10[0] = HERE
    SET movestep = HERE
   FOR i = 1 TO 72 STEP 1
          SET movestep = SHIFT (movestep BY 0, -10, 0) ; move -10 mm
                                                            ;on Y axis
         MOVES movestep
         BREAK
         DELAY 2
        SET track10[i] = HERE ; save i-th point
     END
.END
```
Κώδικας V+ κίνησης άκρου βραχίονα στην επιθυμητή τροχιά

```
.PROGRAM meamove10()
;author: Antonis Angelidis
     SPEED 50 
     ACCEL (8) 50, 50
    FOR j = 1 TO 3 STEP 1 j = 2 ; repeat whole movement # times<br>MOVES track10[0] j igo to 1st point
        MOVES track10[0]
         DELAY 15
         BREAK
          SET conpath10[0] = HERE 
         FOR i = 1 TO 72 STEP 1MOVES track10[i] imove to i-th point
              DELAY 10
              BREAK
             SET conpath10[i, j] = HERE isave your position in XYZ
          END
     END
.END
```
# **Main.m**

### **Table of Contents**

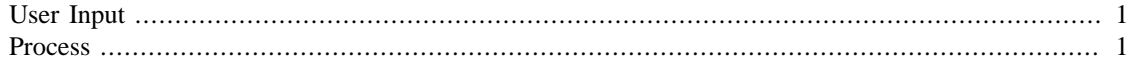

### <span id="page-161-0"></span>**User Input**

%Run script to clear workspace ClearEverything % Number of files to be processed numoffiles=4; % Path of files datapath= 'C:\DATA\V70\3-7';

% Choose method (1=Bookstein, 2=Trace, 3=Non linear)

### <span id="page-161-1"></span>**Process**

method=1;

```
% call function for each file
global i;
for i=1:numoffiles
     planefit(i,datapath,method);
end
% Run script to calculate distance and errors
 DistanceErrors
```
*Published with MATLAB® 7.13*

# **Planefit.m**

### **Table of Contents**

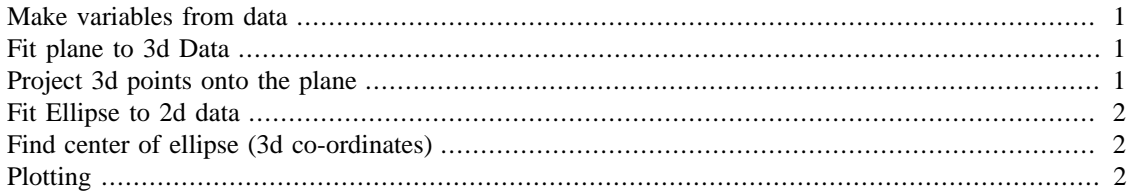

### <span id="page-162-0"></span>**Make variables from data**

function planefit(filecounter, path, m)

```
cpath = cd ; \frac{1}{2} s get current path
cd(path) ; % redirect to Data directory
s = ['load Part' int2str(filecounter) '.XYZ;']; %file format is Part1,
eval(s); \text{\$Part2, Part3, ...}s = ['file=Part' int2str(filecounter) ];
eval([s 'i']);cd(cpath) ; % Return to Functions directory
%x,y,z Coordinates of the file i
```

```
x = \text{file}(:, 1);y = file(:,2);z = file(:,3);X=file;
```
# <span id="page-162-1"></span>**Fit plane to 3d Data**

```
% Fit plane using PCA method
[coeff,score] = prime(mp(X);% Vectors that span the plane
coeff(:,1:2);% Normal vector of plane
normal = coeff(:,3)
```
# <span id="page-162-2"></span>**Project 3d points onto the plane**

```
[n,p] = size(X);meanX = mean(X, 1);%Projected 2d points of the plane
Xfit = repmat(meanX, n, 1) + score(:, 1:2)*coeff(:, 1:2)% Original data minus the fitted points
residuals = X - Xfit;
% The fitted plane minimizes the sum of the squared errors.
error = abs((X - repmat(meanX, n, 1)) * normal);
```

```
sse = sum(error.^2);
```
# <span id="page-163-0"></span>**Fit Ellipse to 2d data**

fitellipse() and plotellipse are Copyright of Richard Brown. This code can be freely used and modified so long as this line is retained

```
switch m
% 1) Linear fit, bookstein constraint
     case 1
        [z, a, b, alpha] = fitellinge([Xfit(:, 1) Xfit(:, 2)], 'linear');% 2) Linear fit, Trace constraint
     case 2
        [z, a, b, alpha] = fitellipse([Xfit(:, 1) Xfit(:, 2)], 'linear',...
                                                     'constraint', 'trace');
% 3) Nonlinear fit
     case 3
        [z, a, b, alpha] = fitelling([Xfit(:,1) Xfit(:,2)]); otherwise
         disp ('Wrong method\n');
end
```
# <span id="page-163-1"></span>**Find center of ellipse (3d co-ordinates)**

```
% The equation of the fitted plane is (x,y,z)*normal - meanX*normal = 0.
zcenter = (1/normal(3)) * (meanX *normal - (z(1,:)*normal(1) + ...z(2,:)*normal(2));
% Make global for DistanceError script
global Centers;
% Create array with all calculated centers
Centers(filecounter,:)=[z(1,:),z(2,:),zcenter];
```
# <span id="page-163-2"></span>**Plotting**

```
% 1st Figure
figure(1)
hold on
% Plot the ellipse
p=plotellipse(z, a, b, alpha,'-');
set(p,'Color','red','LineWidth',1.7);
%Plot its center
plot (z(1,:),z(2,:),'o','Color','red','LineWidth',1.2);
% Plot the scattered point data
scatter(Xfit(:,1), Xfit(:,2),'o','MarkerEdgeColor','b','LineWidth',0.1);
xlabel('X'),ylabel('Y'),zlabel('Z');
% 2nd Figure
figure(2)
hold on
```

```
% Plot the plane, the original data, and their projection to the plane.
[xqrid, yqrid] = meshqrid(linspace(min(X(:,1)),max(X(:,1)),5), ...linspace(\min(X(:,2)), max(X(:,2)), 5) ;
zgrid = (1/normal(3)).* (meanX*normal - (xqrid.*normal(1) +...
                                               ygrid.*normal(2)));
p = mesh(xgrid,ygrid,zgrid,'EdgeColor',[0 0 0],'FaceAlpha',0);
% Find points above and below the plane
above = (X-repmat(\text{mean}X, n, 1))*normal > 0;
below = \simabove;
nabove = sum(<i>above</i>);
% X(above) are the points above the plane and Xfit(above) are the
% projections of these points
X1 = [X(above, 1) Xfit(above, 1) nan*ones(nabove, 1)];
X2 = [X(above, 2) Xfit(above, 2) name nan*ones(nabove,1)];
X3 = [X(above, 3) Xfit(above, 3) nan*ones(nabove, 1)];
% Plot above points and their projections
plot3(X(above,1),X(above,2),X(above,3),'.');
plot3(Xfit(above,1),Xfit(above,2),Xfit(above,3),'o','Color','green',...
                                                            'LineWidth',1.2);
% X(below) are the points below the plane and Xfit(belowe) are the
% projections of these points
nbelow = sum(below);
X1 = [X(below, 1) \ Xfit(below, 1) \ nan*ones(nbelow, 1)];
X2 = [X(below, 2) \ Xfit(below, 2) \ nan*ones(nbelow, 1)];
X3 = [X(below, 3) \ Xfit(below, 3) \ nan*ones(nbelow, 1)];
% Plot below points and their projections
plot3(X(below,1),X(below,2),X(below,3),'.');
plot3(Xfit(below,1),Xfit(below,2),Xfit(below,3),'o','Color','red',...
                                                           'LineWidth', 1.2);
% Plot center of ellipse to make sure its z co-ordinate is right
plot3 (z(1,:),z(2,:),zcenter,'o');
xlabel('X'),ylabel('Y'),zlabel('Z');
```
end

*Published with MATLAB® 7.13*

# **DistanceErrors.m**

# **Calculate distance and errors script**

```
global Centers;
```

```
% Distance between centers of ellipses
for k=1:size(Centers)-1
distance(k)=sqrt((Centers(k,1)-Centers(k+1,1))^2+(Centers(k,2)-...
                Centers(k+1,2))^2+(Centers(k,3)-Centers(k+1,3))^2);
end
distance'
% Step errors (step is 10 mm)
for j=1:size(distance')
     steperrors(j)=(distance(j)-10);
end
steperrors
% Sum error
SumError=0;
for m=1:size(steperrors')
     SumError=SumError+steperrors(m);
end
SumError
```
*Published with MATLAB® 7.13*

# **AutoTrain.m**

### **Table of Contents**

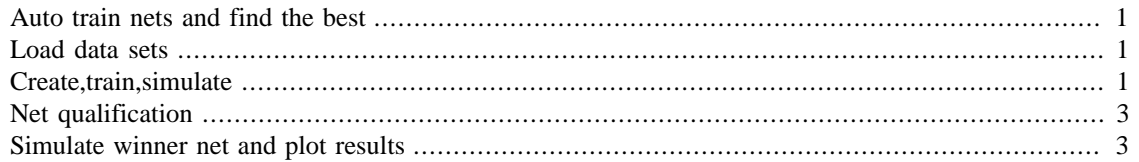

### <span id="page-166-0"></span>Auto train nets and find the best

# <span id="page-166-1"></span>**Load data sets**

#### warning off clear all close all

```
% Load Input and output training data
load traininput;
load trainoutput;
In Train=traininput';
Out_Train=trainoutput';
```

```
% Load Input and output validation data
load inval;
load outval;
In Val=inval';
Out_Val=outval';
```

```
% Create string array of the combinations
Func=\{'\text{tansig}',\text{logsig'}\}
```
# <span id="page-166-2"></span>Create,train,simulate

```
% counter of combination
% 1=tantan, 2=tanlog, 3=logtan, 4=loglog
k=1;comb=struct();
for function1=1:2
    for function2=1:2
        for counter=1:40
                                 %number of trainings
            % Create NN
            net = newff(minmax(In_Train), [13,7,1], {Func{function1},...
                                 Func{function2}, 'purelin'} , 'trainlm');
            % Set parameters
```

```
 net.trainParam.epochs = 5000;
         net.trainParam.goal= 0.00001;
         % Train NN
        [net,tr] = train(net,In_Train,Out_Train); % Test values = Train data
        In Test=In Train;
         Out_Test=Out_Train;
         % Simulate NN and create matrix TestResult with the
         % outputs
         TestResult=sim (net,In_Test);
         % Train errors
         diafora=Out_Test-TestResult;
         [rows,cols]=size(diafora);
         comb(k).Error(counter,1)=mae(Out_Test-TestResult);
         comb(k).Error(counter,2)=mse(Out_Test-TestResult);
        comb(k).Error(counter, 3)=((sum(diafora.^2))^0.5)/cols;
         [min_perf,min_epoch]=min(tr.perf);
         comb(k).Error(counter,4)=min_epoch;
         comb(k).Error(counter,5)=min_perf;
         % Simulate NN with validation data sets and create matrix
         % ValidationResult with the outputs
         ValidationResult=sim(net,In_Val);
         %Validation errors
        diaforaV=Out Val-ValidationResult;
         [rows,cols]=size(diaforaV);
         comb(k).ErrorVal(counter,1)=mae(Out_Val-ValidationResult);
         comb(k).ErrorVal(counter,2)=mse(Out_Val-ValidationResult);
        comb(k).ErrorVal(counter, 3)=((sum(diaforaV.^2))^0.5)/cols;
         % Get current path
         cpath=cd;
         % Create name of the nets in format[ Nets #]
         s = ['Net' int2str(counter)];
         % We have 4 folders named 1,2,3 and 4 each for 1 combination of
         % activation functions. Depending on our combination we go to
         % the desired folder
        p=[\text{ 'cd } \text{ 'C:}\text{Combinations}\text{ ' ' ' int2str(k)}];eval(p);
         % We save the Net# in the folder
         save (s, 'net');
         % Return to matlab directory with the .m functions
         cd(cpath);
     end
     % Next combination
    k=k+1; end
```
end

# <span id="page-168-0"></span>**Net qualification**

```
Combination={'tansig-tansig';'tansig-logsig';'logsig-tansig';'logsig-logsig'};
for i=1:4
    [C,index1]=min(comb(1,i).Error);[B,index2]=min(comb(1,i).ErrorVal);
    if index1(2) == index2(2) fprintf('Smallest train and Validation SME for %s function is in net %d\n'...
                                                , Combination\{i\}, index1(2));
      fprintf('=========================\n');
     else
     fprintf('Different minimum train and Validation MSE for s\n',...
                                                   Combination\{i\});
     fprintf('...Choosing according to minimum Validation MSE error\ln');
     fprintf('Smallest Validation SME error for %s functions is in net %d\n'...
                                               , Combination\{i\}, index2(2));
     fprintf('=========================\n');
     end
    comparisonarray(i,1)=index1(2); comparisonarray(i,2)=index2(2);
end
fprint(f('----------\n');
fprintf('Overall Results\n')
fprintf('MSEtrain MSEval\n');
disp (comparisonarray);
fprint(f('----------\n');
```
### <span id="page-168-1"></span>**Simulate winner net and plot results**

```
TestResult=sim (net,In_Test);
ValidationResult=sim(net,In_Val);
figure (1);
hold on
plot (ValidationResult(1,1:17),'Color','red');
plot (Out_Val(1,1:17));
figure (2);
hold on
plot (TestResult,'Color','red');
plot (Out_Test);
```
*Published with MATLAB® 7.13*